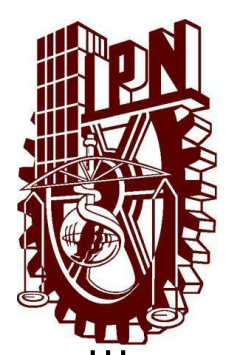

# **INSTITUTO POLITÉCNICO NACIONAL**

## **ESCUELA SUPERIOR DE INGENIERÍA MECÁNICA Y ELÉCTRICA**

### **SECCIÓN DE ESTUDIOS DE POSGRADO E INVESTIGACIÓN**

#### **DISEÑO Y CONSTRUCCIÓN DE UNA ANTENA SOBRE GUÍA DE ONDA PARA APLICACIONES DE CELULARES EN INTERIORES**

## T E S I S

QUE PARA OBTENER EL TÍTULO DE:

**MAESTRO EN CIENCIAS EN INGENIERÍA DE TELECOMUNICACIONES**

PRESENTA:

**ING. JOSÉ ESTEBAN CERDA PALMA**

DIRECTORES DE TESIS:

**DR. JORGE ROBERTO SOSA PEDROZA**

**M. EN C. LUIS EDUARDO CARRIÓN RIVERA**

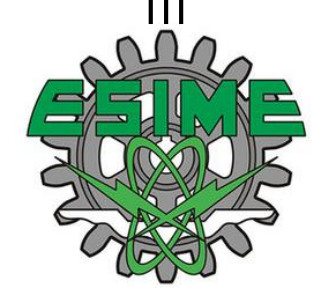

México D.F. Julio 2015

*A la memoria de Don Pedro Cerda Ovalle Luis Antonio Alfaro Pantoja*

# **Agradecimientos**

A Dios ya que gracias a él he logrado concluir mi carrera.

A mi familia, mis padres José Cerda Ovalle y Juana Palma Olivares, que son mi ejemplo a seguir y a quienes debo todo lo que soy o pueda llegar a ser. Gracias papá, ya que sin tu ayuda y consejos no hubiera podido realizar este trabajo, mis hermanas, Sonia Gabriela gracias por tu apoyo y consejos, Mariana gracias por siempre estar presente al momento en que te he necesitado y a Flor, gracias por apoyarme siempre.

A mi asesor el Dr. Jorge Sosa Pedroza que fue infinitamente paciente conmigo y me dio todo el apoyo, ayuda y herramientas necesarias en el desarrollo de este trabajo.

A mi asesor y maestro M. en C. Luis Eduardo Carrión Rivera, por tu amistad, por tu apoyo y consejos, no solo en cuestiones académicas, sino por ser un verdadero amigo y ejemplo a seguir.

A mis sinodales el Dr. Eloy Ramírez García, el Dr. Luis Manuel Rodríguez Méndez y el M. en C. Miguel Sánchez Meraz, por todos sus consejos, comentarios y aportaciones para presentar un trabajo de mejor calidad.

A mis amigo y maestro el M. en C. Sergio Peña Ruiz, porque con su apoyo y conocimientos me guiaron en el desarrollo de este trabajo, al M. en C. Gibrán Pérez Mejía, por su amistad y consejos, por ser un verdadero amigo.

Al personal de Rectificaciones Cerda por haberme ayudado y prestado la maquinaria en la fabricación de este proyecto. A los hermanos García por aportar en la fabricación de las estructuras reportadas.

Al Centro Nacional de Metrología, en especial a los encargados del Laboratorio de campos y antenas, por haber dispuesto de su infraestructura para las mediciones reportadas en este trabajo.

A todas las personas, compañeros y amigos con los que tuve gusto de compartir el transcurso de mi maestría y hacer más amena mi estancia.

A Laurita, Lulú y Marlen por haberme ayudado en los trámites de gestión escolar a lo largo de mi estancia en la maestría.

A la Sección de Estudios de Posgrado e Investigación porque haberme dado la oportunidad de continuar con mi formación académica y con quien siempre estaré en deuda.

Al Consejo Nacional de Ciencia y Tecnología por el apoyo económico brindado durante el periodo en el cursé mis estudios de posgrado.

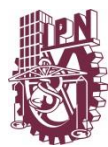

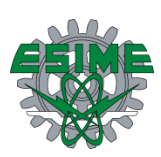

## Contenido  $INTRODUCCION$   $1$

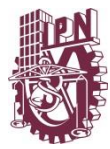

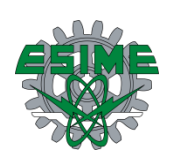

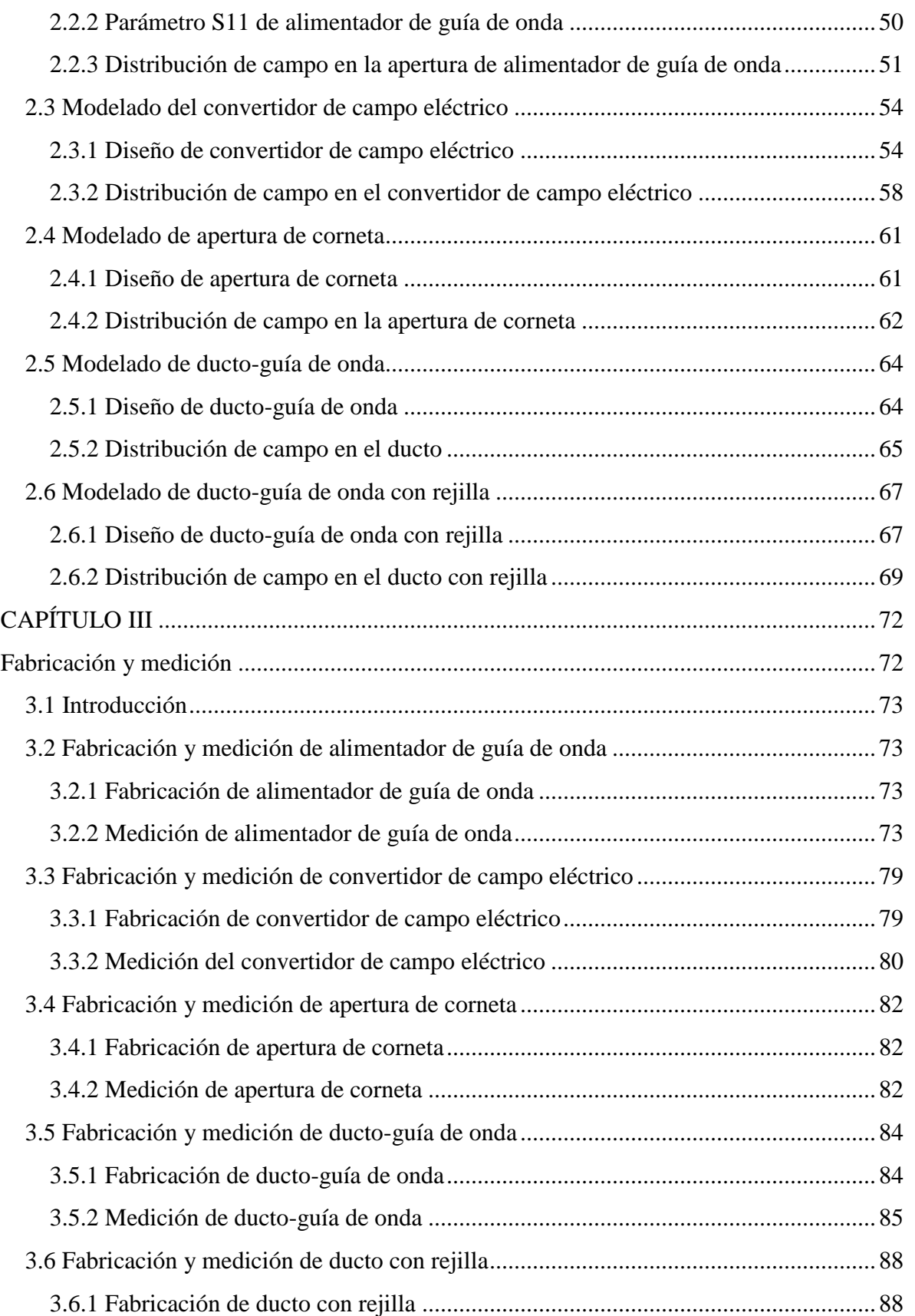

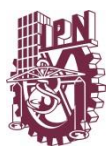

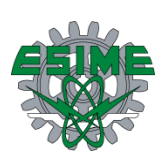

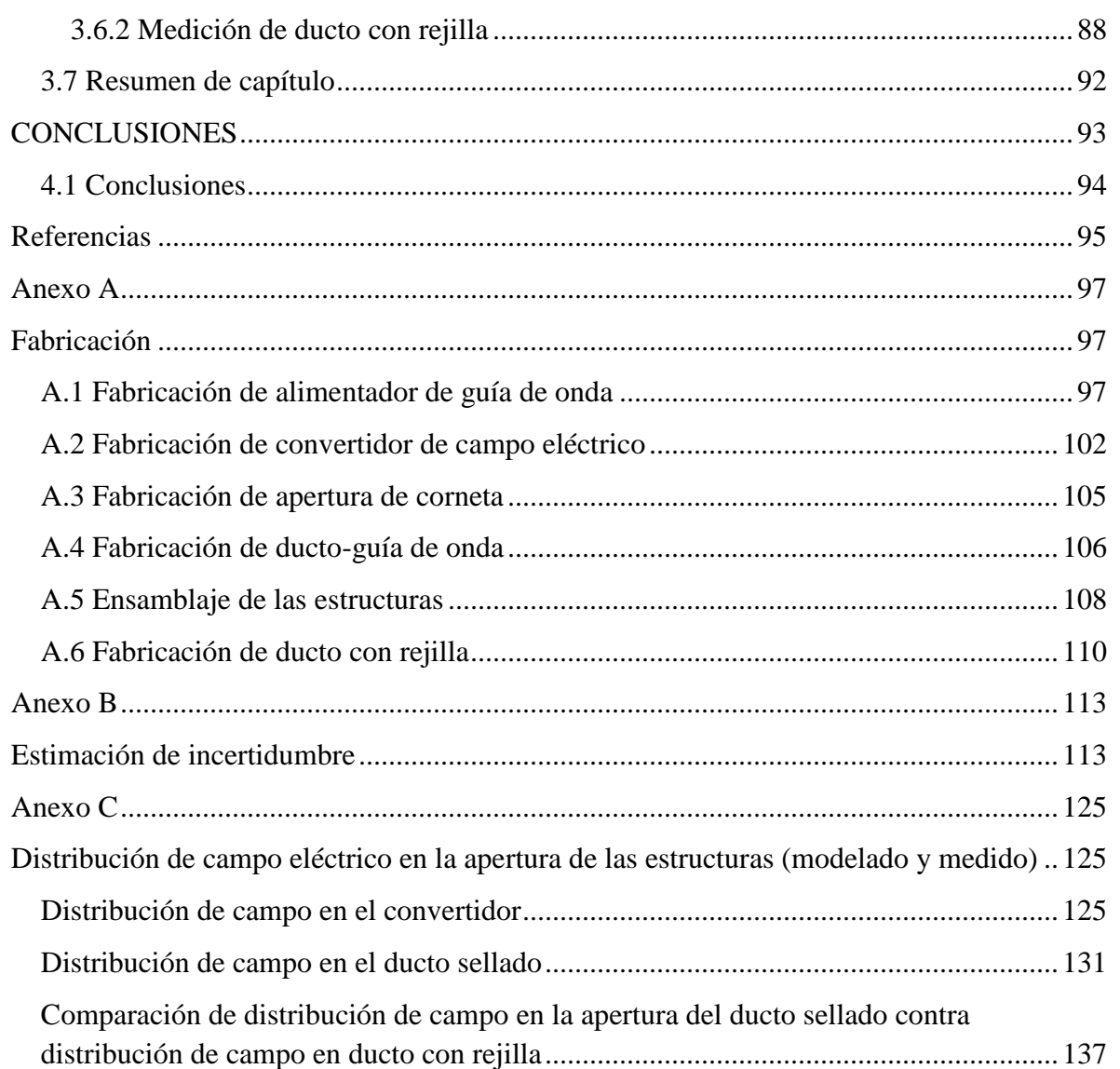

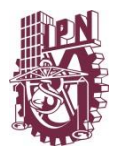

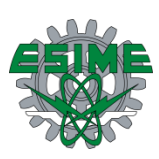

# <span id="page-6-0"></span>**Índice de figuras**

INTRODUCCIÓN Descripción del proyecto

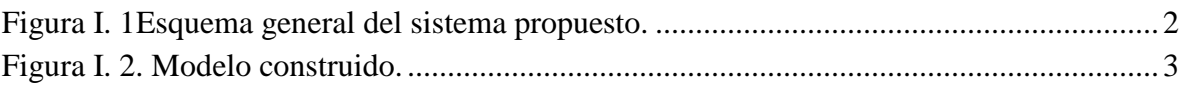

## CAPÍTULO I Marco teórico

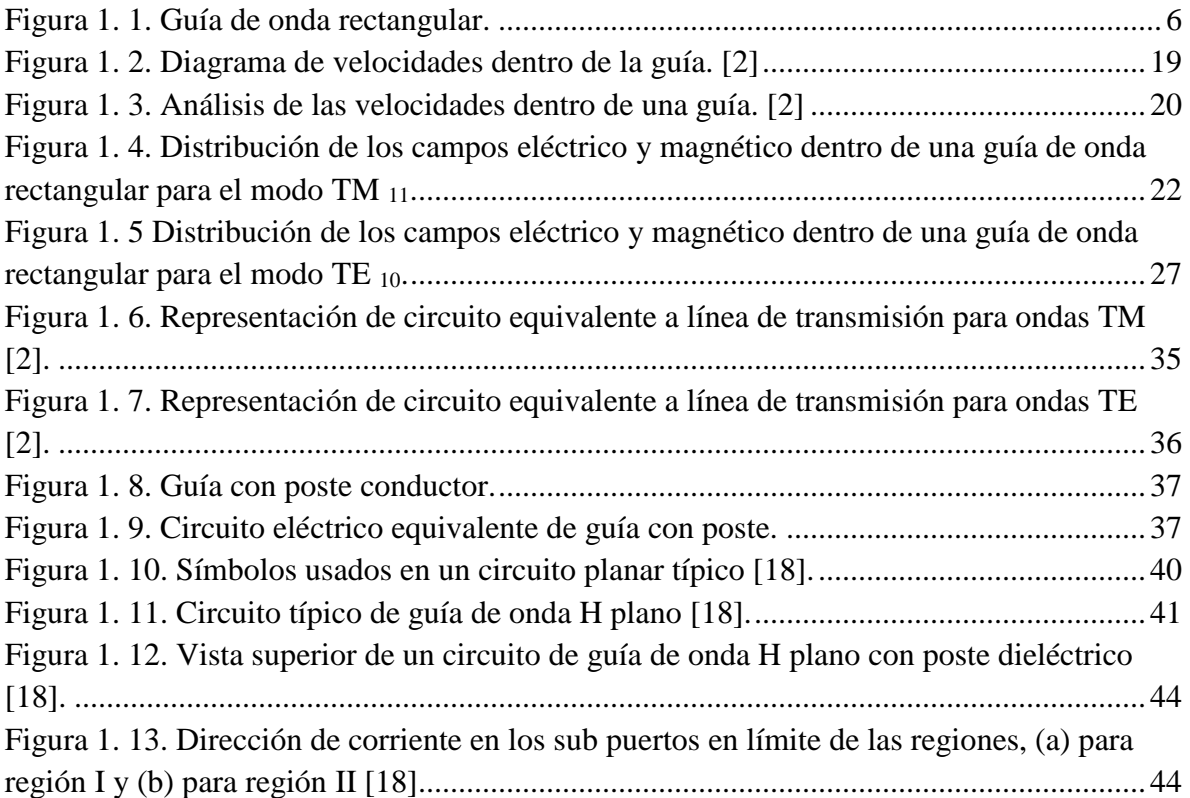

### CAPÍTULO II Diseño y modelado

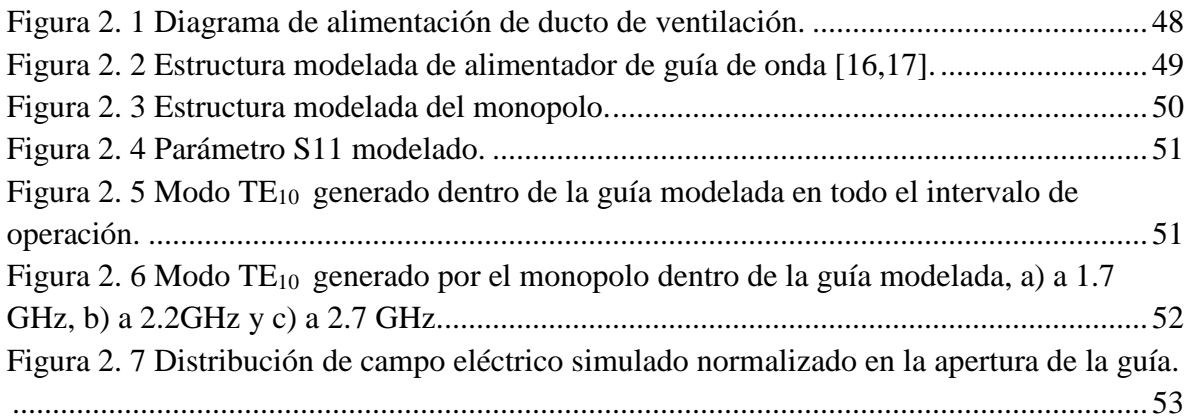

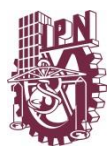

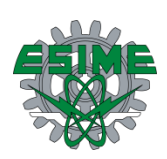

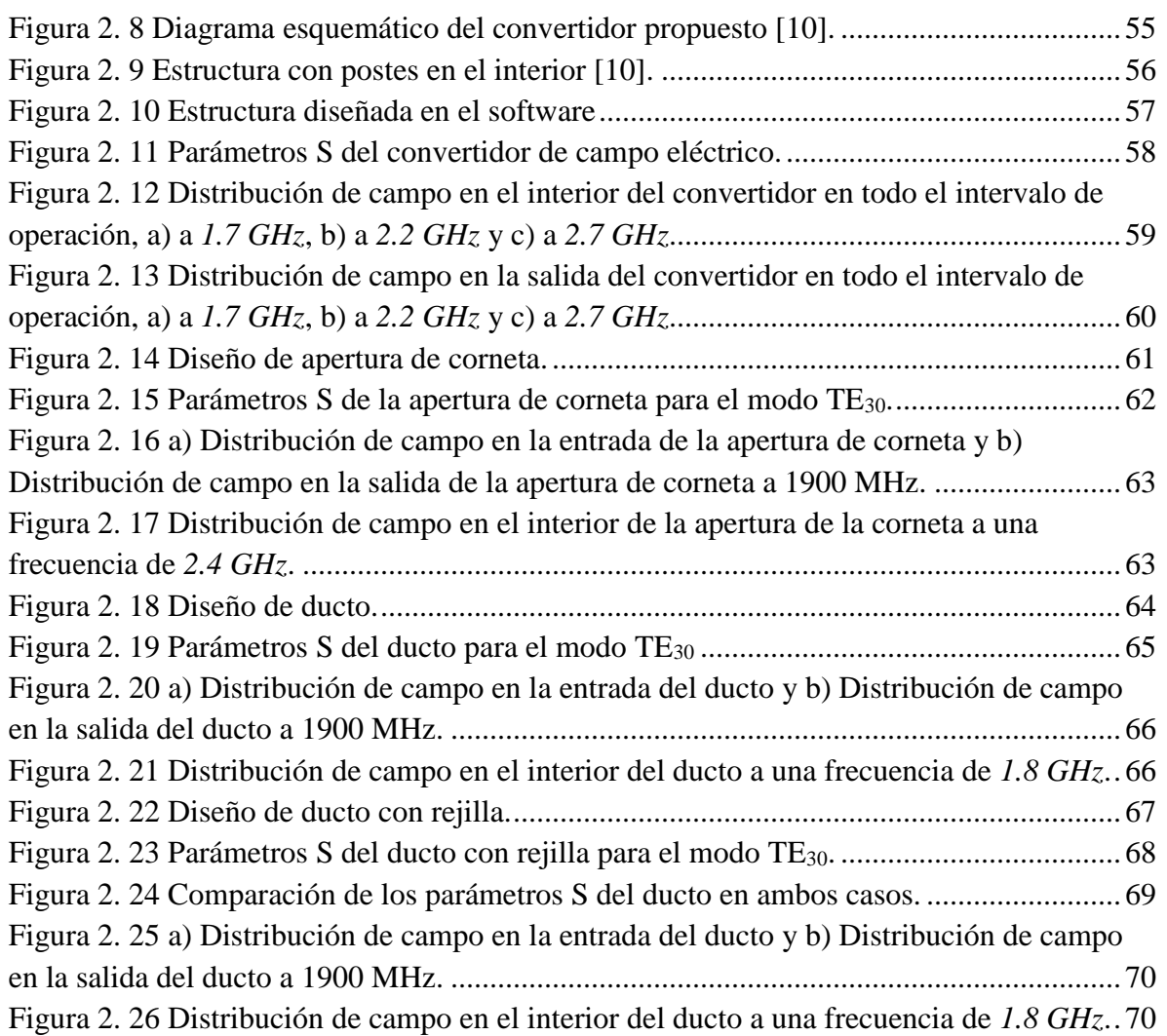

## CAPÍTULO III Fabricación y medición

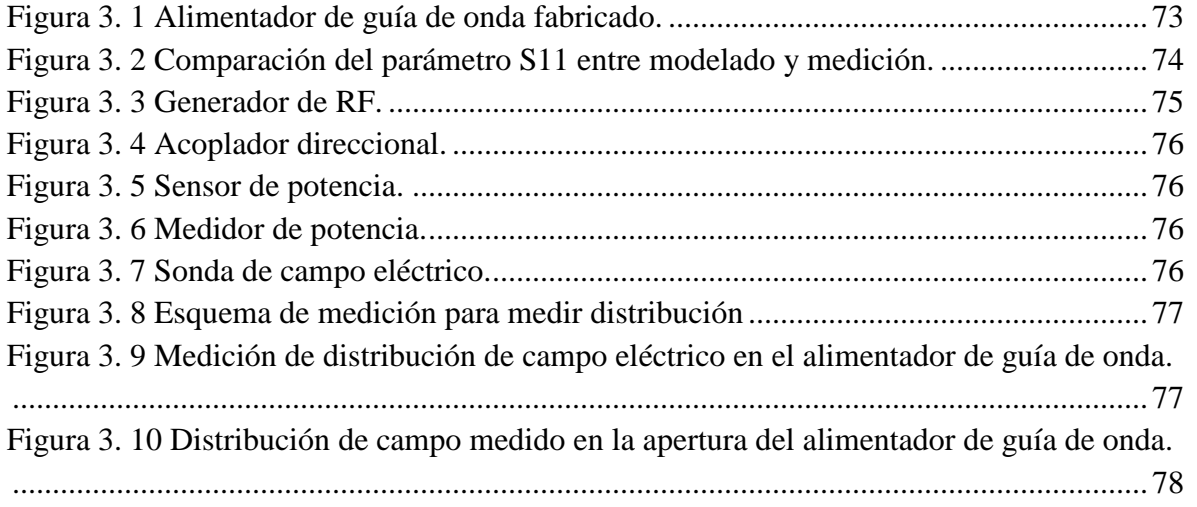

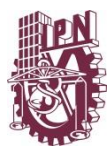

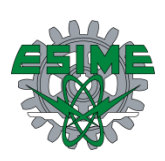

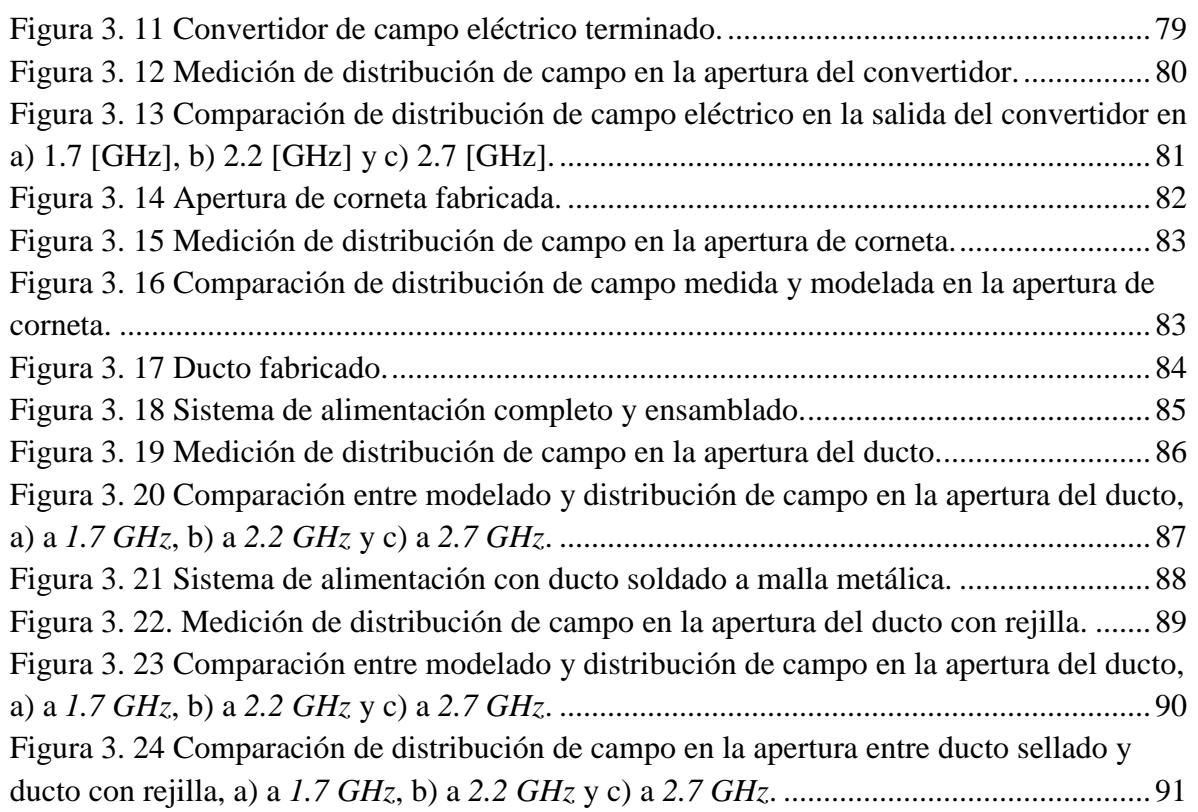

## Anexo A Fabricación

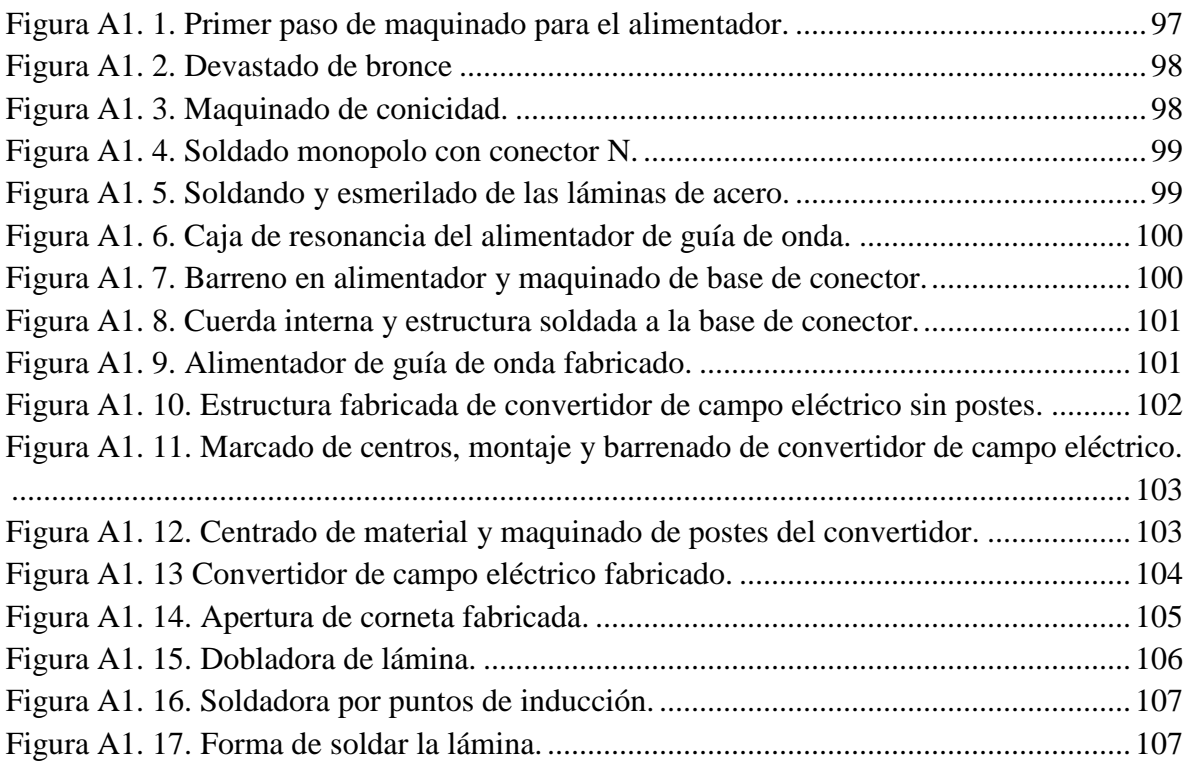

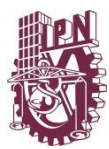

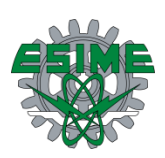

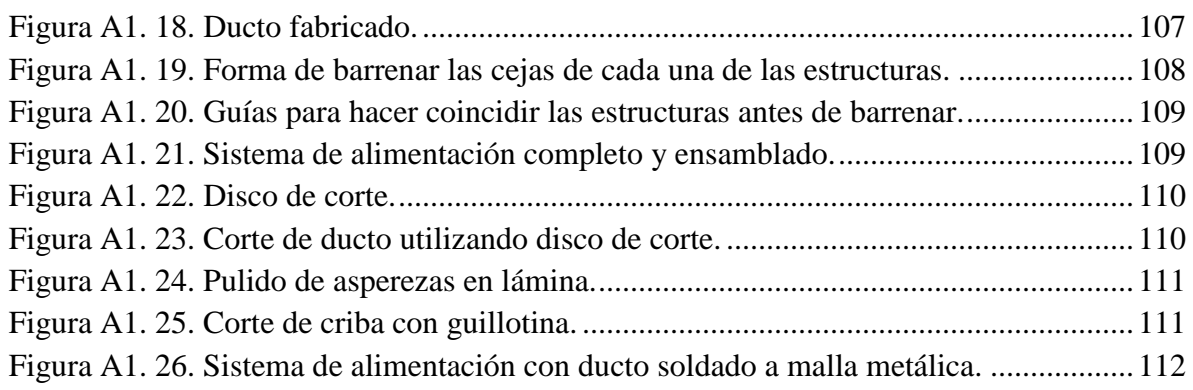

#### Anexo B Estimación de incertidumbre

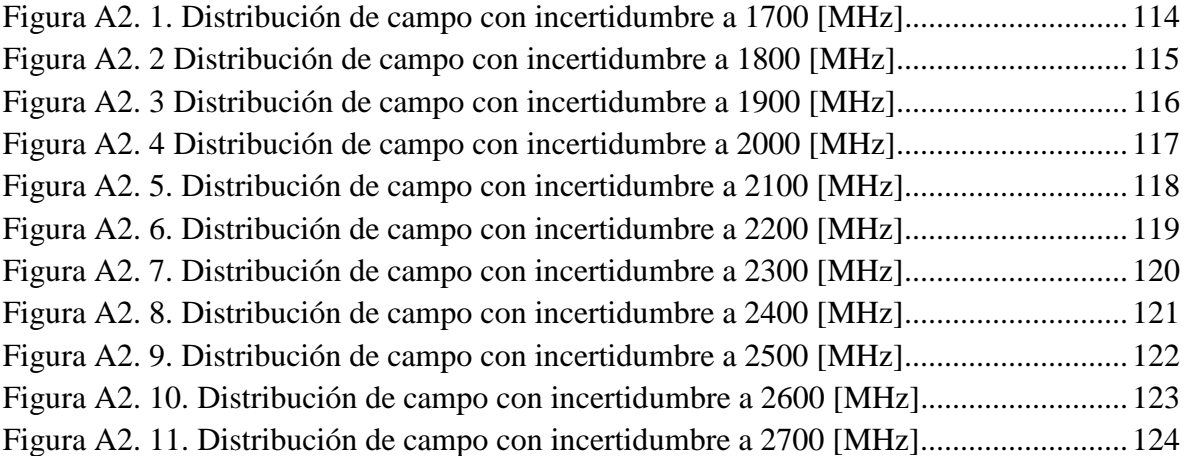

Anexo C Distribución de campo eléctrico en la apertura de las estructuras (modelado y medido)

[Figura A3. 1. Distribución de campo en la apertura del convertidor a 1700 \[MHz\]..........125](#page-142-3) [Figura A3. 2 Distribución de campo en la apertura del convertidor a 1800 \[MHz\]...........126](#page-143-0) [Figura A3. 3. Distribución de campo en la apertura del convertidor a 1900 \[MHz\]..........126](#page-143-1) [Figura A3. 4. Distribución de campo en la apertura del convertidor a 2000 \[MHz\]..........127](#page-144-0) [Figura A3. 5. Distribución de campo en la apertura del convertidor a 2100 \[MHz\]..........127](#page-144-1) [Figura A3. 6. Distribución de campo en la apertura del convertidor a 2200 \[MHz\]..........128](#page-145-0) [Figura A3. 7. Distribución de campo en la apertura del convertidor a 2300 \[MHz\]..........128](#page-145-1) [Figura A3. 8. Distribución de campo en la apertura del convertidor a 2400 \[MHz\]..........129](#page-146-0) [Figura A3. 9. Distribución de campo en la apertura del convertidor a 2500 \[MHz\]..........129](#page-146-1) [Figura A3. 10. Distribución de campo en la apertura del convertidor a 2600 \[MHz\]........130](#page-147-0) [Figura A3. 11. Distribución de campo en la apertura del convertidor a 2700 \[MHz\]........130](#page-147-1) [Figura A3. 12. Distribución de campo en la apertura del ducto a 1700 \[MHz\].](#page-148-1) ................131 [Figura A3. 13. Distribución de campo en la apertura del ducto a 1900 \[MHz\].](#page-149-0) ................132

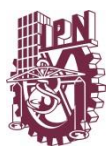

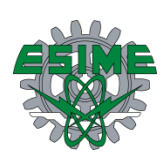

[Figura A3. 14. Distribución de campo en la apertura del ducto a 2000 \[MHz\].](#page-149-1) ................132 Figura A3. 15. Distribución [de campo en la apertura del ducto a 2100 \[MHz\].](#page-150-0) ................133 [Figura A3. 16. Distribución de campo en la apertura del ducto a 2200 \[MHz\].](#page-150-1) ................133 [Figura A3. 17. Distribución de campo en la apertura del ducto a 2300 \[MHz\].](#page-151-0) ................134 [Figura A3. 18. Distribución de campo en la apertura del ducto a 2400 \[MHz\].](#page-151-1) ................134 [Figura A3. 19. Distribución de campo en la apertura del ducto a 2500 \[MHz\].](#page-152-0) ................135 [Figura A3. 20. Distribución de campo en la apertura del ducto a 2600 \[MHz\].](#page-152-1) ................135 [Figura A3. 21. Distribución de campo en la apertura del ducto a 2700 \[MHz\].](#page-153-0) ................136 [Figura A3. 22. Distribución de campo en la apertura del ducto con rejilla a 1700 \[MHz\].137](#page-154-1) [Figura A3. 23. Distribución de campo en la apertura del ducto con rejilla a 1800 \[MHz\].137](#page-154-2) [Figura A3. 24. Distribución de campo en la apertura del ducto con rejilla a 1900 \[MHz\].138](#page-155-0) [Figura A3. 25. Distribución de campo en la apertura del ducto con rejilla a 2000 \[MHz\].138](#page-155-1) [Figura A3. 26. Distribución de campo en la apertura del ducto con rejilla a 2100 \[MHz\].139](#page-156-0) [Figura A3. 27. Distribución de campo en la apertura del ducto con rejilla a 2200 \[MHz\].139](#page-156-1) [Figura A3. 28. Distribución de campo en la apertura del ducto con rejilla a 2300 \[MHz\].140](#page-157-0) [Figura A3. 29. Distribución de campo en la apertura del ducto con rejilla a 2400 \[MHz\].140](#page-157-1) [Figura A3. 30. Distribución de campo en la apertura del ducto con rejilla a 2500 \[MHz\].141](#page-158-0) [Figura A3. 31. Distribución de campo en la apertura](#page-158-1) del ducto con rejilla a 2600 [MHz].141 [Figura A3. 32. Distribución de campo en la apertura del ducto con rejilla a 2700 \[MHz\].142](#page-159-0)

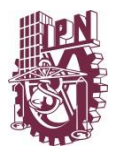

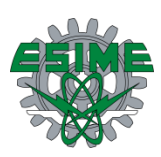

# <span id="page-11-0"></span>**Índice de tablas**

CAPÍTULO II Diseño y modelado

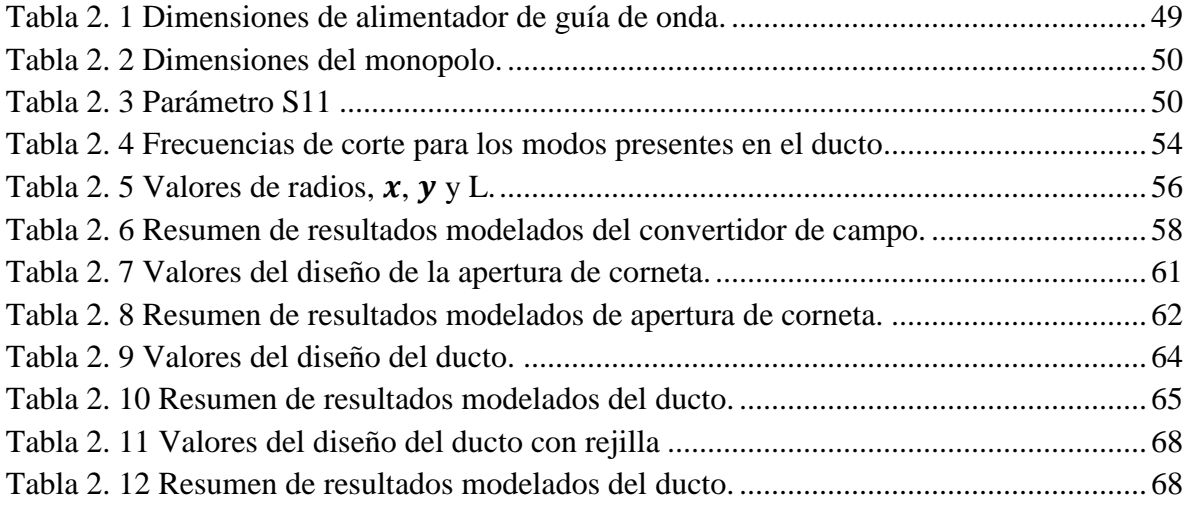

## CAPÍTULO III Fabricación y medición

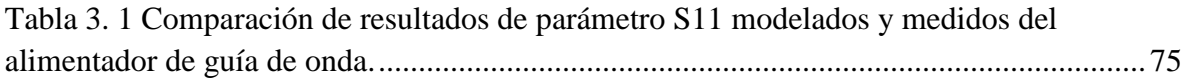

#### Anexo B Estimación de incertidumbre

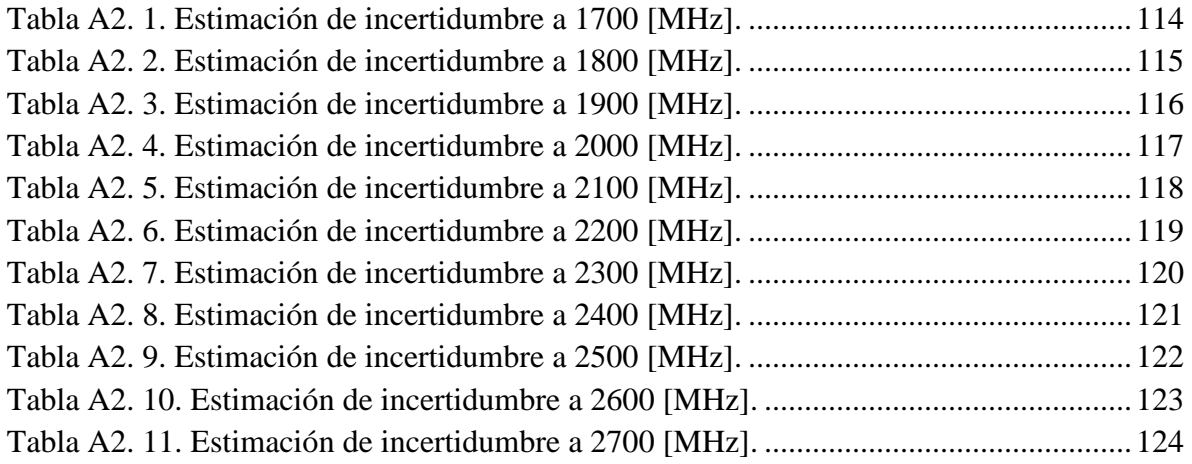

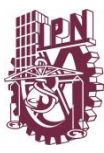

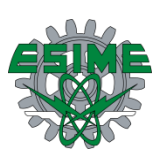

# <span id="page-12-0"></span>**OBJETIVO**

Diseñar y construir un modelo que permita probar la posibilidad de implementar un sistema de comunicaciones para microondas dentro de edificios, aprovechando la infraestructura del sistema de ductos de aire acondicionado para ofrecer cobertura de servicios móviles.

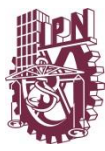

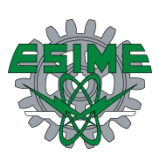

# <span id="page-13-0"></span>**JUSTIFICACIÓN**

Actualmente las empresas de telefonía celular realizan diversos análisis de propagación electromagnética para interiores y así brindar un mejor servicio, sin embargo, existen algunos casos particulares donde la recepción de los equipos móviles no es buena, esto debido a diversas circunstancias como apuntamiento, atenuación intramuros y colocación de las antenas así como altura de los edificios. Debido a estos inconvenientes y la necesidad que existe de tener una buena recepción en interiores para los diferentes dispositivos es que se pretende utilizar la infraestructura de ventilación de un edificio como guía de ondas para brindar el servicio a los usuarios en el interior del recinto. Las ventajas principales de diseñar y fabricar un sistema de alimentación implican dar cobertura, no dañar la estética del entorno, el ahorro de infraestructura, practicidad, ahorro en costos. Además de ser un desarrollo tecnológico al ser una solución a un problema actual de comunicaciones.

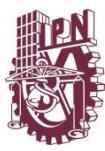

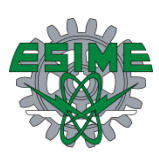

# <span id="page-14-0"></span>**PLANTEAMIENTO DEL PROBLEMA**

En los últimos años los sistemas de comunicaciones móviles han cobrado importancia debido a la necesidad de tener cobertura dentro y fuera de cualquier recinto, a pesar de esto, existen dificultades en la recepción, y debido a las características del recinto se obliga a implementar un sistema novedoso para resolver esta necesidad.

Debido al material y geometría de un edificio, las ondas electromagnéticas emitidas por una estación base situada en el exterior no pueden penetrar, por ello, se debe implementa una solución para interiores donde se repita la señal emitida por dichas estaciones.

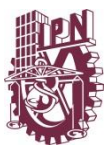

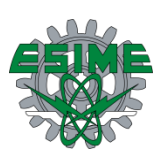

# <span id="page-15-0"></span>**APORTACIÓN**

Mediante este sistema de alimentación que se propone para comunicaciones celulares en interiores se obtiene una solución a un problema existente, ya que se emplearan los ductos de ventilación existentes para brindar cobertura.

Cuando por cuestiones de propagación, la señal de las antenas no logra llegar hasta el usuario, se empleará el sistema de alimentación por guía de ondas utilizando los sistemas de ventilación, que implican el ahorro de recursos para las empresas de telefonía móvil.

El sistema da una solución estética pues no será visto por el usurario.

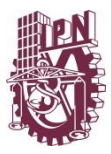

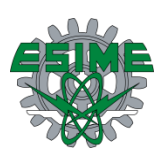

## <span id="page-16-0"></span>**RESUMEN**

En este trabajo se aborda la teoría de guías de ondas como base para realizar un análisis de la propagación electromagnética en ductos de ventilación convencionales de 30×20*cm* utilizados en edificios. El análisis se ha llevado a cabo mediante software comercial, con lo cual se determina el mejor modo de propagación TE<sup>30</sup> para que la energía electromagnética dentro del ducto sea aceptable en el intervalo de frecuencias *1.7-2.7GHz*.

Una vez hecho el modelado de la estructura mediante software comercial para lograr alcanzar el comportamiento del campo deseado, se modeló la alimentación de la guía, así como un convertidor de campo para lograr el modo de propagación requerido, por último se muestran resultados de mediciones realizadas a un prototipo construido con las medidas exactas del modelado. Se construyeron el alimentador, el conversor de campo, una corneta para ampliar la salida del convertidor de campo hasta las dimensiones de la guía de ondas (ducto de ventilación que también fue construido), se realizaron mediciones en las diferentes etapas, al final del convertidor, al final de la corneta y por último el sistema completo con la guía de ondas conectada y así validando los resultados obtenidos.

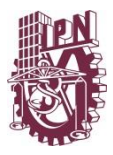

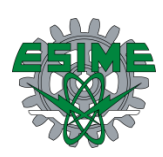

# <span id="page-17-0"></span>**ABSTRACT**

An electromagnetic propagation analysis was done in conventional ventilation ducts using the waveguides theory as basis, the waveguides under study have dimensions of  $30 \times 20$ *cm* and are used in buildings commonly. The analysis was performed by means of commercial software founding the best mode for the electromagnetic propagation at TE<sub>30</sub> into the duct with a good behavior in the frequency range of *1.7-2.7GHz*.

After modeling of the structure is performed using commercial software to reaching the desired field behavior, guide feeding and a field converter were modeled to achieve the required propagation mode, finally are shown results of the built prototype with the same dimensions than the modeled one, were built the feeder, the field converter, a horn to expand the output of the field to the dimensions of the waveguide (a ventilation duct also was built), measurements were made at different stages, at the end of the drive, at the end of the trumpet and finally the complete system with the wave guide connected and validating the results.

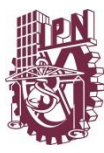

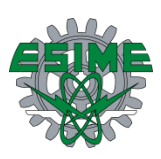

# <span id="page-18-0"></span>**INTRODUCCIÓN**

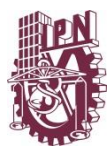

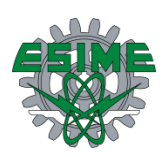

# **Descripción del proyecto**

<span id="page-19-0"></span>Retomando el objetivo general antes mencionado, que es diseñar y construir un modelo que permita probar la posibilidad de implementar un sistema de comunicaciones para microondas dentro de edificios, aprovechando la infraestructura del sistema de ductos de aire acondicionado para ofrecer cobertura de servicios móviles, se describe en que consiste este sistema.

El proyecto de diseño y construcción del modelo se presenta en la figura I.1; consta de varios elementos que se describen a continuación:

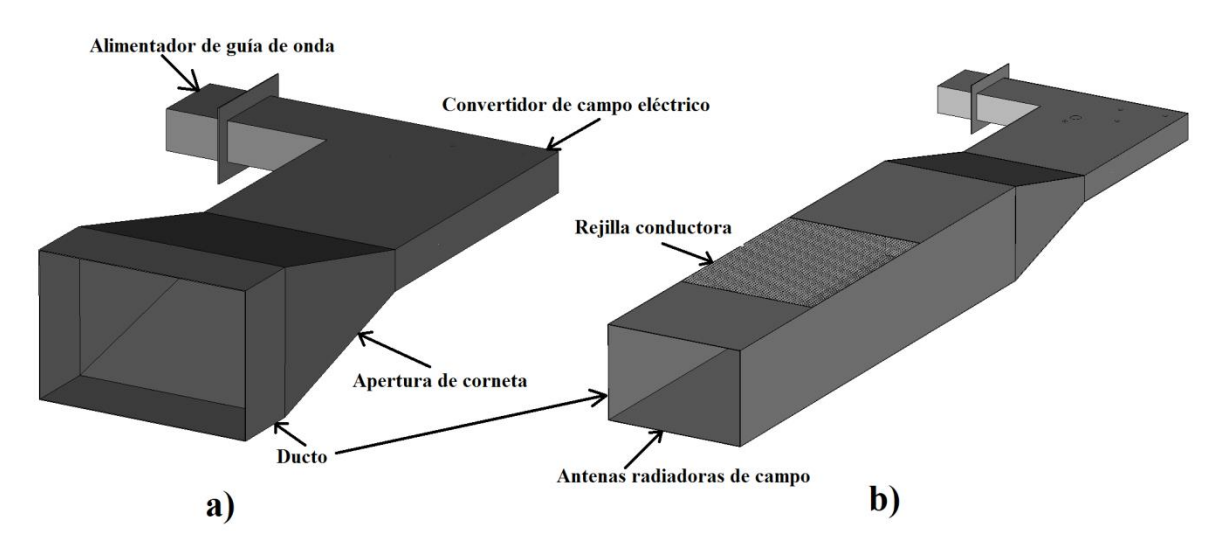

**Figura I. 1Esquema general del sistema propuesto.**

<span id="page-19-1"></span>El primer elemento de la estructura es el alimentador del sistema, está compuesto por una pequeña guía de onda de forma rectangular que a su vez es alimentada por una antena que generará el campo electromagnético inicial en el modo fundamental de propagación TE10.

El segundo elemento en la etapa del sistema es un convertidor de modo que transformará el modo fundamental TE10generado por el alimentador en un modo de propagación de mayor orden. El modo de mayor orden a convertir está condicionado a un análisis previo de los modos de propagación que existen dentro del ducto de aire acondicionado con el que se trabajará y el ancho de banda requerido en el sistema.

Una vez hecha la conversión de modo, el campo electromagnético obtenido se alimenta al ducto de aire acondicionado por medio de una antena de corneta que tiene sus mismas dimensiones que permitirá direccionar uniformemente la nueva distribución de campo electromagnético generada en el convertidor de modo. Estos primeros elementos y su disposición en el sistema se pueden apreciar en la figura I.1a.

Otro elemento del sistema es el ducto de aire acondicionado; contiene tanto la apertura en donde se conecta la antena de corneta como la apertura al final, además de dos aperturas

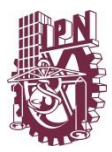

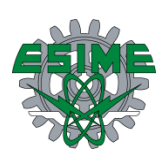

más tanto para la inyección o entrada de aire acondicionado en su parte superior y otra más para la extracción o salida de aire en su parte inferior (aunque en el sistema construido se ha dejado abierto para la propagación del campo electromagnético como del aire viajando dentro del ducto). Es conveniente mencionar que los campos electromagnéticos provenientes de la antena de corneta deben propagarse sin pérdidas considerables a lo largo del ducto y además no deberán escaparen las aperturas de inyección y extracción de aire, esto se logra usando rejillas que permiten el flujo de aire pero no la salida del campo electromagnético.

El último elemento de la estructura es el sistema de antenas que captura los campos electromagnéticos que viajan dentro del ducto y los radía hacia el exterior.

La figura I.1b muestra el ducto de aire acondicionado y la apertura donde se conecta la corneta, así como la localización Esta misma figura de igual forma nos ilustra la ubicación que tendrá la apertura de aire acondicionado, y el sistema de antenas para capturar y propagar los campos electromagnéticos al exterior del ducto.

La figura I.2 muestra una fotografía del modelo construido en el sitio de medición, la cámara anecoica del laboratorio de telecomunicaciones y antenas del IPN.

<span id="page-20-0"></span>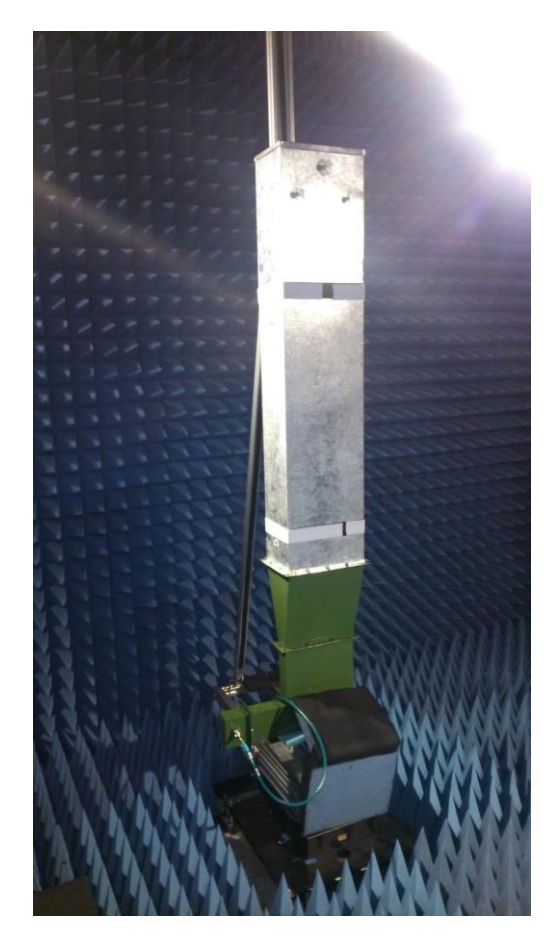

**Figura I. 2. Modelo construido.**

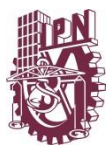

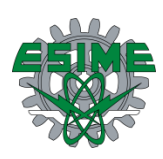

El proyecto general está dividido en dos trabajos diferentes, el primero se refiere al .diseño de un monopolo que genera el modo fundamental; desarrolla el análisis de los modos de propagación al interior del ducto de aire acondicionado; el diseño de las antenas de conversión de campo interno a externo del ducto de aire y, finalmente los resultados del campo electromagnético radiado fuera del ducto de aire.

El segundo trabajo aborda el diseño de la antena de corneta del modo fundamental; el diseño de convertidor de modo y el diseño de las rejillas que permiten la alimentación del aire en el ducto sin perder el campo electromagnético viajando dentro de él. Que es lo que se reporta en el presente trabajo.

## <span id="page-21-0"></span>**Objetivos particulares**

- El sistema debe estar diseñado para dar cobertura en interiores, en específico a dispositivos móviles como celulares.
- Diseñar, modelar, fabricar y medir un alimentador de guía de onda que tenga buen desempeño en intervalo de frecuencias de 1.7 a 2.7GHz.
- Diseñar, modelar, fabricar y medir un convertidor de campo eléctrico que transforme el modo  $TE_{10}$  generado por el alimentador a un modo  $TE_{30}$ .
- Diseñar, modelar, fabricar y medir una apertura de corneta como transición en la propagación del campo hacia el ducto.
- Medir distribución de modo TE<sup>30</sup> en apertura de ducto con y sin rejilla.
- Emplear los ductos de ventilación convencionales existentes en instalaciones de edificios.
- Llevar a cabo un análisis de propagación dentro de dichos ductos buscando determinar la mayor eficiencia en la propagación de la señal electromagnética.
- Fabricar y medir el prototipo del sistema de alimentación para validar el análisis teórico realizado.
- Predecir una posible cobertura a servicios como lo es GSM, 3G y 4G LTE, además de otras redes móviles como Wi fi.

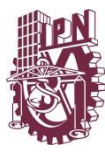

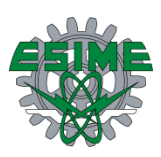

# <span id="page-22-0"></span>**CAPÍTULO I**

<span id="page-22-1"></span>**Marco teórico**

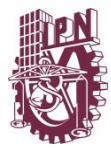

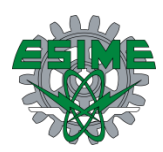

### <span id="page-23-0"></span>**1.1 Introducción**

En este capítulo se abordará lo referente a la teoría de guía de ondas. El comportamiento del campo dentro de ella descrito por ecuaciones y conceptos generales que serán muy importantes en el desarrollo y compresión de este trabajo.

### <span id="page-23-1"></span>**1.2 Guía de onda**

Las guías de onda son conductores huecos que pueden tomar diferentes formas, pero las más usuales son las de sección transversal rectangular o circular [2, 3, 4, 5, 6, 7].

Para determinar la distribución de los campos electromagnéticos dentro de la guía, se resuelven las ecuaciones de Maxwell sujetas a las condiciones de frontera en las paredes de la guía. Suponiendo que las paredes que forman la guía son conductores perfectos, las condiciones límite son simplemente:

$$
E_{tan} = 0
$$
  

$$
H_{nor} = 0
$$

#### <span id="page-23-2"></span>**1.2.1 Guía de onda rectangular [2]**

Una guía de onda rectangular se trata de un conductor con dieléctrico de aire en su interior con forma rectangular, donde en la mayoría de los casos, el largo de la apertura de dicha guía es dos veces el ancho. En la figura 1.1 se muestra una guía de onda rectangular, teniendo como base un sistema de ejes cartesiano.

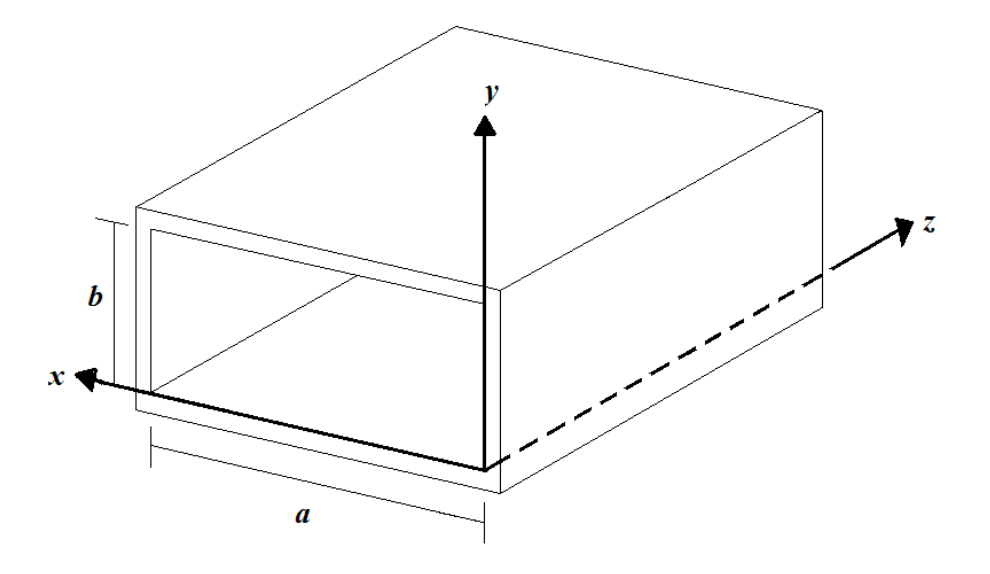

<span id="page-23-3"></span>**Figura 1. 1. Guía de onda rectangular.**

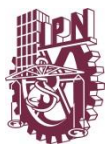

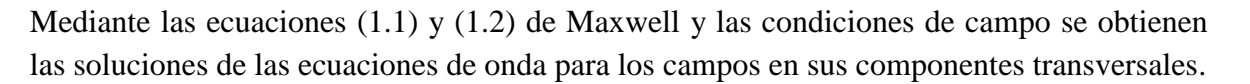

$$
\nabla \times \vec{H}(\vec{r},t) = \vec{f}(\vec{r},t) + \frac{\partial \vec{D}(\vec{r},t)}{\partial t}
$$
(1.1)

$$
\nabla \times \vec{E}(\vec{r}, t) = -\frac{\partial \vec{B}(\vec{r}, t)}{\partial t}
$$
(1.2)

$$
\nabla \cdot \vec{B}(\vec{r},t) = 0 \tag{1.3}
$$

$$
\nabla \cdot \vec{D}(\vec{r},t) = \rho(\vec{r},t) \tag{1.4}
$$

$$
\vec{E}(\vec{r},t) = vector de intensidad de campo eléctrico[V/m]
$$
\n
$$
\vec{H}(\vec{r},t) = vector de intensidad de campo magnético[A/m]
$$
\n
$$
\vec{D}(\vec{r},t) = vector de desplazamiento eléctrico [C/m2]
$$
\n
$$
\vec{B}(\vec{r},t) = vector de densidad de flujo magnético [W/m2]
$$
\n
$$
\vec{J}(\vec{r},t) = vector de densidad de corriente [A/m2]
$$
\n
$$
\rho(\vec{r},t) = densidad volumétrica de carga [C/m3]
$$
\n
$$
\vec{r} = vector de posición [m]
$$
\n
$$
t = tiempo [s]
$$

Las ecuaciones (1.1) y (1.4) se derivan de la ecuación de continuidad o de conservación de carga:

$$
\nabla \times \vec{f}(\vec{r},t) = -\frac{\partial \rho(\vec{r},t)}{\partial t}
$$
 (1.5)

 $\vec{D}(\vec{r},t)$  y  $\vec{H}(\vec{r},t)$  están relacionadas respectivamente con  $\vec{E}(\vec{r},t)$  y  $\vec{B}(\vec{r},t)$  por los parámetros constitutivos que caracterizan la naturaleza electromagnética del material con que está hecho el medio de propagación. Estas relaciones constitutivas para un medio ordinario y simple como el aire u otros dieléctricos comunes son:

$$
\vec{D}(\vec{r},t) = \varepsilon \vec{E}(\vec{r},t) \tag{1.6}
$$

$$
\vec{B}(\vec{r},t) = \mu \vec{H}(\vec{r},t) \tag{1.7}
$$

Donde:

 $\varepsilon = permitividad$  o constante dieléctrica del material  $[F/m]$  $\mu = permeabilidad$  [H/m]

Si el medio es conductor debe cumplirse la siguiente relación:

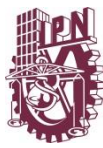

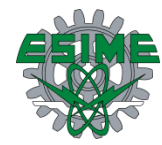

$$
\vec{J}_c(\vec{r},t) = \sigma \vec{E}(\vec{r},t)
$$
\n(1.8)

Donde:

 $\vec{J}_{c}(\vec{r},t)$  = vector de densidad de corriente de conducción $[A/m^2]$  $\sigma =$  conductividad del medio  $[S/m]$ 

Todas estas ecuaciones son la base para analizar matemáticamente los modos de propagación y otros parámetros importantes de las guías de onda.

Considerando:

$$
\nabla \times \vec{H} = \sigma \vec{E} + \varepsilon \vec{E}^* \tag{1.9}
$$

$$
\nabla \times \vec{E} = -\mu \vec{H}^* \tag{1.10}
$$

Donde:

 $\vec{E}^*$  = conjugado de campo eléctrico [V/m]

 $\vec{H}^*$  = conjugado de campo magnético  $[A/m]$ 

La expresión de una onda armónica para el campo eléctrico es:

$$
\vec{E} = E_0 e^{j\omega t} \tag{1.11}
$$

Y para el campo magnético es:

$$
\vec{H} = H_0 e^{j\omega t} \tag{1.12}
$$

Derivando otra vez con respecto al tiempo las ecuaciones (1.11) y (1.12) se tiene:

$$
\vec{E}^* = j\omega E_0 e^{j\omega t} = j\omega \vec{E}
$$
 (1.13)

$$
\vec{H}^* = j\omega H_0 e^{j\omega t} = j\omega \vec{H}
$$
 (1.14)

Sustituyendo (1.13) y (1.14) en (1.9) y (1.10):

$$
\nabla \times \vec{H} = j\omega \varepsilon \vec{E} + \sigma \vec{E}
$$
 (1.15)

$$
\nabla \times \vec{E} = -j\omega\mu \vec{H} \tag{1.16}
$$

Tomando rotacional en ambos miembros de las ecuaciones 1.15 y 1.16:

$$
\nabla \times (\nabla \times \vec{H}) = j\omega \varepsilon \nabla \times \vec{E} + \sigma \nabla \times \vec{E}
$$

$$
\nabla (\nabla \cdot \vec{H}) - \nabla^2 \vec{H} = j\omega \varepsilon (-j\omega \mu \vec{H}) + \sigma (-j\omega \mu \vec{H})
$$

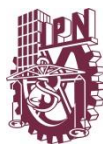

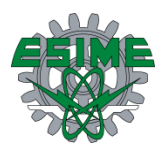

 $\nabla^2 \vec{H} = -\omega^2 \mu \varepsilon \vec{H} + j\omega \mu \sigma \vec{H}$ 

Ya que:

$$
\nabla(\nabla \cdot \vec{H}) = 0
$$
  

$$
\nabla^2 \vec{H} = j\omega\mu(\sigma + j\omega\varepsilon)\vec{H}
$$
 (1.17)

Donde:

$$
j\omega\mu(\sigma + j\omega\varepsilon) = \gamma^2 \tag{1.18}
$$

Para la ecuación (1.2):

$$
\nabla \times (\nabla \times \vec{E}) = -j\omega\mu(\nabla \times \vec{H})
$$

$$
\nabla(\nabla \cdot \vec{E}) - \nabla^2 \vec{E} = -j\omega\mu(j\omega \varepsilon \vec{E} + \sigma \vec{E})
$$

$$
\nabla^2 \vec{E} = -j\omega\mu(\sigma + j\omega \varepsilon)\vec{E}
$$
(1.19)

Donde:

$$
j\omega\mu(\sigma + j\omega\varepsilon) = \gamma^2
$$

Por lo que la constante de propagación  $\gamma$ , se expresa:

$$
\gamma = \sqrt{j\omega\mu(\sigma + j\omega\varepsilon)} = \alpha + j\beta \tag{1.20}
$$

Como las ondas se desplazan en el material dieléctrico dentro de la guía de onda en el cual  $\sigma = 0$ , la constante de propagación  $\gamma$  se reduce a:

$$
\gamma = j\omega\sqrt{\mu\varepsilon} \tag{1.21}
$$

Y la ecuación (1.15) se transforma en:

$$
\nabla \times \vec{H} = j\omega \varepsilon \vec{E}
$$
 (1.22)

La distribución del campo magnético en el espacio dieléctrico sin tomar en cuenta una dirección de propagación es:

$$
\nabla \times \vec{H} = \begin{vmatrix} \hat{i} & \hat{j} & \hat{k} \\ \delta & \delta & \delta \\ \delta x & \delta y & \delta z \\ H_x & H_y & H_z \end{vmatrix} = j\omega \varepsilon \vec{E}
$$

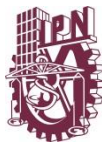

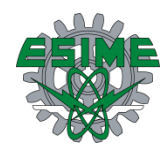

$$
\frac{\partial H_z}{\partial y} - \frac{\partial H_y}{\partial z} = j\omega \varepsilon E_x \tag{1.23}
$$

$$
\frac{\partial H_z}{\partial x} - \frac{\partial H_x}{\partial z} = -j\omega \varepsilon E_y \tag{1.24}
$$

$$
\frac{\partial H_y}{\partial x} - \frac{\partial H_x}{\partial y} = j\omega \varepsilon E_z \tag{1.25}
$$

Para la ecuación (1.2):

$$
\frac{\partial E_z}{\partial y} - \frac{\partial E_y}{\partial z} = -j\omega\mu H_x \tag{1.26}
$$

$$
\frac{\partial E_z}{\partial x} - \frac{\partial E_x}{\partial z} = j\omega\mu H_y \tag{1.27}
$$

$$
\frac{\partial E_y}{\partial x} - \frac{\partial E_x}{\partial y} = -j\omega\mu H_z
$$
 (1.28)

De la figura 1.1 se observa que la dirección de propagación es en *z* por lo que:

$$
H_x = H_{0x}e^{-\gamma z} \tag{1.29}
$$

$$
H_y = H_{0y}e^{-\gamma z} \tag{1.30}
$$

$$
H_z = H_{0z} e^{-\gamma z} \tag{1.31}
$$

Derivando con respecto a la dirección de propagación:

$$
\frac{\delta H_x}{\delta z} = -\gamma H_{0x} e^{-\gamma z} = -\gamma H_x \tag{1.32}
$$

$$
\frac{\delta H_y}{\delta z} = -\gamma H_{0y} e^{-\gamma z} = -\gamma H_y \tag{1.33}
$$

Sustituyendo estos valores en las ecuaciones (1.23) y (1.24) se tiene:

$$
\frac{\partial H_z}{\partial y} + \gamma H_y = j\omega \varepsilon E_x \tag{1.34}
$$

$$
\frac{\partial H_z}{\partial x} + \gamma H_x = -j\omega \varepsilon E_y \tag{1.35}
$$

$$
\frac{\partial H_y}{\partial x} - \frac{\partial H_x}{\partial y} = j\omega \varepsilon E_z \tag{1.25}
$$

Análogamente para el campo eléctrico en la dirección de propagación *z*:

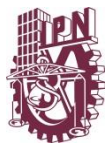

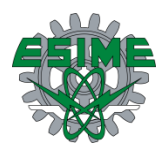

$$
E_x = E_{0x}e^{-\gamma z} \tag{1.36}
$$

$$
E_y = E_{0y}e^{-\gamma z} \tag{1.37}
$$

$$
E_z = E_{0z}e^{-\gamma z} \tag{1.38}
$$

Derivando con respecto a *z*:

$$
\frac{\delta E_x}{\delta z} = -\gamma E_{0x} e^{-\gamma z} = -\gamma E_x \tag{1.39}
$$

$$
\frac{\delta E_y}{\delta z} = -\gamma E_{0y} e^{-\gamma z} = -\gamma E_y \tag{1.40}
$$

Sustituyendo estos valores en las ecuaciones (1.26) y (1.27) se tiene:

$$
\frac{\partial E_z}{\partial y} + \gamma E_y = -j\omega\mu H_x \tag{1.41}
$$

$$
\frac{\partial E_z}{\partial x} + \gamma E_x = j\omega\mu H_y \tag{1.42}
$$

$$
\frac{\partial E_y}{\partial x} - \frac{\partial E_x}{\partial y} = -j\omega\mu H_z
$$
 (1.28)

Resolviendo (1.34) para  $E_x$ :

$$
E_x = \frac{1}{j\omega\varepsilon} \frac{\partial H_z}{\partial y} + \frac{\gamma}{j\omega\varepsilon} H_y
$$

Sustituyendo este valor en (1.42):

$$
\frac{\partial E_z}{\partial x} + \frac{\gamma}{j\omega\varepsilon} \frac{\partial H_z}{\partial y} + \frac{\gamma^2}{j\omega\varepsilon} H_y = j\omega\mu H_y
$$

Agrupando términos en  $H_y$ :

$$
H_y \left(\frac{\gamma^2}{j\omega\varepsilon} - j\omega\mu\right) = -\frac{\partial E_z}{\partial x} - \frac{\gamma}{j\omega\varepsilon} \frac{\partial H_z}{\partial y}
$$

$$
H_y \left(\frac{\gamma^2 + \omega^2 \mu\varepsilon}{j\omega\varepsilon}\right) = -\frac{\partial E_z}{\partial x} - \frac{\gamma}{j\omega\varepsilon} \frac{\partial H_z}{\partial y}
$$

Por cuestiones prácticas, se denomina a  $\gamma^2 + \omega^2 \mu \varepsilon = h^2$ :

$$
H_y = -\frac{j\omega\varepsilon}{h^2}\frac{\partial E_z}{\partial x} - \frac{\gamma}{h^2}\frac{\partial H_z}{\partial y}
$$
(1.43)

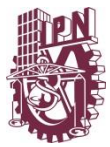

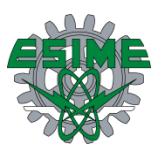

Resolviendo con este valor en la ecuación (1.35):

$$
E_y = -\frac{1}{j\omega\varepsilon} \frac{\partial H_z}{\partial x} - \frac{\gamma}{j\omega\varepsilon} H_x
$$

Sustituyendo este valor en (1.41):

$$
\frac{\partial E_z}{\partial y} - \frac{\gamma}{j\omega\varepsilon} \frac{\partial H_z}{\partial x} - \frac{\gamma^2}{j\omega\varepsilon} H_x = -j\omega\mu H_x
$$

Agrupando términos en  $H_x$ 

$$
-H_x \left(\frac{\gamma^2}{j\omega \varepsilon} - j\omega \mu\right) = -\frac{\partial E_z}{\partial y} + \frac{\gamma}{j\omega \varepsilon} \frac{\partial H_z}{\partial x}
$$

$$
H_x \left(\frac{\gamma^2 + \omega^2 \mu \varepsilon}{j\omega \varepsilon}\right) = \frac{\partial E_z}{\partial y} - \frac{\gamma}{j\omega \varepsilon} \frac{\partial H_z}{\partial x}
$$

Por practicidad  $\gamma^2 + \omega^2 \mu \varepsilon = h^2$ 

$$
H_x = \frac{j\omega\varepsilon}{h^2} \frac{\partial E_z}{\partial y} - \frac{\gamma}{h^2} \frac{\partial H_z}{\partial x}
$$
 (1.44)

Análogamente se pueden expresar  $E_x$  y  $E_y$ :

$$
H_x = \frac{j\omega\varepsilon}{h^2} \frac{\partial E_z}{\partial y} - \frac{\gamma}{h^2} \frac{\partial H_z}{\partial x}
$$
 (1.44)

$$
H_{y} = -\frac{j\omega\varepsilon}{h^2}\frac{\partial E_z}{\partial x} - \frac{\gamma}{h^2}\frac{\partial H_z}{\partial y}
$$
(1.43)

$$
E_x = -\frac{\gamma}{h^2} \frac{\partial E_z}{\partial x} - \frac{j \omega \mu}{h^2} \frac{\partial H_z}{\partial y}
$$
 (1.45)

$$
E_y = -\frac{\gamma}{h^2} \frac{\partial E_z}{\partial y} + \frac{j \omega \mu}{h^2} \frac{\partial H_z}{\partial x}
$$
 (1.46)

Las ecuaciones expresadas dan la relación entre los campos dentro de la guía y se observa que si  $E_z$  y  $H_z$  son iguales a cero, lo que es una onda TEM, todos los campos serían cero dentro de la guía, por lo que, para la transmisión en guías de onda debe existir una componente en la dirección de propagación, ya sea  $E_z$  o  $H_z$ .

Para determinar las distribuciones del campo electromagnético dentro de la guía, es necesario obtener expresiones para  $E_z$  o  $H_z$  o ambas.

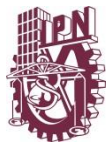

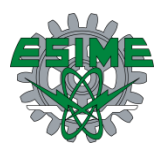

Para esto, se deben encontrar las soluciones de  $E_z$  y  $H_z$  en la guía, a partir de las ecuaciones de Maxwell y aplicando las condiciones de frontera que corresponden a ambos campos.

Como el propósito es encontrar expresiones para  $E_z$  y  $H_z$ , las expresiones (1.17) y (1.19) se transforma en:

$$
\frac{\partial^2 H_z}{\partial z^2} = \gamma^2 H_z \tag{1.47}
$$

$$
\frac{\partial^2 E_z}{\partial z^2} = -\gamma^2 E_z \tag{1.48}
$$

Las condiciones de frontera para ambos campos son:

 $E_x = E_z = 0$  en  $y = 0; y = b$  $E_v = E_z = 0$  en  $x = 0; x = b$ 

Para  $H_z$  se obtiene a partir de la primera ecuación de Maxwell

$$
\nabla \times \vec{H} = j\omega \varepsilon \vec{E} + \sigma \vec{E}
$$
 (1.15)

Del determinante que implica  $\nabla \times \vec{H}$  solo interesa la expresión para  $H_z$ .

 $\frac{\partial H_z}{\partial y} \hat{x} = j\omega \varepsilon E_x$  pero como  $E_x = 0$ , por condiciones de frontera, entonces

$$
\frac{\partial H_z}{\partial y} = 0\Big|_{y=0, y=b}
$$

Análogamente:

 $-\frac{\partial H_z}{\partial x}\hat{y} = j\omega \varepsilon E_y$  y como  $E_y = 0$ , por condiciones de frontera, entonces

$$
\frac{\partial H_z}{\partial x} = 0\Big|_{x=0, x=a}
$$

Por cuestiones prácticas se dividen las configuraciones de los campos en dos grandes grupos:

1) Ondas transversales magnéticas o TM

 $H_z = 0$ 

2) Ondas transversales eléctricas o TE

 $E_z = 0$ 

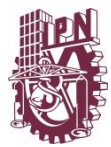

<span id="page-31-0"></span>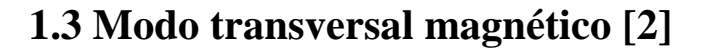

Para este modo de propagación la componente  $H_z = 0$  y  $E_z \neq 0$  de la ecuación (1.47)

$$
\frac{\partial^2 E_z}{\partial x^2} + \frac{\partial^2 E_z}{\partial y^2} + \frac{\partial^2 E_z}{\partial z^2} = -\omega^2 \mu \varepsilon E_z \tag{1.49}
$$

Como  $E_z = E_{0z}e^{-\gamma z}$ 

$$
\frac{\partial E_z}{\partial z} = -\gamma E_{0z} e^{-\gamma z} = -\gamma E_z
$$

$$
\frac{\partial^2 E_z}{\partial z^2} = \gamma^2 E_z \tag{1.48}
$$

Sustituyendo la ecuación (1.48) en (1.49)

$$
\frac{\partial^2 E_z}{\partial x^2} + \frac{\partial^2 E_z}{\partial y^2} + \gamma^2 E_z = -\omega^2 \mu \varepsilon E_z
$$

$$
\frac{\partial^2 E_z}{\partial x^2} + \frac{\partial^2 E_z}{\partial y^2} + h^2 E_z = 0
$$
(1.50)

La ecuación (1.50) se trata de una ecuación diferencial parcial de segundo orden, homogénea con coeficientes constantes, se propone una solución del tipo:

$$
E_z = XY
$$

Donde:

$$
X = f(x) \text{ y } Y = f(y)
$$

 $E(x, y, z)$  es la expresión de campo eléctrico en tres dimensiones, pero específicamente para la dirección de propagación

 $E_z(XY)e^{-\gamma z}$ 

La solución que se propone es por medio del producto XY

$$
E_z = XY
$$
\n
$$
\frac{\partial^2 XY}{\partial x^2} + \frac{\partial^2 XY}{\partial y^2} + h^2 XY = 0
$$
\n(1.51)

Como se trata de funciones separadas:

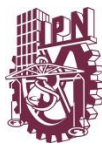

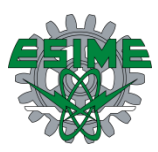

$$
Y\frac{\partial^2 X}{\partial x^2} + X\frac{\partial^2 Y}{\partial y^2} + h^2 XY = 0
$$

Dividiendo entre  $XY$ :

$$
\frac{1}{X}\frac{\partial^2 X}{\partial x^2} + \frac{1}{Y}\frac{\partial^2 Y}{\partial y^2} + h^2 = 0
$$
\n(1.52)

Agrupando la componente en  $X$  y el término independiente:

$$
\frac{1}{X}\frac{\partial^2 X}{\partial x^2} + h^2 = A^2
$$
 (1.53)

Y para la componente Y

$$
\frac{1}{Y}\frac{\partial^2 Y}{\partial y^2} = -A^2\tag{1.54}
$$

A partir de la ecuación (1.53) se puede plantear:

$$
\frac{1}{X}\frac{\partial^2 X}{\partial x^2} + B^2 = 0\tag{1.55}
$$

Donde

 $B^2 = h^2 - A^2$ 

Multiplicando por  $X$  la ecuación (1.55), queda:

$$
\frac{\partial^2 X}{\partial x^2} + B^2 X = 0
$$

Que puede escribirse como:

$$
(D2 + B2)X = 0
$$
 (1.56)

De donde:

$$
D^2 = \frac{\partial^2}{\partial x^2}
$$

La expresión (1.56) es una ecuación diferencial homogénea de segundo orden cuya solución es:

$$
X = C_1 e^{r_1 x} + C_2 e^{r_2 x}
$$

Donde  $r_1$  y  $r_2$  son las raíces de  $(D^2 + B^2) = 0$ , por lo que:

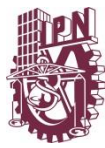

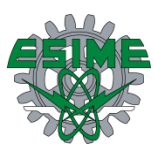

$$
X = C_1 e^{Bx} + C_2 e^{-Bx}
$$

Expresado de otra manera:

$$
X = C_1 \cos Bx + j C_1 \sin Bx + [C_2 \cos Bx - j C_2 \sin Bx]
$$

$$
X = C_1 \cos Bx + C_2 \sin Bx \qquad (1.57)
$$

En forma similar se debe resolver la ecuación (1.54) obteniendo:

$$
Y = C_3 \cos Ay + C_4 \sin Ay \tag{1.58}
$$

Y como:

 $E_z = XY$ 

$$
E_z = C_1 C_3 \cos Bx \cos Ay + C_1 C_4 \cos Bx \sin Ay + C_2 C_3 \sin Bx \cos Ay + C_2 C_4 \sin Bx \sin Ay
$$
 (1.59)

Para determinar el valor de las constantes, deben aplicarse las condiciones de frontera:

$$
E_z = 0
$$
 en  $x = 0$ ,  $x = a$  y en  $y = 0$ ,  $y = b$ 

Para  $x = 0, E_z = 0$ 

$$
E_z = C_1 C_3 \cos A y + C_1 C_4 \sin A y = 0
$$

Por lo tanto, para que  $E_z = 0$  es necesario que  $C_1 = 0$ , entonces la expresión general es:

$$
E_z = C_2 C_3 \operatorname{sen} Bx \operatorname{cos} Ay + C_2 C_4 \operatorname{sen} Bx \operatorname{sen} Ay \tag{1.60}
$$

Y para  $y = 0$  la ecuación (1.60) se reduce a:

$$
E_z = C_2 C_3 \operatorname{sen} Bx = 0 \tag{1.61}
$$

Para que  $E_z = 0$  para  $y = 0$  es necesario que  $C_2$  o  $C_3 = 0$ , si  $C_2 = 0$ , la ecuación (1.60) será siempre igual a cero, por tanto, la constante que debe ser cero es  $C_3$  y entonces la ecuación (1.60) queda:

$$
E_z = C_2 C_4 \operatorname{sen} Bx \operatorname{sen} Ay \tag{1.62}
$$

Como sen  $Bx$  sen Ay son adimensionales, el producto  $C_2C_4$  debe representar un campo eléctrico el cual se define como  $E_0$ , reescribiendo la ecuación (1.62):

$$
E_z = E_0 \, \text{sen} \, Bx \, \text{sen} \, Ay \tag{1.63}
$$

De la ecuación (1.63), hace falta determinar las constantes *A* y *B* que se obtendrán aplicando las dos condiciones de frontera restantes, es decir,  $x = a$  y  $E_z = 0$ :

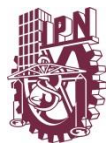

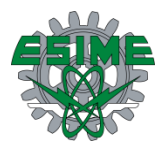

$$
E_z = E_0 \, \text{sen} \, Ba \, \text{sen} \, Ay
$$

Entonces:

$$
B = \frac{m\pi}{a} \tag{1.64}
$$

Para  $m = 1, 2, 3, ...$ 

Para  $y = b$  y  $E_z = 0$ 

$$
E_z = E_0 \, \text{sen} \frac{m\pi}{a} x \, \text{sen} \, Ab
$$

Por lo que.

$$
A = \frac{n\pi}{b} \tag{1.65}
$$

Para  $n = 1, 2, 3, ...$ 

Finalmente la ecuación (1.63) es:

$$
E_z = E_0 \, \text{sen} \frac{m\pi}{a} x \, \text{sen} \frac{n\pi}{b} y e^{j\omega t} e^{-\gamma z} \tag{1.66}
$$

Las ecuaciones del modo transversal magnético se obtienen sustituyendo  $E_z$  en las ecuaciones (1.43) a (1.46) dando como resultado:

$$
E_x = -\frac{j\beta}{h^2} E_0 \frac{m\pi}{a} \cos\frac{m\pi}{a} x \, \sin\frac{n\pi}{b} y e^{j\omega t} e^{-\gamma z} \tag{1.67}
$$

$$
E_y = -\frac{j\beta}{h^2} E_0 \frac{n\pi}{b} \operatorname{sen} \frac{m\pi}{a} x \, \cos \frac{n\pi}{b} y e^{j\omega t} e^{-\gamma z} \tag{1.68}
$$

$$
E_z = E_0 \, \text{sen} \frac{m\pi}{a} x \, \text{sen} \frac{n\pi}{b} y e^{j\omega t} e^{-\gamma z} \tag{1.66}
$$

$$
H_x = \frac{j\omega\varepsilon}{h^2} E_0 \frac{n\pi}{b} \operatorname{sen} \frac{m\pi}{a} x \, \cos \frac{n\pi}{b} y e^{j\omega t} e^{-\gamma z} \tag{1.69}
$$

$$
H_y = -\frac{j\omega\varepsilon}{h^2} E_0 \frac{m\pi}{a} \cos\frac{m\pi}{a} x \, \sin\frac{n\pi}{b} y e^{j\omega t} e^{-\gamma z} \tag{1.70}
$$

$$
H_z = 0 \tag{1.71}
$$

Analizando  $E_z$ , se observa que existirá distribución senoidal del campo, tanto en la dirección  $x$ , como en la dirección  $y$  y ambas deberán cumplir con las condiciones de

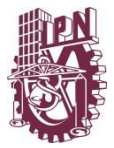

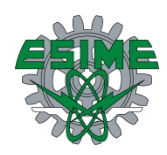

frontera establecidas. Tanto en la dimensión  $a$  como en la dimensión  $b$ , la distribución del campo debe ser un número entero de medias longitudes de onda dadas por  $m \vee n$ .

Por ejemplo para  $m = 1$  existirá una media longitud de onda en la dimensión  $a$  que está sobre el eje x, lo mismo sucederá para  $n = 1$ .

A la combinación mn se le denomina modo de propagación y representa la forma de distribución de campo dentro de la guía, como se observa, habrá un número infinito de modos propagación.

De la ecuación (1.66) se observa que si m o n son cero,  $E_z = 0$ , lo que implica que no hay campo eléctrico ni magnético en la dirección de propagación, por lo tanto, el valor mínimo para  $m \, y \, n$  es 1, por lo que en la propagación TM habrá por lo menos una media longitud de onda de distribución de campo en cada una de las dimensiones de la guía. Al modo mínimo que puede propagarse dentro de una guía se le llama modo dominante, que en este caso es el modo TM 1,1.

Retomando:

$$
h^{2} = A^{2} + B^{2} = \gamma^{2} + \omega^{2} \mu \varepsilon
$$

$$
B = \frac{m\pi}{a}
$$

$$
A = \frac{n\pi}{b}
$$

Entonces:

$$
h^{2} = \left(\frac{n\pi}{b}\right)^{2} + \left(\frac{m\pi}{a}\right)^{2}
$$

$$
\gamma^{2} = \left(\frac{n\pi}{b}\right)^{2} + \left(\frac{m\pi}{a}\right)^{2} - \omega^{2}\mu\varepsilon = -\beta^{2}
$$

Por lo que

$$
\beta = \sqrt{\omega^2 \mu \varepsilon - \left(\frac{n\pi}{b}\right)^2 + \left(\frac{m\pi}{a}\right)^2} \tag{1.72}
$$

Se observa que el factor de propagación de la guía  $\gamma$ , es diferente al factor de propagación de una onda electromagnética en el espacio libre que para un medio sin cargas es:

$$
\gamma = \pm j\omega\sqrt{\mu\varepsilon}
$$
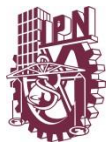

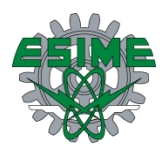

Debe señalarse que el factor de propagación en la guía depende de sus dimensiones y el modo de propagación.

De la ecuación (1.71) se observa que si  $\omega^2 \mu \varepsilon > h^2$ ,  $\beta$  es real por lo que no habrá propagación como se observa en las ecuaciones (1.66) a la (1.70), pero cuando  $\omega^2 \mu \varepsilon < h^2$ ,  $\beta$  es imaginario y el término  $e^{-j\beta z}$  se transforma en  $e^{\beta z}$  con lo que la propagación desaparece, el punto de transición se obtiene cuando:

$$
\omega^2 \mu \varepsilon = h^2
$$

Es decir:

$$
\omega_c^2 \mu \varepsilon = \left(\frac{n\pi}{b}\right)^2 + \left(\frac{m\pi}{a}\right)^2
$$
\n
$$
\omega_c = \frac{1}{\sqrt{\mu \varepsilon}} \sqrt{\left(\frac{n\pi}{b}\right)^2 + \left(\frac{m\pi}{a}\right)^2}
$$
\n
$$
f_c = \frac{1}{2\pi} \sqrt{\frac{1}{\mu \varepsilon}} \sqrt{\left(\frac{n\pi}{b}\right)^2 + \left(\frac{m\pi}{a}\right)^2}
$$
\n(1.74)

A  $f_c$  se le llama frecuencia de corte y es la frecuencia mínima que puede propagarse en una guía de dimensiones  $a \, y \, b$ , con modo de propagación  $m, n$ .

Con respecto a las velocidades en el interior de la guía se tiene (ver figuras 1.2 y 1.3):

 $V_p = Velocidad de fase de la onda en las paredes de la guía$  $V_a = Velocidad de la energía en la guía$  $V_0 = Velocidad del frente de onda en el diélectrico (aire)$ 

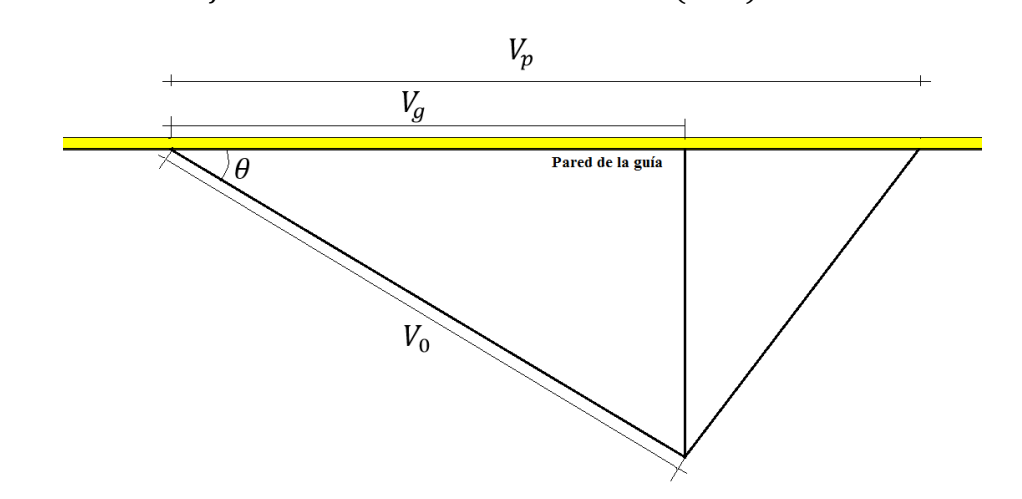

**Figura 1. 2. Diagrama de velocidades dentro de la guía. [2]**

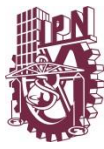

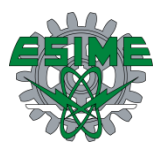

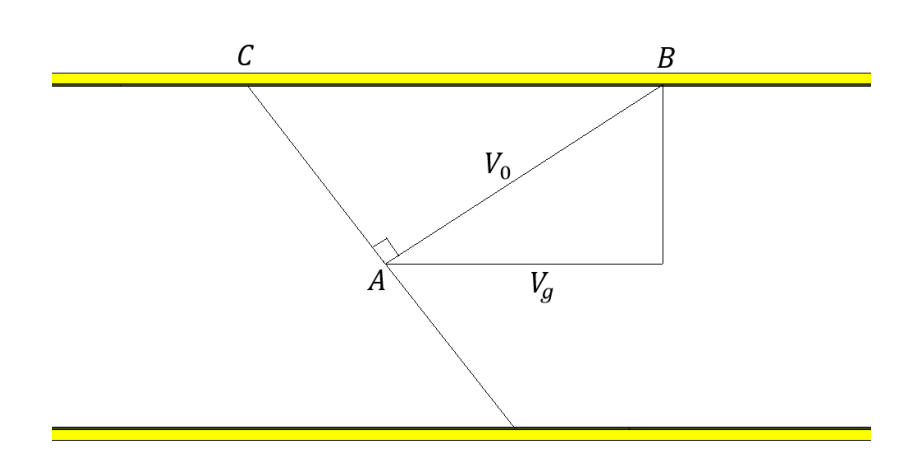

**Figura 1. 3. Análisis de las velocidades dentro de una guía. [2]**

$$
V_p = \frac{CB}{t}
$$

$$
V_0 = \frac{AB}{t}
$$

Donde:

 $t = tiempo [s]$ 

$$
\frac{V_0}{V_p} = \frac{AB}{CB} = \frac{CB \cos \theta}{CB} = \cos \theta
$$

$$
V_p = \frac{V_0}{\cos \theta} \Rightarrow V_p > V_0
$$

$$
V_p = \frac{\omega}{\beta} = \frac{\omega}{\sqrt{\omega^2 \mu \varepsilon - \left(\frac{m\pi}{a}\right)^2 - \left(\frac{n\pi}{b}\right)^2}}
$$
(1.75)

Si  $\omega$  aumenta sobre la  $\omega_c$ , la  $V_p$  decrece desde un valor infinitamente grande y se aproxima a  ${\cal V}_0$  cuando la frecuencia se incrementa sin límite:

Si  $\omega \gg \omega_c$ 

$$
\omega^2 \mu \varepsilon \gg \left(\frac{m\pi}{a}\right)^2 + \left(\frac{n\pi}{b}\right)^2
$$
  

$$
\beta = \omega \sqrt{\mu \varepsilon}
$$
 (1.76)

Por lo tanto:

 $V_p \approx V_0$ 

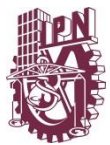

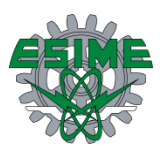

La velocidad  $V_g$  con la cual la energía se propaga sobre el eje de la guía será menor que la velocidad en el espacio libre, en términos del ángulo  $\theta$ , para una guía con dieléctrico de aire, será de acuerdo con la figura 1.2.

$$
V_g = \frac{AC}{t}
$$

$$
V_0 = \frac{AB}{t}
$$

$$
\frac{V_0}{V_g} = \frac{AB}{AC} = \frac{AB}{AB \cos \theta} = \frac{1}{\cos \theta}
$$

$$
V_0 = \frac{V_g}{\cos \theta} \Rightarrow V_g < V_0
$$

Además, las longitudes de onda se definen como:

$$
\lambda_0 = \frac{V_0}{f}
$$
\n
$$
\lambda_p = \frac{V_p}{f}
$$
\n
$$
V_p = \frac{2\pi f}{\sqrt{(2\pi f)^2 \mu \varepsilon - (2\pi)^2 \left(\frac{m}{2a}\right)^2 - (2\pi)^2 \left(\frac{n}{2b}\right)^2}}
$$
\n
$$
V_p = \frac{f}{\sqrt{f^2 \mu \varepsilon - \left(\frac{m}{2a}\right)^2 - \left(\frac{n}{2b}\right)^2}}
$$
\n
$$
\lambda_c = \frac{c}{f_c}
$$
\n
$$
\lambda_c = \frac{c}{\frac{c}{2}\sqrt{\left(\frac{m}{a}\right)^2 + \left(\frac{n}{b}\right)^2}} = \frac{2}{\sqrt{\left(\frac{m}{a}\right)^2 + \left(\frac{n}{b}\right)^2}}
$$
\n(1.78)

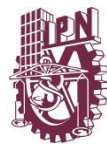

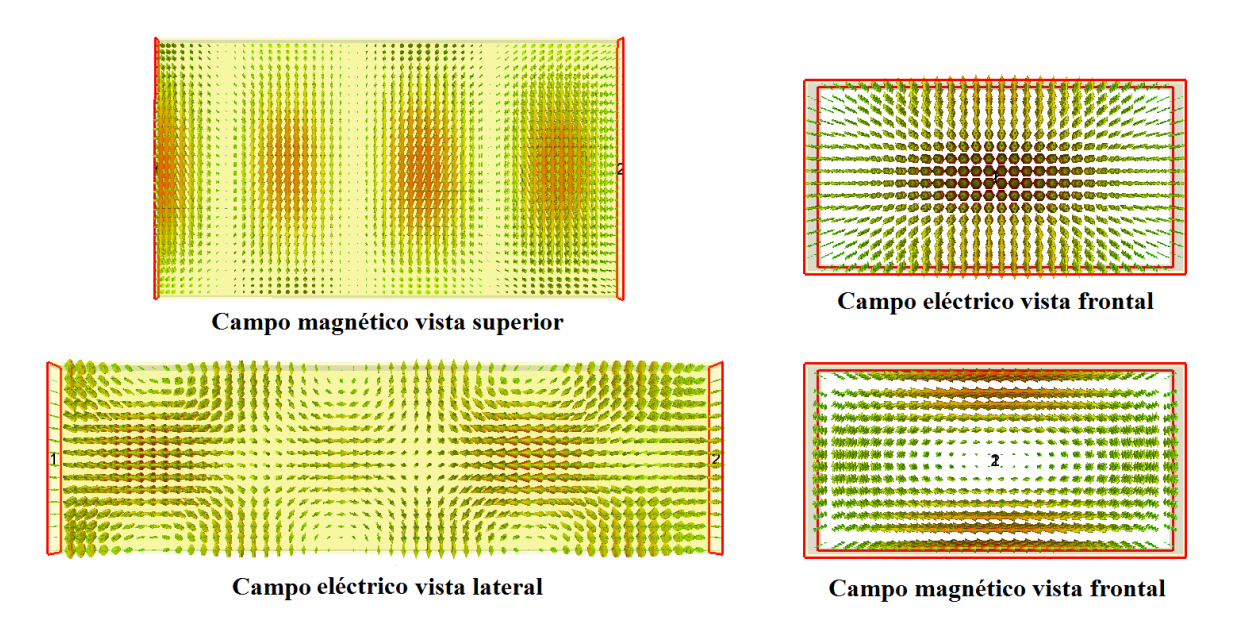

**Figura 1. 4. Distribución de los campos eléctrico y magnético dentro de una guía de onda rectangular para el modo TM 11.**

## **1.4 Modo transversal eléctrico [2]**

Para este modo de propagación, la componente  $E_z = 0$  y  $H_z \neq 0$  de la ecuación (1.48)

$$
\frac{\partial^2 H_z}{\partial x^2} + \frac{\partial^2 h_z}{\partial y^2} + \frac{\partial^2 H_z}{\partial z^2} = -\omega^2 \mu \varepsilon H_z \tag{1.79}
$$

Como  $H_z = H_{0z}e^{-\gamma z}$ 

$$
\frac{\partial H_z}{\partial z} = -\gamma H_{0z} e^{-\gamma z} = -\gamma H_z
$$
  

$$
\frac{\partial^2 H_z}{\partial z^2} = \gamma^2 H_z
$$
 (1.80)

Sustituyendo la ecuación (1.80) en (1.79)

$$
\frac{\partial^2 H_z}{\partial x^2} + \frac{\partial^2 H_z}{\partial y^2} + \gamma^2 H_z = -\omega^2 \mu \varepsilon H_z
$$

$$
\frac{\partial^2 H_z}{\partial x^2} + \frac{\partial^2 H_z}{\partial y^2} + h^2 H_z = 0
$$
(1.81)

La ecuación (1.81) se trata de una ecuación diferencial parcial de segundo orden y homogénea, se propone una solución del tipo:

$$
H_z = XY \tag{1.82}
$$

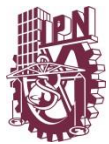

Donde:

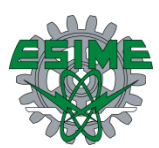

$$
X = f(x) \text{ y } Y = f(y)
$$

 $H(x, y, z)$  es la expresión de campo eléctrico en tres dimensiones, pero específicamente para la dirección de propagación

$$
H_z(X,Y)e^{-\gamma z}
$$

La solución que se propone es por medio del producto  $XY$ . Sustituyendo la ecuación (1.82) en la ecuación (1.81):

$$
\frac{\partial^2 XY}{\partial x^2} + \frac{\partial^2 XY}{\partial y^2} + h^2 XY = 0
$$

Como se trata de funciones separadas:

$$
Y\frac{\partial^2 X}{\partial x^2} + X\frac{\partial^2 Y}{\partial y^2} + h^2 XY = 0
$$

Dividiendo entre  $XY$ :

$$
\frac{1}{X}\frac{\partial^2 X}{\partial x^2} + \frac{1}{Y}\frac{\partial^2 Y}{\partial y^2} + h^2 = 0
$$
\n(1.83)

Agrupando la componente en  $X$  y el término independiente:

$$
\frac{1}{X}\frac{\partial^2 X}{\partial x^2} + h^2 = A^2 \tag{1.84}
$$

Y para la componente

$$
\frac{1}{Y}\frac{\partial^2 Y}{\partial y^2} = -A^2\tag{1.85}
$$

A partir de la ecuación (1.84) se puede plantear:

$$
\frac{1}{X}\frac{\partial^2 X}{\partial x^2} + B^2 = 0\tag{1.86}
$$

Donde

 $B^2 = h^2 - A^2$ 

Multiplicando por  $X$  la ecuación (1.86), queda:

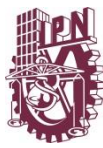

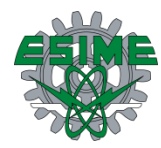

$$
\frac{\partial^2 X}{\partial x^2} + B^2 X = 0 \tag{1.87}
$$

La solución a la ecuación (1.87) es:

$$
X = C_1 e^{Bx} + C_2 e^{-Bx}
$$

Expresado de otra manera:

$$
X = C_1 \cos Bx + C_2 \sin Bx \tag{1.88}
$$

Y en forma similar:

$$
Y = C_3 \cos Ay + C_4 \sin Ay \tag{1.89}
$$

Y como:

$$
H_z = XY
$$
  
\n
$$
H_z = C_1 C_3 \cos Bx \cos Ay + C_1 C_4 \cos Bx \sin Ay + C_2 C_3 \sin Bx \cos Ay
$$
  
\n+  $C_2 C_4$  sen  $Bx$  sen  $Ay$  (1.90)

Para determinar el valor de las constantes, se aplica el siguiente criterio:

El modo de propagación  $E_z = 0$ , este valor se sustituye en la ecuación (1.43) a la (1.46) que se convierten en:

$$
H_x = -\frac{\gamma}{h^2} \frac{\partial H_z}{\partial x} \tag{1.91}
$$

$$
H_y = -\frac{\gamma}{h^2} \frac{\partial H_z}{\partial y} \tag{1.92}
$$

$$
E_x = -\frac{j\omega\mu}{h^2} \frac{\partial H_z}{\partial y} \tag{1.93}
$$

$$
E_y = \frac{j\omega\mu}{h^2} \frac{\partial H_z}{\partial x}
$$
 (1.94)

Para aplicar condiciones de frontera a  $E_x$  se sustituye el valor de  $H_z$  en la ecuación (1.93):

$$
\frac{\partial H_z}{\partial y} = A[-C_1C_3 \cos Bx \sin Ay + C_1 C_4 \cos Bx \cos Ay - C_2 C_3 \sin Bx \sin Ay
$$
  
+ C\_2C\_4 \sin Bx \cos Ay]

$$
E_x = -\frac{j\omega\mu}{h^2} A[-C_1C_3 \cos Bx \sin Ay + C_1C_4 \cos Bx \cos Ay - C_2C_3 \sin Bx \sin Ay
$$
  
+ C<sub>2</sub>C<sub>4</sub> sen Bx cos Ay] (1.95)

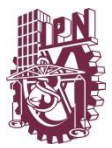

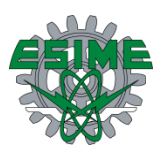

Por condiciones de frontera:

$$
E_x = 0 \text{ si } y = 0 \text{ y } y = b
$$

Si  $y = 0$ , la ecuación (1.95) queda como:

$$
E_x = -\frac{j\omega\mu}{h^2} A[C_1 C_4 \cos Bx + C_2 C_4 \sin Bx]
$$
 (1.96)

Para que  $E_x = 0$  es necesario que  $C_4 = 0$ , por lo que la expresión general es:

$$
E_x = -\frac{j\omega\mu}{h^2} A[-C_1C_3 \cos Bx \sin Ay - C_2C_3 \sin Bx \sin Ay]
$$
 (1.97)

Si  $y = 0$ , la ecuación (1.97) es cero.

Si  $y = b$ , para que  $E_x = 0$  se necesita que:

$$
A=\frac{n\pi}{b}
$$

Para  $n = 1, 2, 3, ...$ 

La ecuación (1.97) queda:

$$
E_x = -\frac{j\omega\mu}{h^2} \frac{n\pi}{b} \left[ -C_1 C_3 \cos Bx \operatorname{sen} \frac{n\pi}{b} y - C_2 C_3 \operatorname{sen} Bx \operatorname{sen} \frac{n\pi}{b} y \right]
$$

Las otras constantes se pueden obtener aplicando condiciones de frontera para  $E_y$ . Derivando  $H_z$  con respecto a  $x$  se obtiene:

$$
\frac{\partial H_z}{\partial x} = B[-C_1C_3 \operatorname{sen} Bx \cos Ay - C_1 C_4 \operatorname{sen} Bx \operatorname{sen} Ay + C_2 C_3 \cos Bx \cos Ay \n+ C_2C_4 \cos Bx \operatorname{sen} Ay]
$$

Sustituyendo en (1.94):

$$
E_y = \frac{j\omega\mu}{h^2} B[-C_1C_3 \operatorname{sen} Bx \cos Ay - C_1C_4 \operatorname{sen} Bx \operatorname{sen} Ay + C_2C_3 \cos Bx \cos Ay + C_2C_4 \cos Bx \operatorname{sen} Ay]
$$
\n(1.98)

Pero como  $C_4 = 0$ , entonces:

$$
E_y = \frac{j\omega\mu}{h^2} B[-C_1C_3 \operatorname{sen} Bx \operatorname{cos} Ay + C_2C_3 \operatorname{cos} Bx \operatorname{cos} Ay]
$$

Aplicando condiciones de frontera,  $E_y = 0$  para  $x = 0$ , entonces:

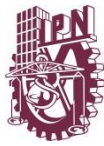

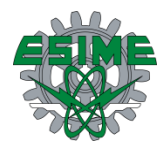

$$
E_y = 0 = \frac{j\omega\mu}{h^2} B[C_2 C_3 \cos Ay]
$$
\n(1.99)

Para que  $E_y = 0$  para  $x = 0$  es necesario  $C_2 = 0$  y la expresión general queda:

$$
E_y = \frac{j\omega\mu}{h^2} \left[ -C_1 C_3 \operatorname{sen} Bx \operatorname{cos} Ay \right]
$$
 (1.100)

Si  $x = 0$ , la ecuación (1.100) es igual a cero.

Si  $x = a$ , para que  $E_y = 0$  que es condición de frontera se requiere que:

$$
B=\frac{m\pi}{a}
$$

Para  $m = 1, 2, 3, ...$ 

La ecuación (1.100) queda:

$$
E_y = -\frac{j\omega\mu}{h^2}H_0 \frac{m\pi}{a} \operatorname{sen} \frac{m\pi}{a} x \cos \frac{n\pi}{b} y
$$

Donde:

$$
H_0 = C_1 C_3
$$

Retomando la ecuación (1.90) y aplicando  $C_2 = C_4 = 0$  queda:

$$
H_z = H_0 \cos Bx \cos Ay \tag{1.101}
$$

O también:

$$
H_z = H_0 \cos \frac{m\pi}{a} x \cos \frac{n\pi}{b} y \tag{1.102}
$$

Se encuentra la ecuación para la componente  $E_x$  sustituyendo  $C_2 = 0$  y  $B = \frac{m\pi}{a}$  $\frac{a}{a}$  y las componentes  $H_x$ .

Análogamente se pueden encontrar las expresiones para  $H_x$  y  $H_y$  en el modo TE.

Para  $H_y$  que se obtiene sustituyendo  $H_z$  en la ecuación (1.91) y (1.92) y derivando con respecto a la variable necesaria.

Las expresiones finales de las componentes del campo en el modo transversal eléctrico son:

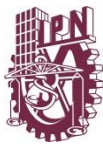

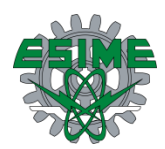

$$
E_x = \frac{j\omega\mu}{h^2} H_0 \frac{n\pi}{b} \cos\frac{m\pi}{a} x \, \text{sen} \frac{n\pi}{b} y e^{j(\omega t - \beta z)} \tag{1.103}
$$

$$
E_y = -\frac{j\omega\mu}{h^2}H_0\frac{m\pi}{a}\operatorname{sen}\frac{m\pi}{a}x\cos\frac{n\pi}{b}ye^{j(\omega t - \beta z)}\tag{1.104}
$$

$$
E_z = 0 \tag{1.105}
$$

$$
H_x = \frac{j\beta}{h^2} H_0 \frac{m\pi}{a} \operatorname{sen} \frac{m\pi}{a} x \, \cos \frac{n\pi}{b} y e^{j(\omega t - \beta z)} \tag{1.106}
$$

$$
H_y = \frac{j\beta}{h^2} H_0 \frac{n\pi}{b} \cos\frac{m\pi}{a} x \sin\frac{n\pi}{b} y e^{j(\omega t - \beta z)}
$$
(1.107)

$$
H_z = H_0 \cos \frac{m\pi}{a} x \cos \frac{n\pi}{b} y e^{j(\omega t - \beta z)}
$$
(1.108)

De las ecuaciones anteriores se observa que si  $m \, y \, n$  son cero, las componentes de campo se hacen cero, sin embargo, si  $m$  o  $n$  son diferentes de cero tal efecto no sucede.

En una guía de onda rectangular de modo de propagación transversal eléctrico, el modo dominante es TE<sub>1,0</sub> en el que  $m = 1$  y  $n = 0$ .

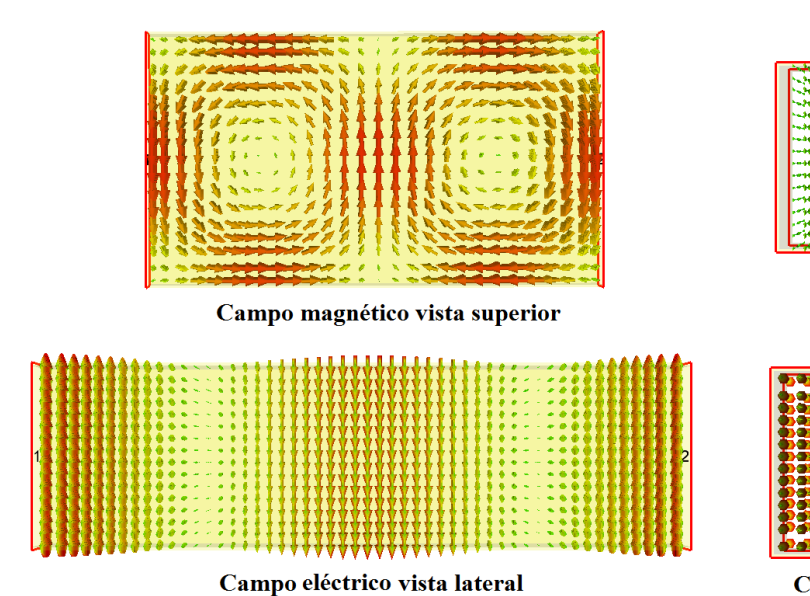

 $TE_{1.0}$ 

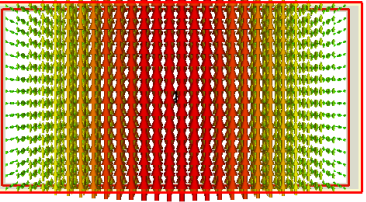

. **. . . . . . . . . . .** . . . . .

Campo eléctrico vista frontal

| -----                  |  |
|------------------------|--|
| <b>Analysis</b>        |  |
|                        |  |
| ومتواطنا               |  |
|                        |  |
|                        |  |
| *********              |  |
| . .<br><b>AND 1989</b> |  |

Campo magnético vista frontal

**Figura 1. 5 Distribución de los campos eléctrico y magnético dentro de una guía de onda rectangular para el modo TE 10.**

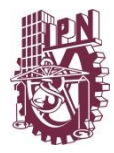

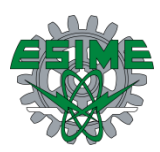

# **1.5 Impedancia y discontinuidades [2]**

#### **1.5.1 Impedancia de onda [2]**

En un sistema de coordenadas cartesianas la densidad de potencia transmitida está dada por:

$$
\vec{P} = \frac{1}{2} (\vec{E} \times \vec{H}^*)
$$
 (1.109)

Donde:

 $\vec{P} = densidad\ de\ potencia\ [W/m^2]$ 

Desarrollando en todas sus componentes, es decir:

$$
\vec{P} = \frac{1}{2} \left( \vec{E} \times \vec{H}^* \right) = \begin{vmatrix} \widehat{a}_x & \widehat{a}_y & \widehat{a}_z \\ E_x & E_y & E_z \\ H_x^* & H_y^* & H_z^* \end{vmatrix}
$$

Que lleva a:

$$
P_{x}^{+} = \frac{1}{2} \widehat{a}_{x} (E_{y} H_{z}^{*} - E_{z} H_{y}^{*})
$$
\n(1.110)

$$
P_{y}^{+} = \frac{1}{2} \widehat{a_{y}} (E_{z} H_{x}^{*} - E_{x} H_{z}^{*})
$$
\n(1.111)

$$
P_{z}^{+} = \frac{1}{2} \widehat{a_{z}} \big( E_{x} H_{y}^{*} - E_{y} H_{x}^{*} \big) \tag{1.112}
$$

Para guías de onda se define la impedancia de onda en un punto de la guía, como el cociente de las intensidades de campo eléctrico y campo magnético de la siguiente manera:

$$
\frac{E_y}{H_z} = Z_{yz}^+ \; ; \; \frac{E_z}{H_y} = -Z_{zy}^+
$$
\n
$$
\frac{E_z}{H_x} = Z_{zx}^+ \; ; \; \frac{E_x}{H_z} = -Z_{xz}^+
$$
\n
$$
\frac{E_x}{H_y} = Z_{xy}^+ \; ; \; \frac{E_y}{H_x} = -Z_{yx}^+
$$
\n(1.114)

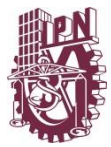

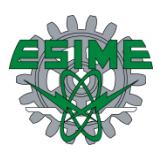

Estas son las impedancias de onda que se ven en la dirección positiva de cada uno de los ejes coordenados, lo cual se expresa con el superíndice (+) en las definiciones de impedancia Z.

Como se observa hay una impedancia positiva y una negativa para cada componente de propagación, esto se debe a que la dirección de las componentes deberán dar siempre la dirección positiva de propagación.

Es posible definir igualmente las impedancias de onda para la dirección negativa de propagación que se obtiene a partir de:

$$
P_{x}^{\ -} = \frac{1}{2} \widehat{a}_{x} (E_{z} H_{y}^{\ *} - E_{y} H_{z}^{\ *}) \tag{1.115}
$$

$$
P_{y}^{\dagger} = \frac{1}{2} \widehat{a}_{y} (E_{x} H_{z}^{*} - E_{z} H_{x}^{*})
$$
\n(1.116)

$$
P_z^{\ -} = \frac{1}{2} \widehat{a_z} \big( E_y H_x^* - E_x H_y^* \big) \tag{1.117}
$$

Por lo que las impedancias serán:

$$
\frac{E_y}{H_z} = -Z_{yz}^- \; ; \; \frac{E_z}{H_y} = Z_{zy}^-
$$
\n
$$
\frac{E_z}{H_x} = -Z_{zx}^- \; ; \; \frac{E_x}{H_z} = Z_{xz}^- \qquad (1.118)
$$
\n
$$
\frac{E_x}{H_y} = -Z_{xy}^- \; ; \; \frac{E_y}{H_x} = Z_{yx}^-
$$

Sustituyendo las ecuaciones  $(1.114)$  y  $(1.118)$  en  $(1.110)$ ,  $(1.111)$  y  $(1.112)$  se obtienen las siguientes ecuaciones:

$$
P_x = \frac{1}{2} (Z_{yz}^{\dagger} H_z H_z^* + Z_{zy}^{\dagger} H_y H_z^*) = -\frac{1}{2} (Z_{yz}^{\dagger} H_z H_z^* + Z_{zy}^{\dagger} H_y H_z^*)
$$
  
\n
$$
P_y = \frac{1}{2} (Z_{zx}^{\dagger} H_x H_x^* + Z_{xz}^{\dagger} H_z H_z^*) = -\frac{1}{2} (Z_{zx}^{\dagger} H_x H_x^* + Z_{xz}^{\dagger} H_z H_z^*)
$$
  
\n
$$
P_z = \frac{1}{2} (Z_{xy}^{\dagger} H_y H_y^* + Z_{yx}^{\dagger} H_x H_x^*) = -(Z_{xy}^{\dagger} H_y H_y^* + Z_{yx}^{\dagger} H_x H_x^*)
$$

Los subíndices de las impedancias indican las componentes particulares de  $E_y$   $H^*$  y los signos algebraicos de las mismas representan la dirección de la transmisión de potencia.

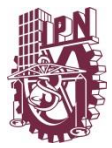

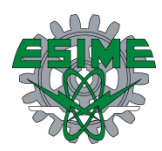

## **1.5.2 Impedancia de onda para guías rectangulares [2]**

Para el caso de guías rectangulares las impedancias de onda de un modo TM pueden definirse a partir de:

$$
E_x = -\frac{j\beta}{h^2} E_0 \frac{m\pi}{a} \cos\frac{m\pi}{a} x \sin\frac{n\pi}{b} y \tag{1.67}
$$

$$
E_y = -\frac{j\beta}{h^2} E_0 \frac{n\pi}{b} \operatorname{sen} \frac{m\pi}{a} x \cos \frac{n\pi}{b} y \tag{1.68}
$$

$$
E_z = E_0 \, \text{sen} \frac{m\pi}{a} x \, \text{sen} \frac{n\pi}{b} y \tag{1.66}
$$

$$
H_x = \frac{j\omega\varepsilon}{h^2} E_0 \frac{n\pi}{b} \operatorname{sen} \frac{m\pi}{a} x \cos \frac{n\pi}{b} y \tag{1.69}
$$

$$
H_y = -\frac{j\omega\varepsilon}{h^2} E_0 \frac{m\pi}{a} \cos\frac{m\pi}{a} x \, \sin\frac{n\pi}{b} y \tag{1.70}
$$

$$
H_z = 0 \tag{1.71}
$$

Por lo tanto:

$$
Z_{xy}^+ = \frac{E_x}{H_y} = \frac{-\frac{j\beta}{h^2} E_0 \frac{m\pi}{a} \cos\frac{m\pi}{a} x \sin\frac{n\pi}{b} y}{-\frac{j\omega\varepsilon}{h^2} E_0 \frac{m\pi}{a} \cos\frac{m\pi}{a} x \sin\frac{n\pi}{b} y}
$$

$$
Z_{xy}^+ = \frac{\beta}{\omega\varepsilon}
$$

$$
Z_{yx}^+ = -\frac{E_y}{H_x} = -\frac{\frac{j\beta}{h^2} E_0 \frac{n\pi}{b} \sin\frac{m\pi}{a} x \cos\frac{n\pi}{b} y}{\frac{j\omega\varepsilon}{h^2} E_0 \frac{n\pi}{b} \sin\frac{m\pi}{a} x \cos\frac{n\pi}{b} y}
$$

$$
Z_{yx}^{\dagger} = -\frac{\beta}{\omega \varepsilon}
$$

De la ecuación

$$
\beta = \sqrt{\omega^2 \mu \varepsilon - h^2}
$$

Que puede ser escrita como:

$$
\beta = \sqrt{\omega^2 \mu \varepsilon - {\omega_c}^2 \mu \varepsilon}
$$

Considerando que:

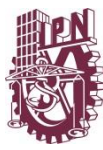

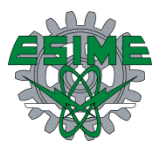

 $h^2 = \omega_c^2 \mu \varepsilon$ 

Por lo tanto:

$$
\beta = \sqrt{\mu \varepsilon} \sqrt{\omega^2 - \omega_c^2}
$$
  

$$
\beta = \sqrt{\mu \varepsilon} \omega \sqrt{1 - \frac{\omega_c^2}{\omega^2}}
$$
  

$$
\beta = \omega \sqrt{\mu \varepsilon} \sqrt{1 - \left(\frac{2\pi f_c}{2\pi f}\right)^2}
$$
  

$$
\beta = \omega \sqrt{\mu \varepsilon} \sqrt{1 - \left(\frac{f_c}{f}\right)^2}
$$
(1.119)

Entonces:

$$
Z_{T.M.} = \frac{E_x}{H_y} = Z_{xy}^+ = -Z_{xy}^+ = \frac{\beta}{\omega \varepsilon}
$$

$$
Z_{T.M.} = \frac{\omega \sqrt{\mu \varepsilon} \sqrt{1 - \left(\frac{f_c}{f}\right)^2}}{\omega \varepsilon}
$$

$$
Z_{T.M.} = \sqrt{\frac{\mu}{\varepsilon}} \sqrt{1 - \left(\frac{f_c}{f}\right)^2}
$$

Por lo tanto:

$$
Z_{T.M.} = \eta \sqrt{1 - \left(\frac{f_c}{f}\right)^2} \tag{1.120}
$$

$$
f_C = \frac{c}{2} \sqrt{\left(\frac{m}{a}\right)^2 + \left(\frac{n}{b}\right)^2} \tag{1.121}
$$

Donde:

$$
\eta = \sqrt{\mu/\varepsilon} = impedance
$$
  

$$
f_c = frecuencia de corte [Hz]
$$
  

$$
c = 3 \times 10^8 [m/s]
$$

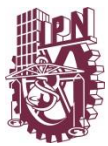

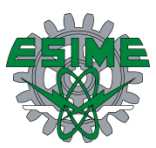

Para el caso de guías rectangulares en el modo TE se tiene:

$$
E_x = \frac{j\omega\mu}{h^2} H_0 \frac{n\pi}{b} \cos\frac{m\pi}{a} x \, \text{sen} \frac{n\pi}{b} y \tag{1.103}
$$

$$
E_y = -\frac{j\omega\mu}{h^2}H_0\frac{m\pi}{a}\operatorname{sen}\frac{m\pi}{a}x\cos\frac{n\pi}{b}y\tag{1.104}
$$

$$
E_z = 0 \tag{1.105}
$$

$$
H_x = \frac{j\beta}{h^2} H_0 \frac{m\pi}{a} \operatorname{sen} \frac{m\pi}{a} x \, \cos \frac{n\pi}{b} y \tag{1.106}
$$

$$
H_y = \frac{j\beta}{h^2} H_0 \frac{n\pi}{b} \cos\frac{m\pi}{a} x \sin\frac{n\pi}{b} y
$$
 (1.107)

$$
H_z = H_0 \cos \frac{m\pi}{a} x \cos \frac{n\pi}{b} y \tag{1.108}
$$

Por lo que:

$$
Z_{xy}^{\dagger} = \frac{E_x}{H_y} = \frac{\frac{j\omega\mu}{h^2}H_0\frac{n\pi}{b}\cos\frac{m\pi}{a}x\,\sin\frac{n\pi}{b}y}{\frac{j\beta}{h^2}H_0\frac{n\pi}{b}\cos\frac{m\pi}{a}x\,\sin\frac{n\pi}{b}y} = \frac{\omega\mu}{\beta}
$$

Y para:

$$
Z_{yx}^{\dagger} = -\frac{E_y}{H_x} = -\frac{-\frac{j\omega\mu}{h^2}H_0\frac{m\pi}{a}\operatorname{sen}\frac{m\pi}{a}x\,\cos\frac{n\pi}{b}y}{\frac{j\beta}{h^2}H_0\frac{m\pi}{a}\operatorname{sen}\frac{m\pi}{a}x\,\cos\frac{n\pi}{b}y} = \frac{\omega\mu}{\beta}
$$

Ahora:

$$
Z_{T.E.} = \frac{\omega\mu}{\beta} = \frac{\omega\mu}{\omega\sqrt{\mu\varepsilon}\sqrt{1 - \left(\frac{f_c}{f}\right)^2}} = \frac{\eta}{\sqrt{1 - \left(\frac{f_c}{f}\right)^2}}
$$
(1.122)

Abordando desde otro planteamiento:

$$
\lambda_c = \frac{V_p}{f_c} \quad ; \quad \lambda_p = \frac{V_p}{f}
$$
\n
$$
\frac{f_c}{f} = \frac{\frac{V_p}{\lambda_c}}{\frac{V_p}{\lambda_p}} = \frac{\lambda_p}{\lambda_c}
$$

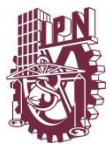

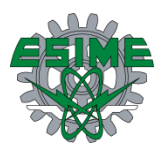

Quedando la impedancia de la siguiente forma:

$$
Z_{T.E.} = \frac{\eta}{\sqrt{1 - \left(\frac{\lambda_p}{\lambda_c}\right)^2}}
$$
(1.123)

Y para la impedancia de onda para el modo TM es:

$$
Z_{T.M.} = \eta \sqrt{1 - \left(\frac{\lambda_p}{\lambda_c}\right)^2} \tag{1.124}
$$

 $\lambda_p$  representa la longitud de onda en la guía, tomada en la dirección de propagación por lo que:

$$
\lambda_p = \frac{V_p}{f} = \frac{\omega f}{f\beta} = \frac{2\pi}{\beta} = \frac{2\pi}{\omega\sqrt{\mu\varepsilon}\sqrt{1 - \left(\frac{\omega_c}{\omega}\right)^2}} = \frac{1}{f\sqrt{\mu\varepsilon}\sqrt{1 - \left(\frac{\omega_c}{\omega}\right)^2}} = \frac{\lambda_0}{\sqrt{1 - \left(\frac{\omega_c}{\omega}\right)^2}} \quad (1.125)
$$

Donde  $\lambda_0$  es la longitud de onda de una onda TEM de frecuencia *f* en un dieléctrico cuyas constantes son  $\mu$  y  $\varepsilon$ .

#### **1.5.3 Discontinuidades de campos [2]**

Si en el espacio interior de una guía de ondas se colocan diafragmas en forma de obstáculos, estos variarán la distribución de los campos.

El procedimiento de análisis de la distribución de estos campos, parte de la superposición de que la guía de ondas se comporta como línea de transmisión, para lo cual se requiere encontrar una analogía entre intensidad de campo eléctrico y campo magnético y las tensiones y corrientes en una línea de transmisión equivalente.

Para las ondas TM en coordenadas rectangulares las ecuaciones de los campos son:

$$
H_z = 0
$$
  
\n
$$
\frac{\partial H_y}{\partial z} = -j\omega \varepsilon E_x
$$
 (1.126)

$$
\frac{\partial H_x}{\partial z} = -j\omega \varepsilon E_y \tag{1.127}
$$

$$
\frac{\partial H_y}{\partial x} - \frac{\partial H_x}{\partial y} = j\omega \varepsilon E_z \tag{1.128}
$$

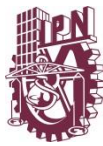

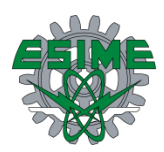

$$
\frac{\partial E_z}{\partial y} - \frac{\partial E_y}{\partial z} = -j\omega\mu H_x \tag{1.129}
$$

$$
\frac{\partial E_x}{\partial z} - \frac{\partial E_z}{\partial x} = -j\omega\mu H_y \tag{1.130}
$$

$$
\frac{\partial E_y}{\partial x} - \frac{\partial E_x}{\partial y} = -j\omega\mu H_z
$$
 (1.131)

Como  $H_z = 0$ , por lo tanto,  $(\nabla \times \vec{E})_z = 0$ 

De esta manera, en el plano  $x - y$  el campo eléctrico no tiene rotacional y así en este plano puede expresarse  $\vec{E}$  como el gradiente de algún potencial escalar  $V$  de la siguiente manera:

$$
E_x = -\frac{\partial V}{\partial x}
$$
  
\n
$$
E_y = -\frac{\partial V}{\partial y}
$$
\n(1.132)

Según la ecuación (1.126) y (1.43) y empleando la (1.132):

$$
\frac{\partial H_{\mathbf{y}}}{\partial z} = \frac{\partial}{\partial z} \left( \frac{j \omega \varepsilon}{h^2} \frac{\partial E_z}{\partial x} \right) = -j \omega \varepsilon \frac{\partial V}{\partial x}
$$
(1.133)

Por lo que:

$$
\frac{\partial H_y}{\partial z} = \frac{\partial}{\partial z} \left( \frac{j \omega \varepsilon}{h^2} E_z \right) = -j \omega \varepsilon V \tag{1.134}
$$

Según la ecuación (1.130) y empleando la ecuación (1.133):

$$
\frac{\partial E_x}{\partial z} - \frac{\partial E_z}{\partial x} = -\frac{\omega^2 \mu \varepsilon}{h^2} \frac{\partial E_z}{\partial x} = -\frac{\delta^2 V}{\partial x \partial z} - \frac{\partial E_z}{\partial x}
$$

$$
\frac{\partial V}{\partial z} = \left(\frac{\omega^2 \mu \varepsilon}{h^2} - 1\right) E_z = -\left(j\omega\mu + \frac{h^2}{j\omega\varepsilon}\right) \left(\frac{j\omega\varepsilon}{h^2} E_z\right) \tag{1.135}
$$

La cantidad  $j\omega \varepsilon E_z$  es la densidad de corriente de desplazamiento y  $1/h^2$  tiene las dimensiones de un área, de manera que  $j\omega \varepsilon E_z/h^2$  representa una corriente en dirección *z*, que se designa como  $I_z$ , entonces las ecuaciones (1.134) y (1.135) se convierten en:

$$
\frac{\partial I_z}{\partial z} = -j\omega \varepsilon V \tag{1.136}
$$

$$
\frac{\partial V}{\partial z} = -\left(j\omega\mu + \frac{h^2}{j\omega\varepsilon}\right)I_z\tag{1.137}
$$

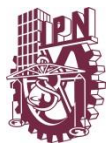

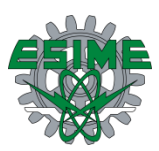

Estas son las ecuaciones de una línea de transmisión sin pérdidas teniendo una impedancia en serie por unidad de longitud  $Z = j\omega\mu + \frac{h^2}{i\omega\mu}$  $\frac{n}{j\omega\varepsilon}$ y una admitancia en derivación por unidad de longitud  $Y = j\omega\varepsilon$ . El circuito equivalente de esta línea se muestra en la figura 1.6.

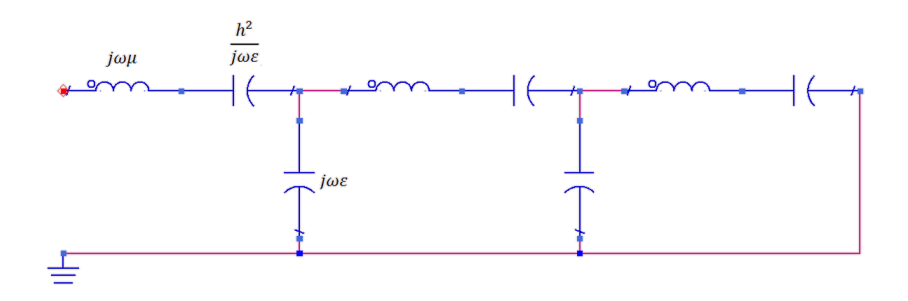

**Figura 1. 6. Representación de circuito equivalente a línea de transmisión para ondas TM [2].** Para las ondas TE las ecuaciones de interés son:

$$
\frac{\partial E_y}{\partial z} = j\omega\mu H_x \tag{1.138}
$$

$$
\frac{\partial H_z}{\partial y} - \frac{\partial H_y}{\partial z} = j\omega \varepsilon E_x \tag{1.23}
$$

Como  $H_z = 0$ , por lo tanto  $(\nabla \times \vec{E})_z = 0$ , es posible definir en el plano  $x - y$  un potencial escalar  $U$  (magnético) tal que:

$$
H_x = -\frac{\partial U}{\partial x}
$$
  
\n
$$
H_y = -\frac{\partial U}{\partial y}
$$
\n(1.139)

De las ecuaciones (1.138) y (1.46) y empleando (1.139):

$$
\frac{\partial E_y}{\partial z} = \frac{\partial}{\partial z} \left( \frac{j \omega \mu}{h^2} \frac{\partial H_z}{\partial x} \right) = -j \omega \mu \frac{\partial U}{\partial x}
$$
(1.140)

De las ecuaciones (1.23) y (1.45) se tiene:

$$
\frac{\partial H_z}{\partial y} - \frac{\partial H_y}{\partial z} = \frac{\omega^2 \mu \varepsilon}{h^2} \frac{\partial H_z}{\partial y}
$$
(1.141)

De donde:

$$
\frac{\partial}{\partial z} \left( \frac{j \omega \mu}{h^2} H_z \right) = -j \omega \mu U \tag{1.142}
$$

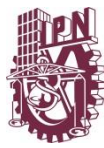

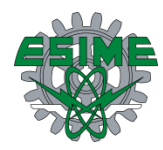

$$
\frac{\partial U}{\partial z} = -\left(\frac{h^2}{j\omega\mu} + j\omega\varepsilon\right) \left(\frac{j\omega\mu}{h^2}H_z\right)
$$
(1.143)

La cantidad  $j\omega\mu H_z/h^2$  corresponde a una tensión y U corresponde a una corriente, de manera que (1.142) puede escribirse:

$$
\frac{\partial V_1}{\partial z} = -ZI_z
$$
  
\n
$$
\frac{\partial I_1}{\partial z} = -YV_z
$$
\n(1.144)

De donde:

$$
V_1 = \frac{j\omega\mu}{h^2} H_z
$$

$$
I_1 = U
$$

$$
Z = j\omega\mu
$$

$$
Y = j\omega\varepsilon + \frac{h^2}{j\omega\mu}
$$

El circuito equivalente de las ondas TE aparece en la figura 1.7.

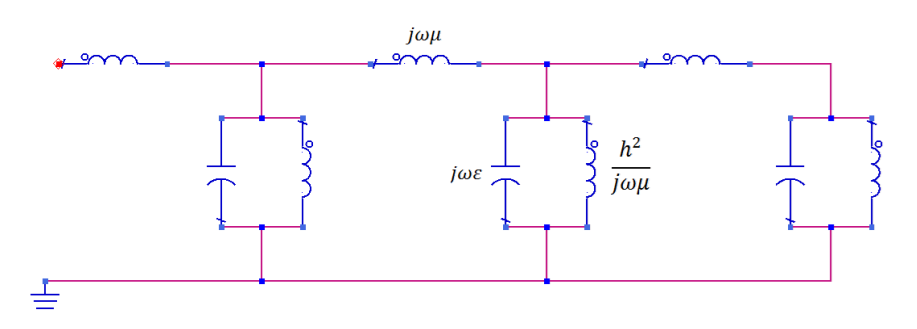

**Figura 1. 7. Representación de circuito equivalente a línea de transmisión para ondas TE [2].**

#### **1.5.3.1 Poste conductor como discontinuidad [2]**

Un caso importante de discontinuidad dentro de una guía de onda es un poste conductor mostrado en la figura 1.8. El poste es un elemento de impedancia común debido a que es de fácil construcción y como es deslizable en paralelo con el campo eléctrico, cuenta con un intervalo amplio de admitancias. El circuito equivalente del poste conductor puede ser representado por un filtro T, donde la impedancia característica depende de la longitud del poste, (mostrado en la figura 1.9).

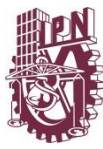

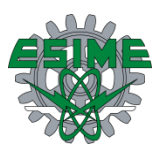

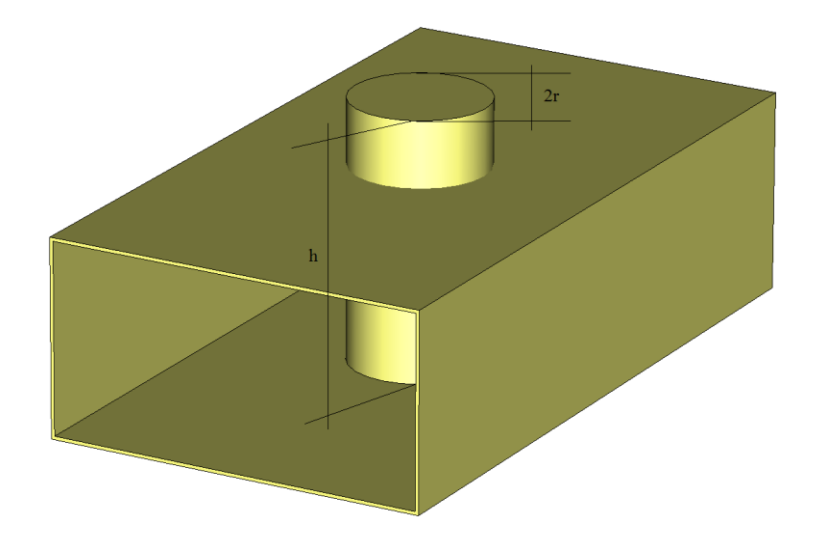

**Figura 1. 8. Guía con poste conductor.**

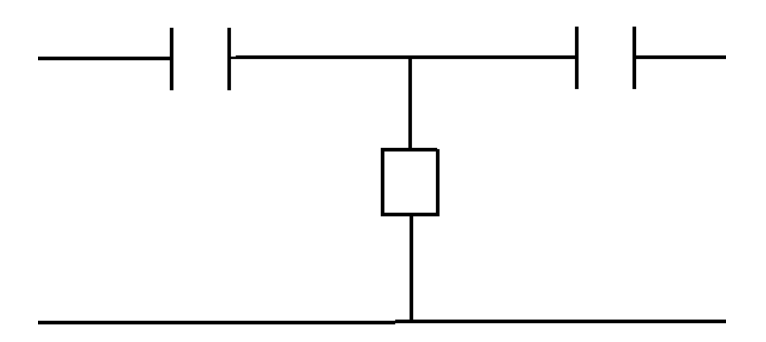

**Figura 1. 9. Circuito eléctrico equivalente de guía con poste.**

La impedancia de un poste en guías rectangulares se puede calcular por medio el modo dominante correspondiente a una corriente senoidal distribuida en el poste.

El poste tiene como dimensiones:

$$
h = longitude
$$

 $r = radio$ 

Localizado a una distancia medida desde el extremo de la guía dada por:

$$
d\left(d<\frac{a}{2}\right)
$$

La reactancia puede ser calculada a partir de:

$$
jX = \frac{\text{sen}(2kh) \ln\left(\frac{2d}{r}\right) - k(2d - r)(2 + \cos 2kh)}{\left(\frac{2\pi d^2 \lambda \lambda_g}{a^2 b}\right)(1 - \cos kh)^2}
$$
(1.145)

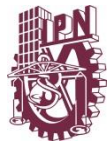

Con:

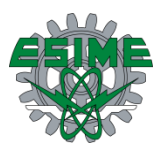

$$
k=\frac{2\pi}{\lambda}
$$

Donde:

 $\lambda_a =$  longitud de la onda en la guía [m]  $\lambda =$  longitud de la onda en el espacio libre [m]  $a = \text{large de la apertura de la guía } [m]$  $b =$  amcho de la apertura de la guía  $[m]$ 

La ecuación (1.145) se puede corregir por el efecto de capacitancia entre el punto del poste y la fase opuesta de la guía, si el poste se aproxima a la cara opuesta de la guía a una distancia de separación comparable con el radio del poste. Esta corrección es despreciable para grandes distancias entre el poste y la guía.

Un par de postes instalados a una distancia fija entre ellos y a lo largo del eje de la guía, pueden funcionar como un acoplador o como un doble STUB.

## **1.5.4 Teoría básica de circuito H planar**

Un circuito H plano de guía de onda rectangular consta de obstáculos inductivos y discontinuidades. [18]

Existen 3 categorías principales de métodos para el análisis de los circuitos de microondas:

- Métodos analíticos o modales
- Métodos numéricos
- Métodos híbridos

Los métodos numéricos son capaces de analizar cualquier problema de guía de onda con forma arbitraria, pero necesitan mucho tiempo de cómputo y memoria.

Los métodos analíticos, pueden dar buenas soluciones con un tiempo de cómputo razonable pero únicamente para guías de onda con formas regulares.

Los métodos híbridos son la combinación de las ventajas de muchas técnicas, por ejemplo, combinan la eficiencia y exactitud de los métodos analíticos y la flexibilidad de los métodos numéricos.

Comparado con los métodos numéricos, los métodos híbridos son más exactos y reducen el tiempo de cómputo y requerimiento de almacenamiento.

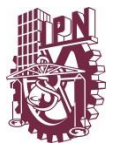

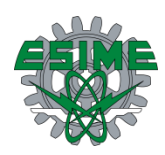

Se trata de un método híbrido basado en una integral de contorno multimodo y técnicas de acoplamiento de modo.

El proceso se basa en segmentar y dividir la estructura en bloques, se usa el método integral de contorno multimodo para analizar los bloques incluyendo las discontinuidades inductivas a formas irregulares o discontinuidades dieléctricas.

En contrario al método integral de contorno tradicional, que solo considera el efecto del modo dominante en puertos de onda, el de contorno integral multimodo considera el efecto de modos de orden superior  $(TE_{n0})$  excitado por discontinuidades en estos puertos.

La técnica de acoplamiento de modo se puede utilizar para analizar los bloques que se pueden tratar fácilmente por la expansión modal. Finalmente, la matriz de dispersión multimodo de toda la estructura se puede encontrar en cascada de bloques.

#### **1.5.4.1 Método básico de integral de contorno [18]**

El método de integral de contorno (CI) es un método de análisis de circuito planar. Considera un circuito planar en forma arbitraria teniendo puertos acoplados (u ondas) como se muestra en la figura 1.10 A partir de las ecuaciones de Maxwell se encuentra que la tensión RF en la región D satisface la satisface la ecuación de onda:

$$
(\nabla^2 + k^2)V = 0 \tag{1.146}
$$

Donde  $k$  es el número de onda en el medio y está definido como:

$$
k = \omega \sqrt{\mu \varepsilon}
$$

Como solo interesa conocer la tensión a lo largo de la periferia o perímetro del circuito, la ecuación de onda se puede convertir en una integral de contorno, que relaciona la tensión y la corriente a lo largo de la periferia del circuito. Utilizando la solución de Weber para ondas cilíndricas, la tensión RF en un punto de la periferia se da como:

$$
V(s) = \frac{1}{j4} \oint_C \left\{ k \cos \theta \, H_1^{(2)}(kr) V(s_0) - j \omega \mu b H_0^{(2)}(kr) J(kr) \right\} ds_0 \quad (1.147)
$$

En esta ecuación  $H_0^{(2)}$  y  $H_1^{(2)}$  representan las funciones de Henkel de segundo tipo de orden cero y primer orden respectivamente. La variable  $r$  denota la distancia entre los puntos s y  $s_0$ ,  $\theta$  es el ángulo entre la línea que pasa a través de s y  $s_0$  y la recta normal a la periferia a  $s_0$ , *J* denota la densidad de corriente que fluye hacia el exterior a lo largo de la periferia y  *la altura del circuito.* 

Para resolver la ecuación (1.147), la periferia del circuito se divide en N sub puertos numerados como 1, 2, ..., N que tienen anchura de  $W_1, W_2, \ldots, W_N$ , respectivamente, como

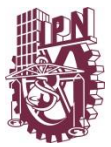

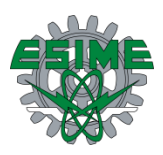

se observa en la figura 1.10. Al encontrar el punto medio de cada sub puerto se crean N puertos de muestreo. Cuando se asume que las intensidades de campo magnético y eléctrico son constantes en cada sub puerto, la ecuación (1.147) da como resultado una matriz como sistema de ecuaciones de la ecuación (1.148):

$$
\sum_{n=1}^{N} u_{mn} V_n = \sum_{n=1}^{N} h_{mn} I_n
$$
 (1.148)  
[*U*]<sub>*N*×*N*</sub>(*V<sub>S</sub>*)<sub>*N*</sub> = [*H*]<sub>*N*×*N*</sub>(*I<sub>S</sub>*)<sub>*N*</sub>

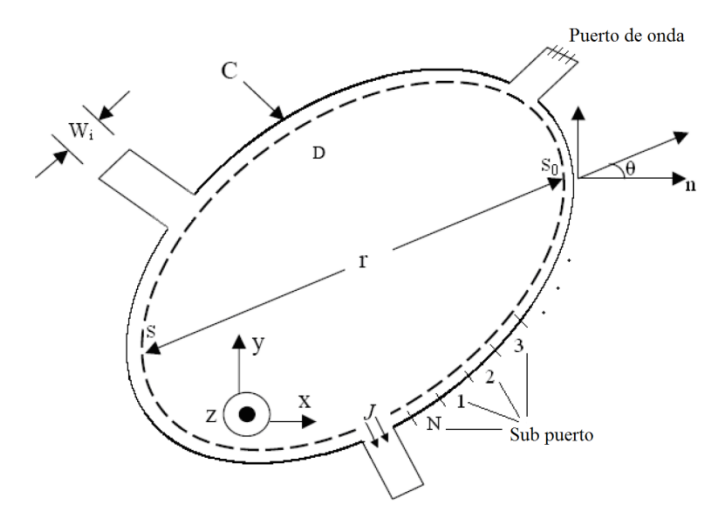

**Figura 1. 10. Símbolos usados en un circuito planar típico [18].**

Donde:

$$
u_{mn} = \delta_{mn} - \frac{k}{j2} \int_{Wn} \cos \theta H_1^{(2)}(kr) ds
$$

$$
\delta_{mn} \begin{cases} 1; & (m = n) \\ 0; & (m \neq n) \end{cases}
$$

$$
h_{mn} = \begin{cases} \frac{\omega \mu b}{4} \frac{1}{W_n} \int_{Wn} H_0^{(2)}(kr) ds; & (m \neq n) \\ \frac{\omega \mu b}{4} \left[ 1 - \frac{j2}{\pi} \left( \ln \frac{kW_m}{4} - 1 + \gamma_e \right) \right]; & (m = n) \end{cases}
$$
(1.149)

Donde:

 $\gamma_e = 0.5772$  es la constante de Euler  $I_n = -2JW_n$ 

 $I_n$  representa la corriente total que fluye entre el enésimo puerto en las superficies superior e inferior de la placa de circuito.

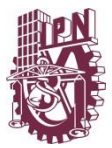

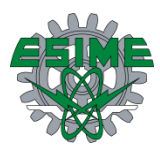

Resolviendo la ecuación (1.148), la tensión RF en cada puerto de muestreo se obtiene con la siguiente expresión:

$$
(V_s) = [U]^{-1}[H](I_s)
$$
\n(1.150)

El método de CI es aplicable también para el análisis de los circuitos de guía de ondas rectangulares que no tienen ningún cambio en ninguna dimensión en la que los modos  $TE_{n0}$ son excitados. Si se considera un circuito H plano acoplado de guía de ondas como se muestra en la Figura 1.11. La periferia del circuito se divide de nuevo y se numera de la siguiente manera:

Puerto de entrada:  $i = 1 \sim m$ Puerto de salida:  $i = (m + 1) \sim (m + n)$ Periferia del circuito:  $i = (m + n + 1) \sim (m + n + L)$ Por lo tanto son provistos  $m + n + L(= N)$  sub puertos, o puntos de muestreo.

Para la derivación de la ecuación matriz, tal como se indica en la ecuación (1.148), se sigue el mismo procedimiento descrito anteriormente.

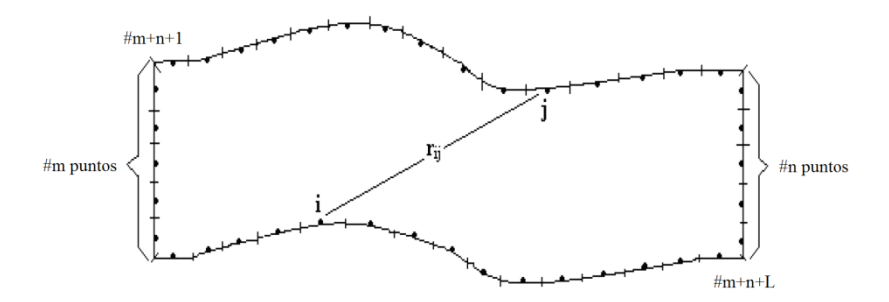

**Figura 1. 11. Circuito típico de guía de onda H plano [18].**

#### **1.5.4.2 Método CI modo simple o fundamental [18]**

En problemas de este tipo, el método CI resuelve para características únicamente del modo dominante  $TE_{10}$ . Por lo tanto se consideran guías de ondas rectas con la longitud apropiada para propagar este modo, es decir  $\lambda/2$ , en ambos lados de los planos de referencia. Por consecuencia no existe la propagación de modos de orden superior  $TE_{n0}$  que son excitados por discontinuidades, entonces estos modos no son considerados en los planos de referencia. Por esta razón el método CI es nombrado como modo simple o único.

Aplicando la condición de corto circuito en los sub puertos periféricos para la matriz de admitancia de N sub puertos, es decir  $[Y_T] = [H]^{-1}[U]$ , los resultados de la matriz de admitancias de puertos de onda llamados  $[Y]$ . Finalmente la matriz de dispersión de los puertos de onda se puede encontrar como:

$$
[S] = (Y_0[E] + [Y])^{-1}(Y_0[E] - [Y])
$$
\n(1.151)

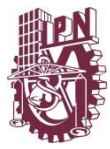

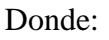

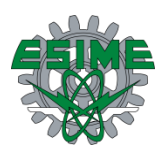

 $[E] = es$  la matriz identidad  $Y_0 =$  admitancia de la guía de onda en el modo  $TE_{10}$ 

 $Y_0$  se calcula:

$$
\frac{1}{Y_0} = Z_0 = 120\pi \frac{b}{a} \frac{1}{\sqrt{1 - \left(\frac{\lambda}{2a}\right)^2}} = \frac{b}{a} Z_{TE_{10}}
$$
(1.152)

En esta ecuación:

 $a = large$  de la guía en la sección trasversal  $b =$  ancho de la guía en la sección trasversal  $\lambda =$  longitud de onda en el espacio libre  $Z_{TE_{10}} =$  es la impedancia de onda para el modo  $TE_{10}$ 

#### **1.5.4.3 Método CI multimodo [18]**

Al modificar la estructura a analizar, por una estructura más compleja no se deben ignorar el efecto de modos de orden superior, ya que las distancias entre las discontinuidades y los puertos de onda son pequeñas. En este caso para obtener resultados más precisos, es necesario evaluar la matriz de dispersión generalizada (GSM), ya que existe potencia en los modos evanescentes en cada lado de las discontinuidades.

En el método CI multimodo se toma en cuenta que en cada plano de referencia  $(M - 1)$  de modos TE de orden superior ( $TE_{20}$ ,  $TE_{30}$ , ...,  $TE_{M0}$ ) existe además del modo fundamental  $TE_{10}$ .

Se fija la coordenada  $x$  a lo largo del plano de referencia. Se denota la tensión pico espacial y densidad de corriente del enésimo modo por  $V_{pn}$  y  $J_{pn}$ , respectivamente. Entonces, la tensión y la densidad de corriente del enésimo modo en  $x$  se expresan como:

$$
u_n(x) = V_{pn} \operatorname{sen}\left(\frac{n\pi}{a}x\right)
$$
  

$$
j_n(x) = J_{pn} \operatorname{sen}\left(\frac{n\pi}{a}x\right)
$$
 (1.153)

La tensión y la corriente de cada sub puerto en el plano de referencia pueden ser escritos como una combinación lineal de tensiones y corrientes de diferentes modos, respectivamente:

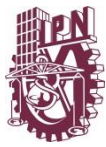

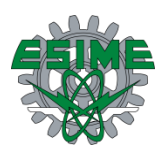

$$
(V_S) = \begin{pmatrix} V_{S_1} \\ \vdots \\ V_{S_M} \end{pmatrix} = \begin{pmatrix} a_{11}V_1 + \dots + a_{1M}V_M \\ \vdots \\ a_{M1}V_1 + \dots + a_{MM}V_M \end{pmatrix} = [\alpha](V)
$$
  
\n
$$
(I_S) = \begin{pmatrix} I_{S_1} \\ \vdots \\ I_{S_M} \end{pmatrix} = \begin{pmatrix} \beta_{11}I_1 + \dots + \beta_{1M}I_M \\ \vdots \\ \beta_{M1}I_1 + \dots + \beta_{MM}I_M \end{pmatrix} = [\beta](I)
$$
\n(1.154)

Donde  $V_n$  e  $I_n$ ( $n = 1, ..., M$ ) denotan a la tensión y corriente del modo  $TE_{n0}$  y se definen de la siguiente manera:

$$
V_n = \frac{1}{a/n} \int_0^{a/n} V_{pn} \operatorname{sen}\left(\frac{n\pi}{a}x\right) dx
$$
  
\n
$$
I_n = \int_0^{a/n} J_{pn} \operatorname{sen}\left(\frac{n\pi}{a}x\right) dx
$$
\n(1.155)

Los elementos de coeficientes de la matriz,  $\alpha \, y \, \beta$  son definidos como:

$$
\alpha_{mn} = \frac{M}{n} \operatorname{sen}\left(\frac{2m-1}{2M} n\pi\right) \operatorname{sen}\left(\frac{n\pi}{2M}\right) \qquad m, n = 1, ..., M \qquad (1.56)
$$
\n
$$
\beta_{mn} = \operatorname{sen}\left(\frac{2m-1}{2M} n\pi\right) \operatorname{sen}\left(\frac{n\pi}{2M}\right) \qquad m, n = 1, ..., M \qquad (1.56)
$$

En plano de referencia, los modos de orden superior son evanescentes y únicamente el modo dominante es propagado. Por lo tanto, se supone que los modos de orden superior se terminan con sus impedancias características reactivas:

$$
Z_{n0} = \frac{V_n}{I_n} = j120\pi \frac{b}{\pi} \frac{1}{\sqrt{\left(\frac{n\lambda}{2a}\right)^2 - 1}}
$$
(1.157)

Un razonamiento similar del método CI de simple modo conduce a la GSM del circuito, incluyendo el efecto de modos de orden superior.

#### **1.5.4.4 Análisis de problemas multimedia [18]**

Para casos multimedia, cualquier método de frontera requiere hacer ecuaciones para cada subdominio construido de un medio. Para hacer esto, considerar una geometría general de uno a dos circuitos medios, como se muestra en la figura 1.12, donde las regiones I y II son subdominios homogéneos. Se divide cada puerto de onda en *m* y cada periferia del poste en M sub puertos.

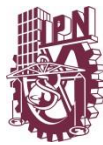

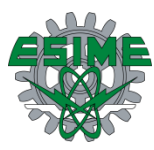

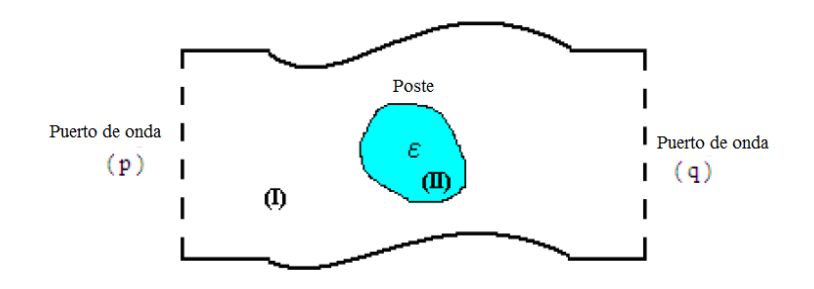

**Figura 1. 12. Vista superior de un circuito de guía de onda H plano con poste dieléctrico [18].**

Rescribiendo la ecuación (1.148) para región I se tiene:

$$
[U_I] \begin{pmatrix} (V^p) \\ (V^q) \\ (V_I^{Post}) \\ (0) \end{pmatrix} = [H_I] \begin{pmatrix} (I^p) \\ (I^q) \\ (I_I^{Post}) \\ (I^{SC}) \end{pmatrix}; \quad en \ C_1 + C_2 \tag{1.158}
$$

En la ecuación (1.158) los superíndices *p, q Post*, y *sc* denotan a los sub puertos situados en los puertos de onda con nombre *p* y *q*, frontera de postes, y cortocircuito en secciones de contorno, respectivamente. De la misma manera, se puede escribir la ecuación (1.148) para la región II:

$$
[U_{II}](V_{II}^{Post}) = [H_{II}](I_{II}^{Post}); \quad en \ C_2 \tag{1.159}
$$

Las condiciones de frontera o límite en la interface son:

$$
\begin{aligned}\n\left(V_{II}^{Post}\right) &= \left(V_{I}^{Post}\right) = \left(V^{Post}\right) \\
\left(I_{II}^{Post}\right) &= -\left(I_{I}^{Post}\right) = -\left(I^{Post}\right)\n\end{aligned} \tag{1.160}
$$

El signo menos en las condiciones de frontera de corriente se originó en las direcciones normales exteriores de los adyacentes dos sub-regiones opuestas entre sí, como se muestra en la figura 1.13.

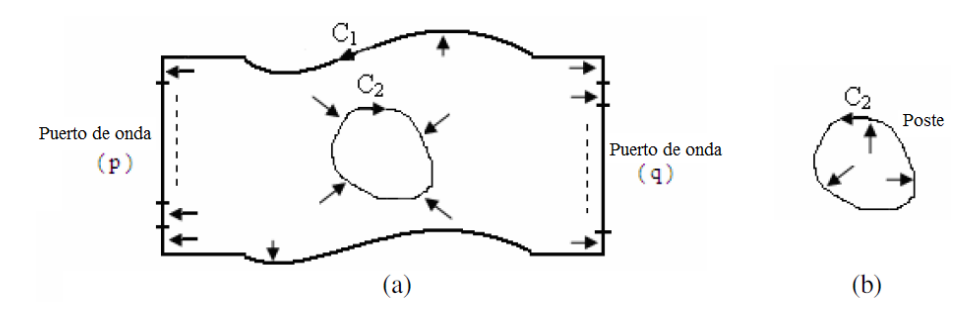

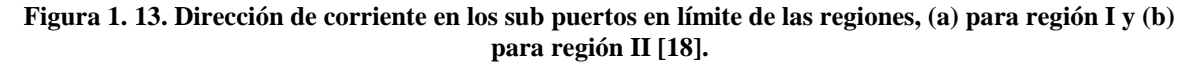

$$
(V^{Post}) = -[U_{II}]^{-1}[H_{II}](I^{Post}) = -[Z^{Post}](I^{Post})
$$
\n(1.161)

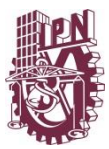

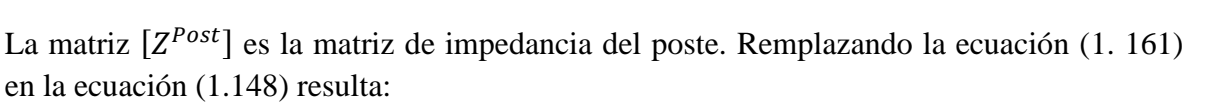

$$
\begin{pmatrix}\n(I^p) \\
(I^q) \\
(I^{Post}) \\
(- - - - \\
(I^{SC})\n\end{pmatrix} = [Y_I] \begin{pmatrix}\n(V^p) \\
(V^q) \\
-[Z^{Post}](I^{Post}) \\
(- - - - \\
(0)\n\end{pmatrix}
$$
\n(1.162)

Donde  $[Y_I]$ , la matriz de admitancia de los sub puertos de la región I, es definida como:

$$
[Y_I] = [H_I]^{-1} [U_{II}]
$$
\n(1.63)

Escribiendo  $[Y_I]$  como la ecuación (1.164):

$$
\begin{bmatrix}\n[Y_I^{p,p}]\n[Y_I^{q,p}]\n[Y_I^{q,q}]\n[Y_I^{q,q}]\n[Y_I^{q,q}]\n[Y_I^{q,p,est}]\n[Y_I^{post,q}]\n[Y_I^{post,post}]\n\end{bmatrix}_{(M+2m)\times(M+2m)}\n\cdots\n\begin{bmatrix}\n(1.164)\n\end{bmatrix}
$$

Los tamaños de sub matrices de  $[Y_I]$  dependen del número sub puertos en los puertos de onda y alrededor del poste. Por último, mediante el uso de estos sub-matrices encontramos las relaciones finales entre corrientes y tensiones expresándolos como:

$$
I^{p} = \{ [Y_{I}^{p,p}] - [C^{p}][A] [Y_{I}^{Post,p}] \} (V^{p}) + \{ [Y_{I}^{p,q}] - [C^{p}][A] [Y_{I}^{Post,q}] \} (V^{q})
$$
  

$$
I^{q} = \{ [Y_{I}^{q,p}] - [C^{q}][A] [Y_{I}^{Post,p}] \} (V^{p}) + \{ [Y_{I}^{q,q}] - [C^{q}][A] [Y_{I}^{Post,q}] \} (V^{q})
$$
(1.165)

En esta ecuación, los coeficientes de la matriz son definidos como:

$$
[Cp] = [YIp, Post][ZPost]\n[Cq] = [YIq, Post][ZPost]\n[A] = \{[E] + [CPost]\}^{-1}\n[E] = matrix unidad\n[CPost] = [YIPost, Post][ZPost]
$$
\n(1.166)

Mediante el uso de la ecuación (1.158) es fácil de encontrar otras características del circuito como lo es la matriz de dispersión o la matriz de impedancia.

#### **1.6 Resumen de capítulo**

En este capítulo se abordó todo la teoría referente a guías en onda, en específico a las guías de onda rectangular. Se exponen las ecuaciones que describe el comportamiento del campo eléctrico o magnético según sea el modo de propagación analizado, como es el modo transversal eléctrico y transversal magnético. Se obtienen las ecuaciones de impedancia de

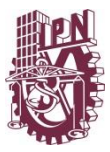

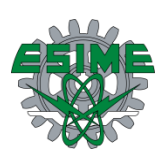

onda para cada modo, así como una breve explicación de que es una discontinuidad, que es físicamente y su circuito eléctrico equivalente, además de un método de análisis para determinar una matriz de dispersión para una guía de ondas. Esto con la finalidad de dar explicación teórica al fenómeno físico que sucede dentro del convertidor de campo eléctrico expuesto en el capítulo II.

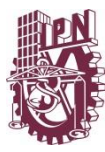

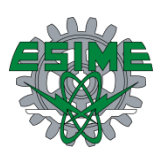

# **CAPÍTULO II**

**Diseño y modelado**

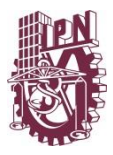

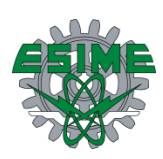

# **2.1 Introducción**

El diseño de la estructura completa propuesta consta de un alimentador de guía de onda, un convertidor de campo eléctrico, una apertura de corneta y finalmente un ducto que emula el sistema de aire acondicionado. En la figura 2.1 se muestra el esquema de alimentación planteado donde se propone introducir un campo electromagnético en un ducto de ventilación, utilizando como alimentador primario una guía de onda rectangular [2, 4, 7, 8, 9] que genera un modo TE10. Posteriormente el campo generado se convertirá a un modo TE<sup>30</sup> por un convertidor de campo eléctrico [10, 11, 12] para ser radiado por una apertura de corneta [4, 13, 14] a un ducto convencional de *30 cm* de largo por *20 cm* de ancho, generando una propagación eficiente dentro de él. Se analizará por separado cada elemento o estructura que conforman el sistema de alimentación, esto con la finalidad de verificar que cada elemento cumple con los requerimientos impuestos por la necesidad a resolver.

Se utilizó el software CST MTS (*Computer Simulation Technology Microwave Studio*) para el análisis por modelado de toda la estructura y cada una de las partes que la conforman, este software es una herramienta especializada en el análisis de dispositivos electromagnéticos en altas frecuencias, el software realiza su análisis de modelado en función de la Técnica de la Integral Finita [15].

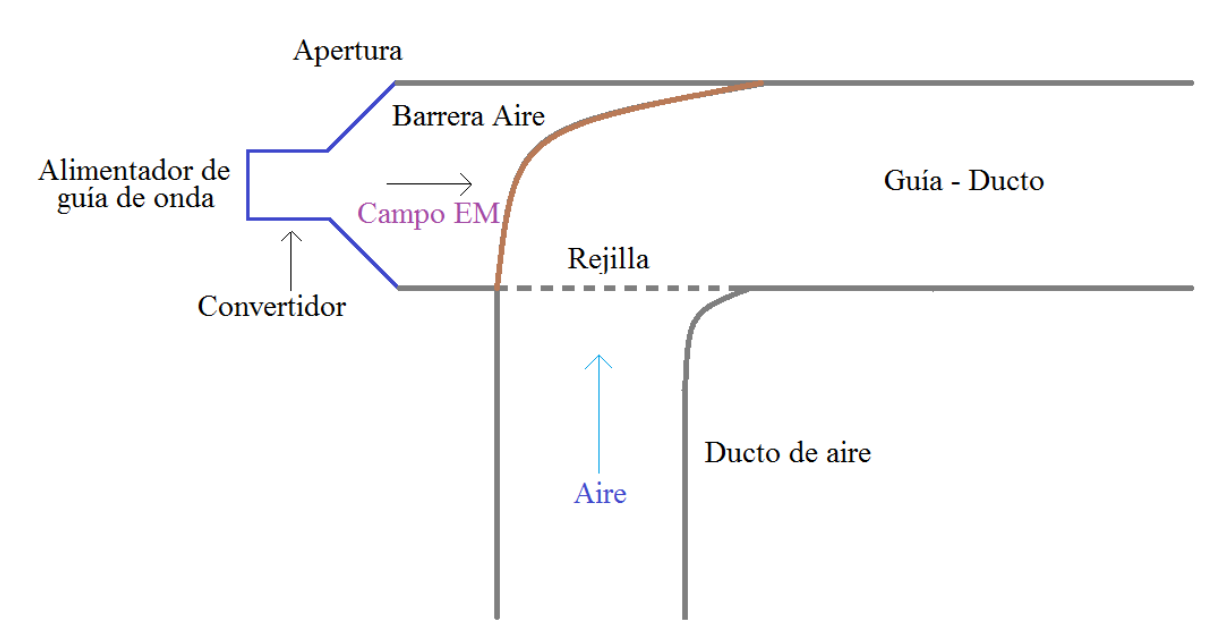

**Figura 2. 1 Diagrama de alimentación de ducto de ventilación.**

En la figura 2.1, se muestra que existirá una barrera de material dieléctrico entre la unión de los ductos, saliendo de la boca de la antena de corneta para evitar que escape el aire y siga su trayectoria sin perturbaciones. Al mismo tiempo existirá una rejilla metálica entre ambos ductos que impedirá que el campo escape del ducto de aire, al mismo tiempo que permitirá el libre flujo de aire.

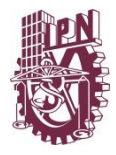

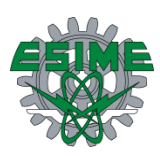

# **2.2 Modelado de alimentador de guía de onda**

## **2.2.1 Diseño de alimentador de guía de onda**

El sistema se conforma de un alimentador de guía de onda convencional, se trata del estándar WR430 [16, 17], el cual trabaja en el intervalo de *1.7* a *2.6 GHz*, aunque para este trabajo se desea implementar hasta *2.7 GHz* que cubre la banda de operación de LTE 4G. El alimentador consta de una guía de onda rectangular de dimensiones mostradas en la tabla 2.1, dadas por el estándar antes mencionado. La antena generadora de campo en el interior es un monopolo de ancho de banda amplio en forma de globo el cual hace resonar la cavidad de la guía rectangular en el intervalo indicado.

Como se mencionó, se utilizó el software CST para modelar y reproducir la estructura, observar el comportamiento del parámetro S11, así como la distribución de campo en la apertura de dicha guía. La estructura modelada se muestra en la figura 2.2, la guía está diseñada en acero y el monopolo en bronce, en la figura 2.3 se muestran los parámetros de diseño de esta antena y en la tabla 2.2 sus valores.

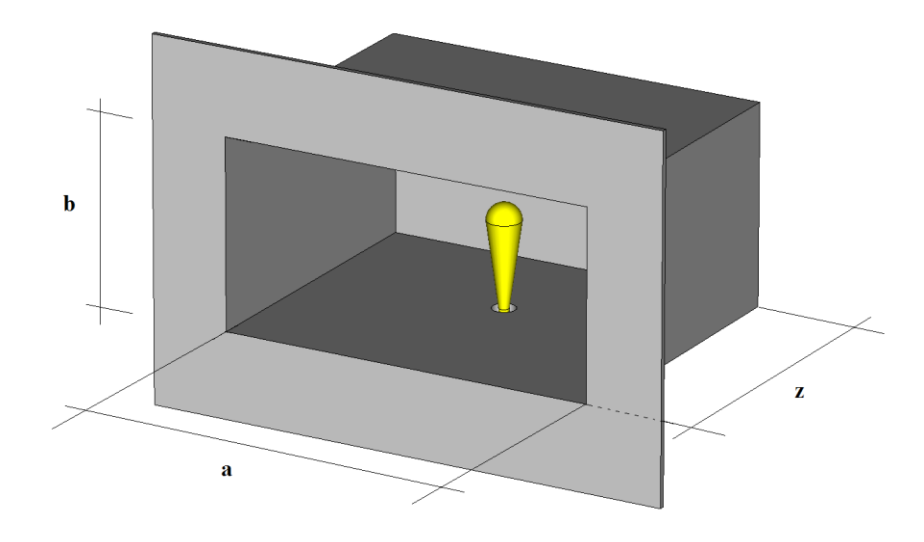

**Figura 2. 2 Estructura modelada de alimentador de guía de onda [16,17].**

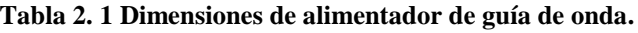

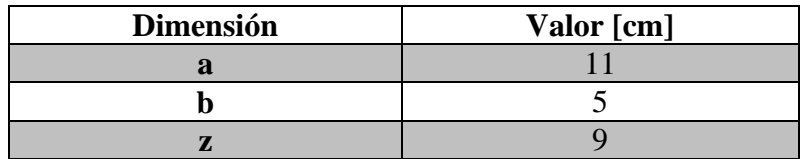

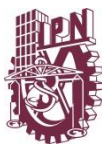

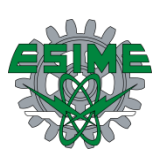

Diámetro superior Largo

Diámetro inferior

**Figura 2. 3 Estructura modelada del monopolo.**

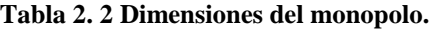

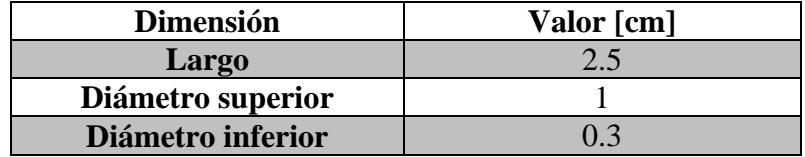

#### **2.2.2 Parámetro S11 de alimentador de guía de onda**

El parámetro S11 del alimentador que es el coeficiente de reflexión en el puerto de entrada, es decir, la cantidad de energía que se regresa al generador por desacoplamiento de impedancia de la antena. Dicha curva se muestra en la figura 2.4 donde se observa que consta de dos resonancias por debajo de -10 *dB*. Es muy importante reportar este parámetro de reflexión, debido a que determina si el alimentador tiene buen desempeño en el intervalo de operación que va de *1.7* a *2.7 GHz*.

La tabla 2.3 muestra las frecuencias de corte, el ancho de banda de cada resonancia y el acoplamiento.

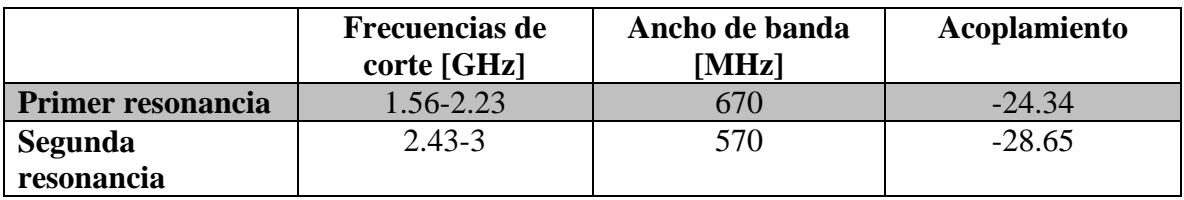

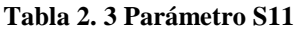

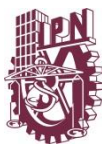

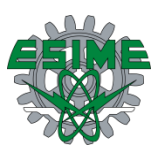

Parámetro S11 alimentador de guía de onda

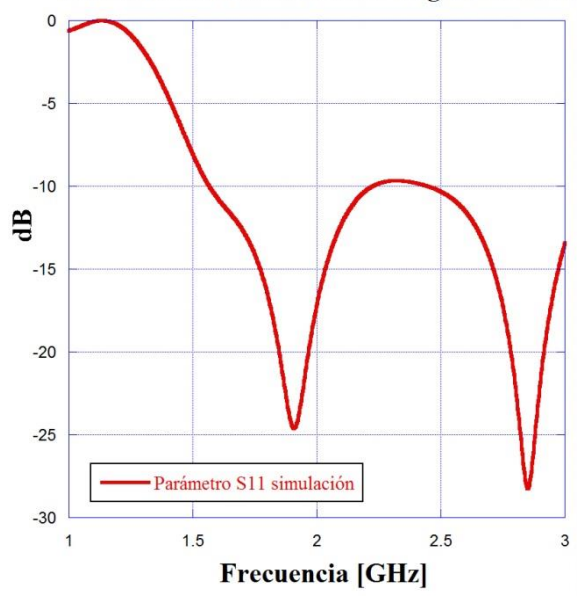

**Figura 2. 4 Parámetro S11 modelado.**

### **2.2.3 Distribución de campo en la apertura de alimentador de guía de onda**

La distribución del campo en la apertura de la guía se modeló en distintos puntos de frecuencia en intervalos de *100 MHz* desde *1.7* a *2.7 GHz*. Como se trata de un modo de propagación TE10, que es el modo fundamental o modo dominante en una guía rectangular, la distribución de campo eléctrico debe ser igual en todo el intervalo indicado. En la figura 2.5 se muestra la forma del modo de propagación mencionado, donde las líneas de campo eléctrico van propagándose dentro de la guía sin tener componente de campo eléctrico en la dirección axial. La misma distribución de campo se presenta en la figura 2.6 con el monopolo como antena excitadora en la frecuencia inicial, central y final del intervalo de operación.

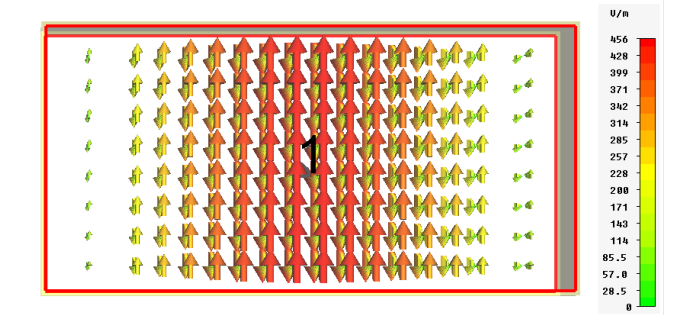

**Figura 2. 5 Modo TE10 generado dentro de la guía modelada en todo el intervalo de operación.**

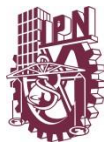

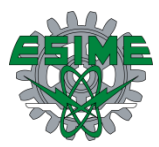

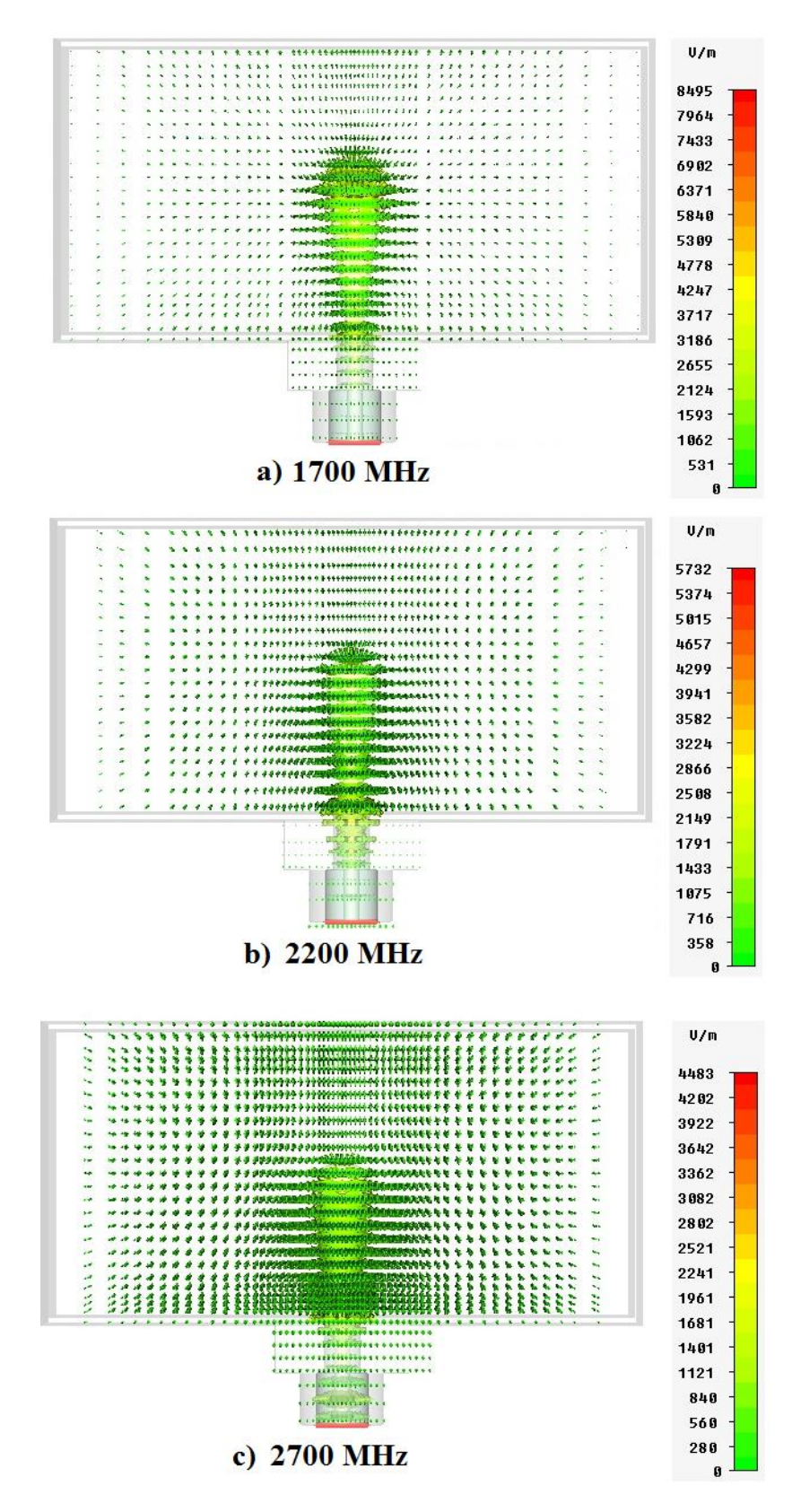

**Figura 2. 6 Modo TE10 generado por el monopolo dentro de la guía modelada, a) a 1.7 GHz, b) a 2.2GHz y c) a 2.7 GHz.**

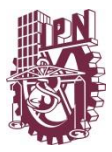

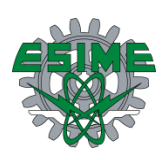

Como se observa en las figuras 2.5 y 2.6 la intensidad de campo es máxima en el centro de la guía, disminuyendo conforme se va acercando a los bordes de la guía, hasta ser cero o nulo en dichas paredes, esto es debido a las condiciones de frontera presentes por la geometría de este tipo de estructuras.

Se exportaron los datos de campo modelado y se graficaron normalizando su amplitud según la cantidad máxima reportada (centro de la guía), en la figura 2.7 se puede observar una distribución uniforme de campo eléctrico en todo el intervalo de operación. La amplitud de estas curvas de distribución se muestra normalizada para hacer la comparación entre todas. Se corrobora lo que la teoría indica, que la intensidad de campo es la misma en todos los puntos de frecuencia en cualquier punto del espacio en el interior de la guía. Es igual de importante observar la distribución de campo en la apertura, esto con la finalidad de observar que está presente un modo fundamental  $TE_{10}$  en el interior de la guía, también se puede observar que el campo no llega a cero en las paredes, esto es debido a que se exportaron los datos de manera discreta en una posición y no exactamente sobre el borde de la apertura, es decir, un poco fuera de la guía tratando de hacer lo más parecido el modelado a la medición reportada en el capítulo III.

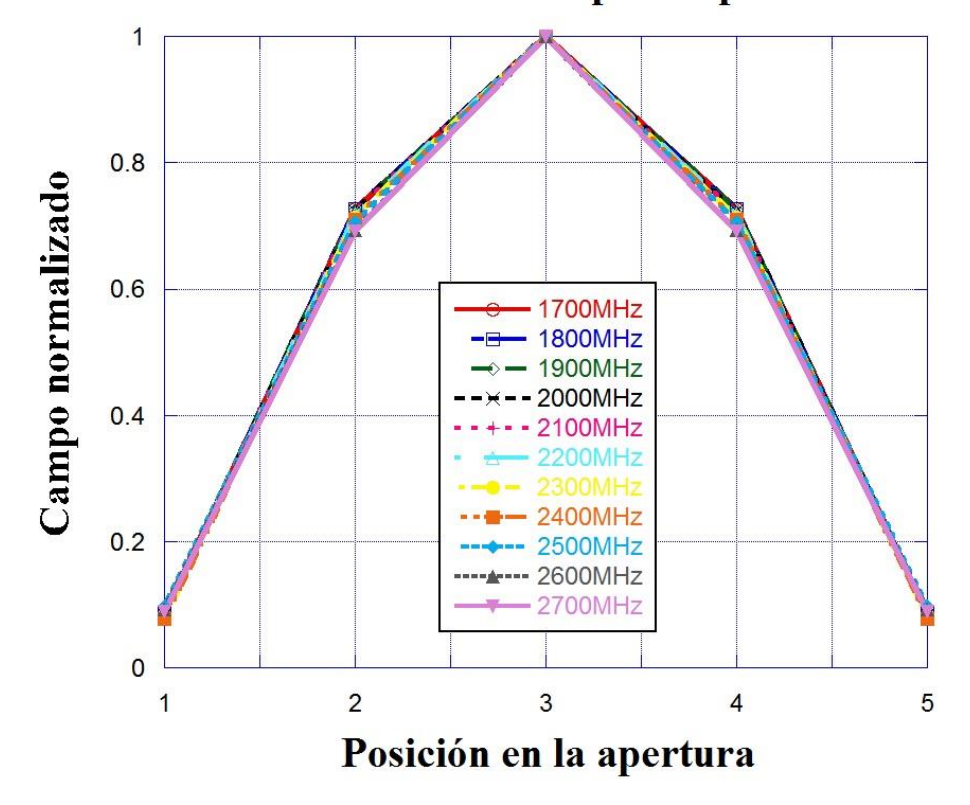

#### Distribución de campo en apertura

**Figura 2. 7 Distribución de campo eléctrico simulado normalizado en la apertura de la guía.**

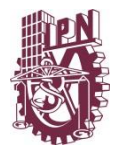

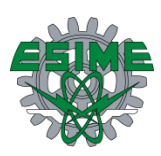

# **2.3 Modelado del convertidor de campo eléctrico**

## **2.3.1 Diseño de convertidor de campo eléctrico**

El siguiente punto a considerar en el sistema de alimentación es el convertidor de campo, que convertirá un modo fundamental o dominante  $TE_{10}$  a un modo superior  $TE_{30}$ . La propuesta del diseño del convertidor es usando la configuración plano-H con esquina en ángulo recto [10, 11, 12], que está compuesto por una guía monomodo, la esquina en ángulo recto y una guía multimodo, ensanchando la guía monomodo solo en una dimensión (el ancho de la guía) a una anchura determinada en la que se genere un modo  $TE_{30}$  a la salida de dicho convertidor. Dentro del convertidor existen postes metálicos, los cuales transforman la fase del campo incidente, lo que conlleva un cambio en la impedancia de la onda que viaja en el interior y a su vez generar el modo superior mencionado. Este convertidor será el siguiente elemento al alimentador analizado en la sección 2.2 de este capítulo.

A partir de la ecuación (1.74) se realiza un análisis para determinar las frecuencias de corte, la tabla 2.4 muestra los resultados de dicho análisis para cada modo existente dentro del ducto en el intervalo de operación

| Modo                     | Frecuencia de<br>corte [GHz] | Número de<br>modo |
|--------------------------|------------------------------|-------------------|
| $TE_{1,0}$               | 0.5                          | $\mathbf{1}$      |
| $TE_{0,1}$               | 0.75                         | $\overline{2}$    |
| $TE_{2,0}$               |                              | 3                 |
| $TE_{1,1}$               | 0.901                        | $\overline{4}$    |
| $TE_{2,1}$               | 1.25                         | 6                 |
| <b>TE3,0</b>             | 1.5                          | 8                 |
| <b>TE3,1</b>             | 1.677                        | 9                 |
| <b>TE<sub>4,0</sub></b>  | $\overline{2}$               | 11                |
| $TE_{0,2}$               | 1.5                          | 12                |
| $TE_{1,2}$               | 1.581                        | 13                |
| <b>TE4,1</b>             | 2.136                        | 15                |
| $TE_{2,2}$               | 1.802                        | 16                |
| <b>TE<sub>5,0</sub></b>  | 2.5                          | 19                |
| <b>TE3,2</b>             | 2.121                        | 20                |
| <b>TE</b> <sub>5,1</sub> | 2.61                         | 22                |
| $TE_{4,2}$               | 2.5                          | 24                |
| $TE_{6,0}$               | 3.6                          | 26                |
| $TE_{0,3}$               | 2.25                         | 27                |
| $TE_{1,3}$               | 2.304                        | 28                |

**Tabla 2. 4 Frecuencias de corte para los modos presentes en el ducto**
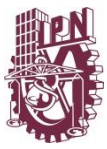

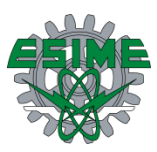

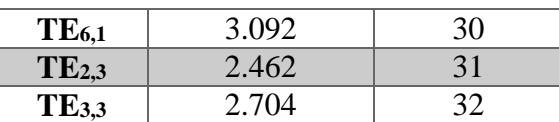

Conforme a la tabla 2.4 se observa que la frecuencia de corte de un modo TE<sub>mn</sub> donde  $m \neq$  $0 \, y \, n = 0$  más cercana a la frecuencia de operación inicial es un TE<sub>30</sub>. La razón por la cual el subíndice  $m \neq 0$  y  $n = 0$  se debe a que la extracción del modo es más sencilla y práctica si no se tiene una media lambda en el ancho del ducto (*20 cm*), puesto que habría que colocar una sonda o antena en las tapas laterales del ducto para extraer las componentes de campo eléctrico, no solo en la tapa superior o inferior como es en el caso del TE30.

Del estudio realizado se concluye que la distribución de campo en el interior se propaga de manera más eficiente en un modo  $TE_{30}$  que en un modo fundamental ó  $TE_{10}$ , esto es debido a que las frecuencias de operación (*1.7 GHz* frecuencia inicial) están muy cercanas a la frecuencia de corte de un modo TE<sub>30</sub>, siendo  $f_c = 1.5$  GHz. Además de las frecuencias de operación, las dimensiones de la estructura son las que dictan las frecuencias de corte para cada uno de los modos que pueden existir en el área transversal de la estructura o guía. En el convertidor de modo no se generan pérdidas considerables por retorno, además de que suprime otros modos superiores no deseados en su interior gracias a los postes colocados en el interior.

Basado en el diseño presentado en [10], que atiende a la teoría de circuito H-planar expuesta en la sección 1.5.4 [18], se muestra de forma general el método numérico empleado para determinar la ubicación y radios de los postes conductores que permiten generar el modo TE30, en la figura 2.8 se muestra un diagrama esquemático del convertidor. Las dimensiones de dicho convertidor fueron escaladas en función de la longitud de onda a una frecuencia central de *2.2 GHz*. Se observa que el puerto 1 es la entrada del modo TE10, es decir, media longitud de onda a la frecuencia de diseño, y el puerto número 2 es la salida del modo TE30, o tres medias longitudes de onda.

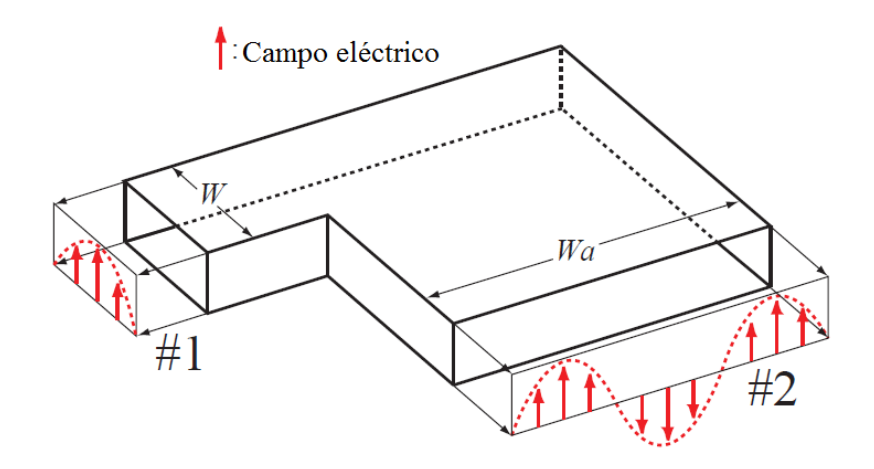

**Figura 2. 8 Diagrama esquemático del convertidor propuesto [10].**

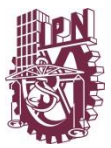

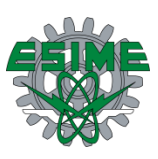

Para obtener una mejor conversión de campo se colocan postes hechos a base de un material conductor en el interior, estos postes tienen una determinada posición y radio. En la figura 2.9 se observa una vista superior de dicha configuración. Los valores de los radios y las posiciones de  $x \, y \, y$  se muestran en la tabla 2.5, donde  $W$  y  $Wa$  representan el ancho del puerto de entrada y el ancho del puerto de salida respectivamente, *p1, 2, 3, 4 y 5* las posiciones espaciales de cada uno de estos obstáculos, donde hay un valor tanto de  $x$  como de para cada *p*. L1 y L2 son las longitudes que forman la esquina de ángulo recto. La frecuencia de diseño a considerar para este convertidor de modo es 2.2 *GHz* que es la frecuencia central del intervalo de operación

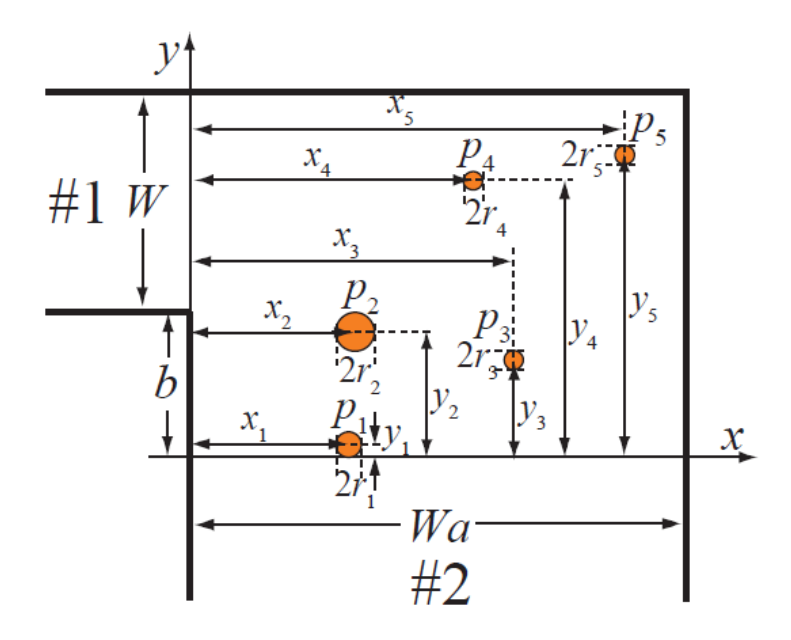

**Figura 2. 9 Estructura con postes en el interior [10].**

| $Wa = 279.81 mm$            | $W = 110$ mm              | $b = 68.18 \, mm$   |
|-----------------------------|---------------------------|---------------------|
| $x_1 = 86.17$ mm            | $y_1 = 13.63$ mm          | $r_1 = 4.77$ mm     |
| $x_2 = 94.49$ mm            | $y_2 = 44.04$ mm          | $r_2 = 11.18 \, mm$ |
| $x_3 = 176.31 \, \text{mm}$ | $y_3 = 64.63$ mm          | $r_3 = 4.49$ mm     |
| $x_4 = 149.17$ mm           | $y_4 = 132.13 \text{ mm}$ | $r_4 = 4.63$ mm     |
| $x_5 = 246.12 \; mm$        | $y_5 = 140.45$ mm         | $r_5 = 4.63$ mm     |
| $L1 = 430.81$ mm            | $L2 = 329.18$ mm          |                     |

Tabla 2. 5 Valores de radios,  $x$ ,  $y$  y L.

La estructura diseñada del convertidor en el software de modelado se muestra en la figura 2.10 a), hecha a base de láminas de un material conductor, en la figura 2.10 b) se observan la posición de los obstáculos conductores y las láminas o paredes en un color más tenue, indicando su respectivo número de puerto.

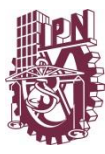

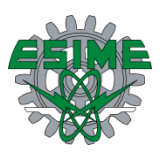

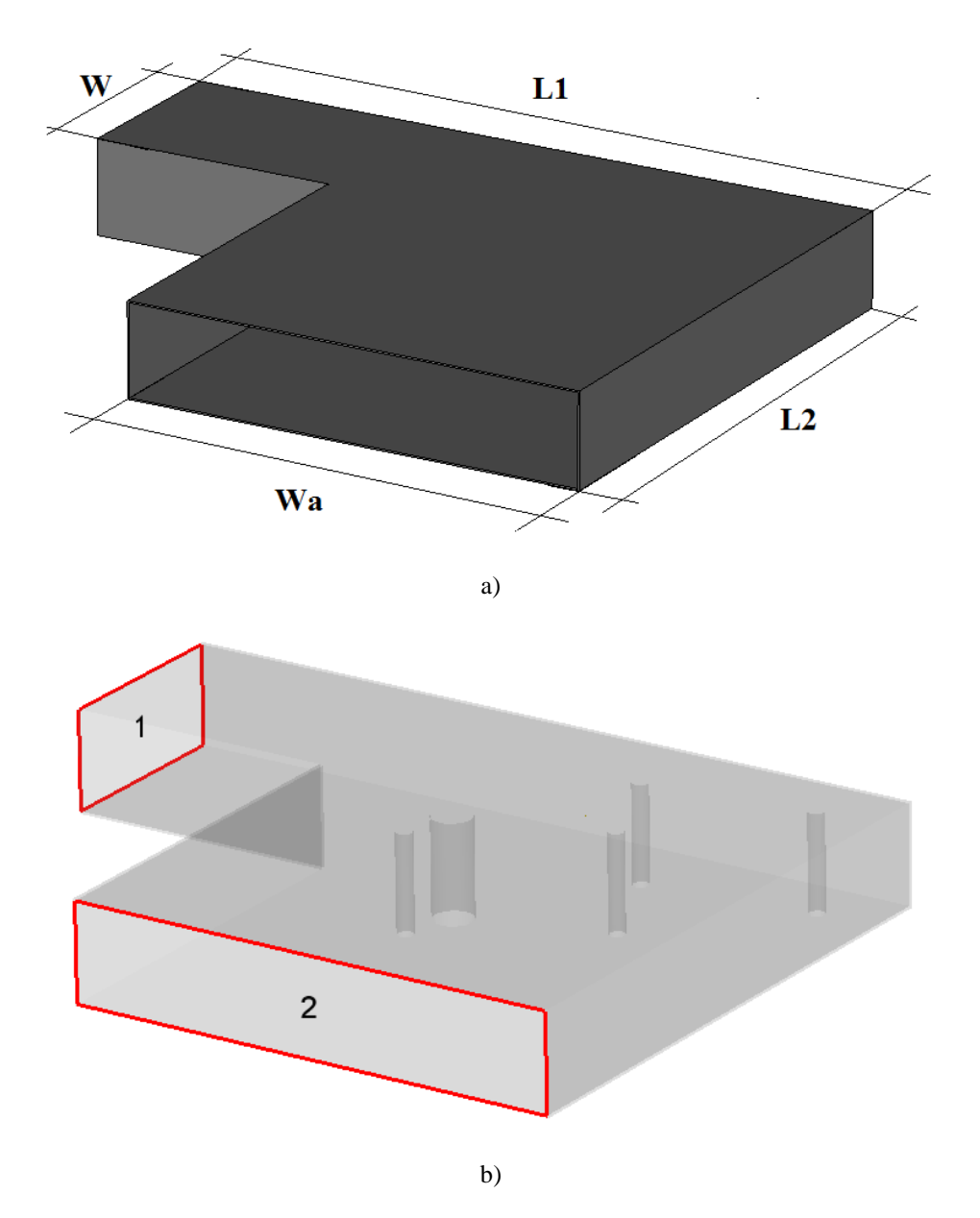

**Figura 2. 10 Estructura diseñada en el software**

Los parámetros de dispersión para esta estructura son muy importantes, ya que indica su desempeño en cuestión de conversión y propagación en su interior, que debe ser lo más eficientemente posible. En la figura 2.11 se muestra el comportamiento de los parámetros de reflexión y transmisión en el puerto 1. El parámetro S11 representa la reflexión de potencia en el puerto de entrada por desacoplamiento de impedancia, que en la imagen se muestra en color rojo y la curva de S21 representa la transmisión existente del puerto 1 al puerto 2, mostrada en color azul. En la tabla 2.6 se muestra un resumen de los resultados obtenido en el modelado.

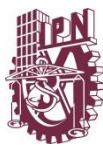

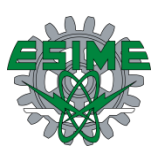

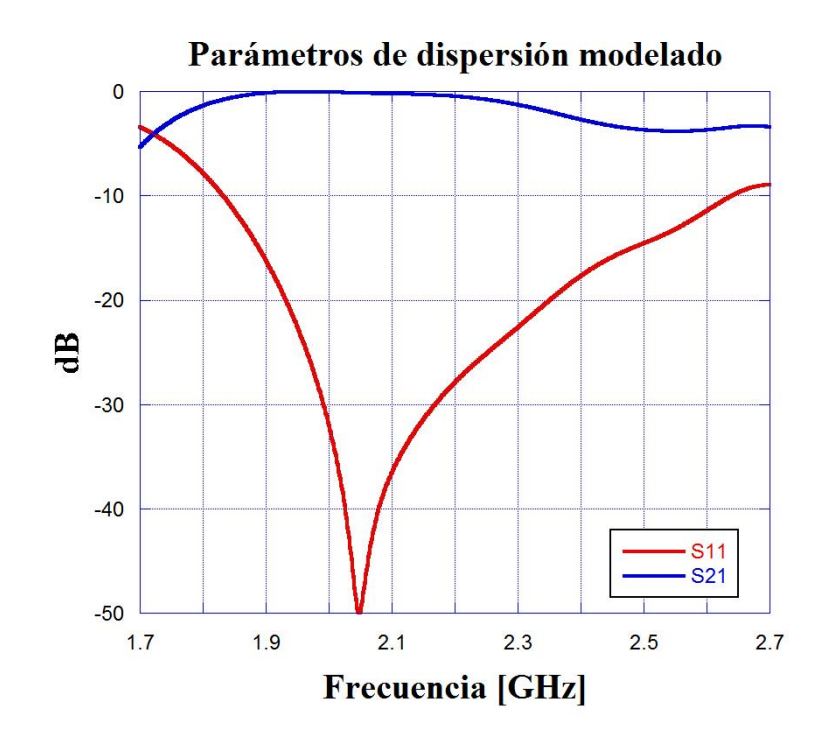

**Figura 2. 11 Parámetros S del convertidor de campo eléctrico.**

| Parámetro S | Intervalo menor a<br>$10 dB$ [GHz] | Acoplamiento<br>[dB] | Potencia mínima<br>transmitida [dB] |
|-------------|------------------------------------|----------------------|-------------------------------------|
| S11         | 1.83-2.64                          | $-50$                |                                     |
| S21         |                                    |                      | --                                  |

**Tabla 2. 6 Resumen de resultados modelados del convertidor de campo.**

Existe una dificultad con el diseño e implementación de un convertidor de modo, que reduce el ancho de banda de operación de la guía que conforma el puerto número 1[10, 11, 12] en un 13% según el modelado, esto es debido a la naturaleza de dicho convertidor y las pérdidas por retorno, tanto por los postes, como por las bardas de la esquina que termina en ángulo recto. En este análisis se muestra el diseño donde se obtuvieron los mejores resultados.

#### **2.3.2 Distribución de campo en el convertidor de campo eléctrico**

La distribución y conversión de modo de campo en el interior es mostrada en la figura 2.12, donde se observan distintos puntos de frecuencia, la inicial a *1.7 GHz*, la central a *2.2 GHz* y la frecuencia final del intervalo de operación *2.7 GHz*, asumiendo que en el puerto número 1 se alimenta la estructura con un modo fundamental TE<sub>10</sub> ideal. La perspectiva en esta figura es desde una vista superior, mostrando el interior del convertidor de campo eléctrico.

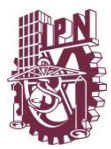

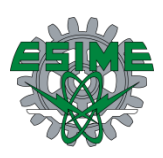

En la figura 2.13 se muestra el módulo de campo eléctrico en la salida del convertidor, es decir, el modo TE30, normalizando la amplitud por cuestiones prácticas, para posteriormente comparar con la medición. La distancia de la salida se expresa en *cm*. Al igual que la figura 2.12 se muestra esta curva de distribución de campo a *1.7 GHz* que es la frecuencia inicial, *2.2 GHz* o frecuencia intermedia y *2.7 GHz* que es el final del intervalo de operación.

Es importante indicar que al tener un TE30, que es la distribución buscada por cuestiones de aplicación como se indica en los objetivos de este trabajo y el análisis de modos presentes en la guía de onda, la extracción de modo se realizará en donde se encuentran los tres máximos de campo con tres antenas que radiaran hacia el interior de un recinto sin cobertura.

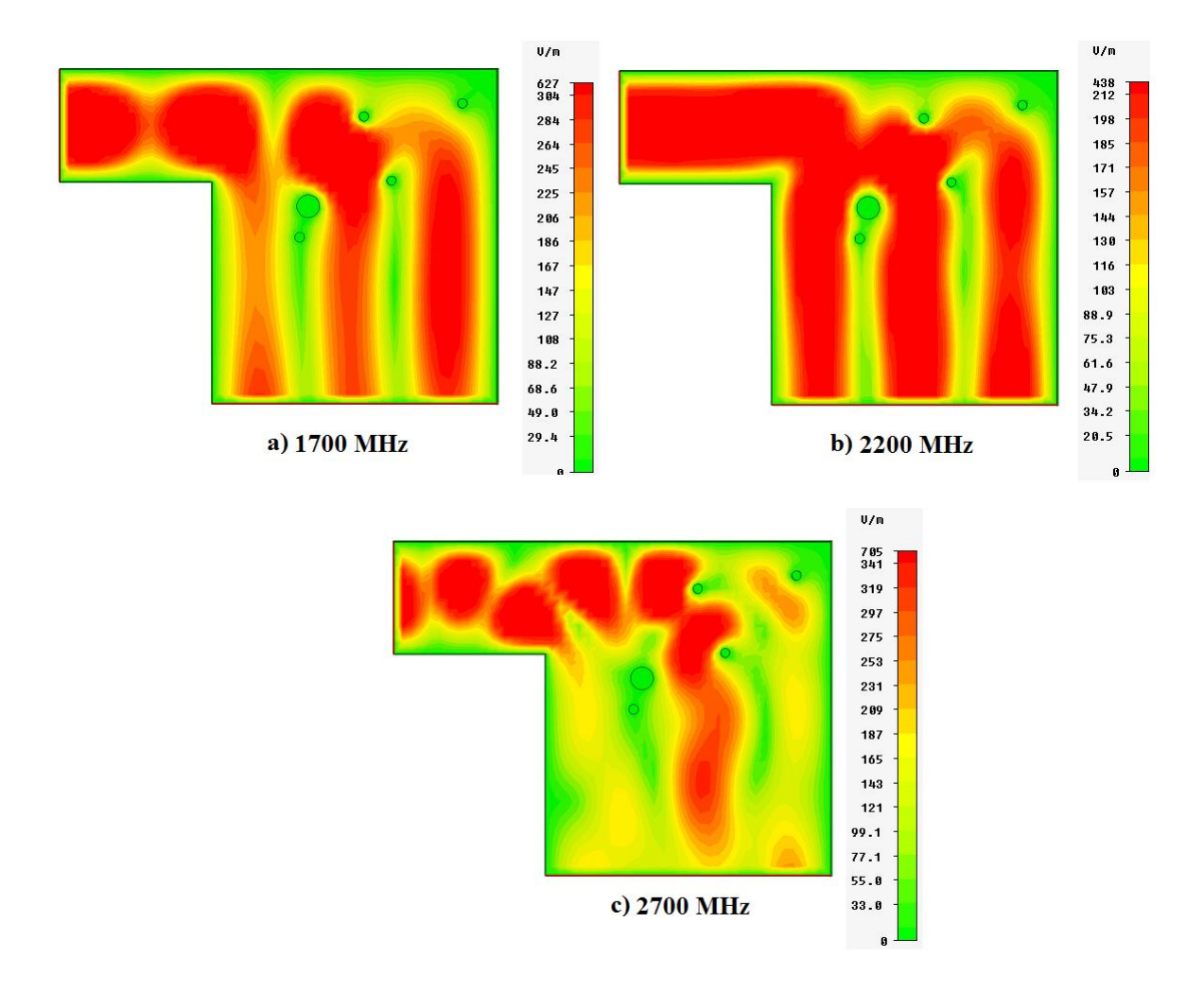

**Figura 2. 12 Distribución de campo en el interior del convertidor en todo el intervalo de operación, a) a**  *1.7 GHz***, b) a** *2.2 GHz* **y c) a** *2.7 GHz***.**

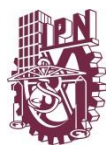

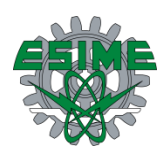

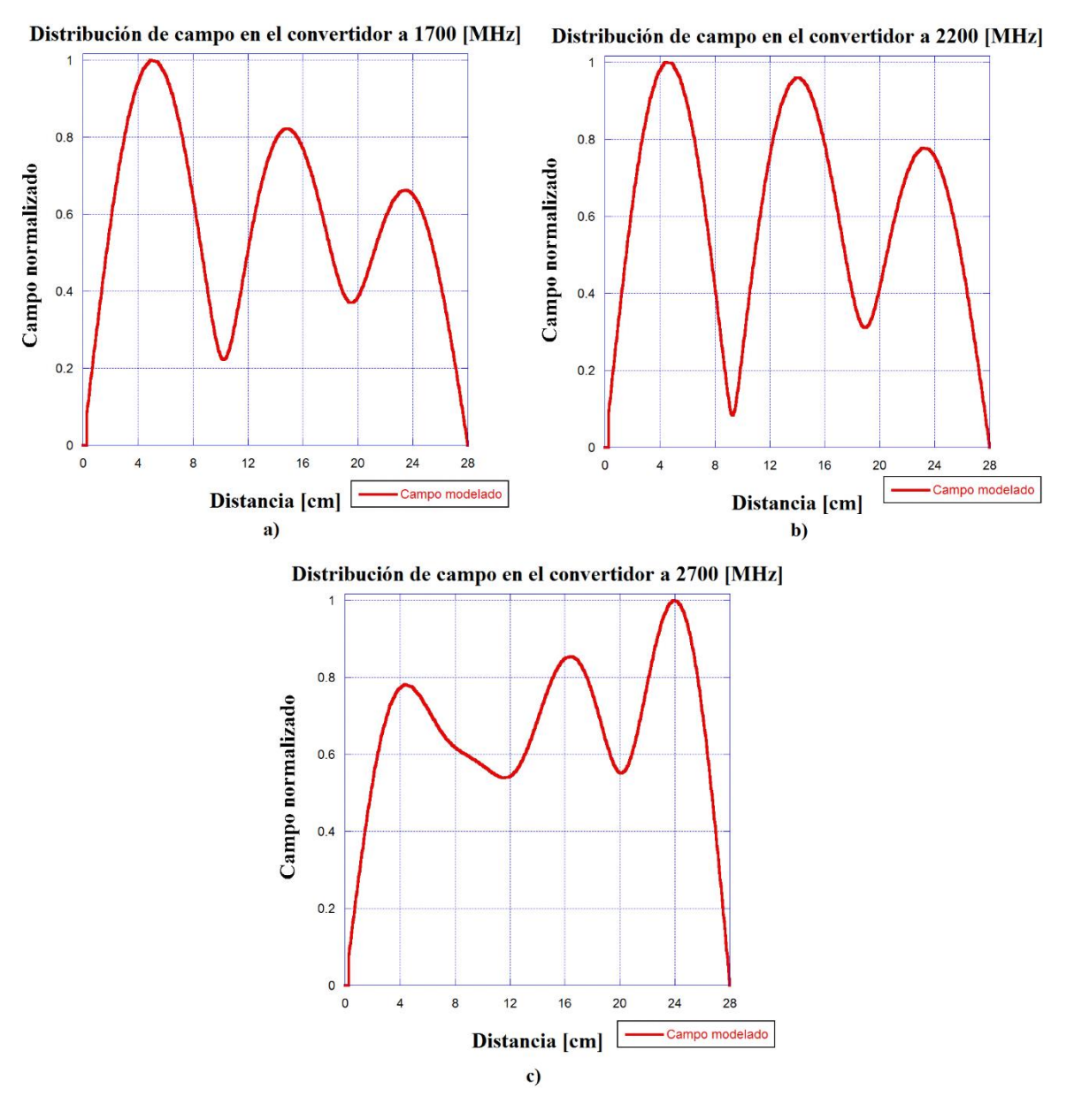

**Figura 2. 13 Distribución de campo en la salida del convertidor en todo el intervalo de operación, a) a**  *1.7 GHz***, b) a** *2.2 GHz* **y c) a** *2.7 GHz***.**

De las figuras 2.12, 2.11 y 2.13 se concluye que el convertidor de campo trabaja de manera eficiente en el ancho de banda que posee una reflexión por debajo de -*10 dB* en el parámetro S11, es decir, de *1.8 GHz* a *2.6 GHz* realiza una buena conversión, mientras que en *1.7* y *2.7 GHz* la conversión de modo está presente pero inestable (figuras 2.12a y 2.12c).

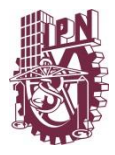

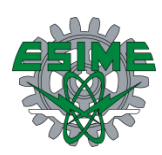

### **2.4 Modelado de apertura de corneta**

#### **2.4.1 Diseño de apertura de corneta**

La estructura siguiente a modelar en el sistema es la apertura de corneta, como se muestra en la figura 2.14. La función que desempeña esta apertura de corneta es hacer ensanchar el campo eléctrico proveniente del convertidor de una manera suave, es decir, el campo se propaga en un área que se va incrementando progresivamente, tanto en el plano horizontal como en el plano vertical hasta tener una abertura rectangular de *30 cm* de largo por *20 cm* de ancho, que son las dimensiones del ducto presentado en este análisis. La estructura diseñada en la herramienta de modelado se muestra en la figura 2.14.Las paredes que la conforman están hechas de acero de un grosor de *1mm*. Los valores de las variables del diseño se reportan en la tabla 2.7.

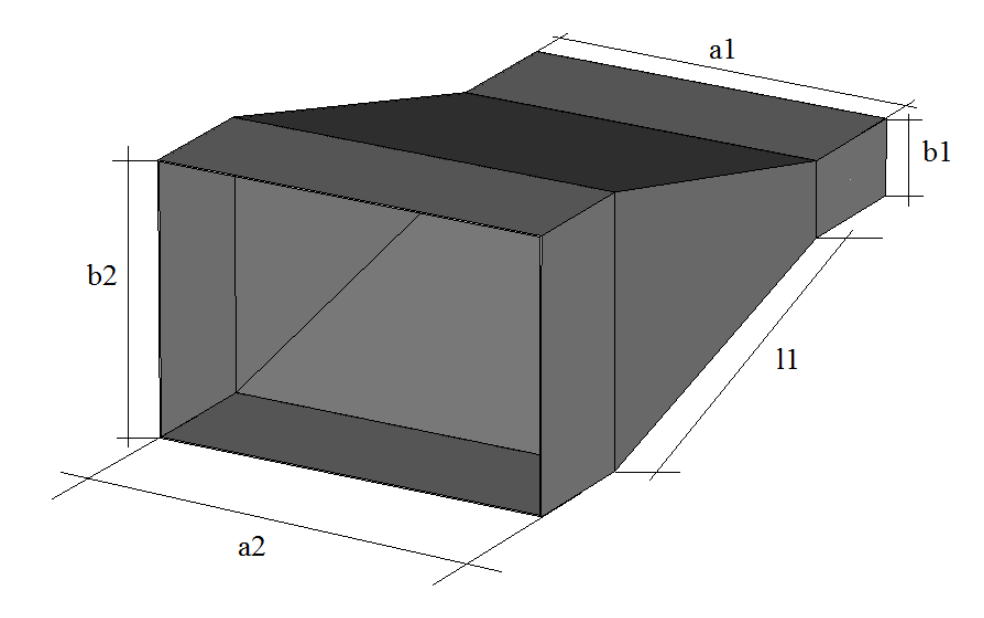

**Figura 2. 14 Diseño de apertura de corneta.**

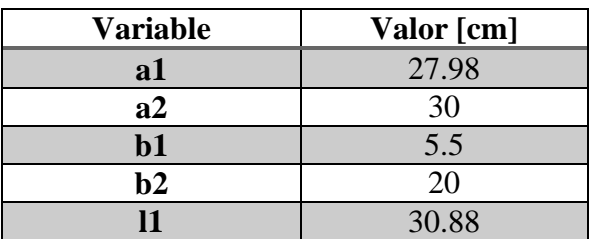

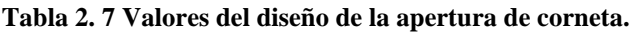

En la figura 2.15 se muestran los parámetros de dispersión del modelado de la corneta. Cabe mencionar que se trata de los parámetros S11 y S21 del modo TE<sub>30</sub>, es decir, la

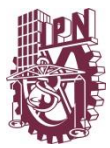

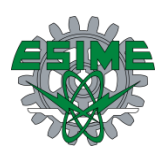

reflexión y transmisión respectivamente en este modo de propagación. La curva roja representa el parámetro de reflexión o S11 y la curva azul el S21 o la transmisión.

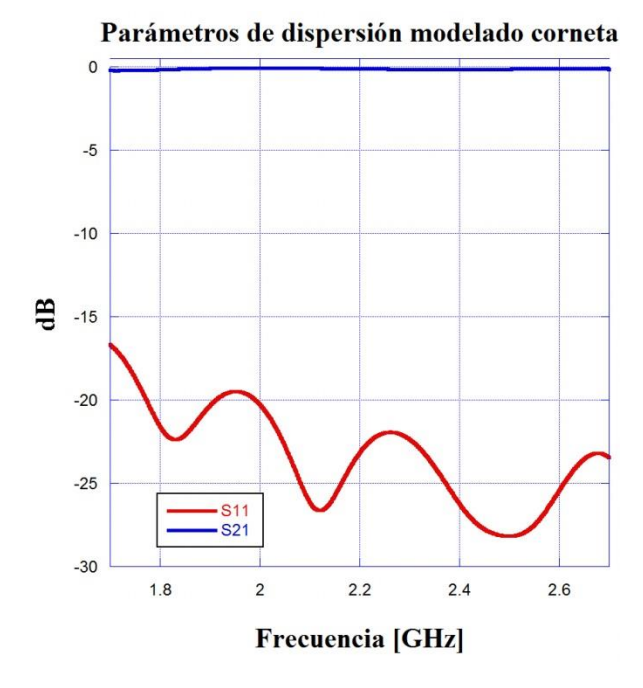

**Figura 2. 15 Parámetros S de la apertura de corneta para el modo TE30.**

Los parámetros S indican que la corneta cumple con la función de ser una transición en la propagación del campo, es decir, no prácticamente no sufre pérdidas por reflexión y la transmisión de dicho campo es casi integra, ya que la potencia reflejada es una centésima parte de la potencia que entra.

En la tabla 2.8 se resumen los datos obtenidos para los parámetros de dispersión del modelado de la apertura de corneta

| Parámetro S | Intervalo menor a<br>10 dB [GHz] | Acoplamiento<br>[dB] | Potencia mínima<br>transmitida [dB] |
|-------------|----------------------------------|----------------------|-------------------------------------|
| S11         | $1.7 - 2.7$                      | $-28$                |                                     |
| 821         |                                  |                      | -0.25                               |

**Tabla 2. 8 Resumen de resultados modelados de apertura de corneta.**

#### **2.4.2 Distribución de campo en la apertura de corneta**

La distribución de campo en el interior de la apertura de corneta es un modo TE<sub>30</sub>, tanto en la entrada (salida del convertidor de campo eléctrico) como en la salida, que es la apertura con dimensiones del ducto de aire acondicionado. En la figura 2.16 a) se muestra la distribución de campo en la entrada y en la figura 2.16 b) la distribución de campo en la

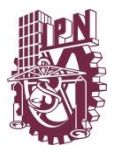

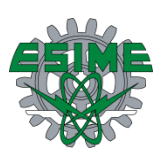

salida, ambas a *1.9 GHz* que es solo un ejemplo en punto en frecuencia dentro del intervalo de operación, en ambos casos se observa una distribución de modo TE30, en otras palabras, la apertura de corneta se comporta como una transición que cumple con el objetivo de orientar el campo ensanchando su área transversal de propagación. Como en el caso del convertidor, se muestra el módulo del campo eléctrico, es decir, no se tomar en cuenta la fase.

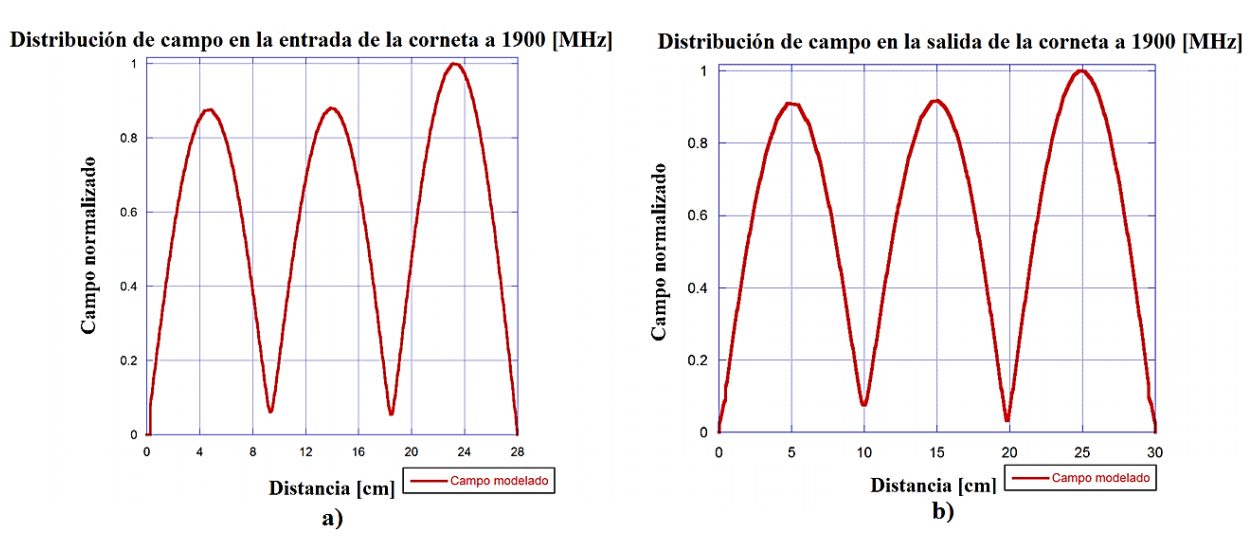

**Figura 2. 16 a) Distribución de campo en la entrada de la apertura de corneta y b) Distribución de campo en la salida de la apertura de corneta a 1900 MHz.**

La figura 2.17 ilustra la distribución de campo en la estructura modelada, haciendo ver solo una mitad de la apertura de corneta desde un punto de vista en perspectiva. La frecuencia de operación en esta distribución de campo es de *2.4 GHz*, indicando con color rojo donde se encuentran los máximos de campo eléctrico en el modo TE<sub>30</sub> y con color verde donde el campo es nulo, que es cerca de las paredes metálicas.

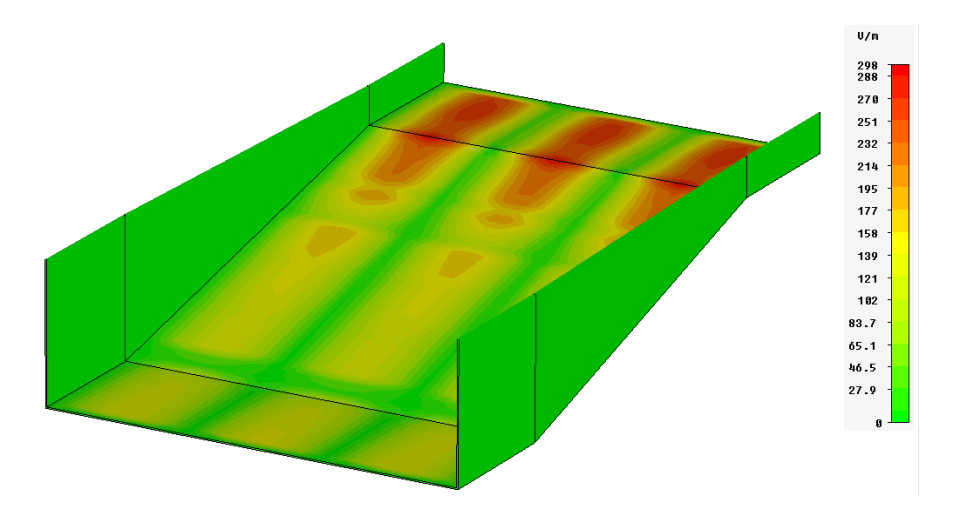

**Figura 2. 17 Distribución de campo en el interior de la apertura de la corneta a una frecuencia de** *2.4 GHz***.**

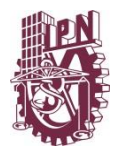

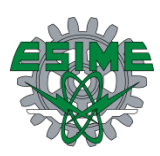

### **2.5 Modelado de ducto-guía de onda**

#### **2.5.1 Diseño de ducto-guía de onda**

La estructura después de la apertura de corneta es el ducto-guía, que es la parte final en este análisis como un sistema de alimentación. La función que desempeña el ducto es ser una línea de transmisión, se encarga de propagar el campo que llega de la apertura de corneta a través de él hasta encontrar antenas hechas de material conductor que radiarán dicho campo hacia el exterior.

Como se ha reportado con anterioridad, el ducto - guía de onda tiene dimensiones en el borde de su apertura de *30 cm* de largo por *20 cm* de ancho. Esas dimensiones se plantearon emulando ser las dimensiones de un ducto de aire acondicionado en un sistema de ventilación convencional.

En la figura 2.18 se muestra el ducto diseñado en la herramienta de modelado, y como en las estructuras anteriores, las paredes que lo conforman están hechas de acero de un grosor de *1mm*. Los valores de las variables del diseño se reportan en la tabla 2.9.

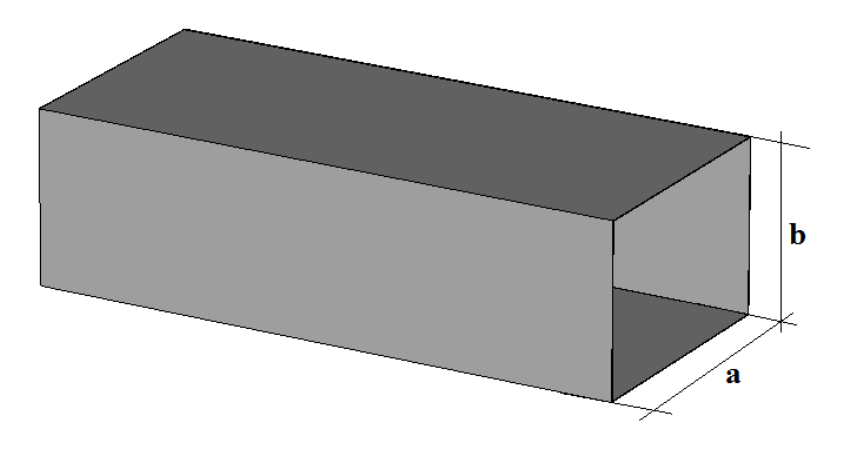

**Figura 2. 18 Diseño de ducto.**

**Tabla 2. 9 Valores del diseño del ducto.**

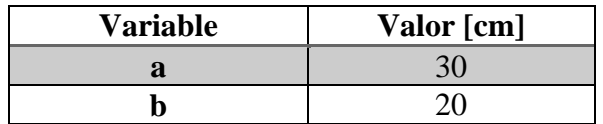

Como se trata de una guía de onda, no importa el largo de la estructura en el modelado, ya que no debe haber pérdidas en su interior. En la figura 2.19 se muestran los parámetros de dispersión del modelado del ducto. Cabe mencionar que se trata de los parámetros S11 y S21 del modo TE30, es decir, la reflexión y transmisión respectivamente en este modo de propagación. La curva roja representa el parámetro de reflexión o S11 y la curva azul el

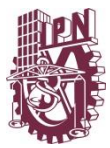

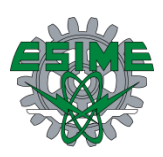

S21 o la transmisión. Se muestran estos resultados de modelado por cuestiones de desempeño en propagación y observar su viabilidad y desempeño en el sistema propuesto. La reflexión debe ser lo menos posible, en este caso es del orden de una diezmilésima parte y lo que indica que la potencia transmitida se propaga casi en su totalidad.

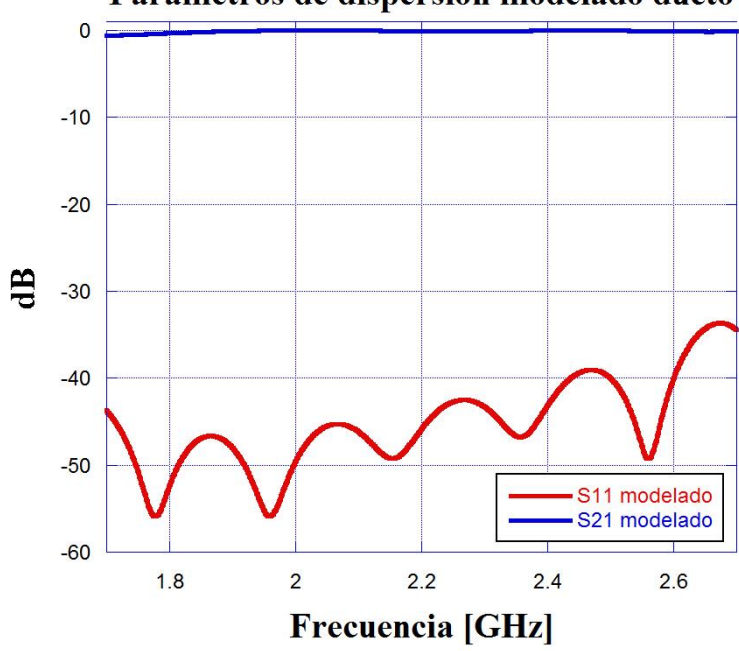

#### Parámetros de dispersión modelado ducto

**Figura 2. 19 Parámetros S del ducto para el modo TE<sup>30</sup>**

En la tabla 2.10 se resumen los datos obtenidos para los parámetros de dispersión del modelado del ducto.

| Parámetro S | Intervalo menor a<br>10 dB [GHz] | [dB]    | Acoplamiento   Potencia mínima<br>transmitida [dB] |
|-------------|----------------------------------|---------|----------------------------------------------------|
| S11         | $1.7 - 2.7$                      | $-55.9$ |                                                    |
| 91          |                                  |         | -0.6                                               |

**Tabla 2. 10 Resumen de resultados modelados del ducto.**

#### **2.5.2 Distribución de campo en el ducto**

La distribución de campo en el interior del ducto es un modo TE30, tanto la entrada (salida de la apertura de corneta) como en la salida. En la figura 2.20 a) se muestra la distribución de campo en la entrada y en la figura 2.16 b) la distribución de campo en la salida, ambas a *1.9 GHz*, por mostrar un ejemplo de un punto en frecuencia dentro del intervalo de operación total, que va de *1.7* a *2.7 GHz*, en ambos casos se observa una distribución de modo TE30. Recordando en la figura se observa el módulo de campo eléctrico sin tomar en

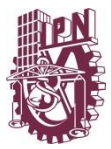

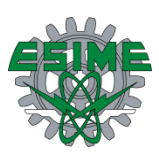

cuenta la fase, la amplitud es normalizada por cuestiones prácticas y así tener un punto de referencia y poder relacionar esta curva con la medición. Como se mencionó anteriormente se realizará la extracción de modo con tres antenas en los tres máximos de campo.

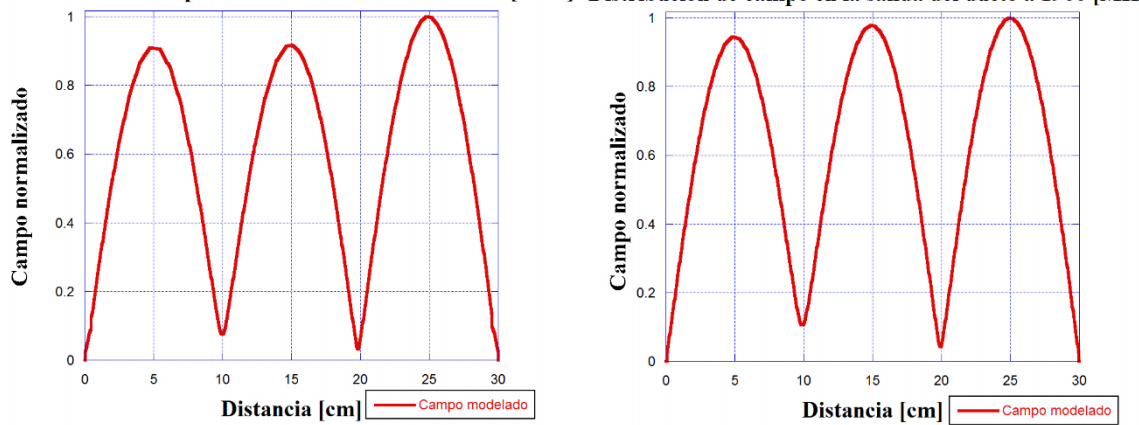

Distribución de campo en la entrada del ducto a 1900 [MHz] Distribución de campo en la salida del ducto a 1900 [MHz]

**Figura 2. 20 a) Distribución de campo en la entrada del ducto y b) Distribución de campo en la salida del ducto a 1900 MHz.**

De manera ilustrativa, en la figura 2.21 se muestra la distribución de campo en la estructura modelada, haciendo ver solo una mitad del ducto desde un punto de vista en perspectiva. La frecuencia de operación en esta distribución de campo es de *1.8 GHz*, indicando con color rojo donde se encuentran los máximos de campo eléctrico en el modo TE<sup>30</sup> y con color verde donde el campo es nulo, que es cerca de las paredes metálicas. En la figura también se puede apreciar la fase en un instante determinado, aunque en el interior haya una onda viajera que se desplaza por toda la estructura.

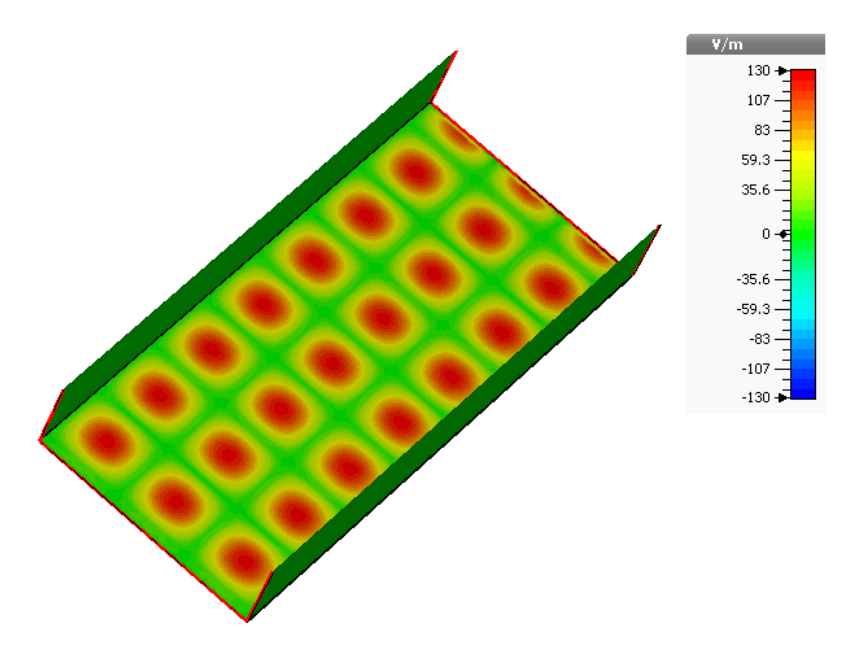

**Figura 2. 21 Distribución de campo en el interior del ducto a una frecuencia de** *1.8 GHz***.**

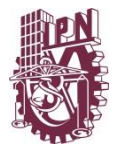

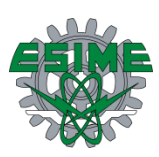

### **2.6 Modelado de ducto-guía de onda con rejilla**

#### **2.6.1 Diseño de ducto-guía de onda con rejilla**

Debido a que el ducto de aire acondicionado debe llevar aire en su interior, se debe considerar que en algún momento dado el aire entre al ducto, es decir, llevar señal de radiofrecuencia junto con aire dentro de la estructura. La solución propuesta a este requerimiento es colocar una rejilla hecha a base de material conductor (metálico) sobre el ducto ya analizado, esto con la finalidad de introducir aire libremente a su interior sin que el campo presente se escape y sea radiado cuando no debe ser radiado. La rejilla conductora debe ser diseñada cumpliendo con el requerimiento de no dejar escapar campo, y sabiendo que a partir de  $\lambda/10$  de separación entre cada elemento ya no permite fugas o radiaciones espurias [4, 13], se diseñó una rejilla de  $\lambda/14$  que asegura un buen aislamiento para el interior del ducto.

El ducto con rejilla debe tener el desempeño de una guía de onda y cumplir con el objetivo de propagar el campo proveniente de otro ducto o de la apertura de corneta y hacerlo llegar sin pérdidas hasta donde encuentre las antenas que radiarán dicho campo hacia el exterior.

Al igual que el ducto de la sección 2.5.1, el ducto con rejilla tiene las mismas dimensiones, es decir, una apertura de *30 cm* de largo por *20 cm* de ancho, las paredes que lo conforman estás hechas de acero de *1mm* de grosor aceptable según la ecuación de profundidad de penetración (2.1) y los elementos de la rejilla tienen un diámetro de *1mm*, indicando que son circulares. En la figura 2.22 se muestra el ducto diseñado en la herramienta de modelado computacional y en la tabla 2.11 se reportan los valores del diseño.

$$
\delta = \frac{1}{\sqrt{\pi f \sigma \mu}}\tag{2.1}
$$

Donde:  $f =$  Frecuencia,  $\sigma =$  conductividad y  $\mu =$  Permeabilidad magnética.

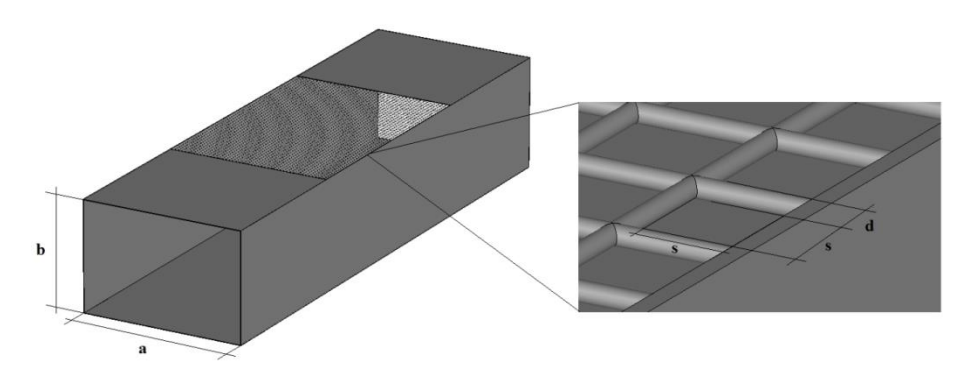

**Figura 2. 22 Diseño de ducto con rejilla.**

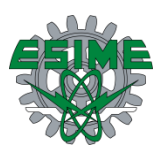

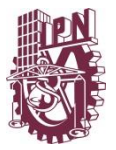

En la figura 2.23 se muestran los parámetros de dispersión del modelado del ducto. Cabe mencionar que se trata de los parámetros S11 y S21 del modo TE30, es decir, la reflexión y transmisión respectivamente en este modo de propagación que son reportados con la finalidad de tener una referencia del desempeño de la estructura en cuanto a la propagación. La curva roja representa el parámetro de reflexión o S11 que es del orden de una cienmilésima parte de la potencia de entrada y la curva azul el S21 o la transmisión que es casi íntegra.

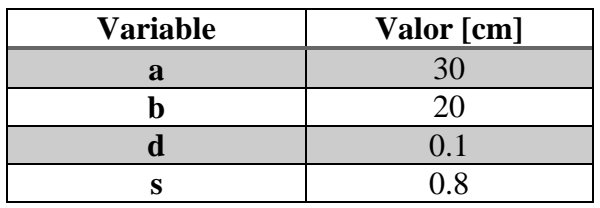

#### **Tabla 2. 11 Valores del diseño del ducto con rejilla**

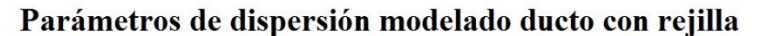

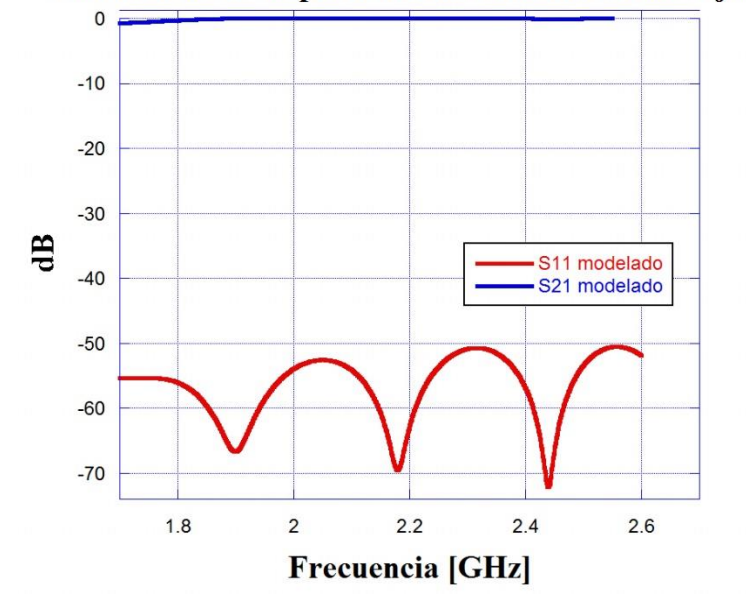

**Figura 2. 23 Parámetros S del ducto con rejilla para el modo TE30.**

En la tabla 2.12 se resumen los datos obtenidos para los parámetros de dispersión del modelado del ducto con rejilla.

| Parámetro S | Intervalo menor a<br>10 dB [GHz] | Acoplamiento<br>[dB] | Potencia mínima<br>transmitida [dB] |
|-------------|----------------------------------|----------------------|-------------------------------------|
| <b>S11</b>  | $1.7 - 2.7$                      | $-72.17$             |                                     |
| S21         |                                  |                      |                                     |

**Tabla 2. 12 Resumen de resultados modelados del ducto.**

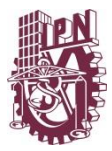

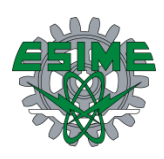

Una forma de comparar el desempeño del ducto en ambos casos, ducto sellado y ducto con rejilla, en la figura 2.24 se comparan los parámetros S en reflexión y transmisión para cada caso, donde se puede observar una tendencia parecida en las curvas. Las curvas azul y negra representan el parámetro S21 o la transmisión para el ducto con la rejilla metálica y el ducto sellado respectivamente, observando la misma tendencia y amplitud entre ambas. Las curvas roja y verde representan el parámetro S11 o de reflexión para el ducto con rejilla y el ducto sellado respectivamente. Ambas curvas tienen la misma tendencia y cambian en un orden de *10 dB* en cuanto a su amplitud, observando que el ducto con rejilla tiene menos reflexión debido a la presencia de la rejilla metálica, que deja escapar campo eléctrico mínimamente a través de ella, esto quiere decir que al escapar un poco existen menos reflexiones.

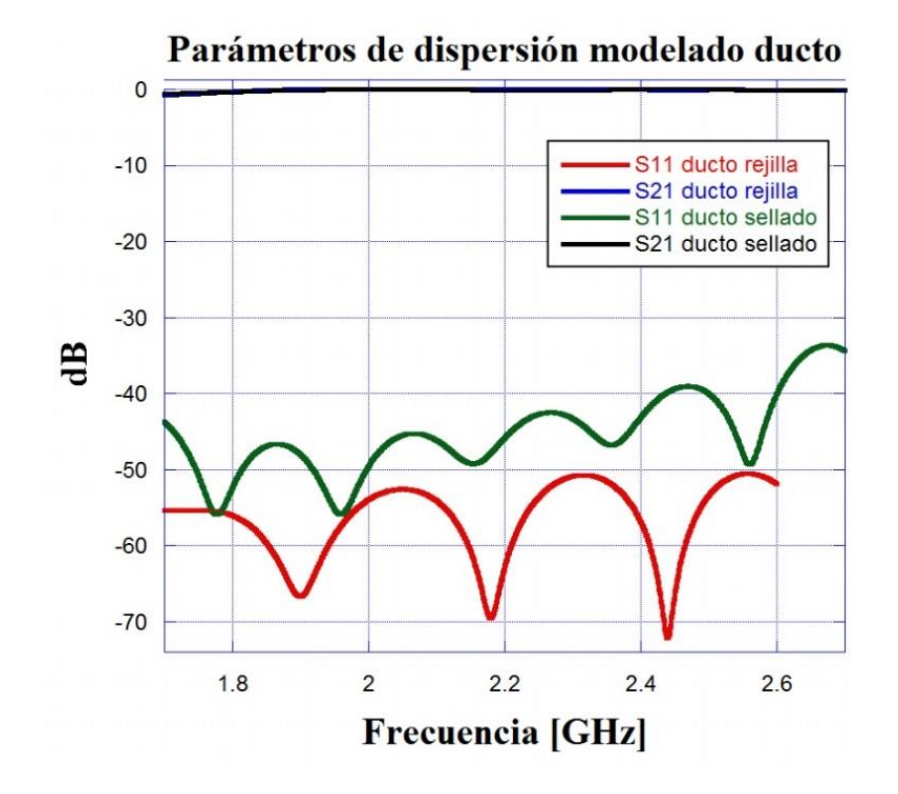

**Figura 2. 24 Comparación de los parámetros S del ducto en ambos casos.**

#### **2.6.2 Distribución de campo en el ducto con rejilla**

La distribución de campo en el interior del ducto es un modo TE<sub>30</sub>, tanto en la entrada (salida de la apertura de corneta) como en la salida. En la figura 2.25 a) se muestra la distribución de campo en la entrada y en la figura 2.25 b) la distribución de campo en la salida, ambas a *1.9 GHz*, en ambos casos se observa una distribución de modo TE30. La figura muestra el módulo de campo eléctrico sin tomar en cuenta la fase, teniendo tres máximos, con una amplitud normalizada por cuestiones prácticas de comparación con la medición y tener un punto de referencia.

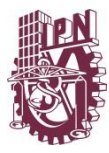

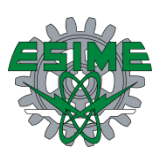

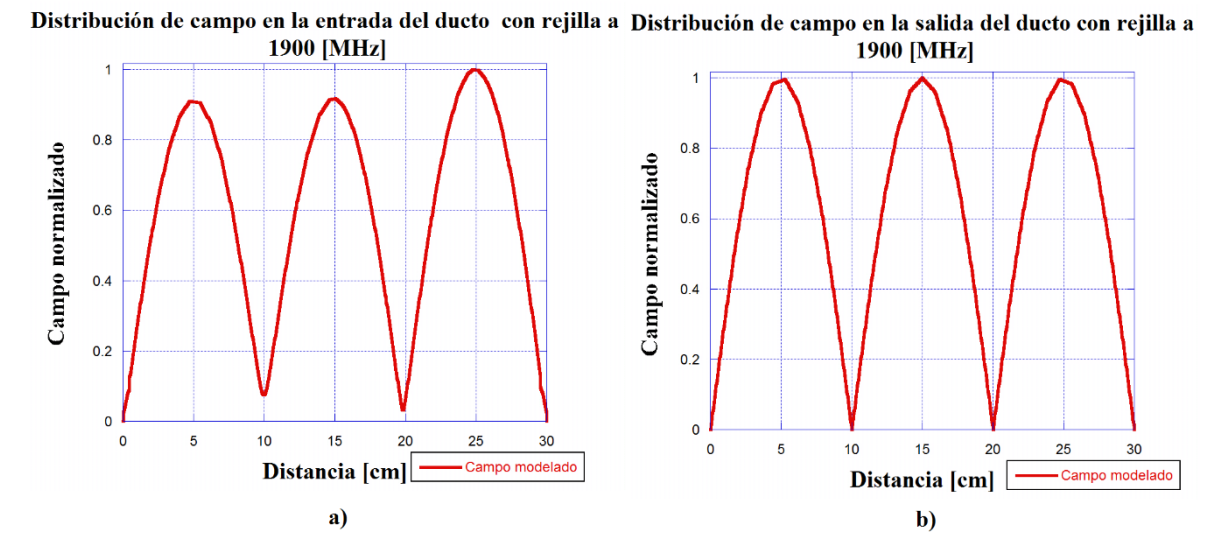

**Figura 2. 25 a) Distribución de campo en la entrada del ducto y b) Distribución de campo en la salida del ducto a 1900 MHz.**

De manera ilustrativa, en la figura 2.26 se muestra la distribución de campo en el interior de la estructura modelada, haciendo ver solo tres tapas del ducto y la rejilla conductora desde un punto de vista en perspectiva, esto con la finalidad de ver el fenómeno de la propagación en el interior. La frecuencia de operación en esta distribución de campo es de *1.8 GHz*, indicando con color rojo donde se encuentran los máximos de campo eléctrico en el modo TE<sup>30</sup> y con color verde donde el campo es nulo, que es cerca de las paredes metálicas. En la figura también se puede apreciar la fase en un instante determinado, aunque en el interior haya una onda viajera que se desplaza por toda la estructura.

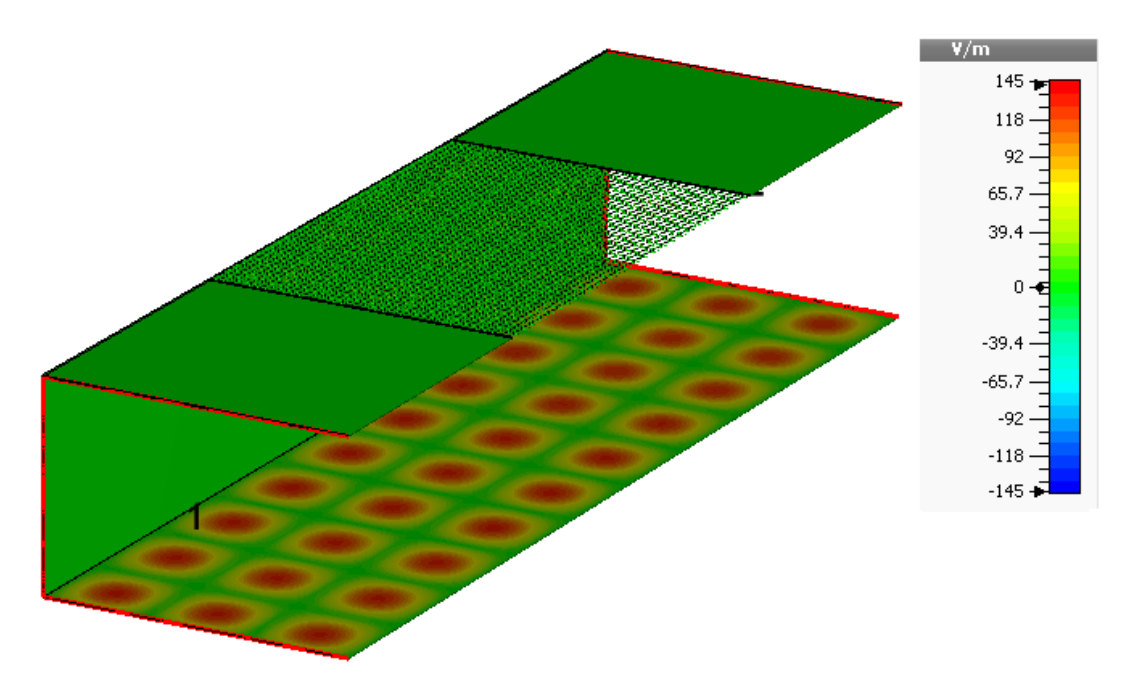

**Figura 2. 26 Distribución de campo en el interior del ducto a una frecuencia de** *1.8 GHz***.**

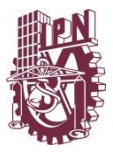

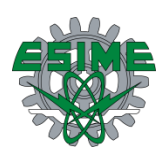

#### **2.7 Resumen de Capítulo**

En este capítulo se muestra paso a paso el proceso del modelado realizado a la estructura, como se ha mencionado el análisis se adapta a medidas comunes de un ducto de ventilación. El primer paso en el proceso de diseño consistió en establecer las dimensiones del alimentador para la guía de ondas, estas fueron propuestas a partir de un estándar que cumple con el intervalo de frecuencias *1.7 GHz - 2.7 GHz* (figuras 2.4, 2.6 y 2.7), en el caso del convertidor de modo se tomó como base el presentado en [10] que funciona en el intervalo de frecuencias *8.2 GHz - 12.5 GHz* a partir de este fueron realizadas modificaciones en sus dimensiones, adaptándolo a nuestro caso particular y utilizándolo para obtener el modo deseado TE<sup>30</sup> con resultados aceptables de *1.8GHz* a *2.6GHz* (figuras 2.12 y 2.13). Finalmente se modelo una corneta para adecuar las dimensiones del convertidor a la guía de ondas obteniendo parámetros de dispersión para apreciar de forma más clara la reflexión y transmisión de la energía electromagnética dentro de la guía, notando un buen comportamiento para todo el intervalo de frecuencias requerido (figura 2.24).

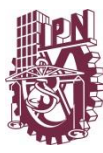

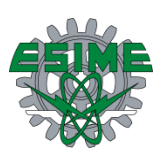

# **CAPÍTULO III**

## **Fabricación y medición**

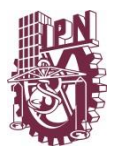

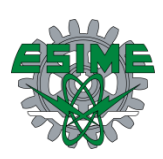

### **3.1 Introducción**

En este capítulo se trata lo referente a la fabricación y medición del sistema de alimentación propuesto en el capítulo II. En cuanto a la fabricación, los detalles son reportados en el anexo A y en este capítulo solo se muestran fotografías de las estructuras fabricadas. Una vez fabricado el sistema, se reporta el esquema de medición utilizado los equipos empleados para sus respectivas mediciones, como se midió el coeficiente de reflexión del alimentador, la distribución de campo en la apertura del convertidor, de la corneta y del ducto tanto sellado como con rejilla metálica, todas las mediciones se realizaron en el Centro Nacional de Metrología (CENAM). Además se compara la respuesta de la medición contra la respuesta del modelado.

### **3.2 Fabricación y medición de alimentador de guía de onda**

#### **3.2.1 Fabricación de alimentador de guía de onda**

El alimentador fabricado se muestra en la figura 3.1, cumpliendo con las medidas reportadas en la sección 2.2.1. Está fabricado siguiendo con lo especificado en el anexo A.

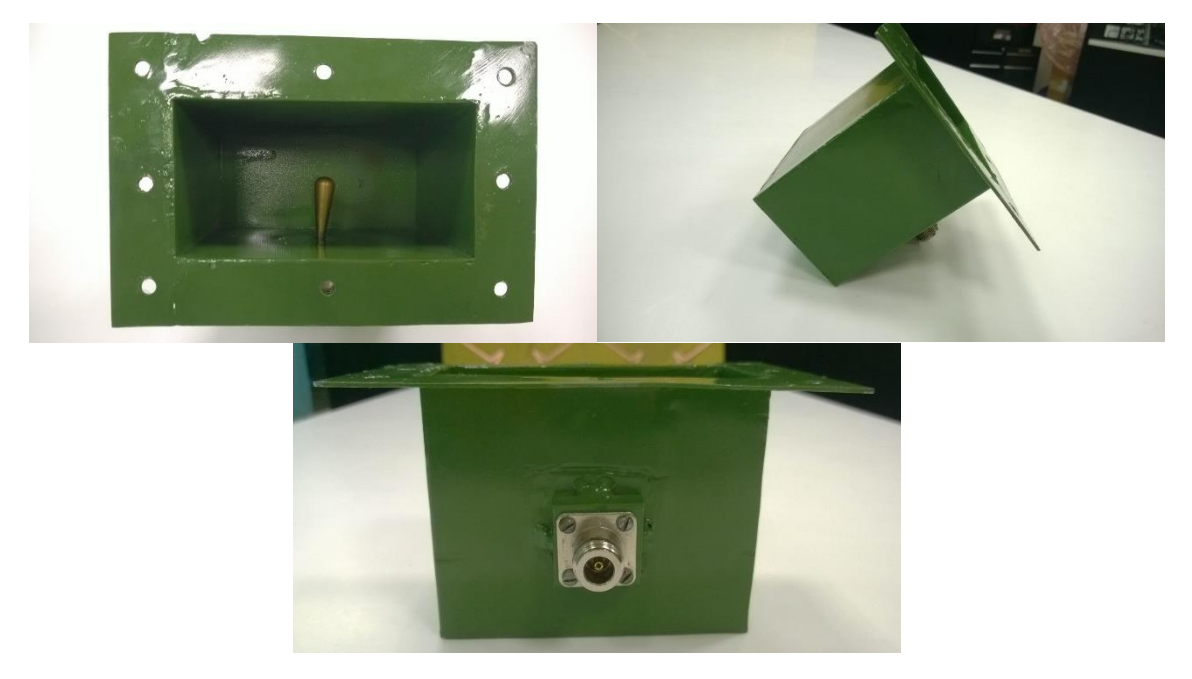

**Figura 3. 1 Alimentador de guía de onda fabricado.**

#### **3.2.2 Medición de alimentador de guía de onda**

Para el alimentador de guía de onda la medición realizada es la de parámetros de dispersión en reflexión o S11 y la distribución de campo en la apertura.

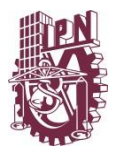

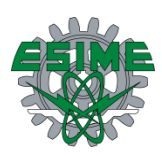

#### **3.2.2.1 Medición de parámetro S11 del alimentador**

Para realizar la medición del parámetro S11 fue necesaria debido a que se debe observar la respuesta frecuencia de la reflexión que existe en el puerto de entrada de la antena por desacoplamiento de impedancia. Para esta medición es necesario utilizar un analizador de redes vectorial, un kit de calibración y cables con terminación en N macho. Se hizo el respectivo ajuste al analizador de redes utilizando las cargas del kit y el método SOLT.

El procedimiento para medir el coeficiente de reflexión fue el siguiente:

- 1. Calibrar el analizador de redes con el método SOLT.
- 2. Conectar la antena bajo prueba al analizador de redes ya calibrado.
- 3. Observar el coeficiente de reflexión (parámetro S<sup>11</sup> en *dB*).
- 4. Exportar datos .S1P.
- 5. Aplicar las fórmulas de teoría de antenas sobre ROE, coeficiente de reflexión e impedancia.
- 6. Mostrar resultados de S<sup>11</sup> (*dB*), ROE e impedancia.

Según el procedimiento anterior el método de calibración del equipo es SOLT (*Short Open Load* y *Through*), donde se utilizaron cargas de circuito abierto, corto circuito y un *through*.

Los resultados del parámetro  $S_{11}$  medidos fueron datos exportados del analizador de redes y graficados, haciendo una comparación contra los datos obtenidos en el modelado de la estructura como se observa en la figura 3.2.

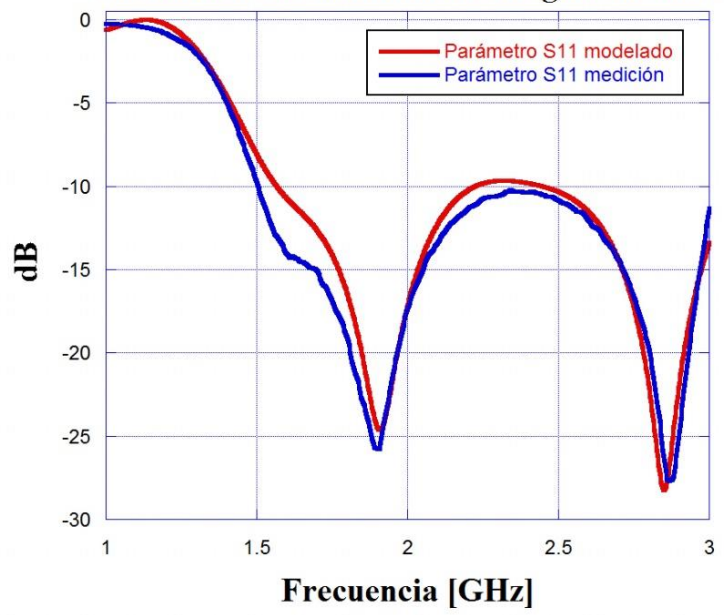

#### Parámetro S11 alimentador de guía de onda

**Figura 3. 2 Comparación del parámetro S11 entre modelado y medición.**

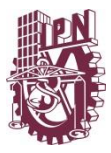

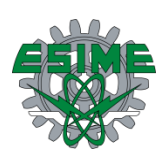

El  $S_{11}$  del alimentador cumple con el requerimiento del ancho de banda necesario para el sistema de alimentación que debe ser de *1 GHz*, estando por debajo de -*10 dB* entre *1.7* y *2.7 GHz*.

Para mostrar los datos de la medición de S<sub>11</sub> se realizó un promedio de mínimo 10 mediciones, esto por cuestiones metrológicas y con la finalidad de no tener una incertidumbre muy grande en la medición, es decir, confiar en los datos mostrados como resultados.

De la figura 3.2 se puede observar que ambas curvas de parámetro  $S_{11}$  tienen la misma tendencia y su amplitud en todo el intervalo de operación varea en un orden no mayor a *0.5 dB* entre ambas, el alimentador de guía de onda fabricado tiene un ancho de banda *1.5* a *3 GHz*, que quiere decir que cumple con el requerimiento de operar en el intervalo indicado en la sección 2.2.1. En la tabla 3.1 se muestra un resumen de la comparación de parámetros  $S_{11}$ .

**Tabla 3. 1 Comparación de resultados de parámetro S11 modelados y medidos del alimentador de guía de onda.**

| Parámetro S  | Intervalo menor a<br>$10 dB$ [GHz] | Acoplamiento<br>[dB] | Ancho de<br>banda [MHz] |
|--------------|------------------------------------|----------------------|-------------------------|
| S11 medición | $1.5 - 3$                          | $-27$                | 1500                    |
| S11 modelado | $1.56 - 2.23$ y $-2.43 - 3$        | $-28.65$             | 670 y 570               |

#### **3.2.2.2 Medición distribución de campo de alimentador de guía de onda**

La segunda medición realizada para el alimentador de guía de onda es la distribución de campo en la apertura, con la finalidad de verificar que en su interior este presente un modo TE<sup>10</sup> que es la distribución de campo que se necesita convertir a un modo TE30. Para realizarla fue necesario el siguiente equipo:

1. Generador de RF modelo HP83711B, mostrado en la figura 3.3.

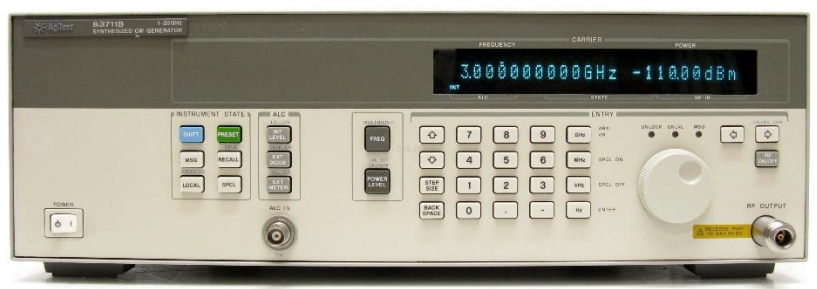

**Figura 3. 3 Generador de RF.**

2. Acoplador direccional modelo HP797D, mostrado en la figura 3.4.

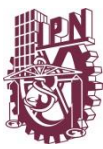

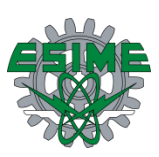

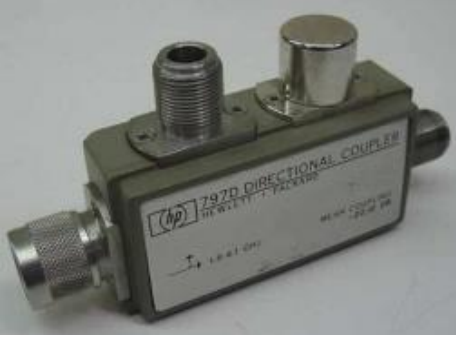

**Figura 3. 4 Acoplador direccional.**

3. Sensor de potencia modelo HP8481A, mostrado en la figura 3.5.

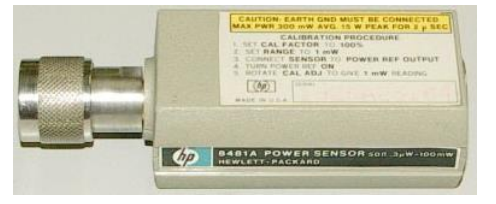

**Figura 3. 5 Sensor de potencia.**

4. Medidor de potencia modelo HP438A, mostrado en la figura 3.6.

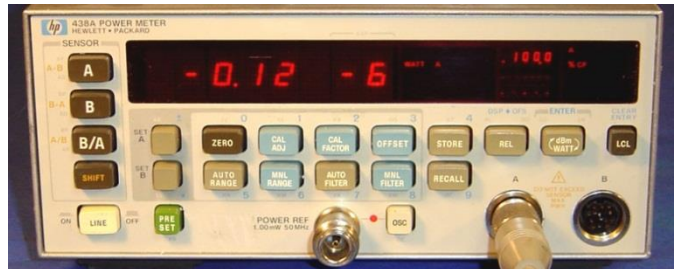

**Figura 3. 6 Medidor de potencia.**

- 5. Computadora o PC
- *6.* Sonda de campo eléctrico modelo ETS HI-6005, mostrada en la figura 3.7. La sonda de campo mide aproximadamente *43 mm* de largo por eje (dipolo), con un largo total de *75 mm*.

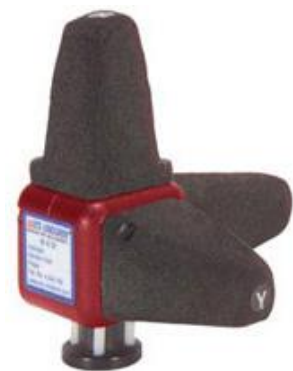

**Figura 3. 7 Sonda de campo eléctrico.**

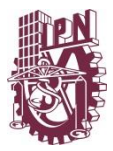

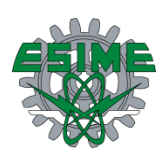

La manera de conectar este equipo se muestra en el esquema de la figura 3.8, todo está automatizado por medio de un control GPIB de la PC que toma varias lecturas (mínimo diez) con el fin de obtener un promedio, reducir la dispersión que pueda llegar a existir entre ellas y arrojar una medición más exacta.

Todas y cada una de las mediciones se realizaron en el Centro Nacional de Metrología (CENAM) en el Laboratorio de antenas, esto por la necesidad de realizar las mediciones en un ambiente controlado para mayor fiabilidad y confiabilidad en los resultados mostrados.

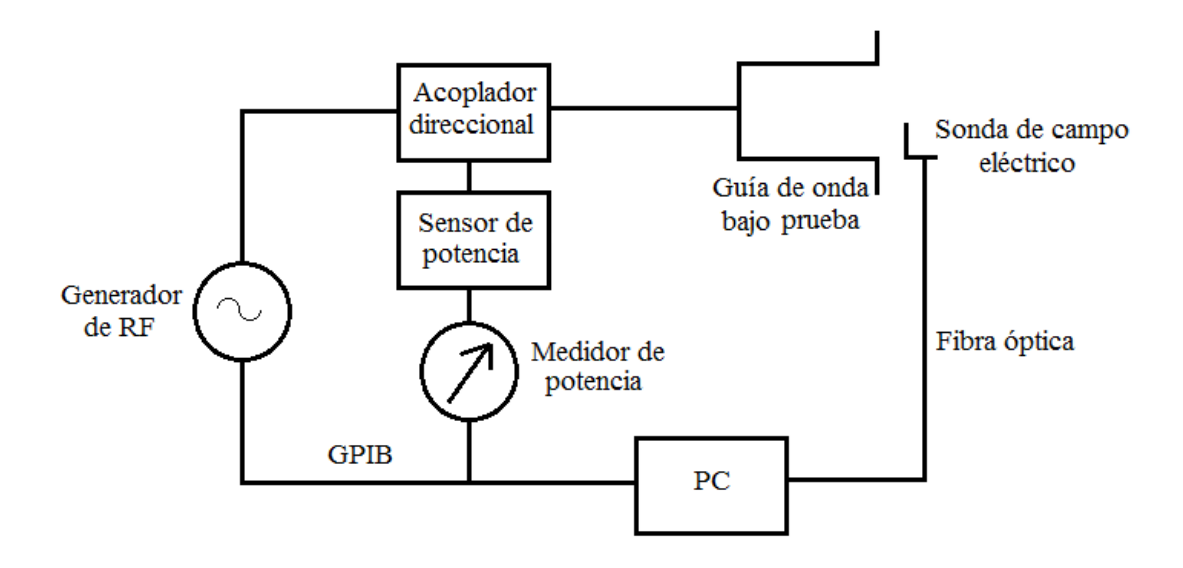

**Figura 3. 8 Esquema de medición para medir distribución** 

Las fotografías de la medición de la distribución de campo se muestran en la figura 3.9, donde se pueden observar el equipo utilizado. Idealmente esta medición se realizaría en el interior de la guía, pero como la cavidad del alimentador de guía de onda es muy estrecha, la sonda de campo eléctrico se colocó lo más cerca del borde como se observa en la fotografía.

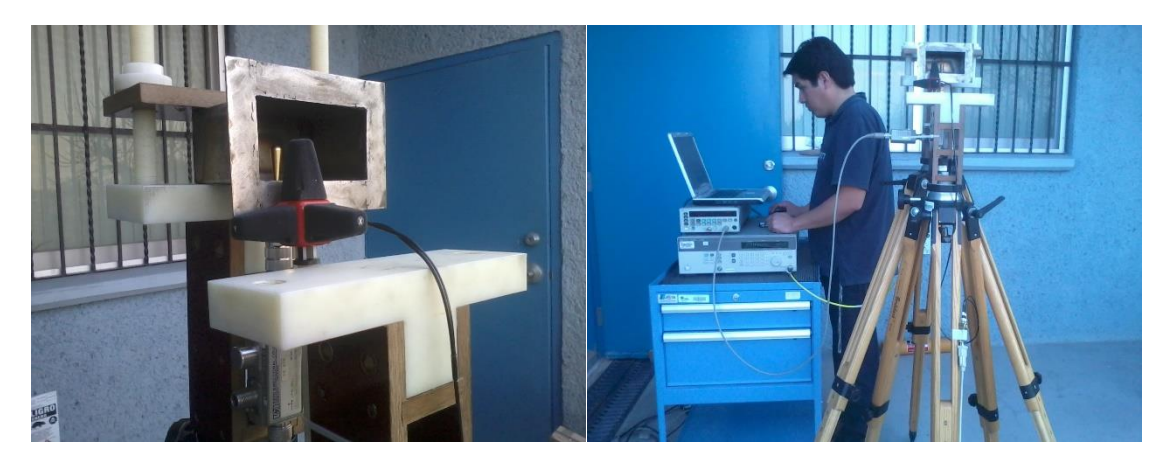

**Figura 3. 9 Medición de distribución de campo eléctrico en el alimentador de guía de onda.**

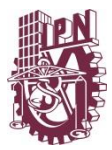

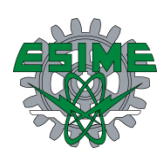

Los resultados de la distribución de campo se muestran en la figura 3.10, donde se observa que hay un cambio ligero en dicha distribución de campo eléctrico conforme se va avanzando en la frecuencia; esto puede ser debido a la geometría de la guía y a algunos fenómenos asociados con la propagación en su interior provocados por ligeras imperfecciones en la fabricación, sin embargo no es un comportamiento crítico, sino más bien predecible.

Se comprueba que la amplitud máxima de campo se encuentra en el centro de la guía atenuándose conforme se acerca a las paredes metálicas laterales, hasta llegar a un valor normalizado no mayor a *0.4 V/m*, observando que están normalizados a la unidad como valor máximo.

Por practicidad se muestran los valores normalizados de campo, ya que es más fácil mostrar en una sola gráfica todas las distribuciones en los distintos puntos de frecuencia, cabe mencionar que se normaliza a un valor máximo por frecuencia, es decir, que cada curva de distribución es independiente de las demás.

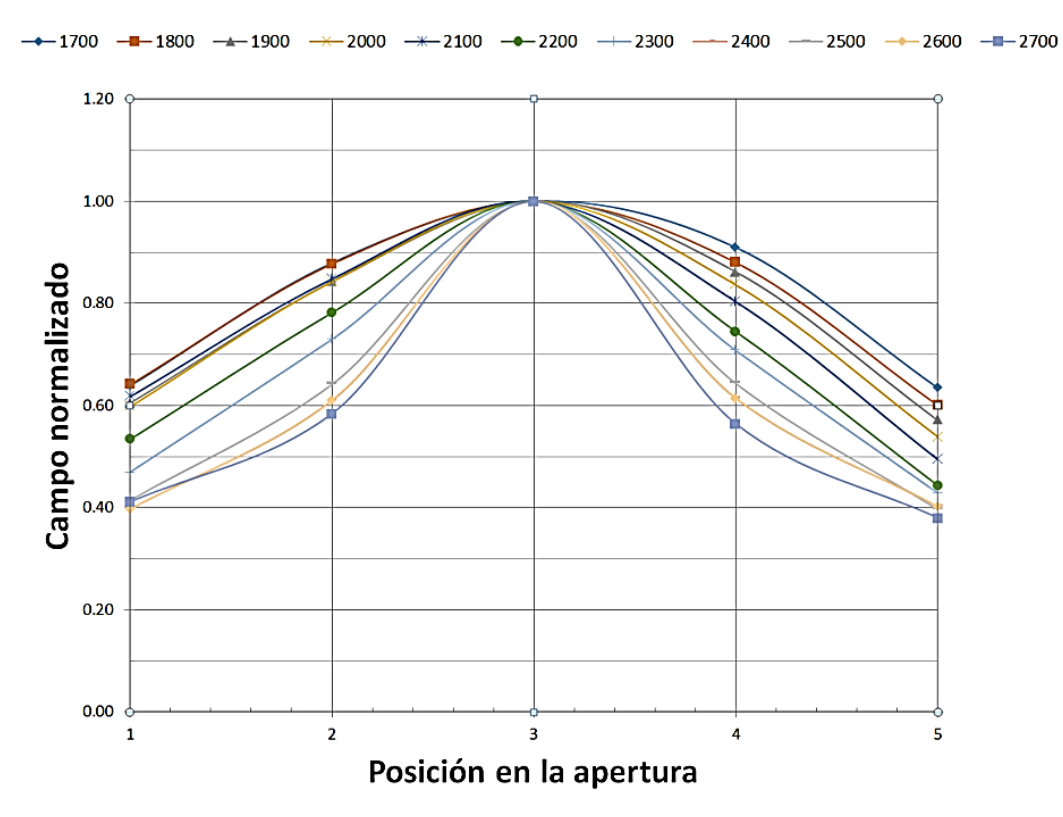

#### Distribución de campo en la apertura

**Figura 3. 10 Distribución de campo medido en la apertura del alimentador de guía de onda.**

La distribución se midió en 5 puntos a lo largo de la apertura viendo de izquierda a derecha, es decir, una medición cerca de la pared lateral izquierda o posición 1, a *2.7 cm* de la pared lateral o posición 2 al centro o *5.5 cm* o posición 3, *a 7.2 cm* o posición 4 y cerca de la

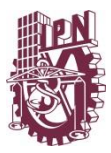

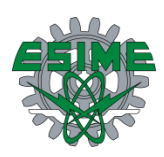

pared lateral derecha o posición 5. Todas estas mediciones se realizaron en intervalos de *100 MHz* en el intervalo de operación de *1.7* a *2.7 GHz*.

La diferencia existente entre la distribución mostrada en la figura 2.7 y la figura 3.10 es que en el modelado no se toman en cuenta algunos fenómenos asociados a la propagación en el interior del alimentador y como se ha mencionado puede ser debido a imperfecciones de fabricación, así como por efectos de la sonda al momento de la medición, ya la sonda no puede estar exactamente en el borde de la apertura y el hecho de que esté presente genera una ligera difracción en el campo medido. Además de que en el modelado es un ambiente ideal que es muy diferente al ambiente en el que realmente se mide.

Se debe mencionar que este modo fundamental será convertido a un modo TE<sub>30</sub> porque es más eficiente la propagación de este modo en el interior de la estructura llamada ducto ya que por la dimensión de la sección transversal de dicho ducto caben tres medias longitudes de onda que caben.

### **3.3 Fabricación y medición de convertidor de campo eléctrico**

#### **3.3.1 Fabricación de convertidor de campo eléctrico**

El convertidor fabricado se muestra en la figura 3.11, siguiendo con las dimensiones reportadas en la sección 2.3.1.

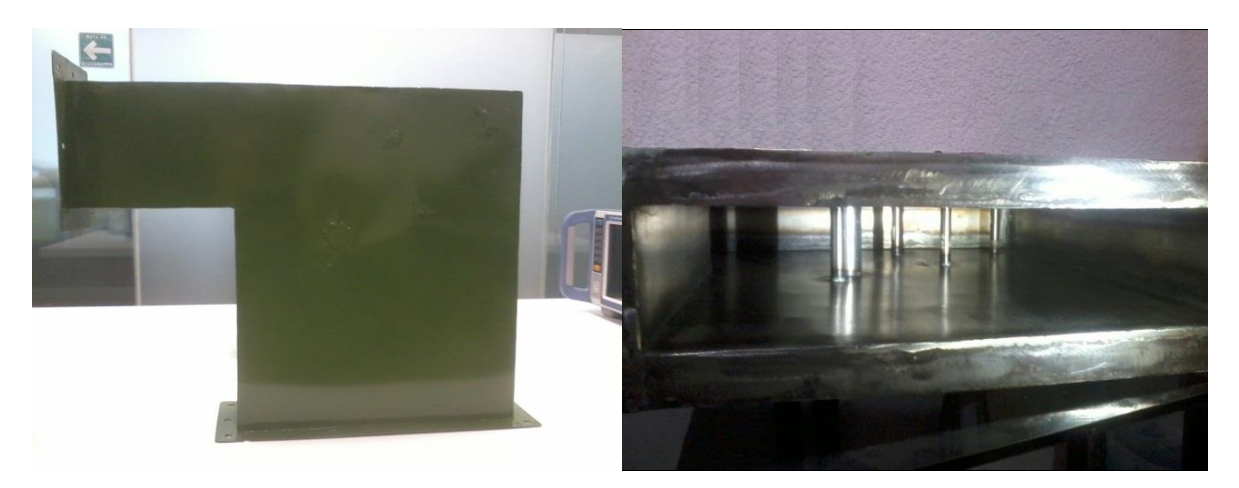

**Figura 3. 11 Convertidor de campo eléctrico terminado.**

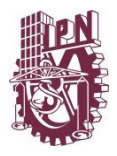

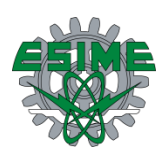

### **3.3.2 Medición del convertidor de campo eléctrico**

#### **3.3.2.1 Medición de distribución de campo en el convertidor de campo eléctrico**

Para el convertidor de campo eléctrico la medición realizada es la distribución de campo en la apertura. La distribución de campo del convertidor en el intervalo de *1.7-2.7 GHz* es muy importante ya que de este depende el desempeño, fiabilidad y viabilidad del sistema completo.

El equipo utilizado en la medición de distribución de campo en la apertura del convertidor es el mismo que el utilizado en la medición de distribución de campo del alimentador de guía de onda y el esquema de medición es igual al planteado en la figura 3.8, cumpliendo con las mismas condiciones metrológicas antes mencionadas. En la figura 3.12 se muestra como se realizó la medición de distribución de campo para el convertidor, incluyendo los equipos antes mencionados.

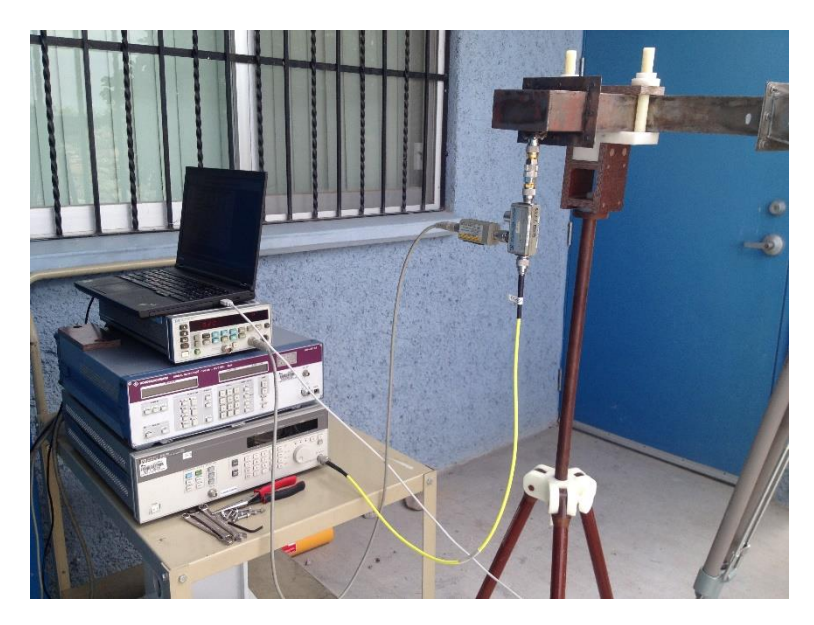

**Figura 3. 12 Medición de distribución de campo en la apertura del convertidor.**

Los resultados de la medición de distribución de campo se presentan en la figura 3.13, donde se observa el módulo del campo eléctrico a la salida del convertidor, mostrando una conversión a un modo  $TE_{30}$  a partir de la entrada, un modo fundamental  $TE_{10}$ proporcionado por el alimentador de guía de onda. Lo que hace concluir que el convertidor cumple con el objetivo con el que fue diseñado. Se observa la conversión en distintos puntos de frecuencia, la inicial a *1.7 GHz*, la central a *2.2 GHz* y la frecuencia final del intervalo de operación *2.7 GHz*, comparando los resultados obtenidos en el modelado con los datos medidos.

Se comprueba que tiene tres amplitudes máximas de campo que se encuentran espaciadas cada media longitud de onda, teniendo por lo tanto dos nulos entre ellos y atenuándose

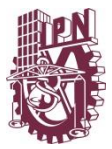

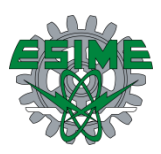

conforme se acerca a las paredes metálicas laterales. Por practicidad los valores de campo mostrados están normalizados a la unidad.

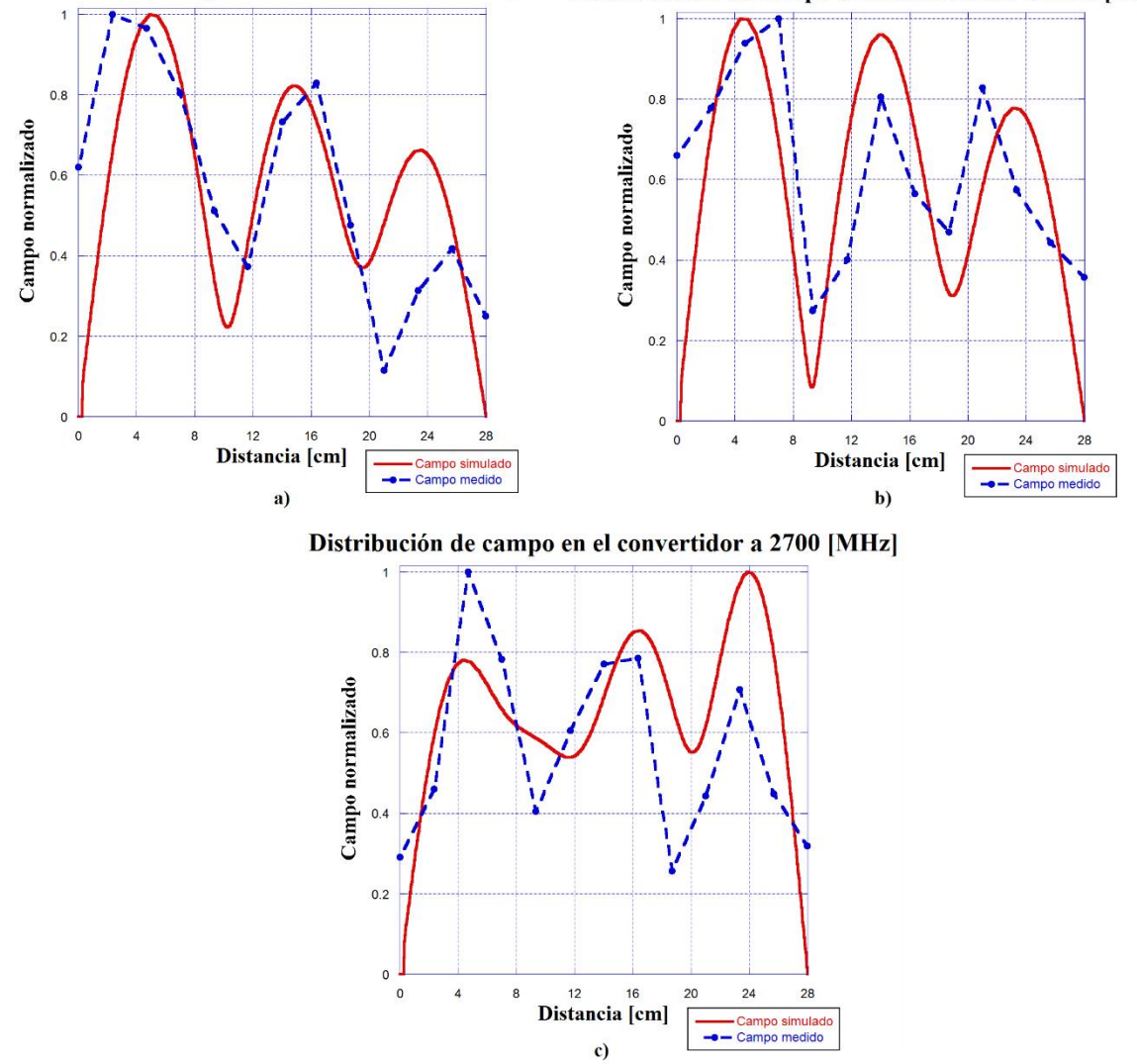

Distribución de campo en el convertidor a 1700 [MHz] Distribución de campo en el convertidor a 2200 [MHz]

**Figura 3. 13 Comparación de distribución de campo eléctrico en la salida del convertidor en a) 1.7 [GHz], b) 2.2 [GHz] y c) 2.7 [GHz].**

Lo reportado como curvas de distribución de campo en realidad se trata del módulo de campo eléctrico que va viajando en el interior, sin tomar en cuenta la fase, como se trata de un modo TE<sup>30</sup> se muestran las tres medias longitudes de onda que caben en la sección transversal de la estructura. Si no se mostrara el módulo de campo eléctrico se observaría que las componentes de los extremos van con la misma fase y la componente del centro va 180° desfasada con respecto a la de los extremos.

La diferencia entre los resultados mostrados entre el modelado y la medición se debe en una parte a la distorsión de modo por el hecho de convertir un modo fundamental a un

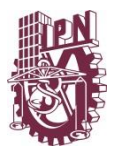

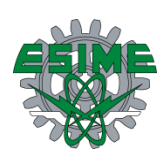

modo superior con este tipo de estructura, ya que se reduce el ancho de banda de operación de la guía. También se debe a algunos fenómenos asociados con la propagación en su interior provocados por ligeras imperfecciones en la fabricación, como pequeñas variaciones al momento de colocar los postes conductores en su respectiva posición, variación en longitudes internas del convertidor al momento de soldar y doblar la lámina, así como la presencia de la esponja de la sonda que genera una ligera difracción en la medición reportada, además de la posición de la misma en dicha medición ya que no se mide exactamente en el borde de la apertura del convertidor.

De manera general se tiene un buen desempeño en frecuencias intermedias y comportamiento poco crítico a frecuencia inicial y final del intervalo de operación.

### **3.4 Fabricación y medición de apertura de corneta**

### **3.4.1 Fabricación de apertura de corneta**

La apertura de corneta al ser una transición que guía el campo eléctrico hacia el ducto debe ser fabricada en lámina de acero calibre 16, doblando y soldando la lámina conforme a lo reportado en la tabla 2.7 y figura 2.14 de la sección 2.4.1. También se debe dejar ceja de cada extremo para ensamblar al convertidor de campo eléctrico y al ducto. La estructura fabricada de la apertura de corneta se muestra en la figura 3.14.

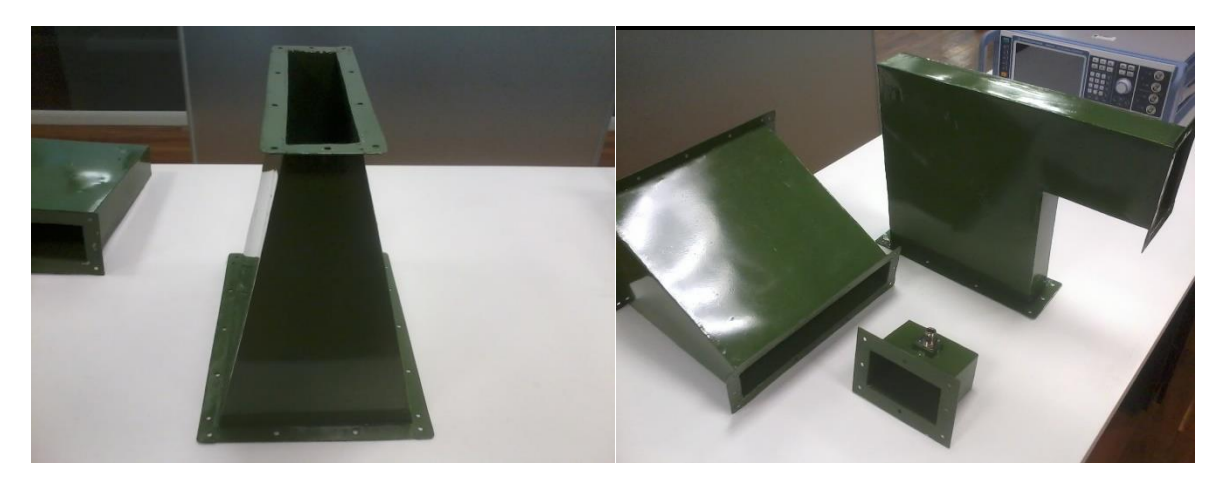

**Figura 3. 14 Apertura de corneta fabricada.**

### **3.4.2 Medición de apertura de corneta**

#### **3.4.2.1 Medición de distribución de campo en la apertura de corneta**

La medición realizada es para la apertura de corneta es la distribución de campo. El equipo utilizado en la medición de distribución de campo en la apertura de corneta es el mismo que

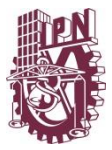

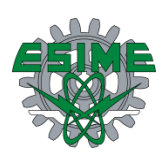

el utilizado en la medición de distribución de campo del alimentador de guía de onda y el esquema de medición es igual al planteado en la figura 3.8, cumpliendo con las mismas condiciones metrológicas antes mencionadas en el CENAM. En la 3.15 se muestra como se realizó la medición de distribución de campo para el convertidor, incluyendo los equipos antes mencionados.

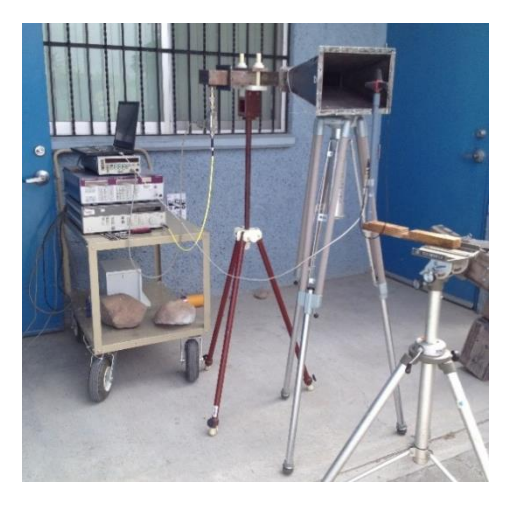

**Figura 3. 15 Medición de distribución de campo en la apertura de corneta.**

La corneta es solo una transición que sirve para ensanchar el campo hacia el ducto de aire acondicionado, en su interior se propaga el modo TE<sup>30</sup> obtenido por el convertidor de campo eléctrico, por lo tanto la corneta tiene como entrada la salida del convertidor. Los resultados son parecidos entre ambas estructuras con una variante, la diferencia de fase hace cambiar un poco la distribución de campo en el interior de la apertura de corneta, por practicidad las amplitudes de los módulos de campo sin normalizados a uno.

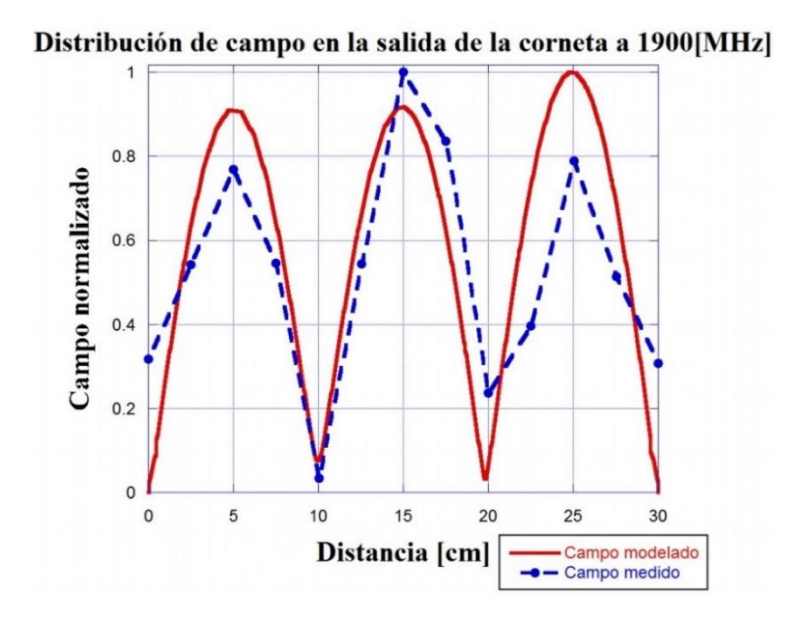

**Figura 3. 16 Comparación de distribución de campo medida y modelada en la apertura de corneta.**

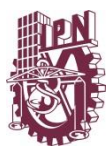

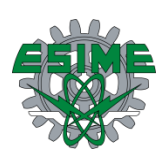

En la figura 3.16 se muestra la distribución de campo de la apertura de corneta a una frecuencia de *1.9 GHz* que es una frecuencia dentro del intervalo de operación, se debe recordar que la función de la corneta es ser un paso transitorio para campo. Se observa que ambas curvas siguen la misma tendencia, la diferencia entre los resultados mostrados entre el modelado y la medición se debe en una parte a que el campo medido viene del convertidor ya con una distorsión por la conversión a un modo superior, además de fenómenos asociados con la propagación como lo es la fase o que son provocados por imperfecciones en la fabricación, además de que la sonda de campo influye por generar una ligera difracción y que no se encuentra exactamente en el borde de la apertura, sino un poco fuera y eso repercute en la medición. De manera general la apertura de corneta cumple con la tarea de ser una transición en la propagación de campo hacia el ducto.

Lo reportado como curvas de distribución de campo en realidad se trata del módulo de campo eléctrico que va viajando en el interior, sin tomar en cuenta la fase, como se trata de un modo TE<sup>30</sup> se muestran las tres medias longitudes de onda que caben en la sección transversal de la estructura. Si no se mostrara el módulo de campo eléctrico se observaría que las componentes de los extremos van con la misma fase y la componente del centro va 180° desfasada con respecto a la de los extremos.

### **3.5 Fabricación y medición de ducto-guía de onda**

### **3.5.1 Fabricación de ducto-guía de onda**

El ducto fabricado se muestra en la figura 3.17, respetando las medidas reportadas en la sección 2.5.1 y siguiendo con los criterios de fabricación expuestos en el anexo A.

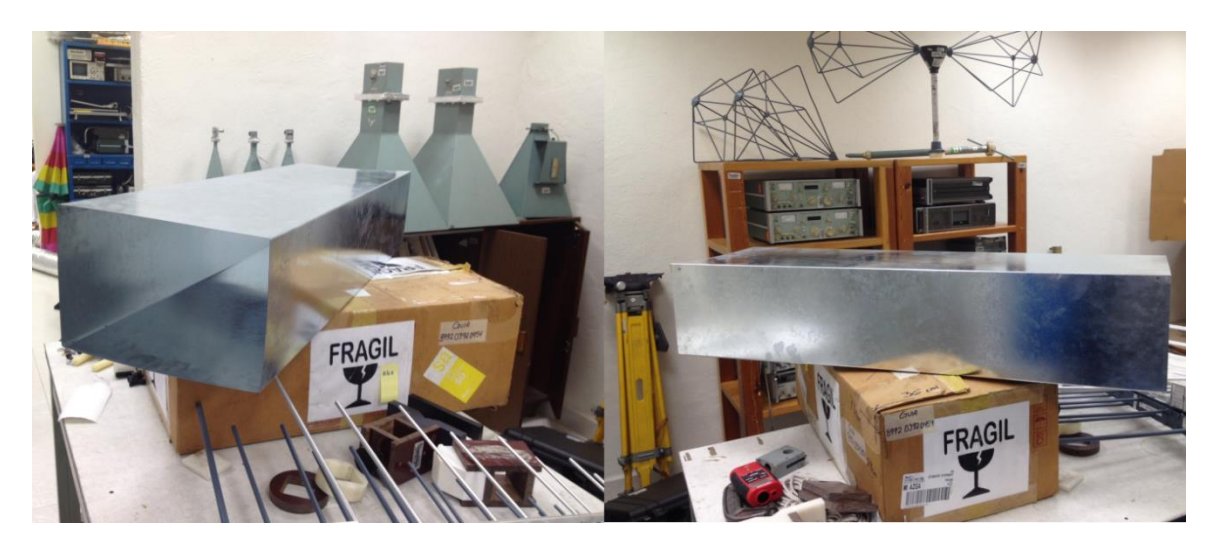

**Figura 3. 17 Ducto fabricado.**

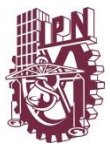

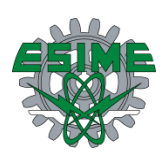

Está fabricado con lámina de acero galvanizado calibre 22 como un ducto de ventilación ordinario. Una vez fabricado y ensamblado el ducto como se muestra en la figura 3.18, se mide la distribución de campo en la apertura con la finalidad de demostrar que propaga un modo TE30.

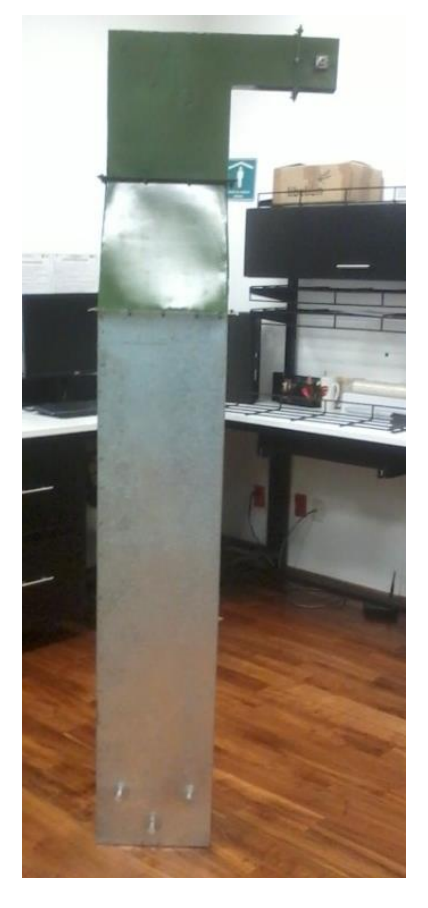

**Figura 3. 18 Sistema de alimentación completo y ensamblado.**

#### **3.5.2 Medición de ducto-guía de onda**

#### **3.5.2.1 Medición de distribución de campo en ducto-guía de onda**

Para el ducto la medición realizada es la distribución de campo en la apertura, su distribución de campo en el intervalo de *1.7-2.7 GHz* como es sabido es un modo TE<sub>30</sub> y su buena distribución es muy importante ya que de esta depende el desempeño del sistema completo.

El equipo utilizado en la medición de distribución de campo en la apertura del ducto es el mismo que el utilizado en la medición de distribución de campo del alimentador de guía de onda y el esquema de medición es igual al planteado en la figura 3.8, cumpliendo con las mismas condiciones metrológicas antes mencionadas. En la 3.19 se muestra como se realizó la medición de distribución de campo en el ducto, incluyendo los equipos antes

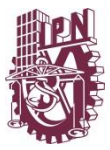

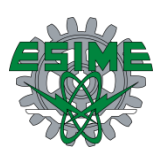

mencionados, en la apertura del ducto se observa la sonda de campo eléctrico con la que se realizó la medición.

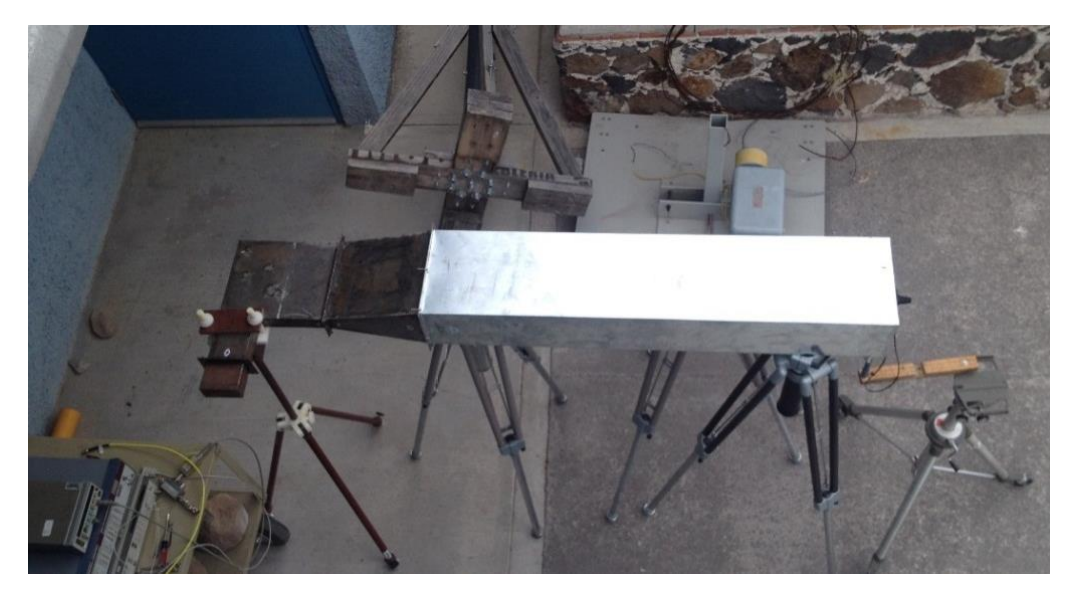

**Figura 3. 19 Medición de distribución de campo en la apertura del ducto.**

Por practicidad los resultados de la distribución de campo en el ducto son mostrados en la figura 3.20, donde son normalizados a la unidad. Estos resultados es muy importante reportarlos en todo el intervalo de operación, ya que se debe corroborar la presencia de una distribución de modo TE30, así que se muestran en la frecuencia inicial *1.7 GHz*, intermedia *2.2 GHz* y final *2.7 GHz*.

En ambas curvas se encuentra presente el modo TE<sup>30</sup> aunque no son iguales, la diferencia entre el campo analizado en el modelado y el medido se debe en parte a una ligera distorsión de modo por la conversión de campo eléctrico, a la propagación en la apertura de corneta, pequeñas variaciones de fase y algunos otros fenómenos asociados a la propagación, además de pequeñas imperfecciones en la fabricación. Otra fuente de diferencia en esta medición es la sonda de campo eléctrico por generar una ligera difracción en los bordes de la esponja protectora del dipolo y que no se midió exactamente en el borde de la apertura, sino un poco fuera y eso repercute en la medición.

De manera general el sistema de alimentación cumple con la tarea de propagar un modo TE<sup>30</sup> para en un punto dado colocar antenas en los tres máximos de campo que tiene este modo y radiar hacia afuera del ducto con tres antenas y así brindar cobertura en un recinto cerrado reutilizando el sistema de aire acondicionado de un edificio.

Lo reportado como curvas de distribución de campo en realidad se trata del módulo de campo eléctrico que va viajando en el interior, sin tomar en cuenta la fase, como se trata de un modo TE<sup>30</sup> se muestran las tres medias longitudes de onda que caben en la sección transversal de la estructura. Si no se mostrara el módulo de campo eléctrico se observaría

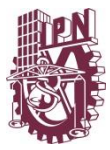

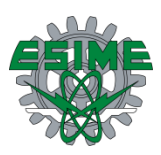

que las componentes de los extremos van con la misma fase y la componente del centro va 180° desfasada con respecto a la de los extremos.

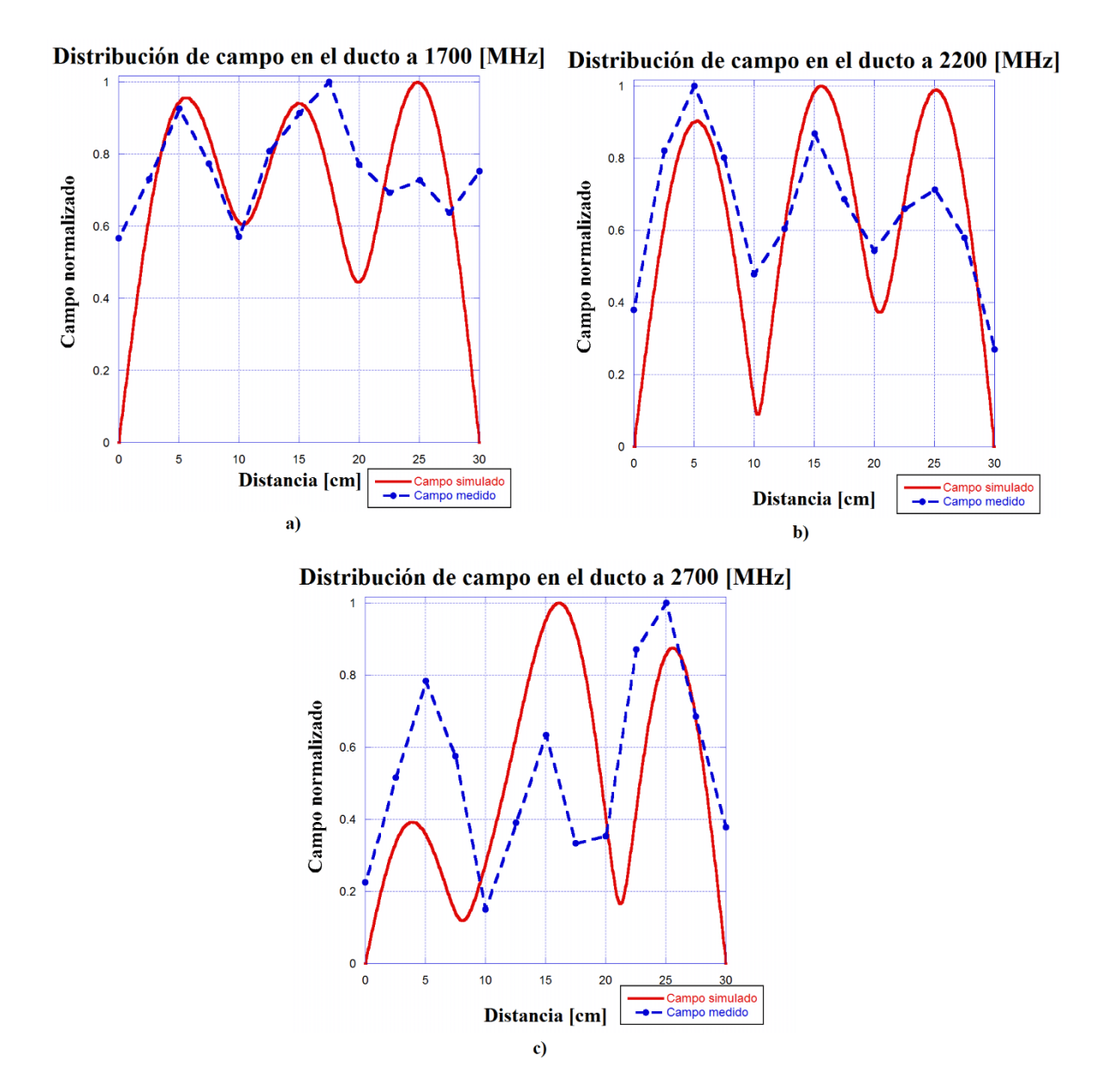

**Figura 3. 20 Comparación entre modelado y distribución de campo en la apertura del ducto, a) a** *1.7 GHz***, b) a** *2.2 GHz* **y c) a** *2.7 GHz***.**

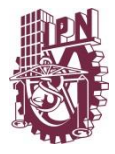

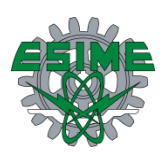

### **3.6 Fabricación y medición de ducto con rejilla**

### **3.6.1 Fabricación de ducto con rejilla**

La fabricación del ducto con rejilla se reporta en el anexo A donde se describe paso a paso el proceso de fabricación. En la figura 3.21 se muestra el sistema de alimentación completo ensamblado al ducto con rejilla que permitirá el libre acceso de aire al interior de dicho ducto, sin dejar que escape el campo eléctrico que va viajando en su interior.

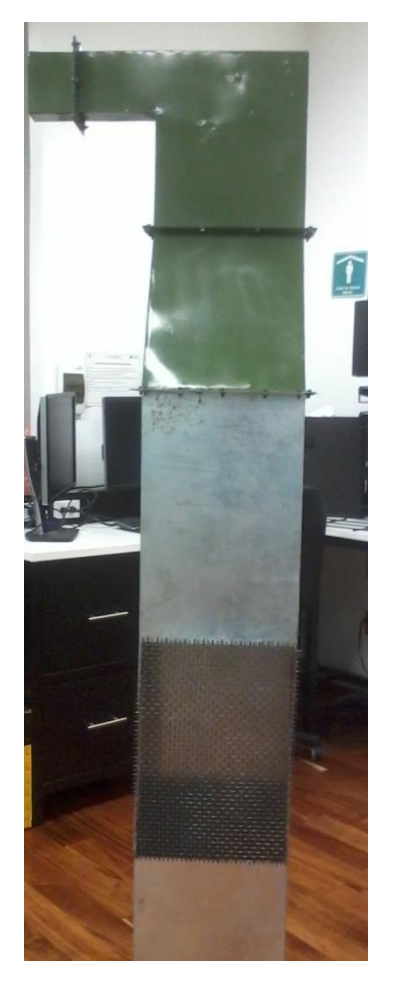

**Figura 3. 21 Sistema de alimentación con ducto soldado a malla metálica.**

#### **3.6.2 Medición de ducto con rejilla**

#### **3.6.2.1 Medición de distribución de campo del ducto con rejilla**

Al igual que en el ducto sellado, la medición realizada es la distribución de campo en la apertura en el intervalo de *1.7-2.7 GHz* en intervalos de *100 MH*z y como es sabido, es un modo TE30, donde debe haber una distribución de campo de este tipo, es decir, que la

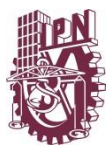

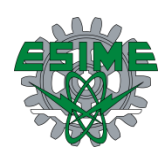

presencia de la rejilla no influya de manera determinante en su desempeño como línea de transmisión.

El equipo utilizado en la medición de distribución de campo en la apertura del ducto con rejilla es el mismo que el utilizado en la medición de distribución de campo del alimentador de guía de onda y el esquema de medición es igual al planteado en la figura 3.8, cumpliendo con las mismas condiciones metrológicas mencionadas. En la 3.22 se muestra como se realizó la medición de distribución de campo en el ducto con rejilla, incluyendo los equipos mencionados, en la apertura del ducto con rejilla se observa la sonda de campo eléctrico con la que se realizó la medición.

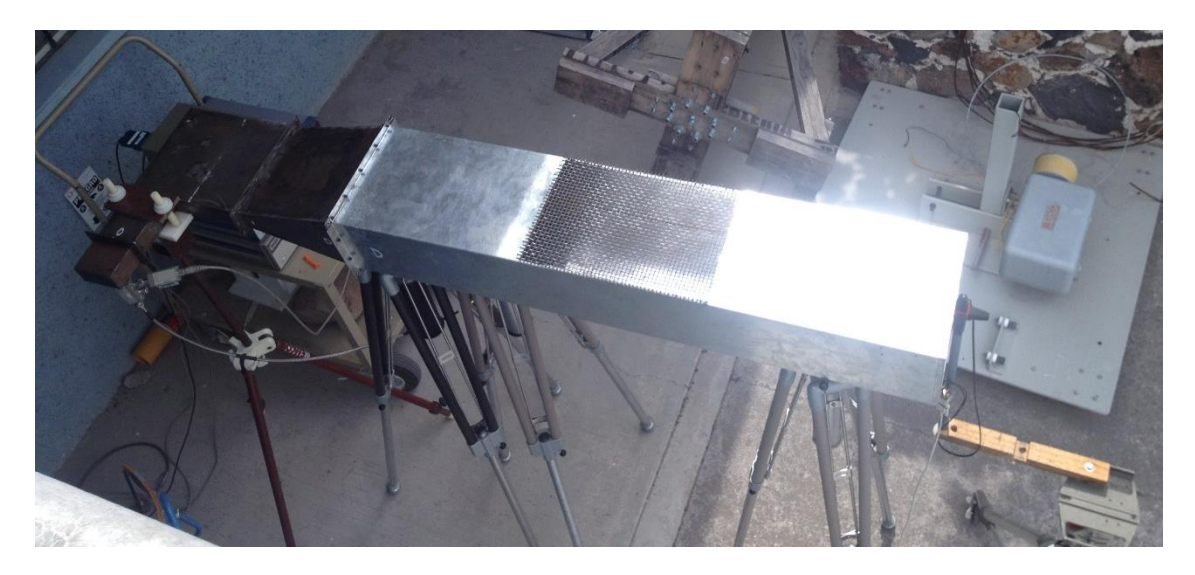

**Figura 3. 22. Medición de distribución de campo en la apertura del ducto con rejilla.**

Lo reportado como curvas de distribución de campo en realidad se trata del módulo de campo eléctrico que va viajando en el interior, sin tomar en cuenta la fase, como se trata de un modo TE<sup>30</sup> se muestran las tres medias longitudes de onda que caben en la sección transversal de la estructura. Si no se mostrara el módulo de campo eléctrico se observaría que las componentes de los extremos van con la misma fase y la componente del centro va 180° desfasada con respecto a la de los extremos.

Por practicidad los resultados de la distribución de campo en el ducto son mostrados en la figura 3.23, donde son normalizados a la unidad para mostrar ambas amplitudes en una sola gráfica. Es muy importante reportar estos resultados en todo el intervalo de operación, ya que se debe corroborar la presencia de una distribución de modo TE<sub>30</sub>, así que se muestran en la frecuencia inicial *1.7 GHz*, intermedia *2.2 GHz* y final *2.7 GHz*.

Analizando ambas curvas se encuentra presente el modo TE<sup>30</sup> aunque no son iguales, la diferencia entre el campo analizado en el modelado y el medido se debe en parte a una ligera distorsión de modo por la conversión de campo eléctrico, a la propagación en la apertura de corneta, pequeñas variaciones de fase y algunos otros fenómenos asociados a la

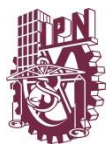

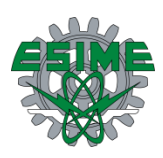

propagación, además de pequeñas imperfecciones en la fabricación. Otra fuente de diferencia en esta medición es la sonda de campo eléctrico por generar una ligera difracción en los bordes de la esponja protectora del dipolo y que no se midió exactamente en el borde de la apertura, sino un poco fuera y eso repercute en la medición.

En la figura 3.24 se muestran las distribuciones de campo comparando lo medido con el ducto sellado y el ducto con rejilla, ambas tienen la misma tendencia y la principal diferencia entre sus amplitudes es debido a la presencia de la rejilla conductora. Estos valores también son normalizados con el fin de poder apreciar las dos distribuciones en una sola figura.

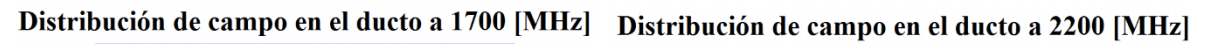

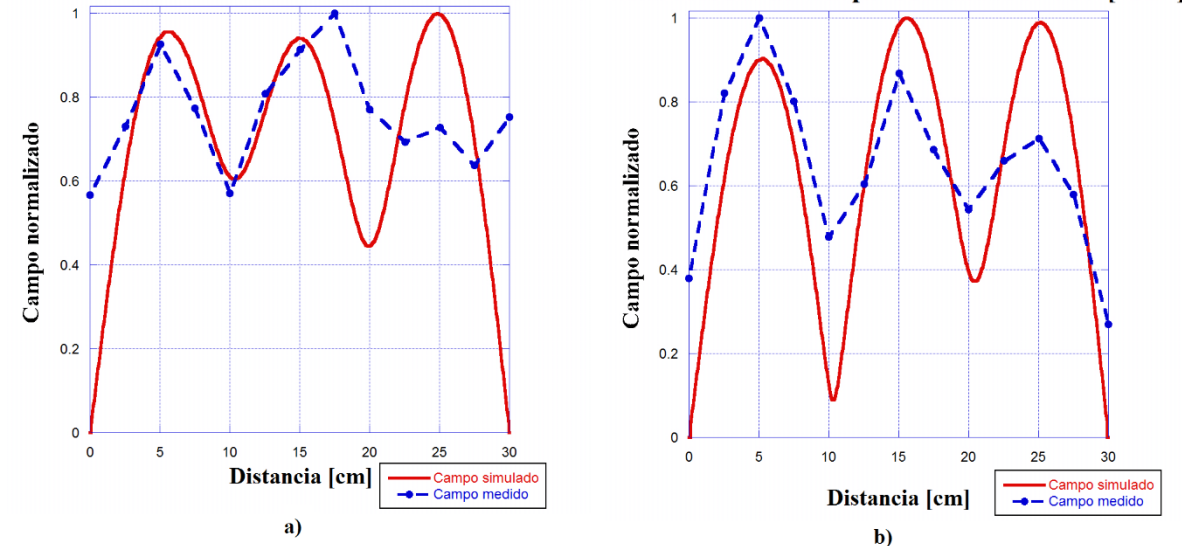

Distribución de campo en el ducto a 2700 [MHz]

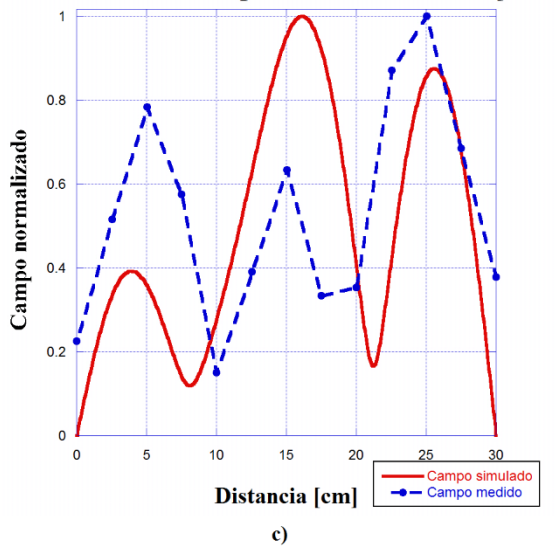

**Figura 3. 23 Comparación entre modelado y distribución de campo en la apertura del ducto, a) a** *1.7 GHz***, b) a** *2.2 GHz* **y c) a** *2.7 GHz***.**
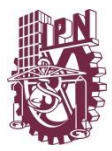

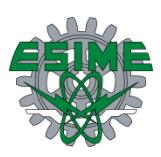

Observando la figura 2.23 y la figura 2.24 se puede observar que el sistema de alimentación cumple con la tarea de propagar un modo TE<sup>30</sup> para en un punto dado colocar antenas en los tres máximos de campo que tiene este modo y radiar hacia afuera del ducto con tres antenas y así brindar cobertura en un recinto cerrado reutilizando el sistema de aire acondicionado de un edificio.

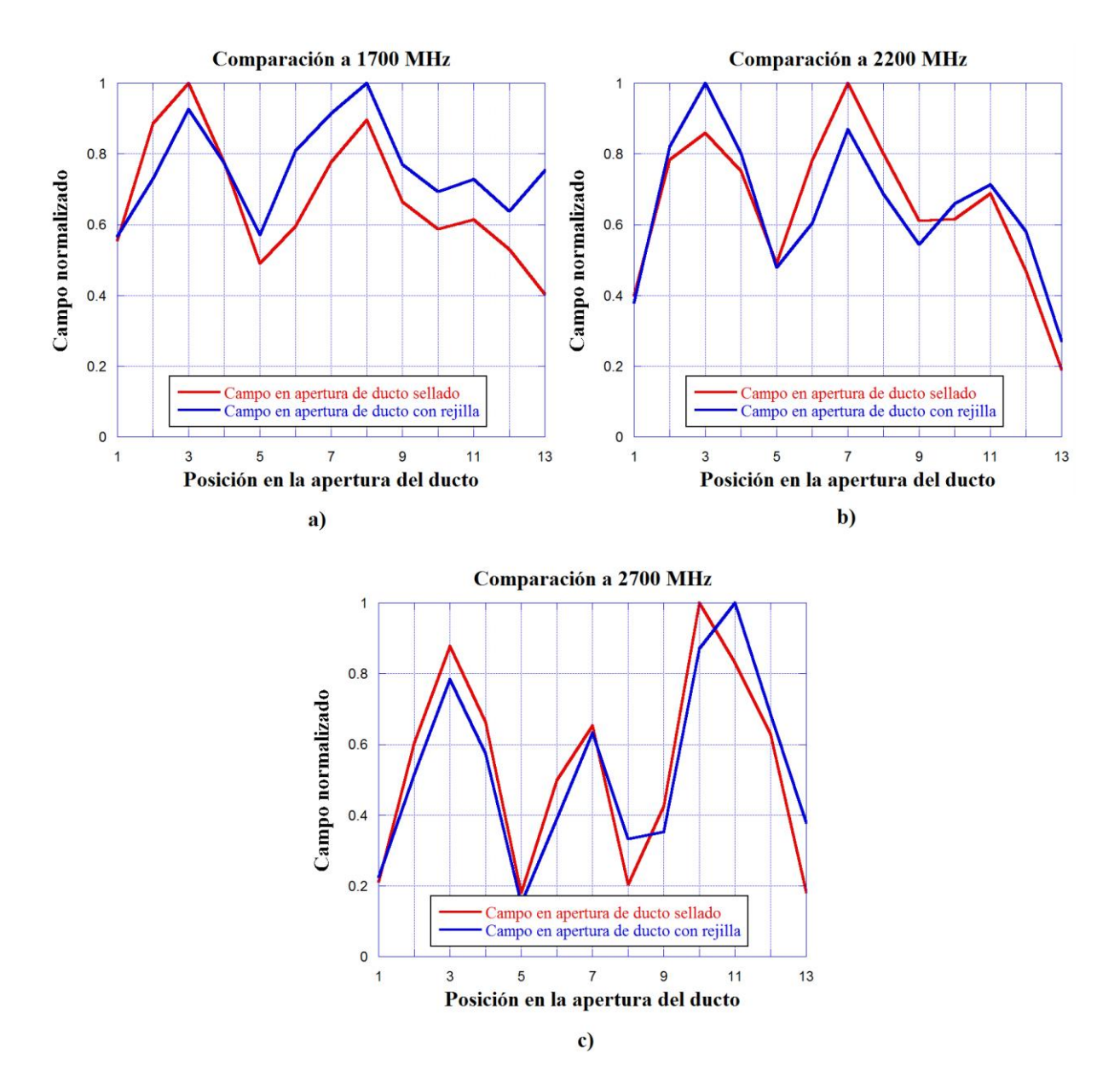

**Figura 3. 24 Comparación de distribución de campo en la apertura entre ducto sellado y ducto con rejilla, a) a** *1.7 GHz***, b) a** *2.2 GHz* **y c) a** *2.7 GHz***.**

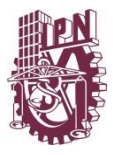

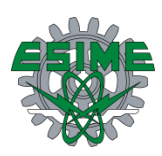

#### **3.7 Resumen de capítulo**

En este capítulo se muestran cada una de las estructuras fabricadas que conforman el sistema de alimentación completo, como lo es el alimentador de guía de onda, el convertidor de campo eléctrico, la apertura de corneta y el ducto con y sin rejilla. Además se reportan la medición de parámetro  $S_{11}$  del alimentador de guía de onda con la finalidad de comprobar su implementación en el sistema por medio de su reflexión o desacoplamiento de impedancia en el puerto de entrada. También se midió la distribución de campo en la apertura alimentador para observar si genera un modo TE10. En cuanto al convertidor se midió la distribución de campo en su apertura esto con la finalidad de observar como transformó el campo dado por alimentador ( $TE_{10}$ ) a un modo superior  $TE_{30}$ que es el mejor modo para propagar la onda según el análisis expuesto anteriormente. Se midió la distribución de campo en la apertura de la corneta para concluir si se comporta como una transición en la propagación de campo sin sufrir deformaciones en dicha distribución. Por último se midió la distribución de campo en la apertura del ducto con y sin rejilla concluyendo que el modo TE<sup>30</sup> sigue presente y su extracción para radiar hacia un recinto cerrado es viable. En general se reporta el desempeño del sistema de alimentación diseñado en cuanto a la presencia del modo TE30.

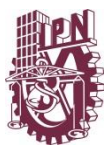

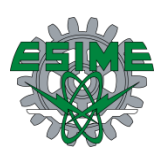

# **CONCLUSIONES**

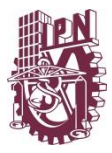

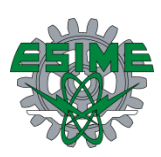

#### **4.1 Conclusiones**

Como se observa en este trabajo el sistema de alimentación es una propuesta viable, práctica y eficiente, no sólo por su simplicidad en diseño sino también por los resultados mostrados, ya que los resultados obtenidos mediante modelado y mediciones son bastante cercanos y muestran que el sistema cumple con los objetivos que se impusieron como requerimientos.

El sistema de alimentación es una idea nueva e ingeniosa de solucionar una problemática existente en las comunicaciones móviles para interiores, ya que por implementación puede ser instalado en los sistemas de aire acondicionado convencionales en cualquier edificio, reutilizando los ductos de ventilación como guías de onda para propagar una señal de radiofrecuencia de manera eficiente.

El sistema tiene un ancho de banda de impedancia que va de *1.7* a *2.7 GHz* que es un intervalo de operación suficiente para dar cobertura a los sistemas de comunicaciones actuales como lo es LTE, 3G, GSM, GPRS, y UMTS, además de otras redes móviles como lo es Wi-fi.

Por los materiales de que está hecho el prototipo es funcional y viable, ya que son materiales relativamente accesibles, no son muy costosos y su fabricación es relativamente simple.

El convertidor de campo eléctrico convierte el modo fundamental o TE<sub>10</sub> a un modo superior TE<sup>30</sup> de manera eficiente en el intervalo de *1.8* a *2.6 GHz*. En las frecuencias inicial y final del intervalo planeado, es decir, *1.7* y *2.7 GHz* el convertidor presenta una distribución de campo eléctrico de forma menos uniforme, sin embargo, sería posible utilizar el campo en estas frecuencias realizando mediciones y determinando su utilidad para la para la propagación dentro de un recinto.

La apertura de corneta cumple con el objetivo de comportarse como una transición en la transmisión del campo de una estructura a otra y el ducto con rejilla es igual de eficiente que un ducto sellado, ya que no permite escapar el campo que viaja en el interior.

En general, el prototipo demuestra su eficiencia al momento de reportar las mediciones, así que se validan los resultados mostrados en el análisis teórico.

Al comprobar su viabilidad de implementación sobre la ventilación, el sistema propuesto no afecta la estética del entorno, ya que no sería visto por el usuario. Además de ser una solución a un problema de cobertura en los sistemas de comunicaciones móviles actuales

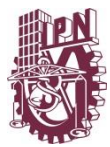

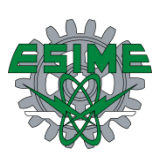

#### **Referencias**

- [1] Agustí Comes Ramón, Bernardo Álvarez Francisco, *LTE: Nuevas tendencias en comunicaciones móviles*, Editorial: Fundación Vodafone España, 2010.
- [2] Sosa Jorge, Ortega Lizbeth, *Líneas de transmisión y guías de onda*, Editorial: Limusa S.A. de C.V., 1994.
- [3] Sosa Pedroza, Jorge Roberto. *Radiación Electromagnética y Antenas*, México: Editorial Limusa S.A. de C.V., 1991,
- [4] Cardama Aznar, Ángel; Jofre Roca, Lluís; Ruis Casals, Juan Manuel; Romeu Robert, Jordi; Blanch Boris, Sebastián; Ferrando Bataller, Miguel. *Antenas,* 2ª Edition. Alfaomega, México, 2004.
- [5] Balanis C.A., *Antenna theory: Analysis and desing*, Third Edition, Estados Unidos: Jhon Wiley & Sons, Inc., 2005.
- [6] Stutzman, Warren L.; THIELE, Gary A.. *Antenna Theory and Design*, 2nd Edition. John Wiley & Sons, Inc. New York, 1998.
- [7] Neri Vela, Rodolfo, *Líneas de transmisión*, Editorial: McGraw Hill, 2004.
- [8] Marcuvits N., *Waveguide Handbook*, McGraw Hill Book Company Inc., England, 1951.
- [9] Mahmound S. F., Electromagnetics waveguide theory and applications, Peter Peregrine Ltd., London, United kingdom, 1991.
- [10] Hiroaki Ikeuchi, Tadashi Kawai, Mitsuyoshi Kishihara, Isao Ohta, *Design of TE10- TE<sup>30</sup> mode transducer using H-Plane waveguide corner*, Proceedings of the Asia-Pacific Microwave Conference, 2011.
- [11] Anatoliy A. Kirilenko, Leonid A. Rud, Vladimir I. Tkachenko, *Nonsymmetrical H-Plane Corners for TE10–TEq0-Mode Conversion in Rectangular Waveguides*, IEEE Trans. Microwave Theory Tech., vol.54, no.6, pp.2471-2477, Junio. 2006.
- [12]Collin Robert E., *Field theory of guided waves*, Editorial: McGraw Hill, 1960.
- [13]Milligan Thomas A., *Modern antenna design*, Thon Wiley & Sons, Inc. New Jersey, 2005.
- [14] Papas Charles Herach, *Thoery of electromagnetic wave propagation*, Mc Graw-Hill, New York, 1965.

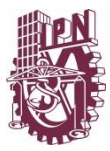

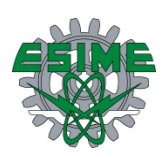

- [15]T. Weiland. , *Advances in FIT / FDTD Modeling*., Proceedings of 18th Annual review of progress in applied computational electromagnetics, 2002.
- [16] www.flann.com, *Waveguide and Flange Data Standard*
- [17]Technical datasheet PE9872, *Pasternak WR-430 to N Female Waveguide to coax adapter 1.7GHz to 2.6GHz.*
- [18] A Banai, A. Hashemi, *A hybrid multimode contour integral method for analysis of the H-plane waveguide discontinuities*, Progress In Electromagnetics Research, PIER 81, 167-182, 2008.

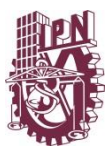

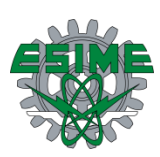

### **Anexo A**

# **Fabricación**

Se aborda el procedimiento que se siguió en la fabricación de cada una de las estructuras, se muestra como fue el doblado de la lámina, la técnica ideal para soldar, la fabricación de la antena generadora de campo, la fabricación de los postes conductores del interior del convertidor de campo eléctrico, así como la manera de ensamblar toda la estructura.

#### **A.1 Fabricación de alimentador de guía de onda**

La fabricación de esta estructura se llevó a cabo en varias etapas y como primer paso fue necesario tornear el monopolo que genera el campo en el interior de todo el sistema de alimentación, es un monopolo de ancho de banda amplio en forma de globo hecho a base de bronce, respetando las dimensiones reportadas en la sección 2.2.1.

Se sujeta al torno una barra de bronce, se centra apretando cada mordaza del chuck y se prosigue a carear la barra para limpiarla por cuestiones prácticas, una vez careada, se barrena para hacer una cuerda con un machuelo. En la figura A1.1 se muestra como realizó este paso en la máquina.

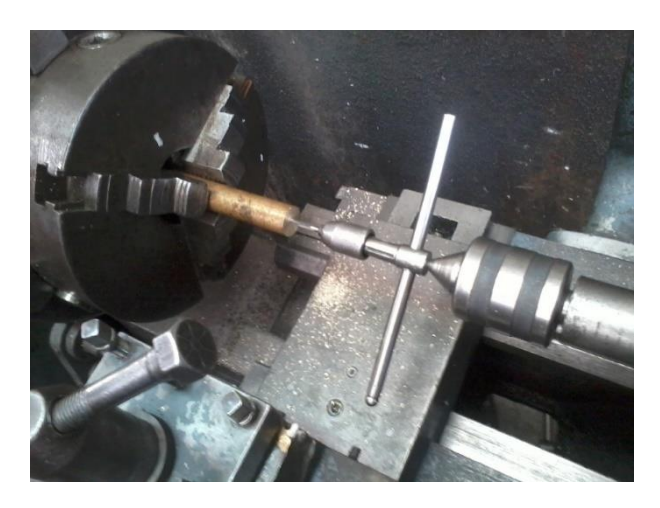

**Figura A1. 1. Primer paso de maquinado para el alimentador.**

Como cuestión de fabricación, la cuerda de la figura A1.1 es necesaria debido a que el alimentador debe estar lo más sellado posible para no permitir escarpar el campo dentro de él, por lo tanto no debe haber una perforación mayor a *1 cm* de diámetro en la lámina para introducir el monopolo, así que a un conector estándar tipo N, se soldó una extensión del pin con una cuerda igual que la maquinada en la figura A1.1, con el fin de enroscar ambas piezas (monopolo-conector N) teniendo la lámina del alimentador entre ellas y un orificio no mayor a *5mm*.

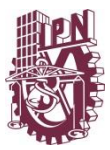

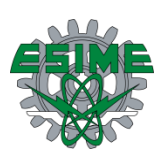

Una vez hecha la cuerda interna, se devasta el exceso de material como se muestra en la figura A1.2, dejando la pieza con el tamaño del diámetro superior del monopolo. Posteriormente se realiza la conicidad del monopolo hasta dejar la pieza con el diámetro inferior como se muestra en la figura A1.3, cumpliendo con las especificaciones de diseño mostradas en la figura A1.3.

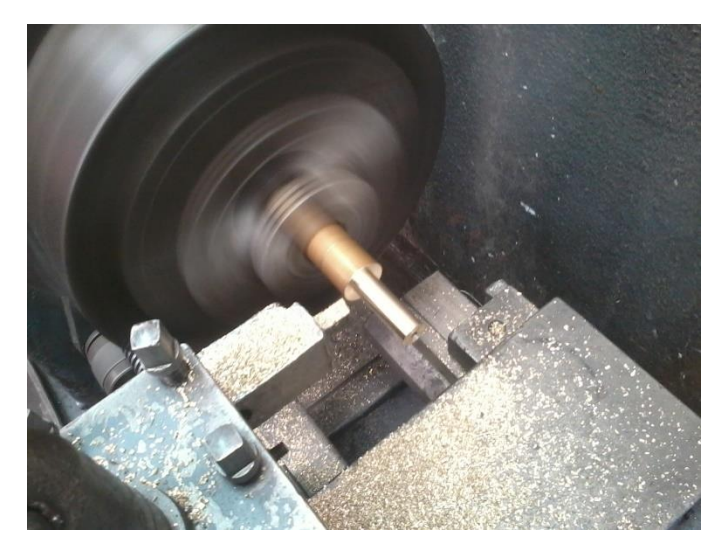

**Figura A1. 2. Devastado de bronce**

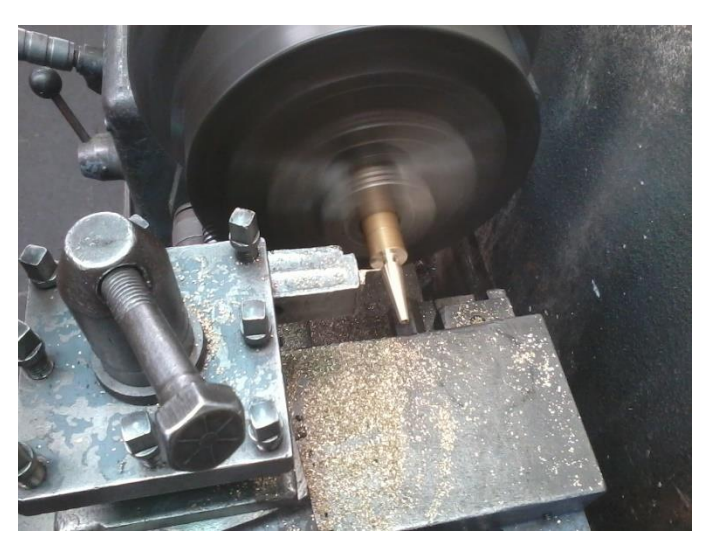

**Figura A1. 3. Maquinado de conicidad.**

El monopolo terminado se muestra en la figura A1.4, soldándolo al pin con cuerda y conector tipo N con un soplete de plomero y soldadura de estaño, utilizando una prensa de banco como apoyo.

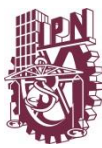

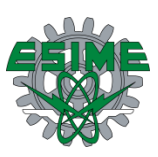

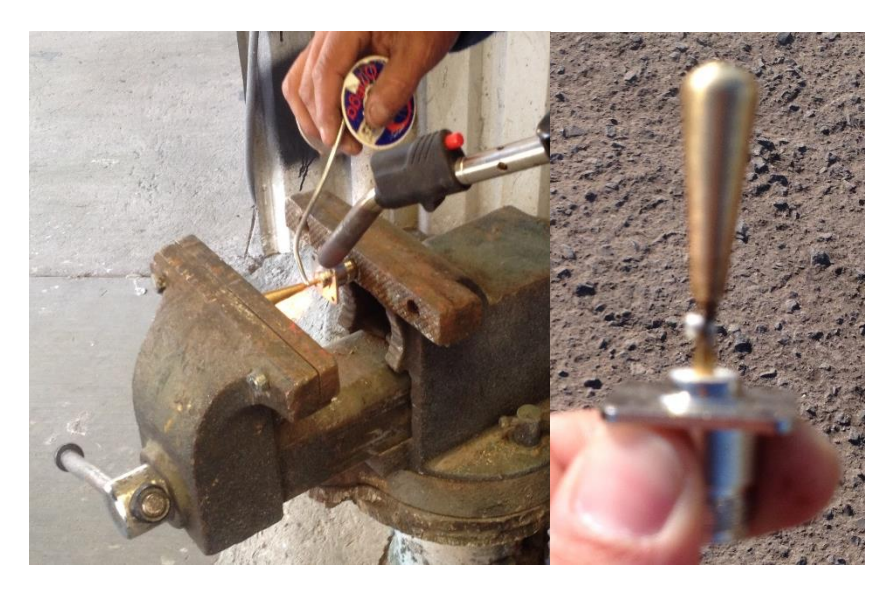

**Figura A1. 4. Soldado monopolo con conector N.**

Para la caja de resonancia del alimentador, primeramente se dobla la lámina de acero calibre 16, siguiendo con las especificaciones indicadas en la figura 2.2, se soldan los extremos formando un prisma rectangular con soldadora eléctrica (ver figura A1.5), posteriormente se esmerilan las asperezas (ver figura A1.5) y se sella la parte inferior del resonador del alimentador, como se muestra en la figura A1.6. Al diseño se le agrega una ceja, en el borde de su apertura, esto es por cuestiones mecánicas de ensamblaje con el siguiente elemento del sistema de alimentación que es el convertidor de campo eléctrico.

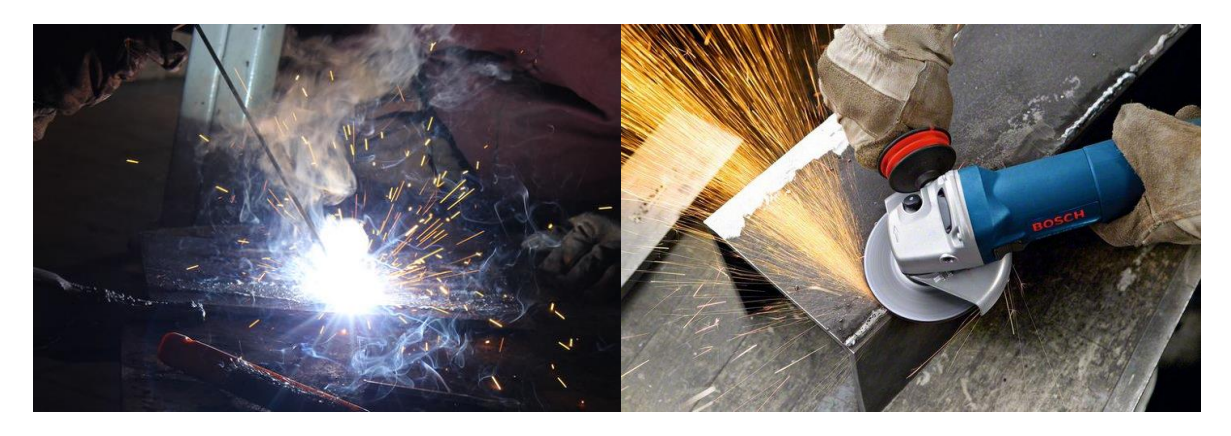

**Figura A1. 5. Soldando y esmerilado de las láminas de acero.**

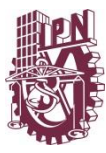

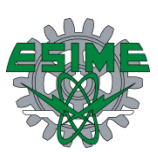

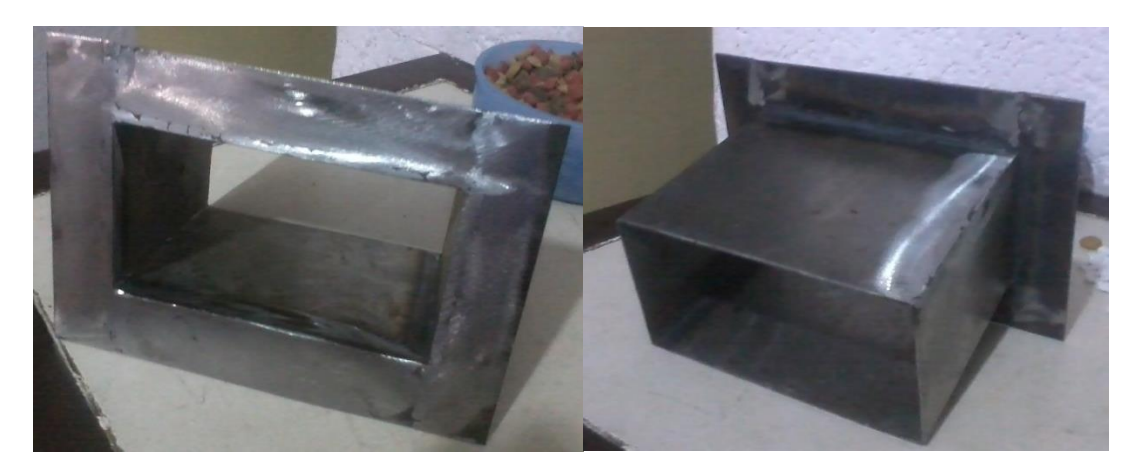

**Figura A1. 6. Caja de resonancia del alimentador de guía de onda.**

Posteriormente se maquinó la base donde se atornilla el conector y se barrenó el orificio en la lámina por donde pasará el pin del conector, esto se ilustra en la figura A1.7. El barreno en la lámina del alimentador se hace a  $\lambda/4$  de la tapa inferior, esto con la finalidad de tener una interferencia constructiva en el interior y la reflexión no afecte el desempeño del alimentador. Para dicho maquinado, las piezas fueron sujetas a un taladro y se utilizaron brocas para los respectivos diámetros.

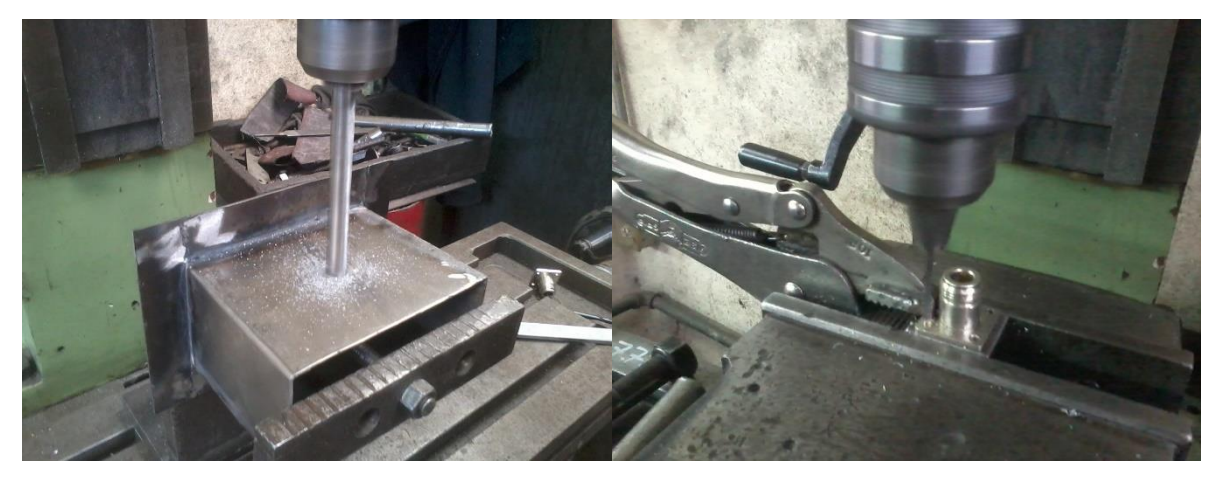

**Figura A1. 7. Barreno en alimentador y maquinado de base de conector.**

A la base donde se atornilla el conector se le hacen unos pequeños barrenos con cuerda interna para introducir tornillos que sujetarán el elemento radiante con el resto de la estructura, utilizando para esta operación un machuelo, un maneral y un taladro. Esta base debe ser soldada a la caja resonante, utilizando soldadora eléctrica, estos pasos se muestran en la figura A1.8. Por último las asperezas de la soldadura deben ser esmeriladas y la estructura terminada se muestra en la figura A1.9.

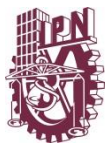

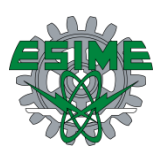

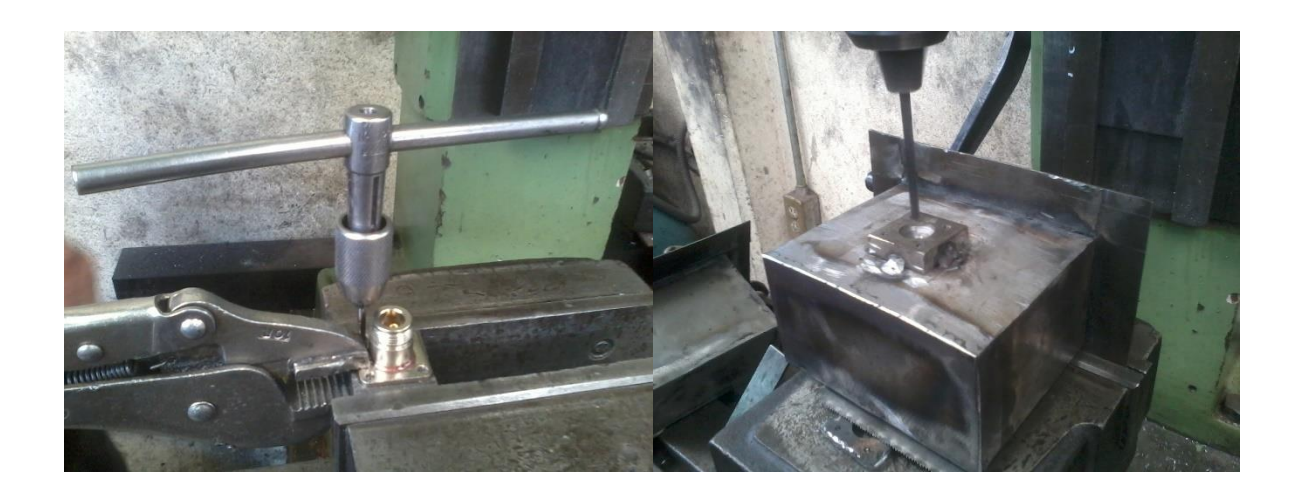

**Figura A1. 8. Cuerda interna y estructura soldada a la base de conector.**

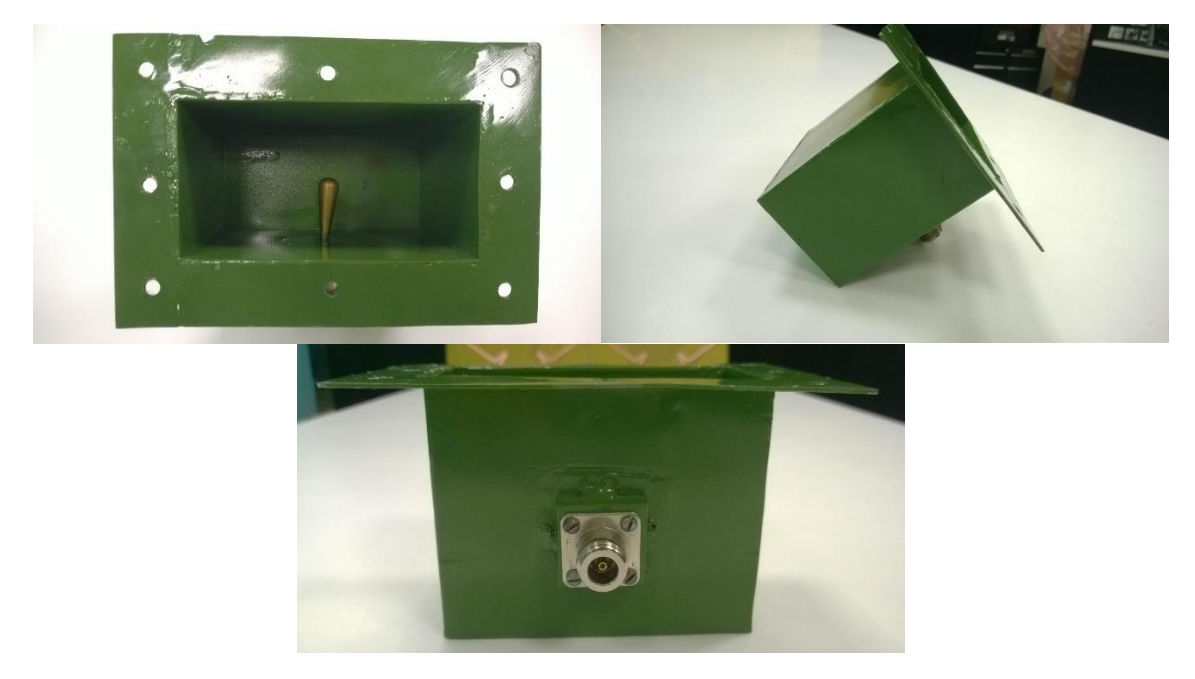

**Figura A1. 9. Alimentador de guía de onda fabricado.**

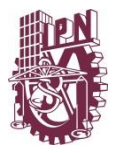

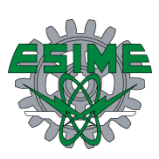

### **A.2 Fabricación de convertidor de campo eléctrico**

El convertidor también está fabricado en lámina de acero como el alimentador de guía de onda, doblando la lámina calibre 16, soldándola y esmerilándola siguiendo con las medidas reportadas en la sección 2.3.1, en específico, en la tabla 2.5 y la geometría de la figura 2.9, dejando una ceja metálica en ambas aperturas o puertos de la estructura, esto por cuestiones mecánicas de ensamblaje con el alimentador y con la apertura de corneta. La estructura fabricada se muestra en la figura A1.10, donde se prosigue a barrenar los orificios donde van los postes como segundo paso, tornear dichos postes que van en el interior como tercer paso y soldarlos a la estructura como cuarto paso.

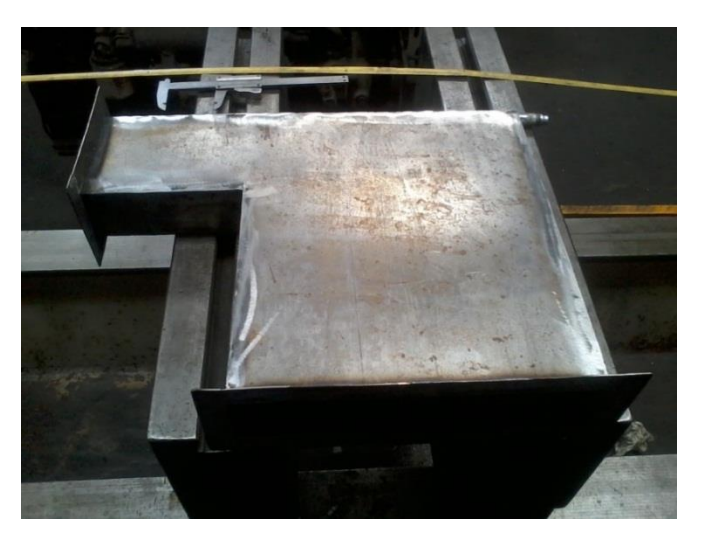

**Figura A1. 10. Estructura fabricada de convertidor de campo eléctrico sin postes.**

Como segundo paso se marcan los centros donde van colocados los postes conductores, se sujeta la estructura en un taladro y se prosigue a barrenarlos utilizando brocas que se asemejen al diámetro indicado en la tabla 2.5. Se debe centrar cada posición para perforar la lámina lo más exactamente posible cuidando no deformarla por exceso de fuerza al momento de hacer el corte. Como las brocas no tienen exactamente el mismo diámetro indicado por las especificaciones de diseño, se hacen barrenos con un diámetro más pequeño para después con una rima quitar el excedente de acero y de esta manera perfeccionar el proceso de fabricación. Estos pasos del proceso de fabricación se muestran en la figura A1.11.

El siguiente paso es tornear los postes conductores que van en el interior de la estructura del convertidor, donde primero se sujeta la pieza, que es una barra de acero, se centra al chuck utilizando un indicador y se prosigue a carear y devastar el material hasta dejar el diámetro indicado para cada poste (tabla 2.5). Estos pasos del proceso de fabricación se muestran en la figura A1.12.

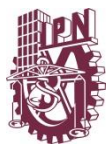

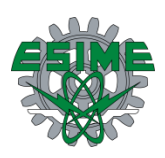

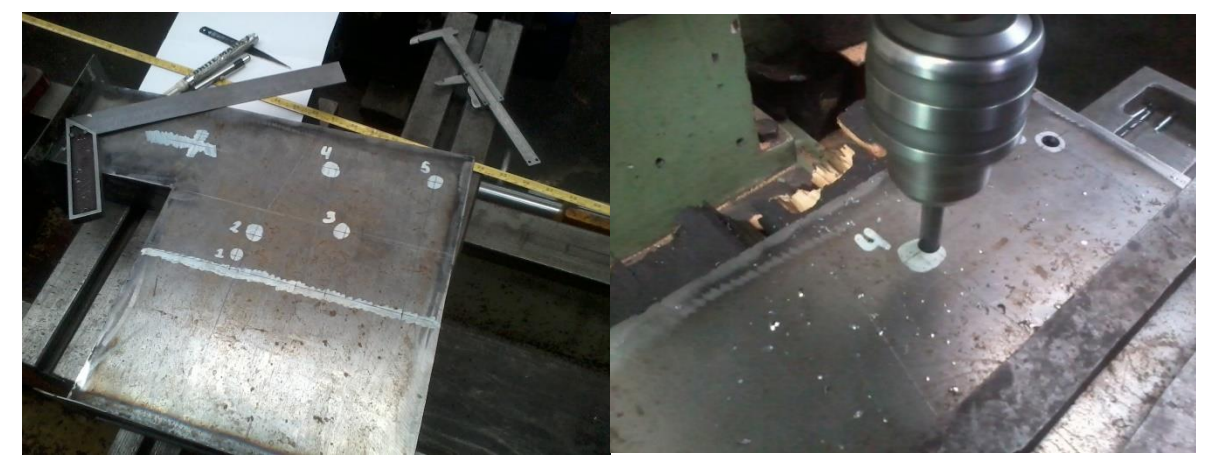

**Figura A1. 11. Marcado de centros, montaje y barrenado de convertidor de campo eléctrico.**

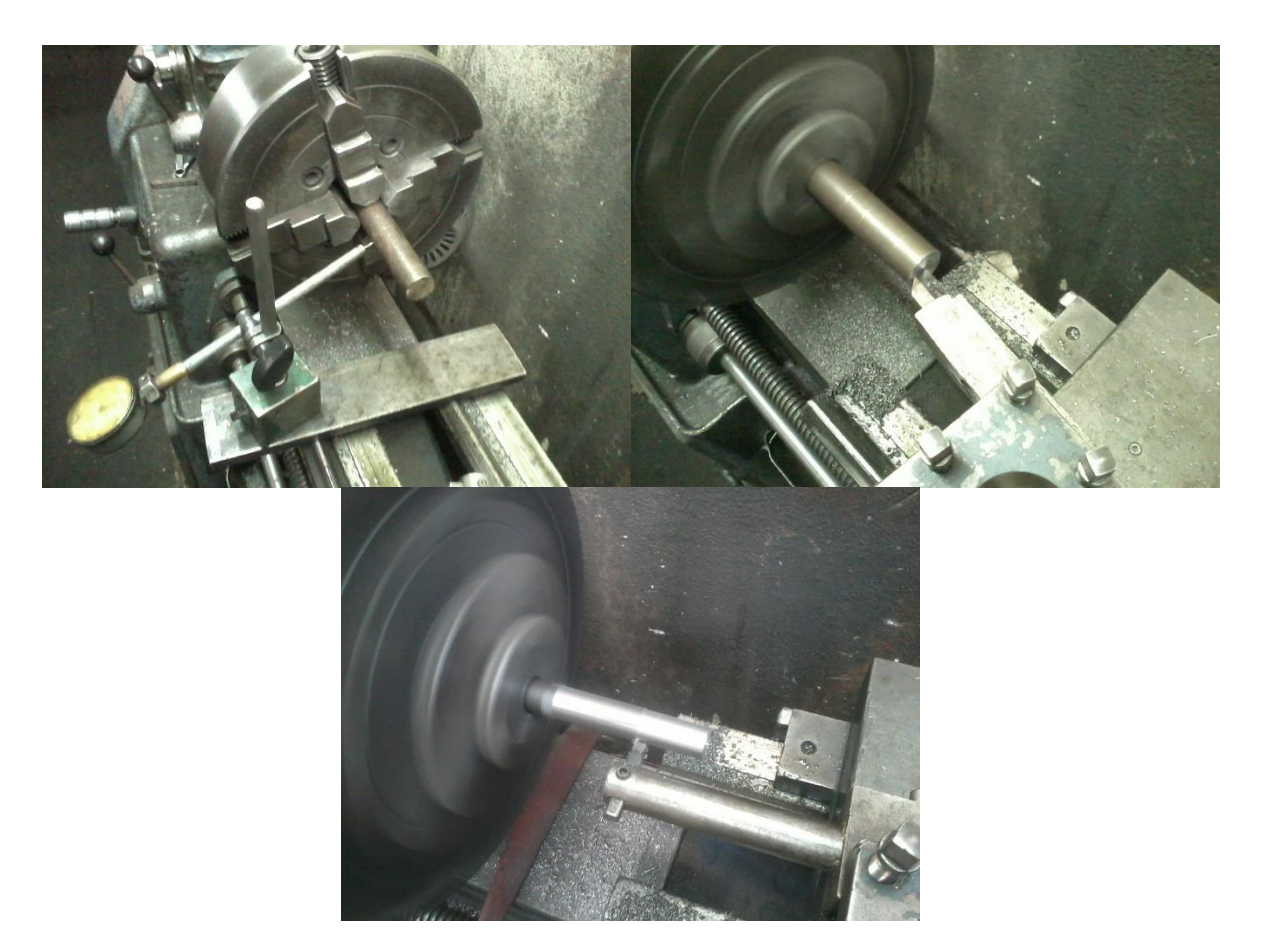

**Figura A1. 12. Centrado de material y maquinado de postes del convertidor.**

Ya terminados los postes conductores, se colocan en sus respectivas posteriores, se soldan con soldadora eléctrica y se esmerilan las asperezas y residuos de la soldadura. El convertidor de campo eléctrico terminado se muestra en la figura A1.13.

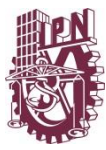

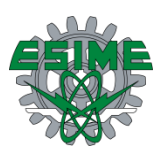

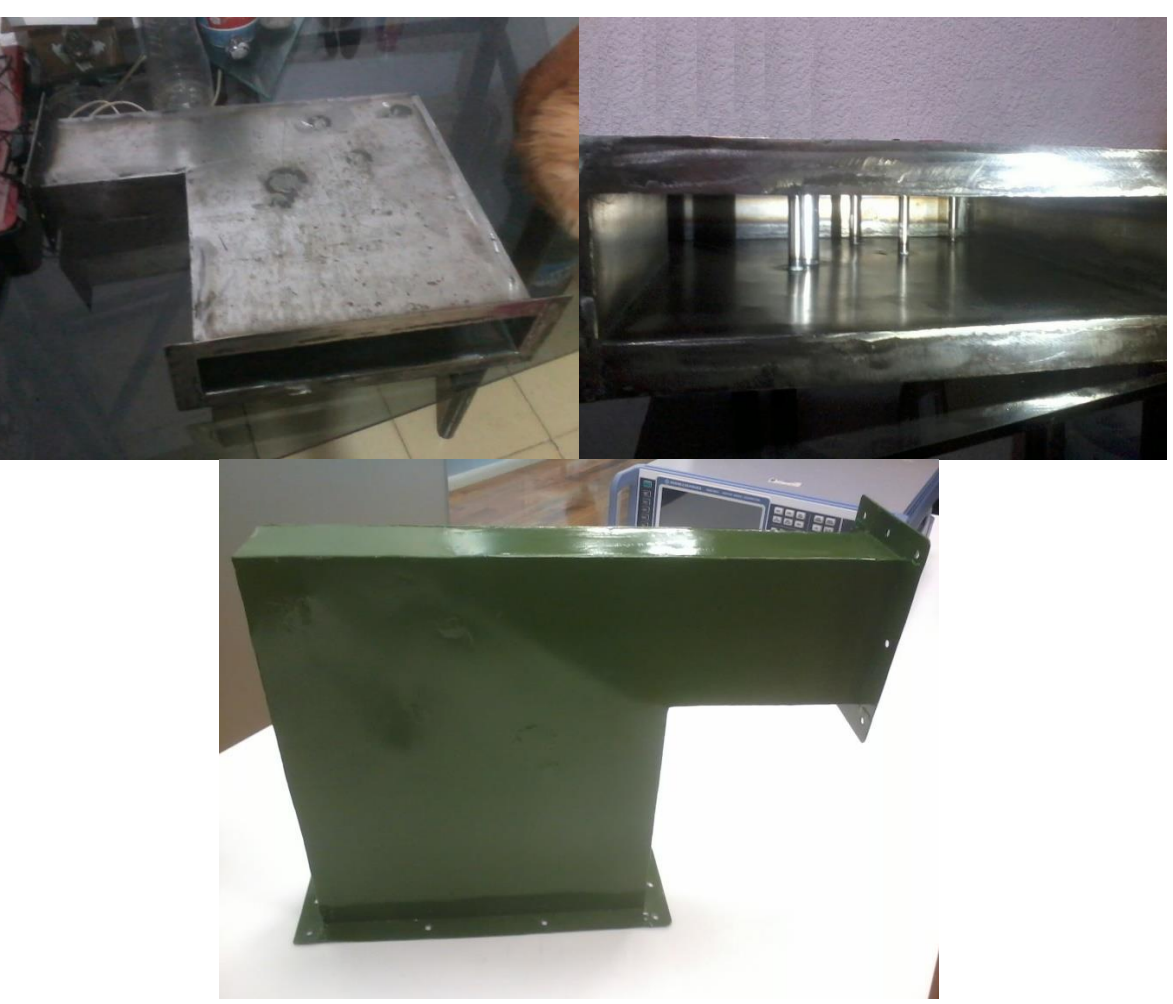

**Figura A1. 13 Convertidor de campo eléctrico fabricado.**

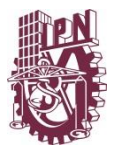

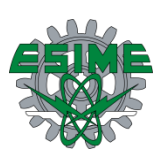

### **A.3 Fabricación de apertura de corneta**

La apertura de corneta al ser una transición que guía el campo eléctrico hacia el ducto debe ser fabricada en lámina de acero calibre 16, doblando y soldando la lámina conforme a lo reportado en la tabla 2.7 y figura 2.14 de la sección 2.4.1. También se debe dejar ceja de cada extremo para ensamblar al convertidor de campo eléctrico y al ducto. La estructura fabricada de la apertura de corneta se muestra en la figura A1.14.

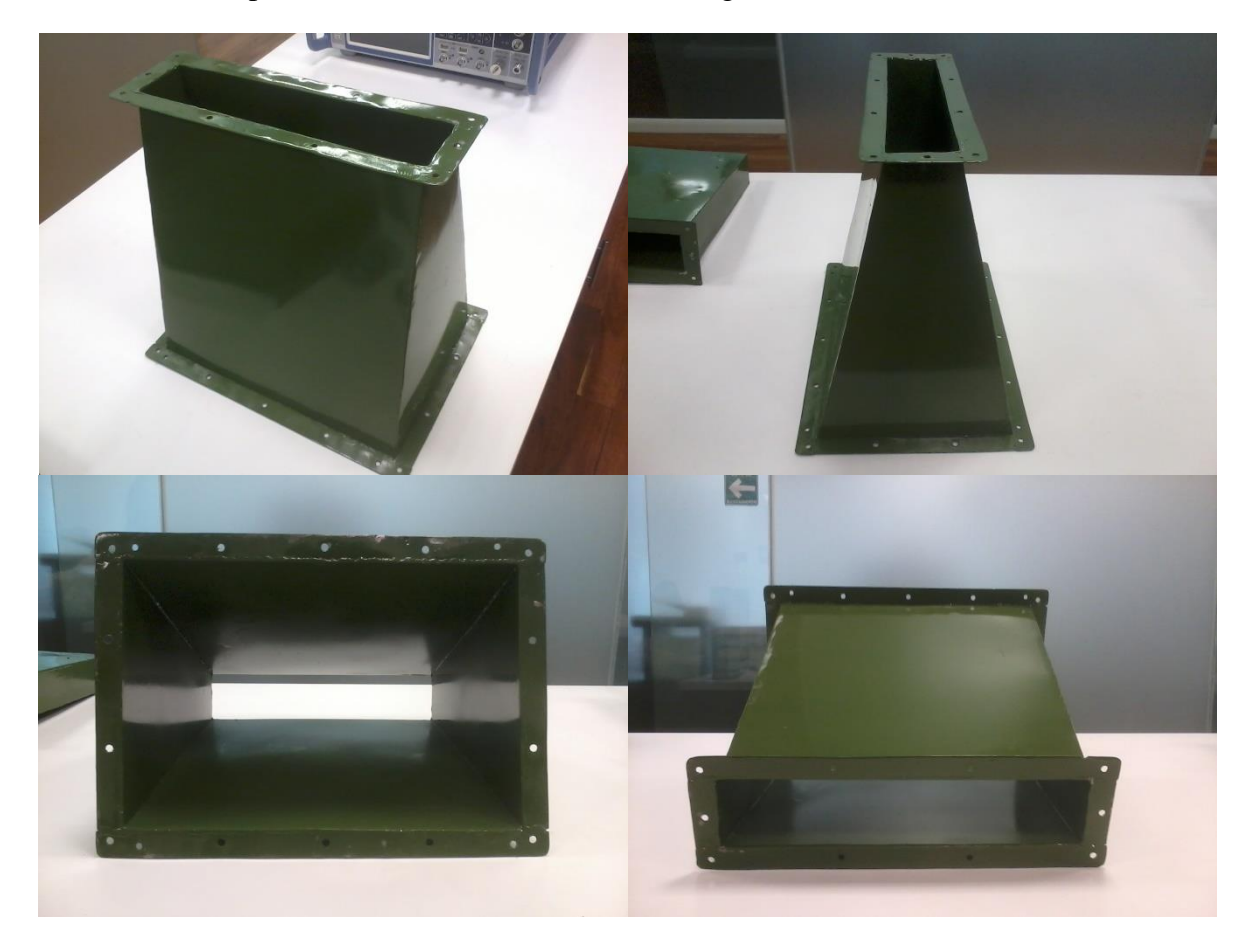

**Figura A1. 14. Apertura de corneta fabricada.**

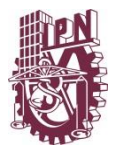

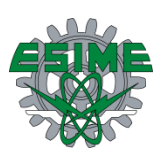

#### **A.4 Fabricación de ducto-guía de onda**

El ducto de aire acondicionado es la última estructura en ser fabricada, está hecho a base de lámina de acero galvanizado calibre 22 por cuestiones de emular un ducto convencional de un edificio, con las medidas reportadas en la tabla 2.9 y la figura 2.18 de la sección 2.5.1, para su fabricación es necesario comprar una hoja de lámina, marcarla y doblarla con una dobladora del tipo mostrada en la figura A1.15.

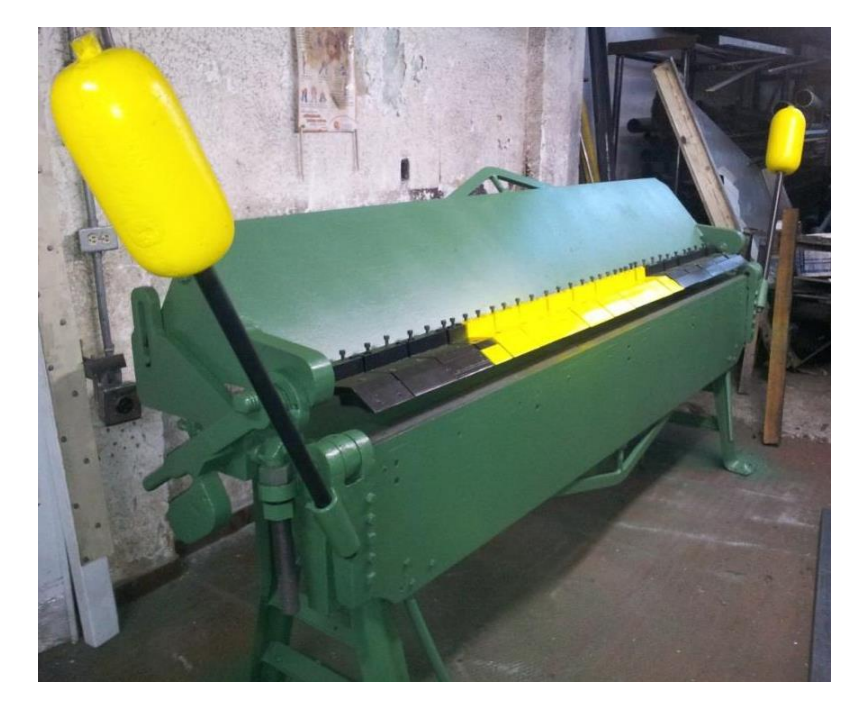

**Figura A1. 15. Dobladora de lámina.**

Una vez doblada la lámina se prosigue a soldarla en los extremos, cabe mencionar que no puede utilizarse soldadura eléctrica, debido a que calienta en exceso la lámina y la deformaría, perdiendo así su forma (ducto), rigidez y propiedades físicas. Debe ser utilizada una soldadora de puntos de inducción, como la mostrada en la figura A1.16, la cual por medio de los brazos o electrodos de cobre hace pasar una corriente eléctrica muy grande soldando los extremos de la lámina sin la necesidad de utilizar soldadura, dejando como marca solo un ligero punto por donde pasó la corriente eléctrica, esta es la técnica más práctica que existe de soldar este tipo de láminas, ver la figura A1.17. La dificultad de soldar dos láminas es debido a que son muy delgadas y su grosor no es suficiente para disipar el calor generado por una soldadora eléctrica, además de ser muy maleables. A la estructura se le debe dejar una ceja en un extremo por cuestiones de ensamblaje mecánico con la apertura de corneta ya fabricada. La estructura fabricada se muestra en la figura A1.18.

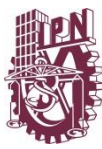

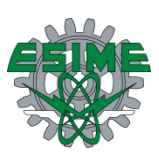

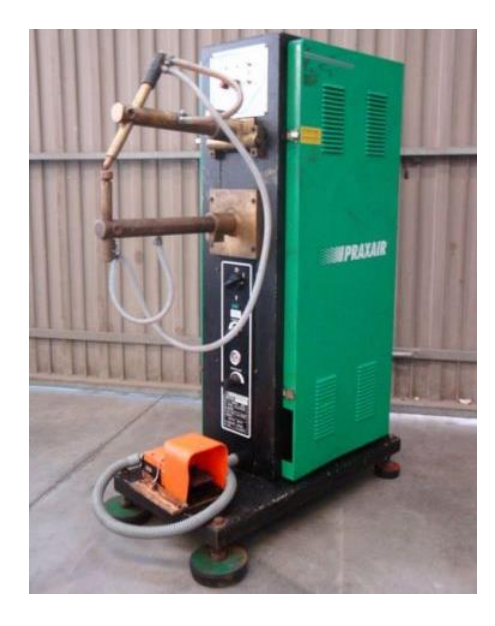

**Figura A1. 16. Soldadora por puntos de inducción.**

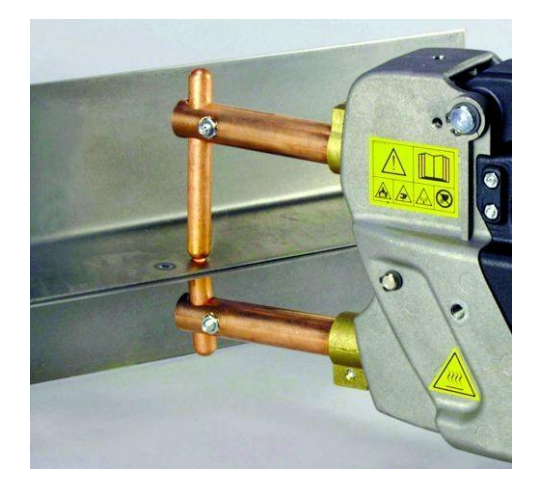

**Figura A1. 17. Forma de soldar la lámina.**

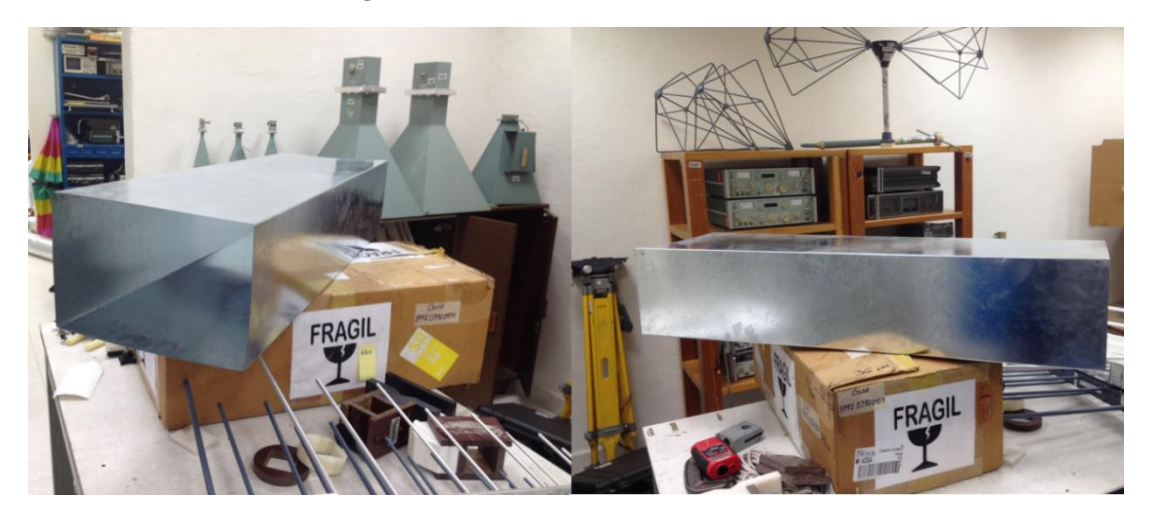

**Figura A1. 18. Ducto fabricado.**

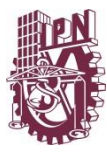

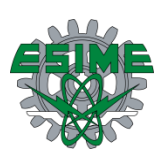

#### **A.5 Ensamblaje de las estructuras**

Cada una de las estructuras fabricadas cuenta con cejas en los bordes o aperturas, ya que por medio de ellas se atornillaran para ensamblarse entre sí, dando lugar al sistema de alimentación completo, como se muestra en la figura 2.1.

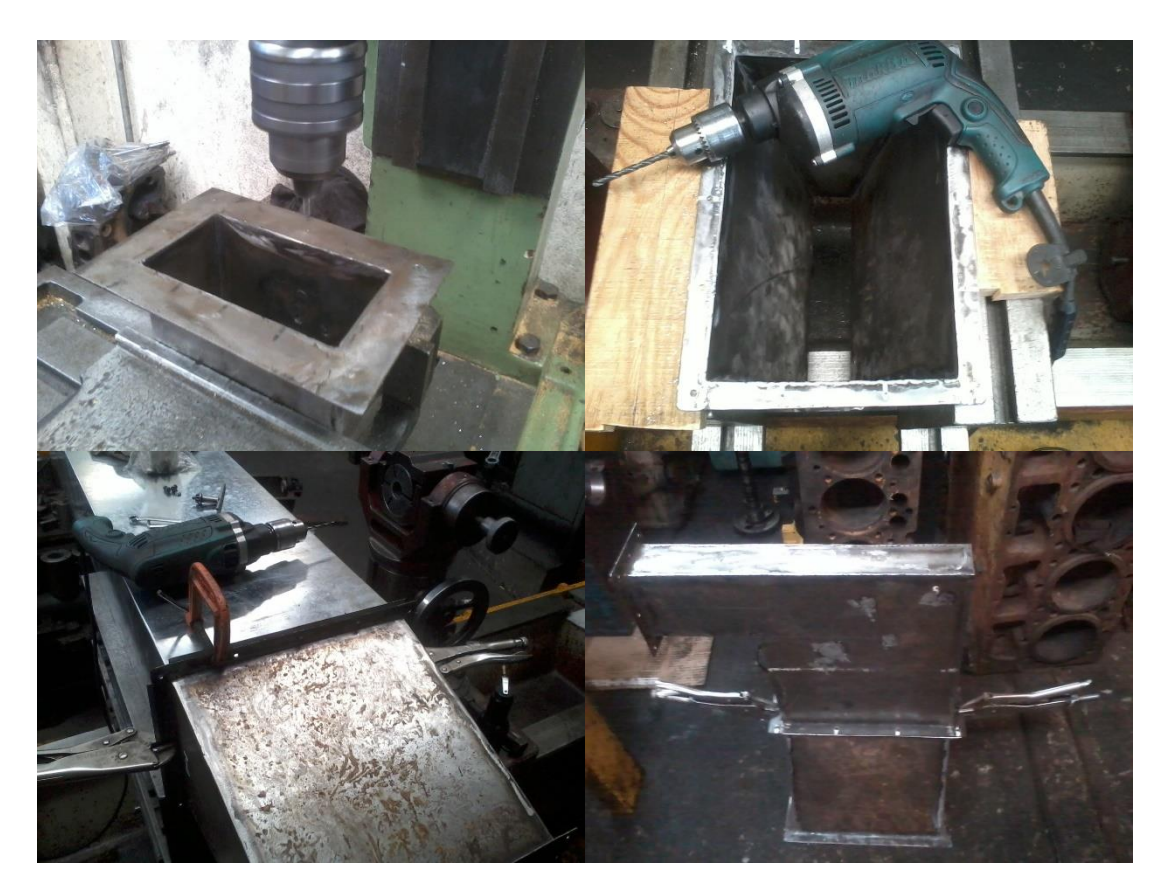

**Figura A1. 19. Forma de barrenar las cejas de cada una de las estructuras.**

El primer paso es barrenar todas y cada una de las cejas de todas las estructuras como se muestra en la figura A1.19, donde se utilizó un taladro y una broca de *3/16*, además de guías hechas de madera para hacer coincidir lo más exactamente posible las cavidades y detener cada una de las piezas antes de barrenar. Un ejemplo de estas guías se puede ver en la figura A1.20.

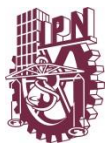

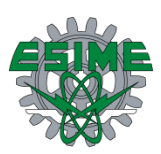

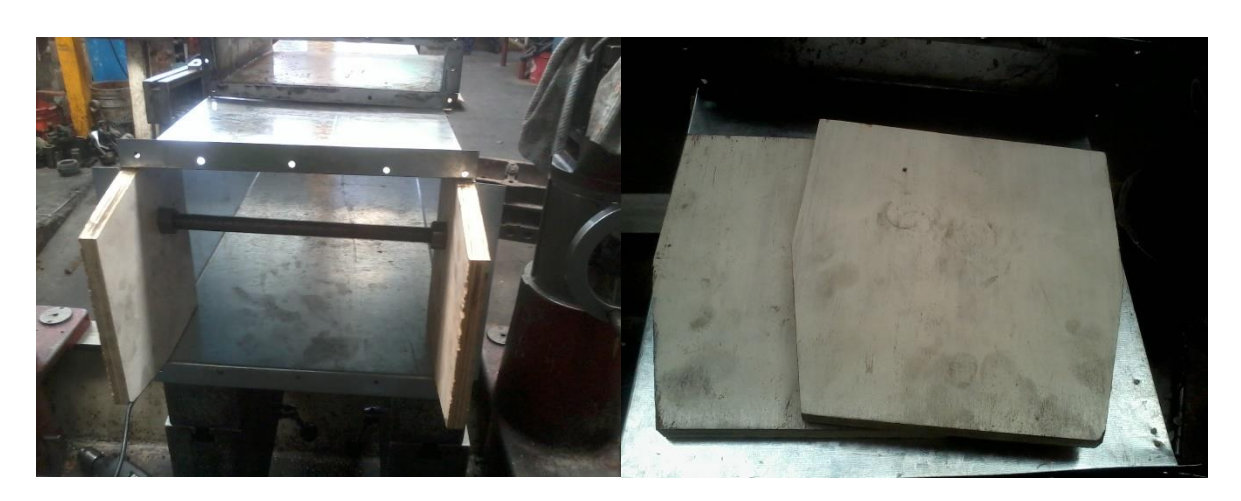

**Figura A1. 20. Guías para hacer coincidir las estructuras antes de barrenar.**

El sistema de alimentación completo y ensamblado se muestra en la figura A1.21. En la parte superior derecha se encuentra el alimentador de guía de onda, después viene el convertidor de campo eléctrico que termina en ángulo recto, debajo de él se observa la apertura de corneta y por último el ducto de lámina galvanizada, el sistema completo mide aproximadamente *2m*.

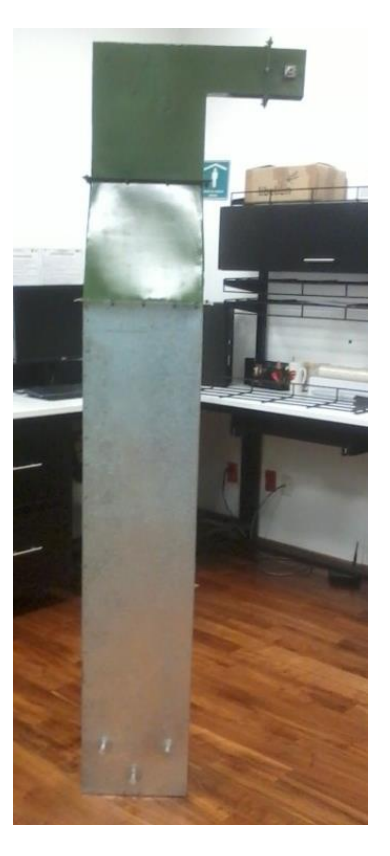

**Figura A1. 21. Sistema de alimentación completo y ensamblado.**

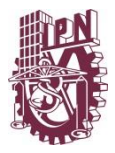

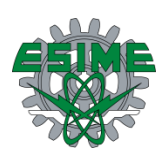

#### **A.6 Fabricación de ducto con rejilla**

El último paso en la fabricación es fabricar un ducto con rejilla, como se analizó en el capítulo de modelado es con la finalidad de ingresar aire en algún momento dado al ducto sin que este deje escapar campo hacia el ducto de donde proviene el aire. La fabricación de este ducto siguió las especificaciones reportadas en la figura 2.18 y tabla 2.9 de la sección 2.6.1. En la figura A1.23 se muestra el primer paso a seguir para la fabricación del ducto con rejilla. Para poder soldar la rejilla se debe perforar el ducto emulando que por esa sección debe entrar aire, se marca y corta el ducto utilizando un disco pulidor de corte mostrado en la figura A1.22 y con ayuda de un taladro se prosigue a cortar la lámina de una de las caras del ducto.

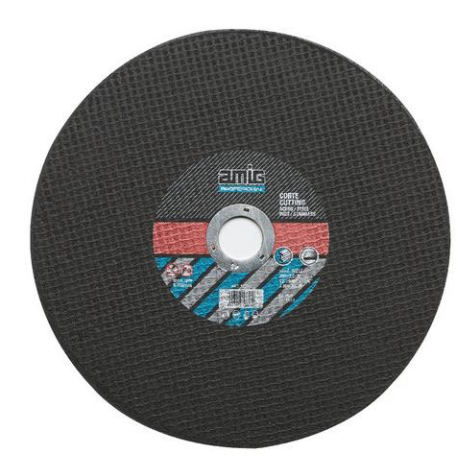

**Figura A1. 22. Disco de corte.**

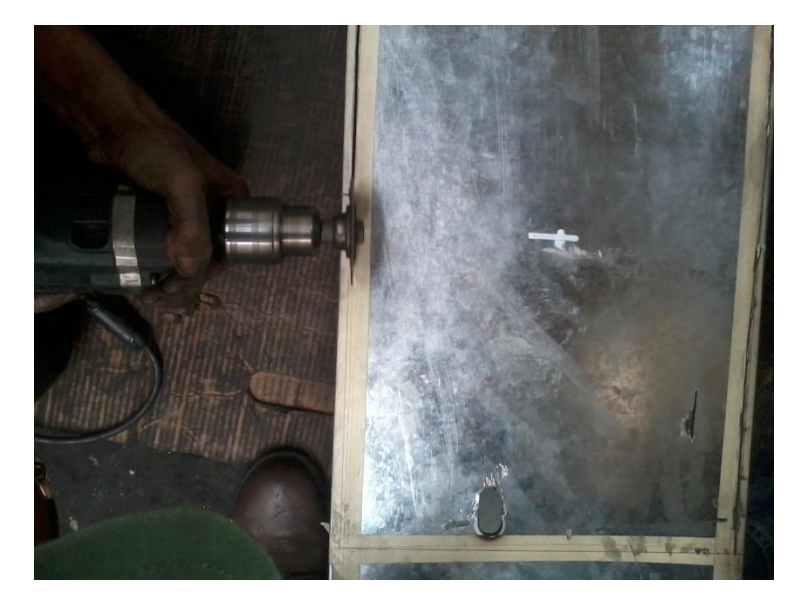

**Figura A1. 23. Corte de ducto utilizando disco de corte.**

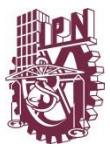

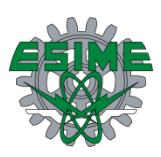

Una vez cortado el ducto en esa sección se prosigue a pulir las asperezas, ya que el disco de corte deja imperfecciones en la lámina, esto se muestra en la figura A1.24.

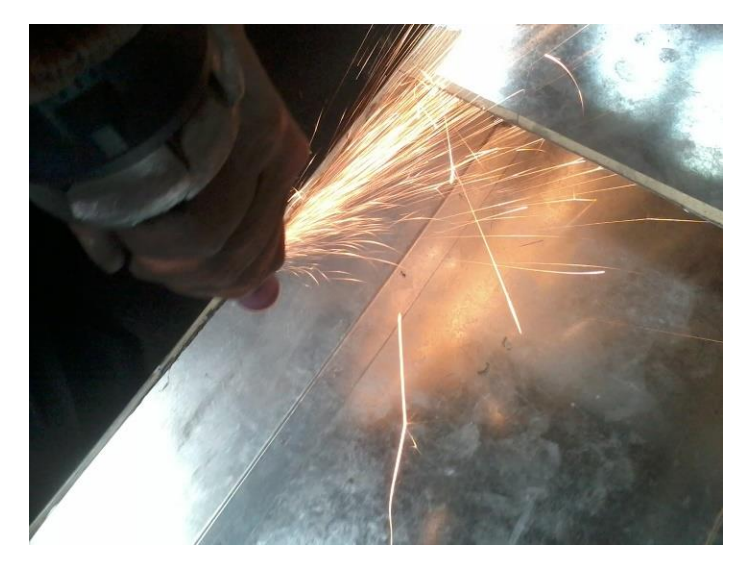

**Figura A1. 24. Pulido de asperezas en lámina.**

El siguiente paso es cortar una malla siguiendo con las especificaciones reportadas en el modelado, la malla llamada criba está hecha de acero con una abertura de 5/16 entre cada elemento que la conforma. Para cortar la criba se necesita marcarla y contar con una prensa tipo guillotina. En la figura A1.25 se muestra el corte de la criba que servirá como sello al ducto de aire acondicionado.

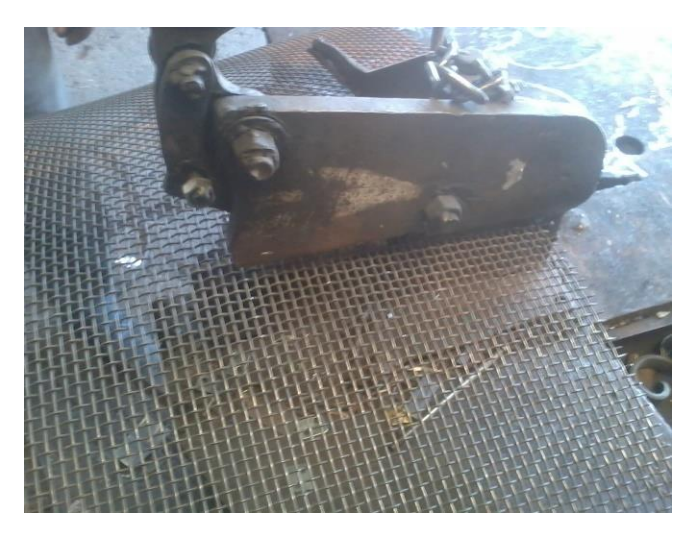

**Figura A1. 25. Corte de criba con guillotina.**

Una vez cortada la criba, se debe soldar a la lámina utilizando la técnica mencionada en la figura A1.17 que es por puntos de inducción, en la figura A1.26 se muestra toda la estructura ensamblada al ducto soldado con la malla metálica.

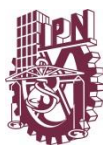

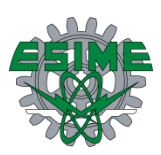

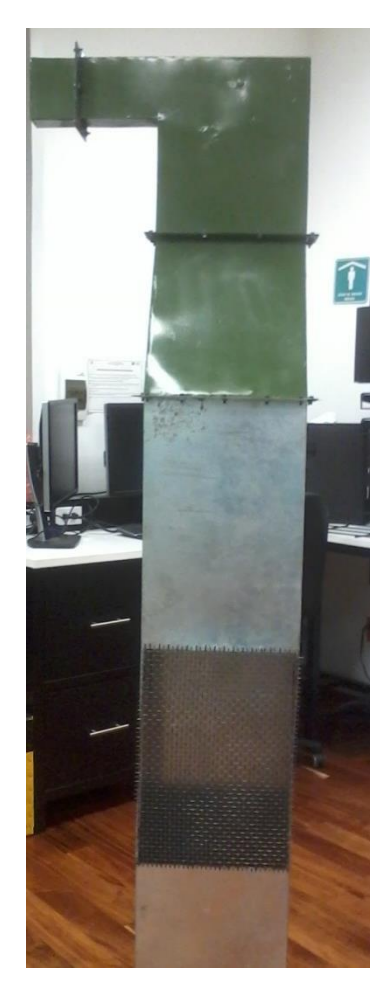

**Figura A1. 26. Sistema de alimentación con ducto soldado a malla metálica.**

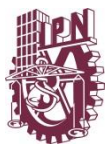

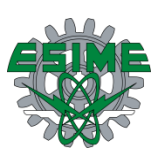

### **Anexo B**

## **Estimación de incertidumbre**

La medición realizada se trata de una medición relativa del campo eléctrico en la apertura de la guía de onda. La medición es relativa con respecto a un máximo nivel de campo, es decir, se obtiene la distribución del campo.

El modelo matemático es:

$$
E_n(x) = \frac{E_m(x)}{E_{MAX}}
$$
 (1)

Donde  $E_n(x)$  es el campo normalizado en la posición x,  $E_m(x)$ es el campo medido por la sonda en la posición  $x \, y \, E_{MAX}$  es el valor máximo del campo medido en la apertura.

De acuerdo a la ecuación (1), las fuentes de incertidumbre son aquellas relacionadas con la medición del campo de manera directa. El instrumento utilizado para esta medición es la sonda ETS-Lindgren HI-6005.

De acuerdo al documento JGCM 100:2008 (*GUM 1995 with minor corrections*) *evaluation of measurement data – Guide to the expression of uncertainty in measurement*, se realizó el siguiente presupuesto de incertidumbre:

Las fuentes de incertidumbre consideradas son la repetibilidad de las mediciones, tomada en cuenta mediante la desviación estándar de diez lecturas realizadas, la linealidad en amplitud de la sonda de  $\pm 0.5$  dB y su isotropicidad, de  $\pm 0.5$  dB. El valor de incertidumbre expresado corresponde a la incertidumbre expandida para un intervalo de confianza de aproximadamente 95 %, con k=2.0.

La estimación de incertidumbre (medición) y la distribución de campo en el ducto con rejilla se muestran en las siguientes figuras, en puntos de frecuencia cada *100 MHz*, en todo el intervalo de operación que va de *1.7* a *2.7 GHz*.

En cada figura se observa la curva de campo modelado en color rojo, la curva de campo medido en azul y líneas verticales verdes que representan la incertidumbre en la medición.

En la figura A2.1 se muestra la distribución de campo modelado y medido, así como la incertidumbre en la medición reportada en la tabla A2.1, que es de  $\pm 0.12$  *V/m* en el ducto con rejilla a una frecuencia de *1700 MHz*.

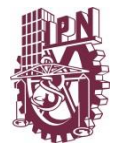

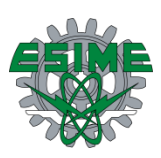

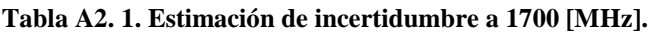

| Frecuencia [MHz] $\text{[Em(x) [V/m]}$ desvest $\sigma$ [V/m] |        |            | EMAX[V/m]      | desvest $\sigma$ [V/m] | Variable    | F.L.                     | u(x) | <b>Divisor</b> | C.S.    | u(y)    | $\mathbf{v}$ |
|---------------------------------------------------------------|--------|------------|----------------|------------------------|-------------|--------------------------|------|----------------|---------|---------|--------------|
| 1700                                                          | 6.9981 | 0.105695   | 12.343         | 0.16653662             | Em(x)       | Dispersión               | 0.11 | 3.16           | 0.08    | 0.00    | 9            |
| 1700                                                          | 9.0113 | 0.14004527 | 12.343         | 0.16653662             |             | linealidad en amplitud   | 0.41 | 1.73           | 0.08    | 0.02    | 50           |
| 1700                                                          | 11.442 | 0.15935983 | 12.343         | 0.16653662             |             | interacción con el campo | 0.85 | 1.73           | 0.08    | 0.04    | 50           |
| 1700                                                          | 9.543  | 0.15455671 | 12.343         | 0.16653662             |             | isotropicidad            | 0.41 | 1.73           | 0.08    | 0.02    | 50           |
| 1700                                                          | 7.0392 | 0.1030068  | 12.343         | 0.16653662             | <b>EMAX</b> | <b>Dispersión</b>        | 0.17 | 3.16           | $-0.05$ | 0.00    | 9            |
| 1700                                                          | 9.9754 | 0.13875734 | 12.343         | 0.16653662             |             | linealidad en amplitud   | 0.73 | 1.73           | $-0.05$ | $-0.02$ | 50           |
| 1700                                                          | 11.281 | 0.15926568 | 12.343         | 0.16653662             |             | interacción con el campo | 0.85 | 1.73           | $-0.05$ | $-0.02$ | 50           |
| 1700                                                          | 12.343 | 0.16653662 | 12.343         | 0.16653662             |             | isotropicidad            | 0.73 | 1.73           | $-0.05$ | $-0.02$ | 50           |
| 1700                                                          | 9.5094 | 0.13355831 | 12.343         | 0.16653662             | k           | 2.0 <sub>1</sub>         |      |                | uc(Y)   | 0.06    |              |
| 1700                                                          | 8.5565 | 0.13340769 | 12.343         | 0.16653662             | U[V/m]      | 0.12                     |      |                |         | v eff   | 194          |
| 1700                                                          | 8.9895 | 0.13258142 | 12.343         | 0.16653662             |             |                          |      |                |         |         |              |
| 1700                                                          | 7.8759 | 0.11105199 | 12.343         | 0.16653662             |             |                          |      |                |         |         |              |
| 1700                                                          | 9.3003 | 0.1475376  | 12.343         | 0.16653662             |             |                          |      |                |         |         |              |
|                                                               |        |            | Valor Estimado | 0.57                   |             |                          |      |                |         |         |              |

Distribución de campo en ducto con rejilla a 1700 [MHz]

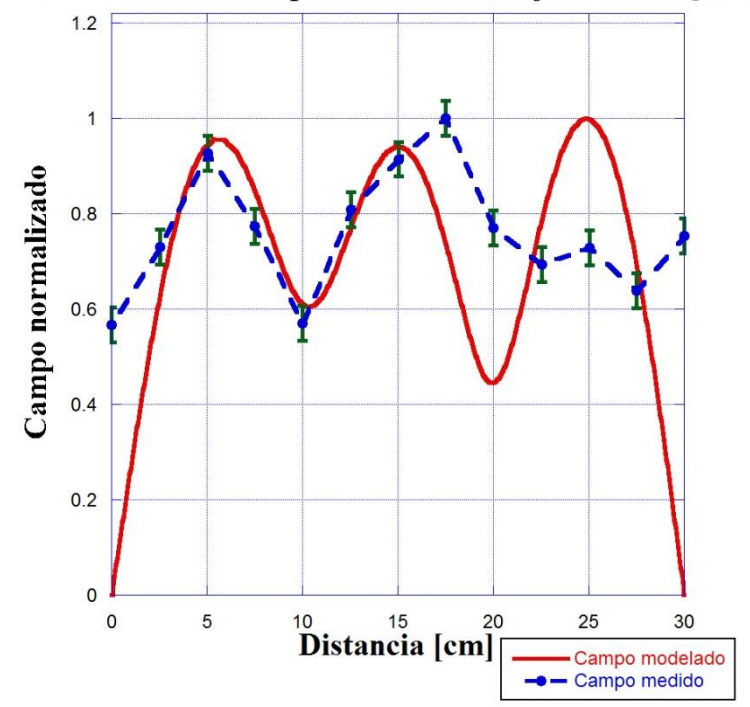

**Figura A2. 1. Distribución de campo con incertidumbre a 1700 [MHz].**

En la figura A2.2 se muestra la distribución de campo modelado y medido, así como la incertidumbre en la medición reportada en la tabla A2.2, que es de  $\pm 0.08$  *V/m* en el ducto con rejilla a una frecuencia de *1800 MHz*.

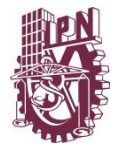

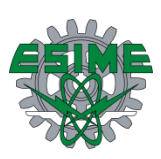

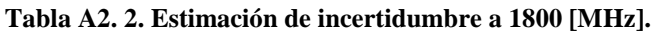

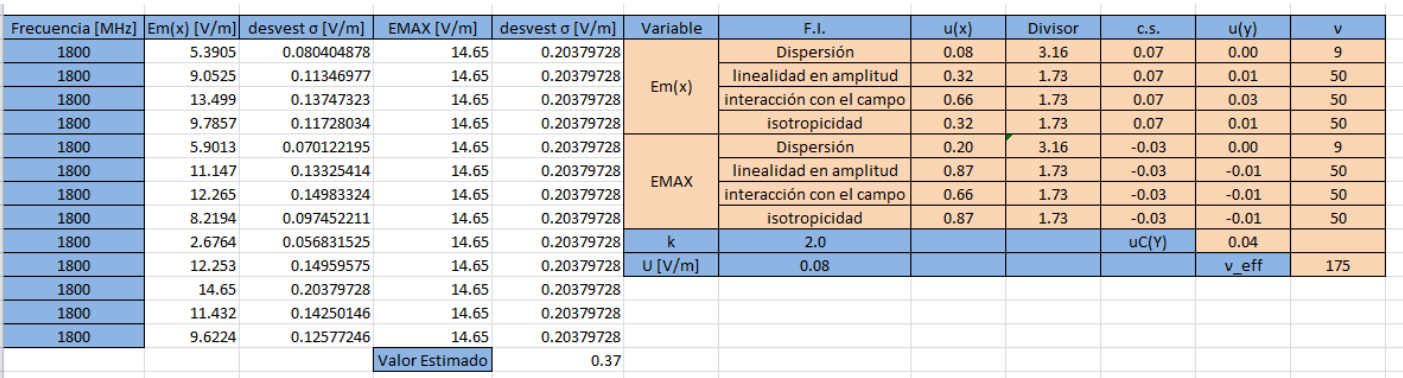

Distribución de campo en ducto con rejilla a 1800 [MHz]

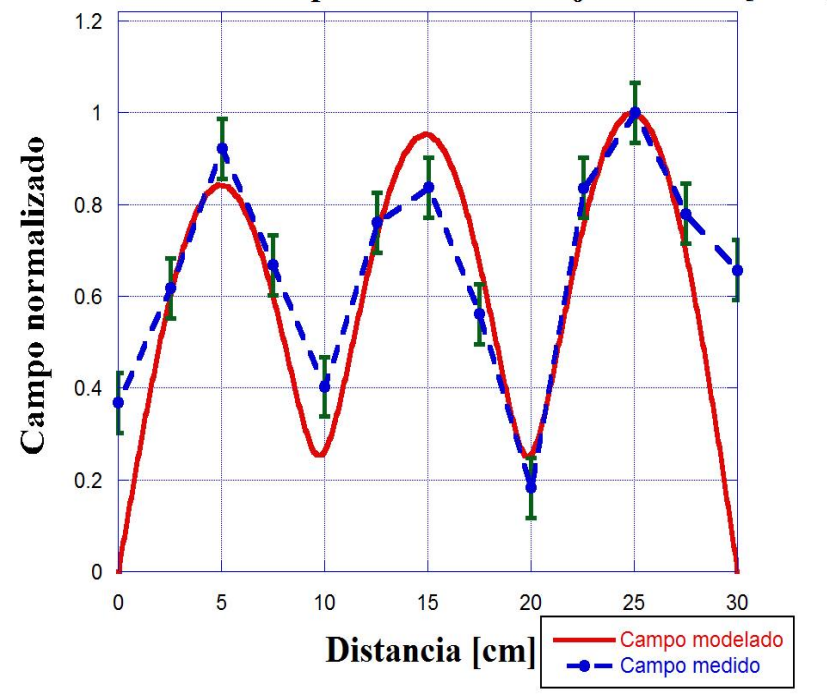

**Figura A2. 2 Distribución de campo con incertidumbre a 1800 [MHz].**

En la figura A2.3 se muestra la distribución de campo modelado y medido, así como la incertidumbre en la medición reportada en la tabla A2.3, que es de  $\pm 0.10$   $V/m$  en el ducto con rejilla a una frecuencia de *1900 MHz*.

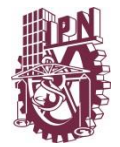

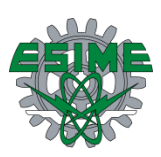

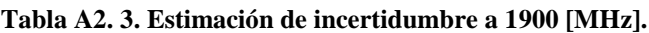

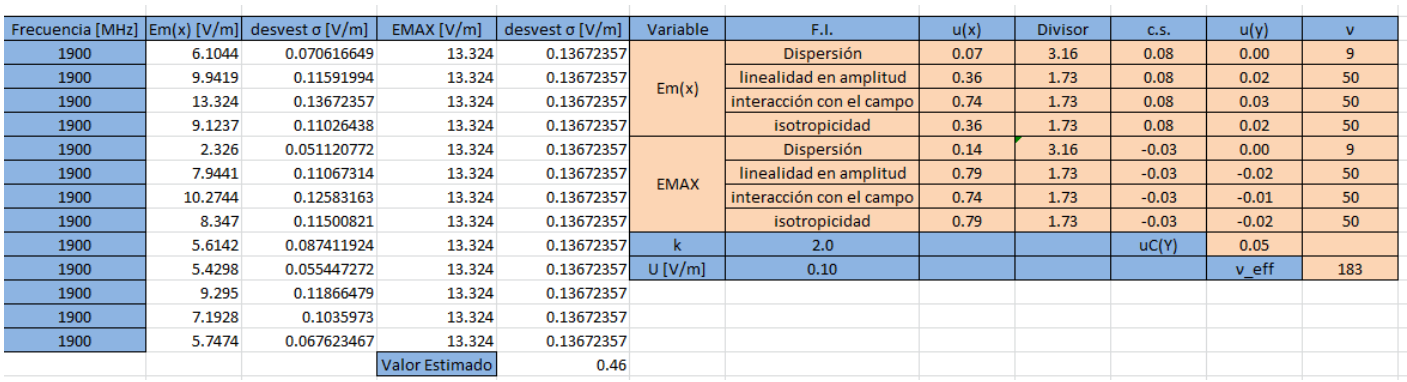

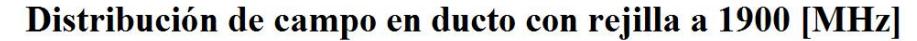

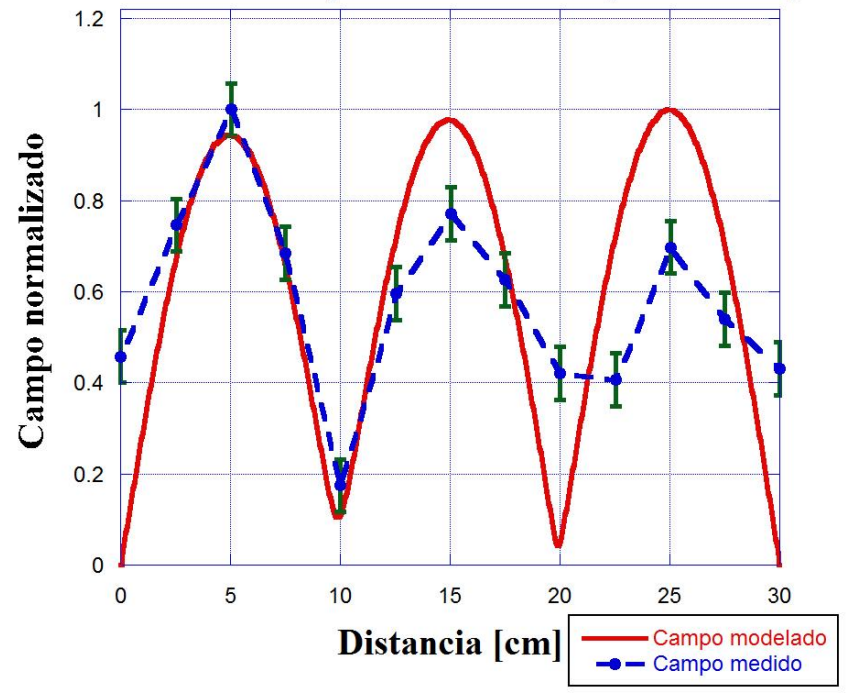

**Figura A2. 3 Distribución de campo con incertidumbre a 1900 [MHz].**

En la figura A2.4 se muestra la distribución de campo modelado y medido, así como la incertidumbre en la medición reportada en la tabla A2.4, que es de  $\pm 0.07$  *V/m* en el ducto con rejilla a una frecuencia de *2000 MHz*.

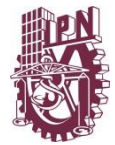

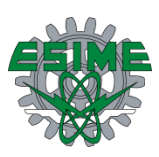

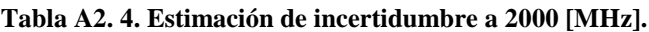

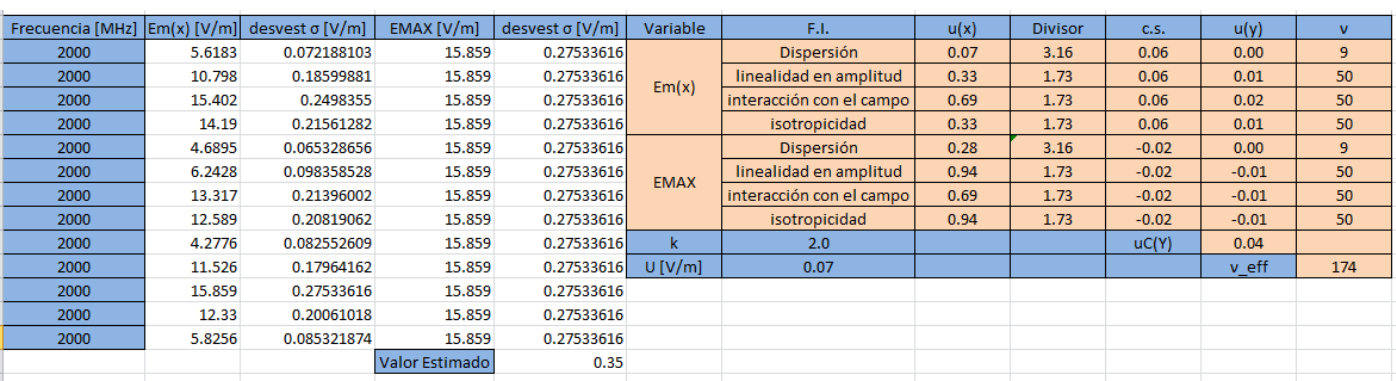

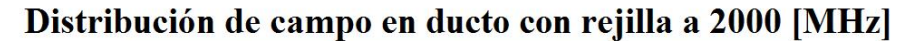

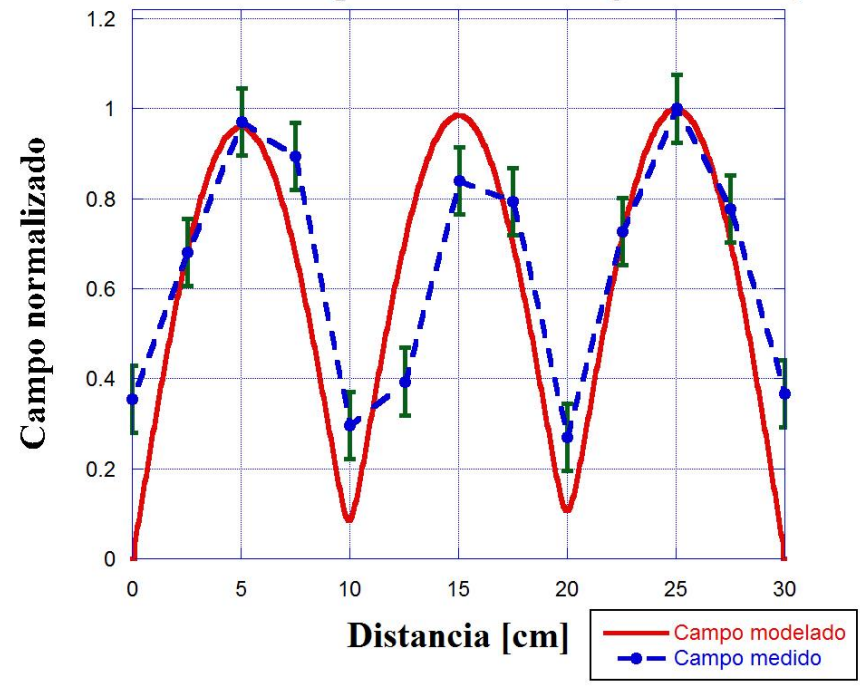

**Figura A2. 4 Distribución de campo con incertidumbre a 2000 [MHz].**

En la figura A2.5 se muestra la distribución de campo modelado y medido, así como la incertidumbre en la medición reportada en la tabla A2.5, que es de  $\pm 0.07$  *V/m* en el ducto con rejilla a una frecuencia de *2100 MHz*.

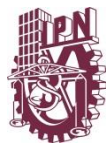

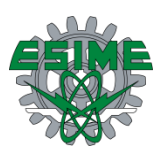

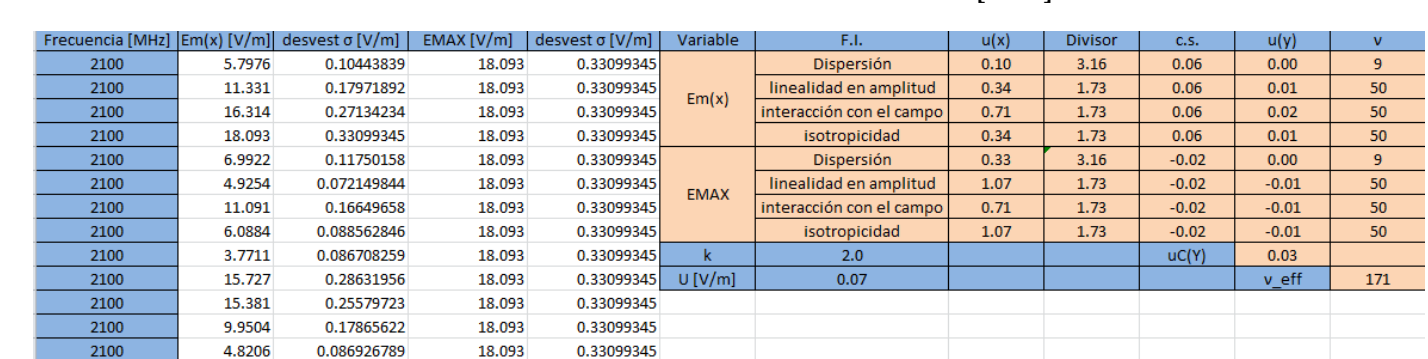

 $0.32$ 

Valor Estimado

**Tabla A2. 5. Estimación de incertidumbre a 2100 [MHz].**

Distribución de campo en ducto con rejilla a 2100 [MHz]

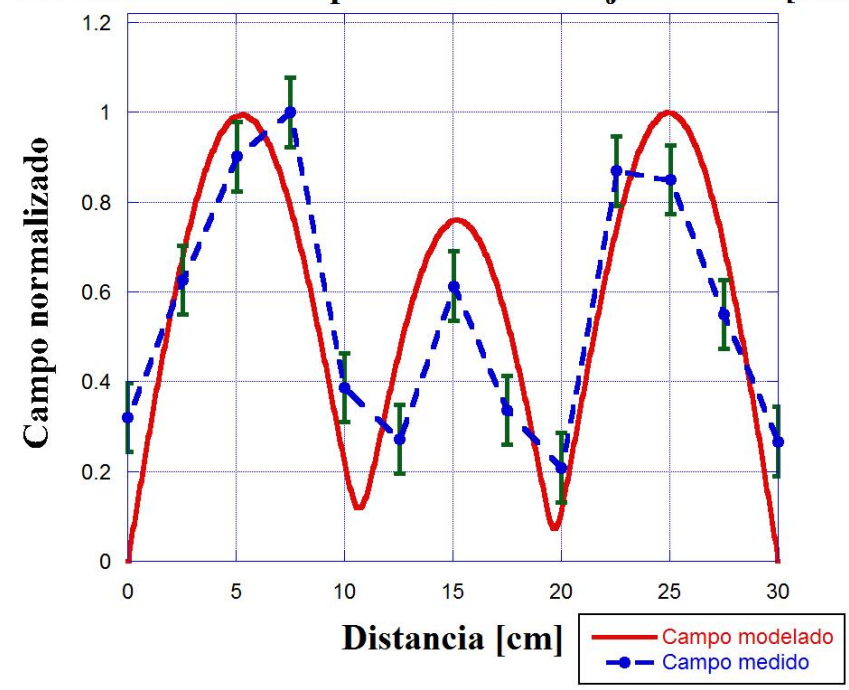

**Figura A2. 5. Distribución de campo con incertidumbre a 2100 [MHz].**

En la figura A2.6 se muestra la distribución de campo modelado y medido, así como la incertidumbre en la medición reportada en la tabla A2.6, que es de  $\pm 0.08$  *V/m* en el ducto con rejilla a una frecuencia de *2200 MHz*.

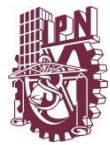

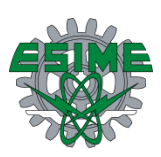

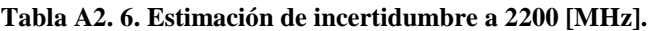

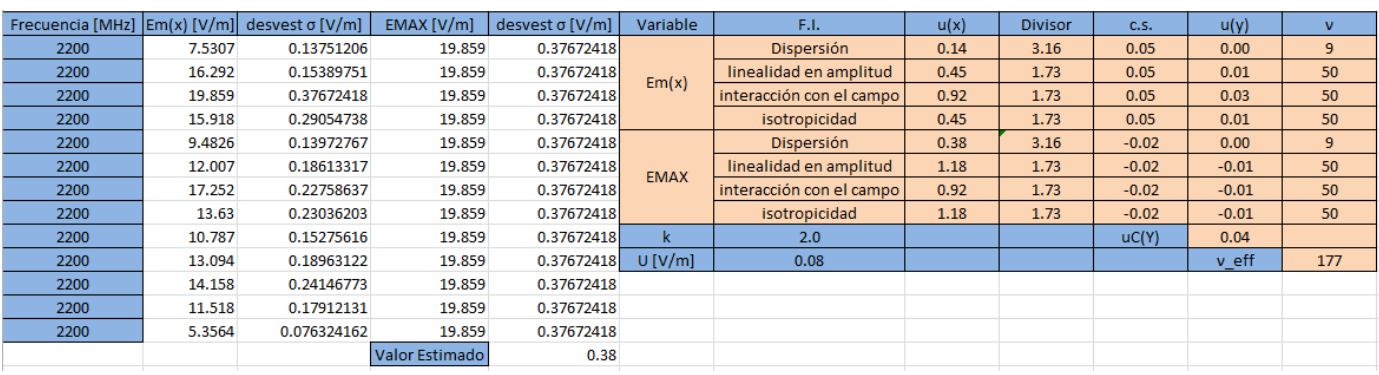

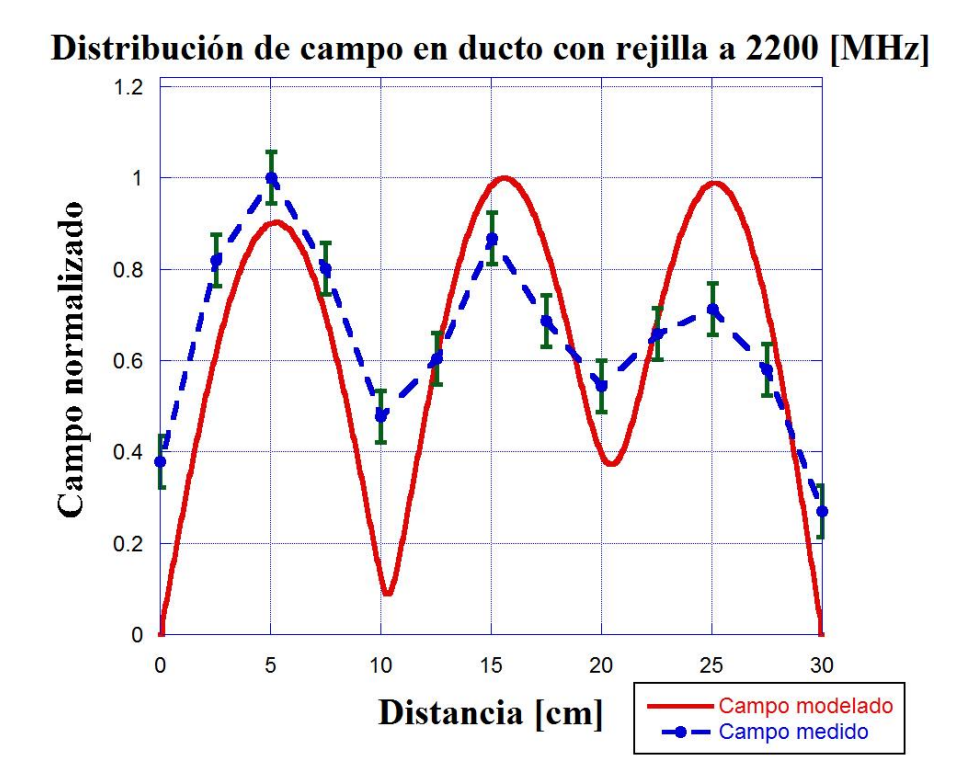

**Figura A2. 6. Distribución de campo con incertidumbre a 2200 [MHz].**

En la figura A2.7 se muestra la distribución de campo modelado y medido, así como la incertidumbre en la medición reportada en la tabla A2.7, que es de  $\pm 0.04$  *V/m* en el ducto con rejilla a una frecuencia de *2300 MHz*.

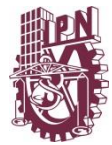

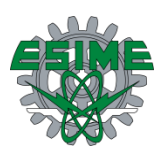

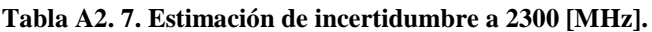

| Frecuencia [MHz] $\text{[Em(x) [V/m]}$ desvest $\sigma$ [V/m] |        |             | EMAX [V/m]     | desvest $\sigma$ [V/m] | Variable    | F.I.                     | u(x) | <b>Divisor</b> | C.S.    | u(y)    | $\mathbf{v}$ |
|---------------------------------------------------------------|--------|-------------|----------------|------------------------|-------------|--------------------------|------|----------------|---------|---------|--------------|
| 2300                                                          | 4.0395 | 0.12302326  | 18.763         | 0.27239881             | Em(x)       | Dispersión               | 0.12 | 3.16           | 0.05    | 0.00    | 9            |
| 2300                                                          | 11.696 | 0.17296114  | 18.763         | 0.27239881             |             | linealidad en amplitud   | 0.24 | 1.73           | 0.05    | 0.01    | 50           |
| 2300                                                          | 18.763 | 0.27239881  | 18.763         | 0.27239881             |             | interacción con el campo | 0.49 | 1.73           | 0.05    | 0.02    | 50           |
| 2300                                                          | 18.563 | 0.30739226  | 18.763         | 0.27239881             |             | isotropicidad            | 0.24 | 1.73           | 0.05    | 0.01    | 50           |
| 2300                                                          | 12.94  | 0.19759667  | 18.763         | 0.27239881             | <b>EMAX</b> | <b>Dispersión</b>        | 0.27 | 3.16           | $-0.01$ | 0.00    | 9            |
| 2300                                                          | 11.581 | 0.16960411  | 18.763         | 0.27239881             |             | linealidad en amplitud   | 1.11 | 1.73           | $-0.01$ | $-0.01$ | 50           |
| 2300                                                          | 18.599 | 0.26701852  | 18.763         | 0.27239881             |             | interacción con el campo | 0.49 | 1.73           | $-0.01$ | 0.00    | 50           |
| 2300                                                          | 18.444 | 0.31052643  | 18.763         | 0.27239881             |             | isotropicidad            | 1.11 | 1.73           | $-0.01$ | $-0.01$ | 50           |
| 2300                                                          | 12.796 | 0.1804439   | 18.763         | 0.27239881             | k           | 2.0                      |      |                | uc(Y)   | 0.02    |              |
| 2300                                                          | 8.8377 | 0.147643    | 18.763         | 0.27239881             | U[V/m]      | 0.04                     |      |                |         | v eff   | 165          |
| 2300                                                          | 14.718 | 0.26071696  | 18.763         | 0.27239881             |             |                          |      |                |         |         |              |
| 2300                                                          | 12.982 | 0.21586004  | 18.763         | 0.27239881             |             |                          |      |                |         |         |              |
| 2300                                                          | 5.0851 | 0.078527348 | 18.763         | 0.27239881             |             |                          |      |                |         |         |              |
|                                                               |        |             | Valor Estimado | 0.22                   |             |                          |      |                |         |         |              |

Distribución de campo en ducto con rejilla a 2300 [MHz]

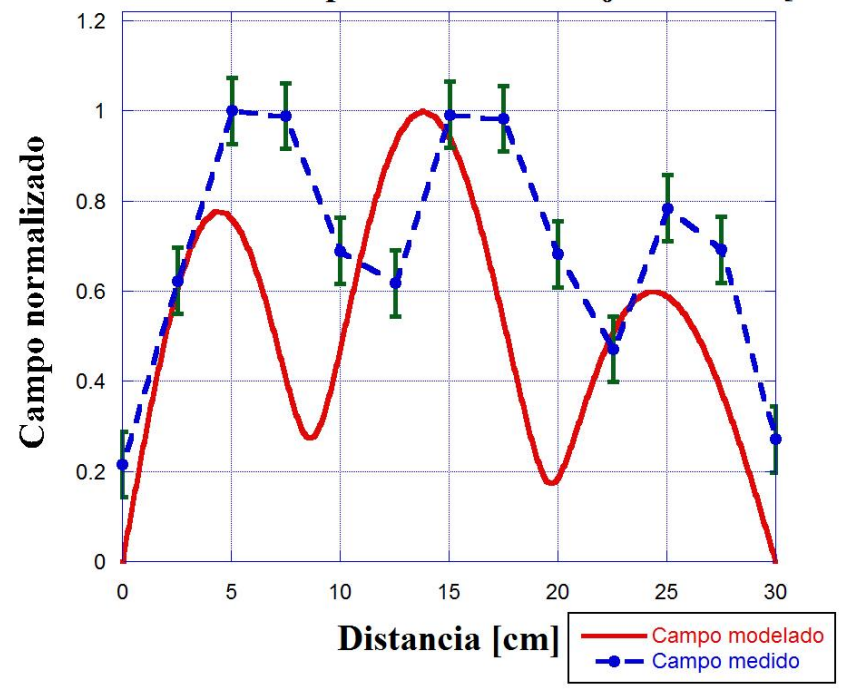

**Figura A2. 7. Distribución de campo con incertidumbre a 2300 [MHz].**

En la figura A2.8 se muestra la distribución de campo modelado y medido, así como la incertidumbre en la medición reportada en la tabla A2.8, que es de  $\pm 0.05$  *V/m* en el ducto con rejilla a una frecuencia de *2400 MHz*.

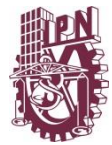

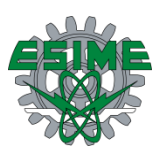

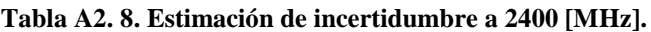

| Frecuencia [MHz] Em(x) [V/m] desvest σ [V/m] |        |             | EMAX[V/m]      | desvest $\sigma$ [V/m] | Variable    | F.I.                     | u(x) | <b>Divisor</b> | C.S.    | u(y)    | $\mathbf{v}$   |
|----------------------------------------------|--------|-------------|----------------|------------------------|-------------|--------------------------|------|----------------|---------|---------|----------------|
| 2400                                         | 3.8873 | 0.12299779  | 16.997         | 0.28382506             | Em(x)       | Dispersión               | 0.12 | 3.16           | 0.06    | 0.00    | 9              |
| 2400                                         | 9.3694 | 0.15535708  | 16.997         | 0.28382506             |             | linealidad en amplitud   | 0.23 | 1.73           | 0.06    | 0.01    | 50             |
| 2400                                         | 12.146 | 0.17864925  | 16.997         | 0.28382506             |             | interacción con el campo | 0.47 | 1.73           | 0.06    | 0.02    | 50             |
| 2400                                         | 11.182 | 0.15611961  | 16.997         | 0.28382506             |             | isotropicidad            | 0.23 | 1.73           | 0.06    | 0.01    | 50             |
| 2400                                         | 10.955 | 0.17161002  | 16.997         | 0.28382506             | <b>EMAX</b> | Dispersión               | 0.28 | 3.16           | $-0.01$ | 0.00    | 9 <sup>°</sup> |
| 2400                                         | 16.644 | 0.2624754   | 16.997         | 0.28382506             |             | linealidad en amplitud   | 1.01 | 1.73           | $-0.01$ | $-0.01$ | 50             |
| 2400                                         | 16.997 | 0.28382506  | 16.997         | 0.28382506             |             | interacción con el campo | 0.47 | 1.73           | $-0.01$ | 0.00    | 50             |
| 2400                                         | 10.648 | 0.16477594  | 16.997         | 0.28382506             |             | isotropicidad            | 1.01 | 1.73           | $-0.01$ | $-0.01$ | 50             |
| 2400                                         | 4.3627 | 0.060738145 | 16.997         | 0.28382506             | k           | 2.0                      |      |                | uc(Y)   | 0.02    |                |
| 2400                                         | 3.1405 | 0.067863016 | 16.997         | 0.28382506             | U[V/m]      | 0.05                     |      |                |         | v eff   | 166            |
| 2400                                         | 3.3766 | 0.073460798 | 16.997         | 0.28382506             |             |                          |      |                |         |         |                |
| 2400                                         | 2.3843 | 0.051631278 | 16.997         | 0.28382506             |             |                          |      |                |         |         |                |
| 2400                                         | 1.4472 | 0.035360995 | 16.997         | 0.28382506             |             |                          |      |                |         |         |                |
|                                              |        |             | Valor Estimado | 0.23                   |             |                          |      |                |         |         |                |

Distribución de campo en ducto con rejilla a 2400 [MHz]

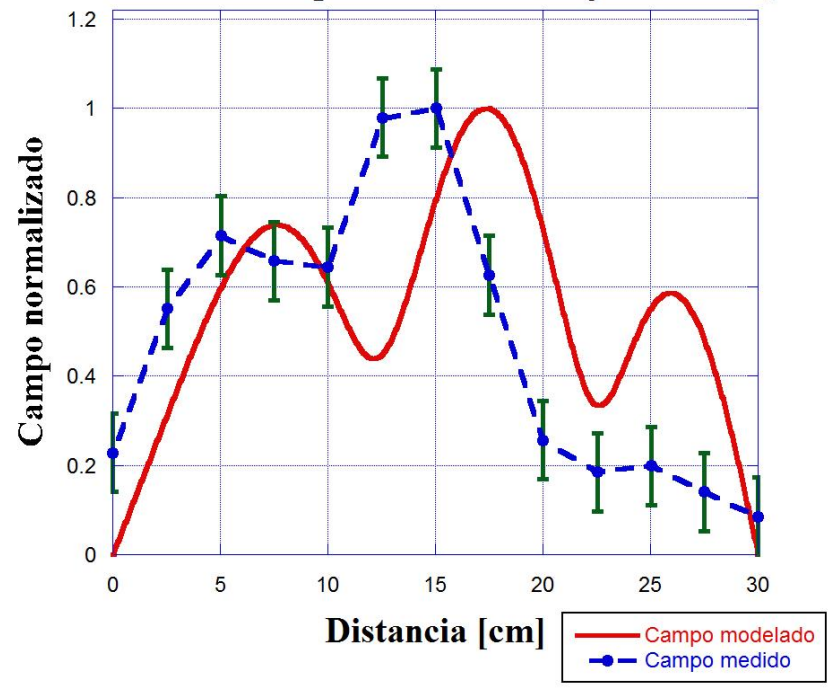

**Figura A2. 8. Distribución de campo con incertidumbre a 2400 [MHz].**

En la figura A2.9 se muestra la distribución de campo modelado y medido, así como la incertidumbre en la medición reportada en la tabla A2.9, que es de  $\pm 0.01$  *V/m* en el ducto con rejilla a una frecuencia de *2500 MHz*.

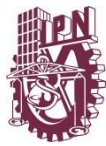

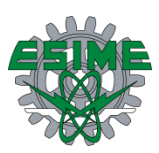

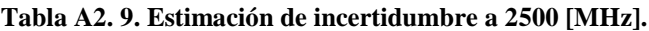

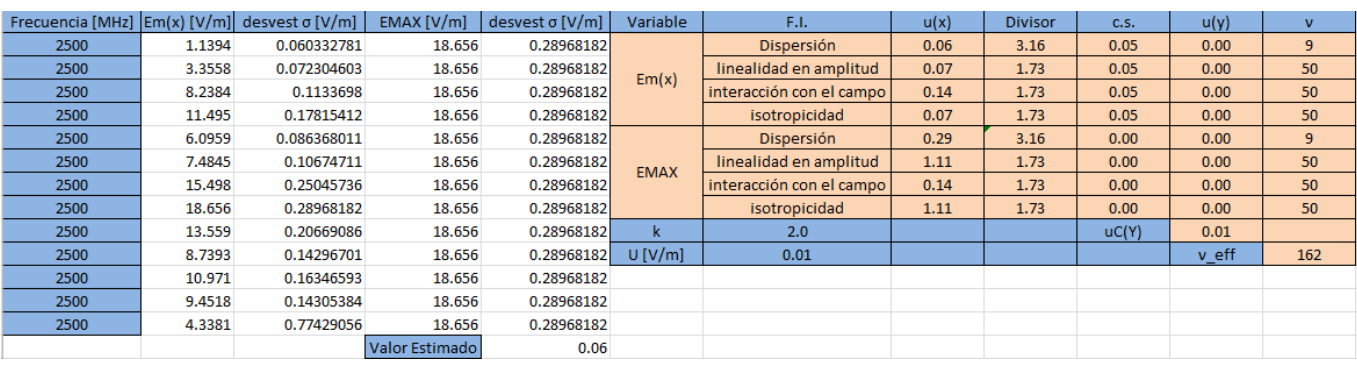

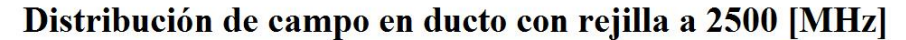

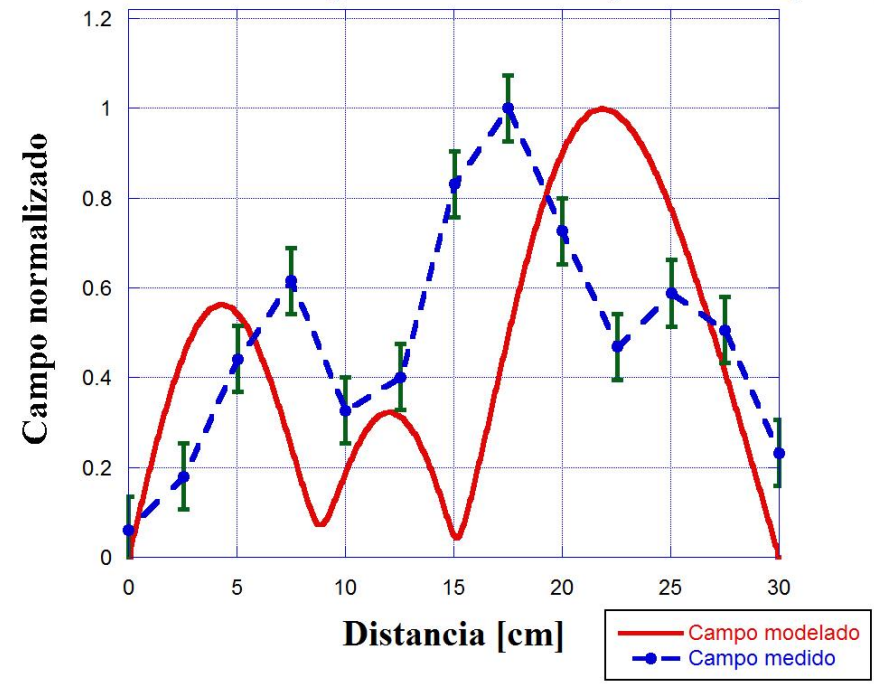

**Figura A2. 9. Distribución de campo con incertidumbre a 2500 [MHz].**

En la figura A2.10 se muestra la distribución de campo modelado y medido, así como la incertidumbre en la medición reportada en la tabla A2.10, que es de  $\pm 0.04$  V/m en el ducto con rejilla a una frecuencia de *2600 MHz*.

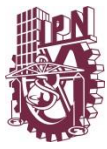

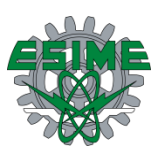

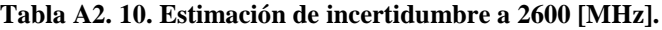

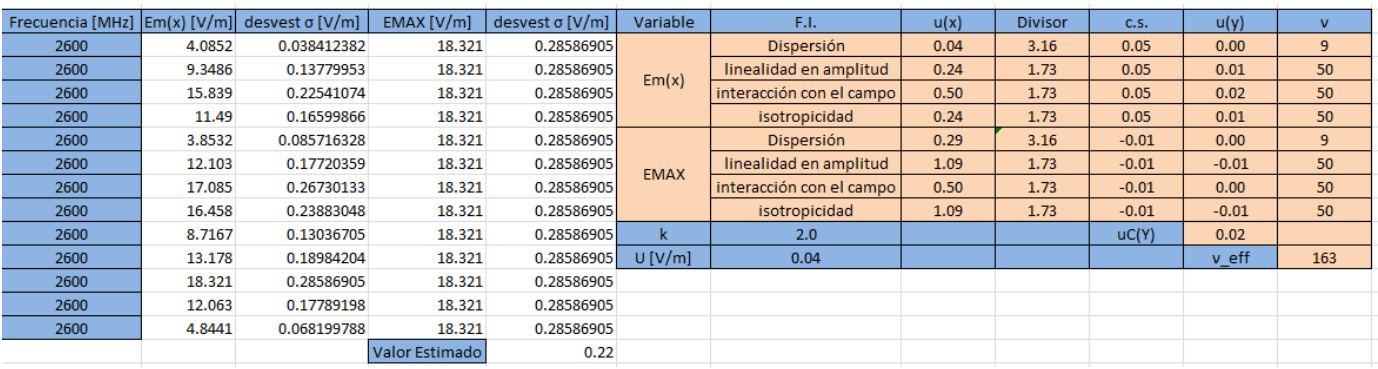

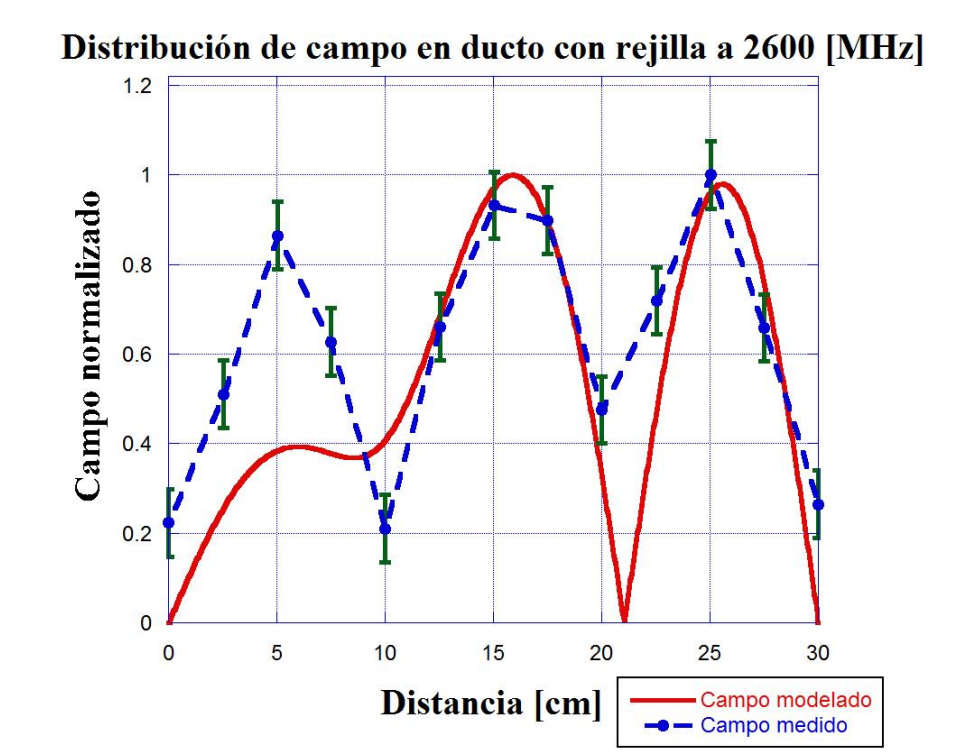

**Figura A2. 10. Distribución de campo con incertidumbre a 2600 [MHz].**

En la figura A2.11 se muestra la distribución de campo modelado y medido, así como la incertidumbre en la medición reportada en la tabla A2.11, que es de  $\pm 0.05$  *V/m* en el ducto con rejilla a una frecuencia de *2700 MHz*.

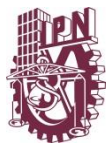

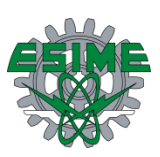

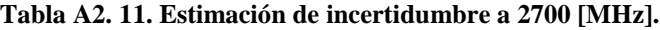

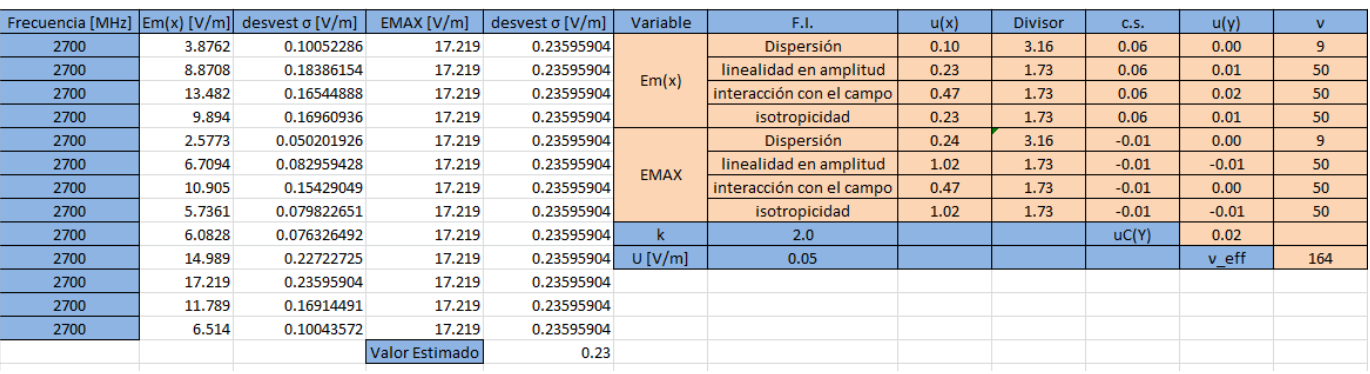

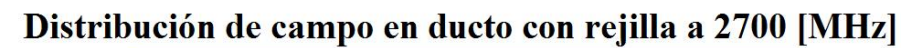

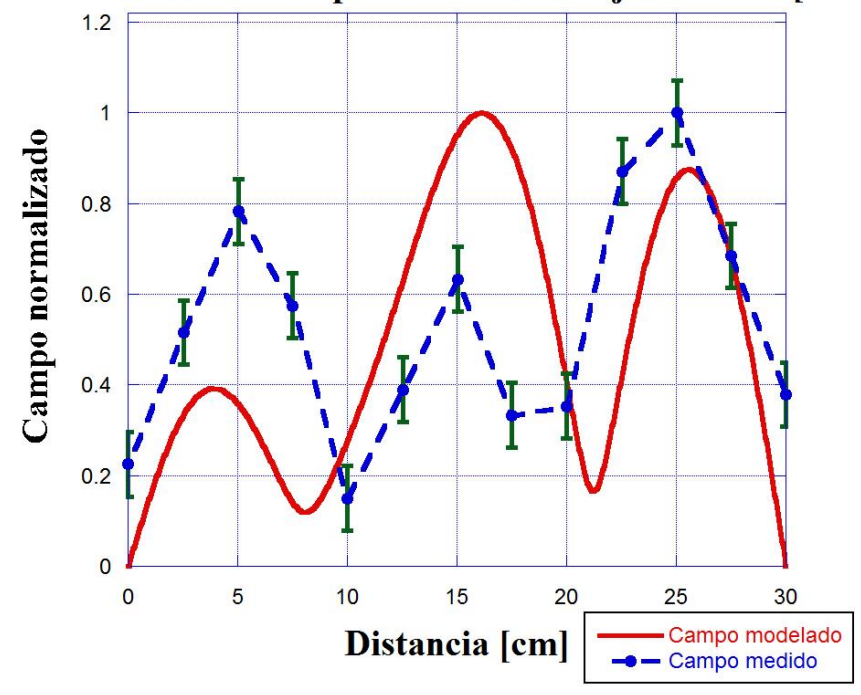

**Figura A2. 11. Distribución de campo con incertidumbre a 2700 [MHz].**

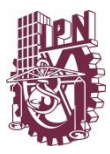

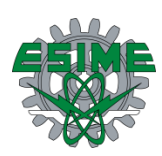

# **Anexo C**

# **Distribución de campo eléctrico en la apertura de las estructuras (modelado y medido)**

En este anexo se expone la distribución de campo eléctrico en la apertura de todas las estructuras fabricadas, comparando el campo modelado contra el campo medido. En las figuras se observa el módulo del campo eléctrico en los casos mencionados, es decir, sin considerar la fase. Las curvas se muestran cada *100 MHz* en todo el intervalo de operación del sistema diseñado, que va de *1.7* a *2.7 GHz.* Se exponen los resultados del convertidor y del ducto guía de onda sellado, por último se muestra la distribución de campo eléctrico comparando el ducto sellado contra la distribución medida en el ducto con rejilla, esto con la finalidad de observar que dicha distribución de campo no cambia por la presencia de esta malla conductora. Esta última comparación se muestra en puntos discretos donde se realizó la medición.

#### Distribución de campo en el convertidor a 1700 [MHz]  $0.8$ Campo normalizado  $0.6$  $0.4$  $0.2$  $\mathbf 0$  $\mathsf{O}\xspace$  $12$ 8 16  $\overline{4}$ 20  $24$ 28 Distancia [cm] Campo simulado - Campo medido

#### **Distribución de campo en el convertidor**

**Figura A3. 1. Distribución de campo en la apertura del convertidor a 1700 [MHz].**

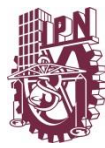

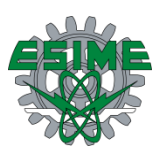

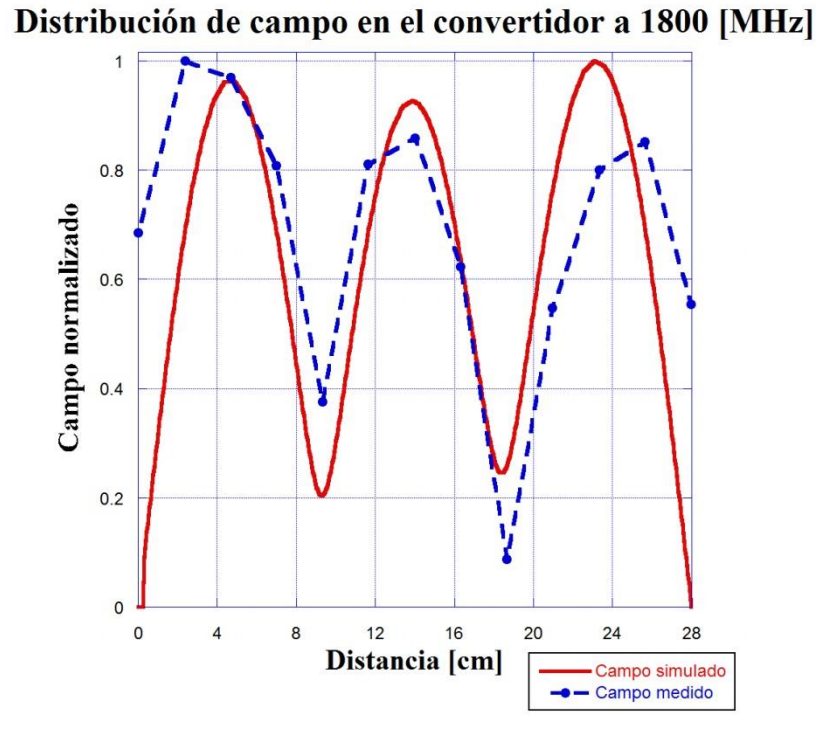

**Figura A3. 2 Distribución de campo en la apertura del convertidor a 1800 [MHz].**

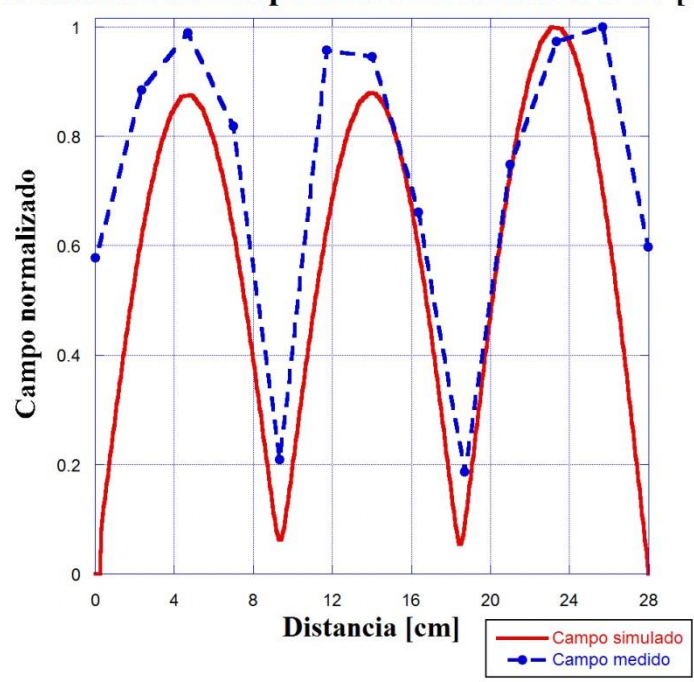

Distribución de campo en el convertidor a 1900 [MHz]

**Figura A3. 3. Distribución de campo en la apertura del convertidor a 1900 [MHz].**
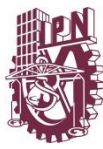

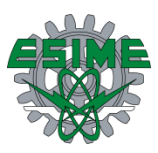

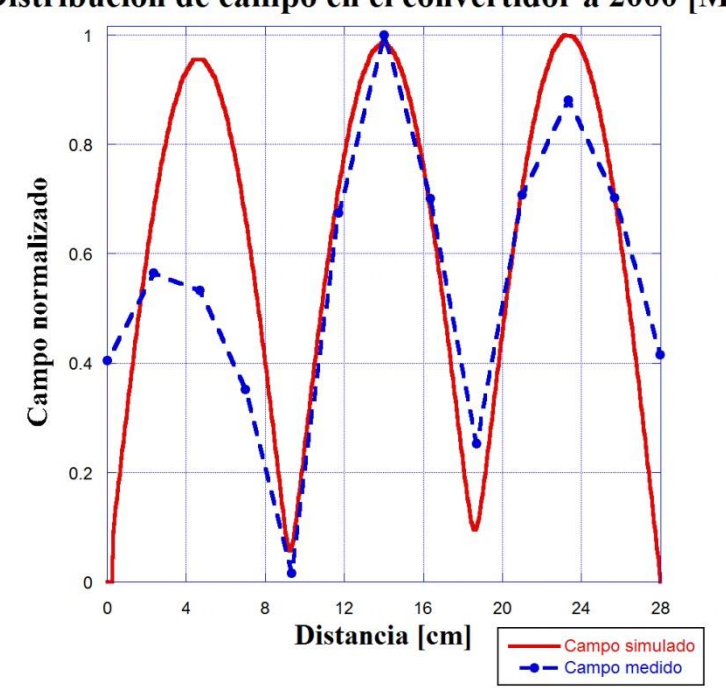

Distribución de campo en el convertidor a 2000 [MHz]

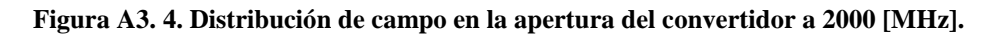

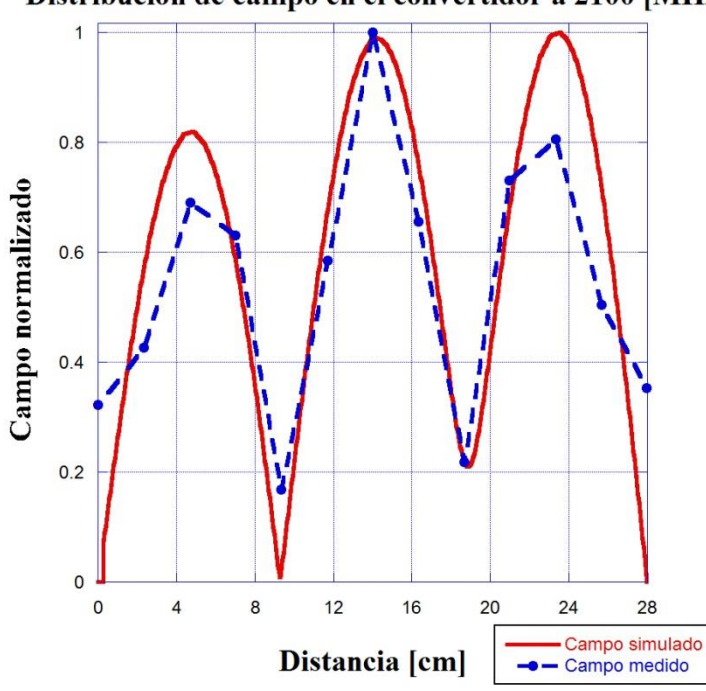

Distribución de campo en el convertidor a 2100 [MHz]

**Figura A3. 5. Distribución de campo en la apertura del convertidor a 2100 [MHz].**

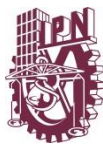

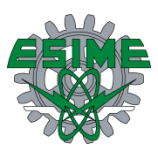

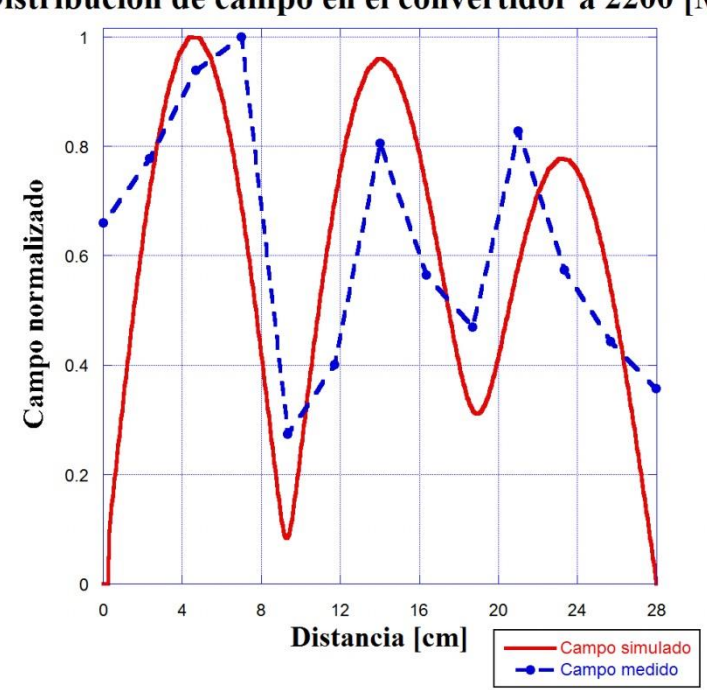

Distribución de campo en el convertidor a 2200 [MHz]

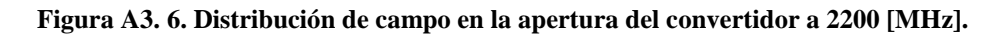

Distribución de campo en el convertidor a 2300 [MHz]

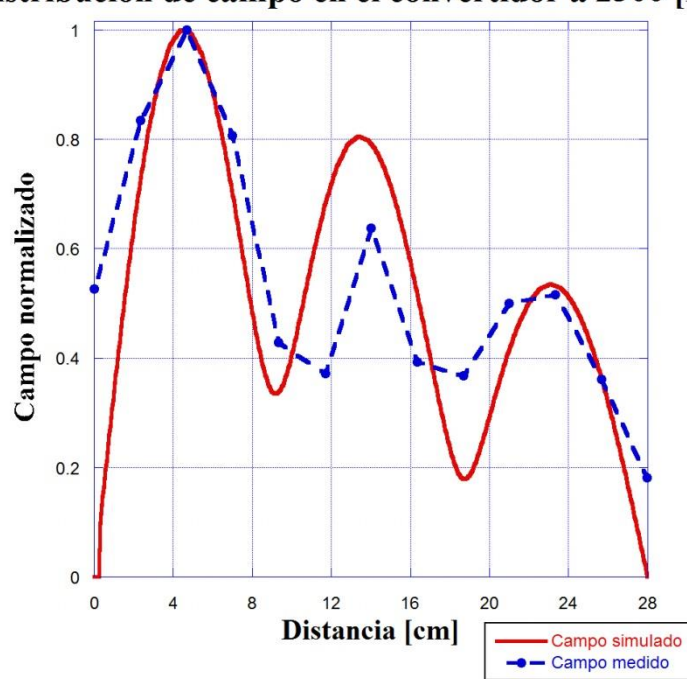

**Figura A3. 7. Distribución de campo en la apertura del convertidor a 2300 [MHz].**

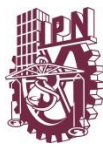

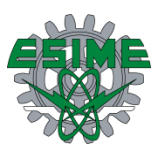

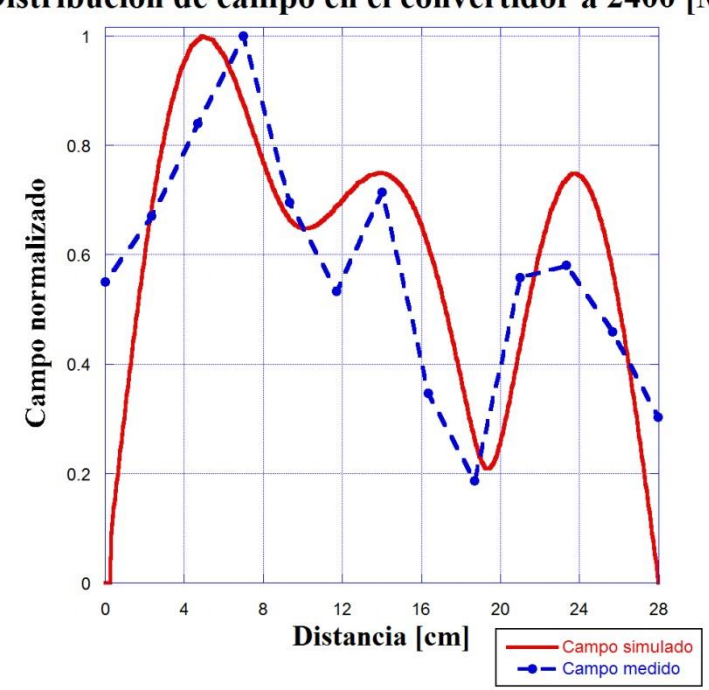

Distribución de campo en el convertidor a 2400 [MHz]

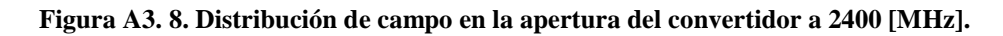

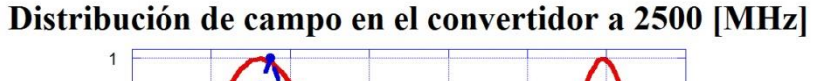

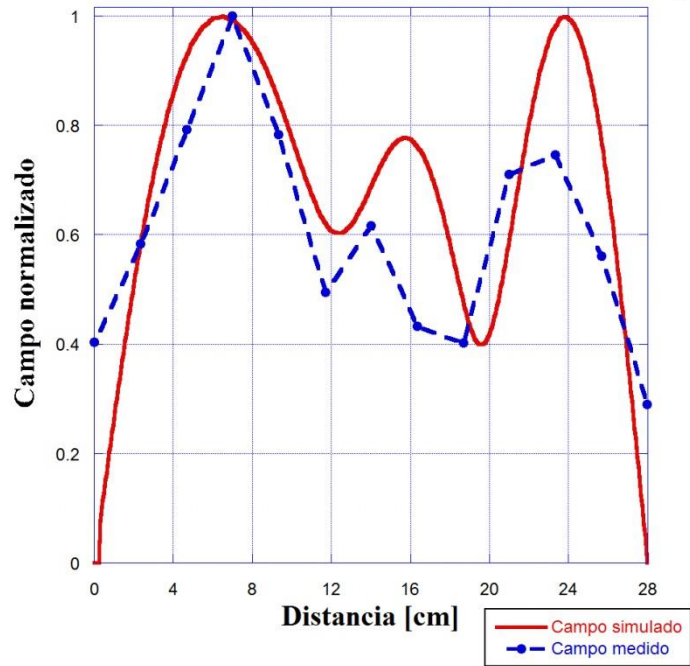

**Figura A3. 9. Distribución de campo en la apertura del convertidor a 2500 [MHz].**

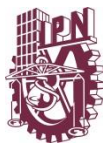

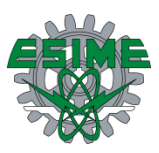

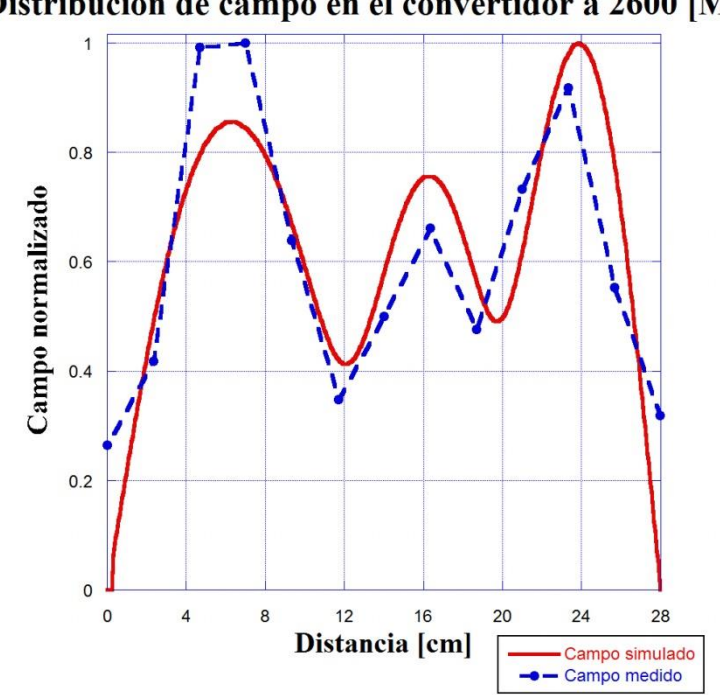

Distribución de campo en el convertidor a 2600 [MHz]

**Figura A3. 10. Distribución de campo en la apertura del convertidor a 2600 [MHz].**

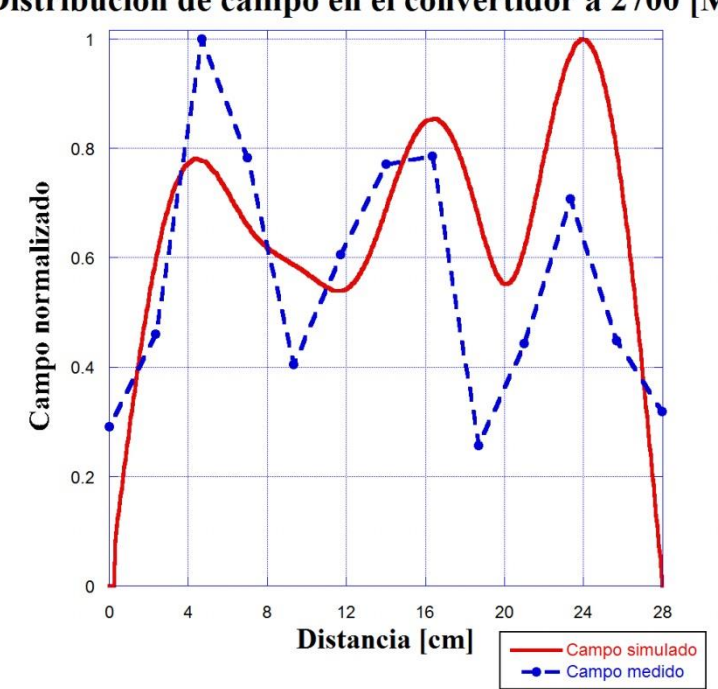

Distribución de campo en el convertidor a 2700 [MHz]

**Figura A3. 11. Distribución de campo en la apertura del convertidor a 2700 [MHz].**

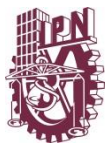

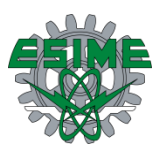

## **Distribución de campo en el ducto sellado**

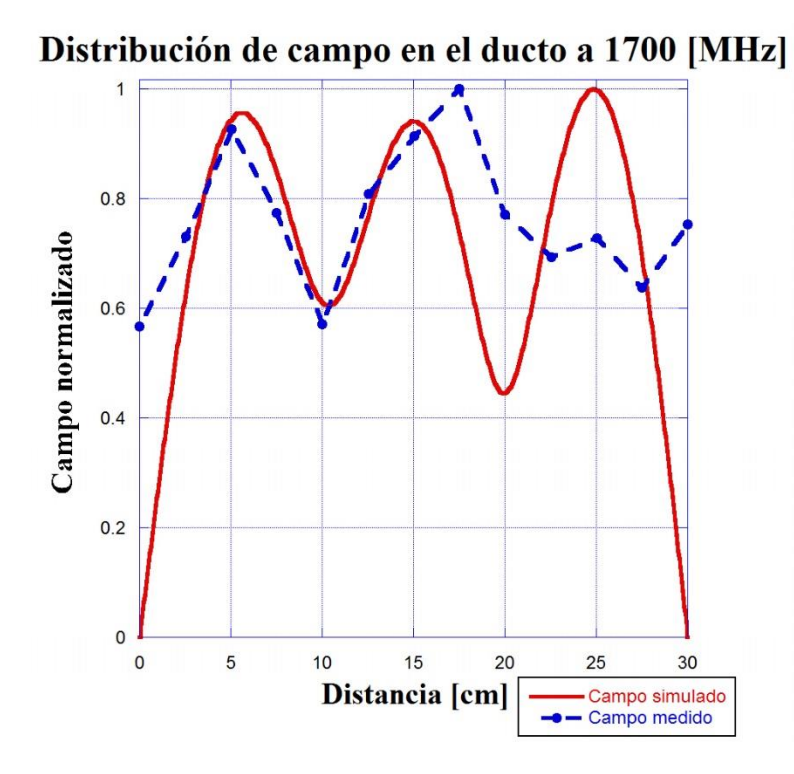

**Figura A3. 12. Distribución de campo en la apertura del ducto a 1700 [MHz].**

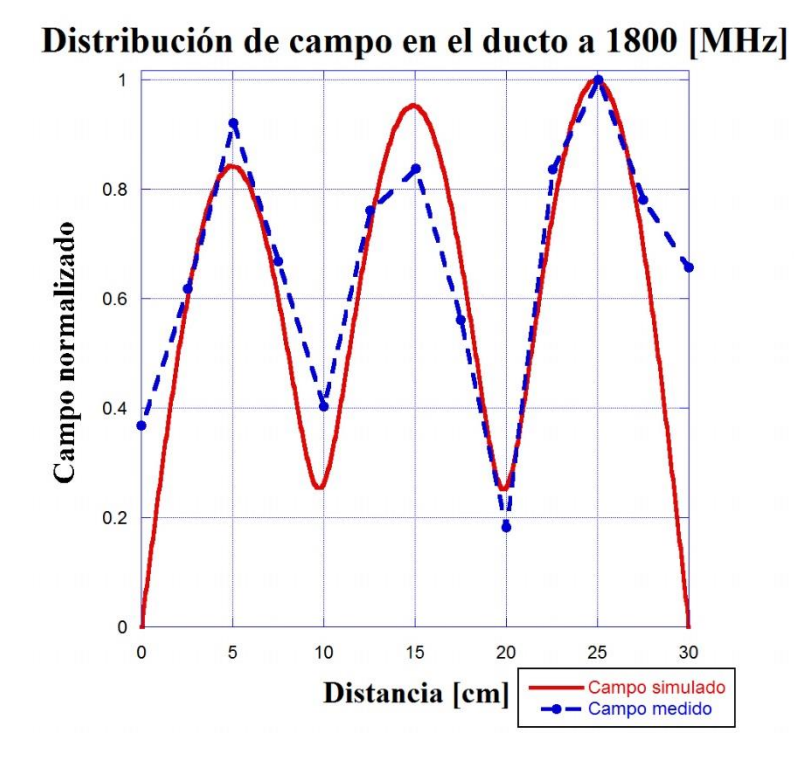

**. Distribución de campo en la apertura del ducto a 1800 [MHz].**

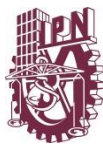

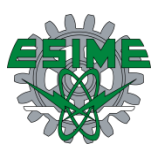

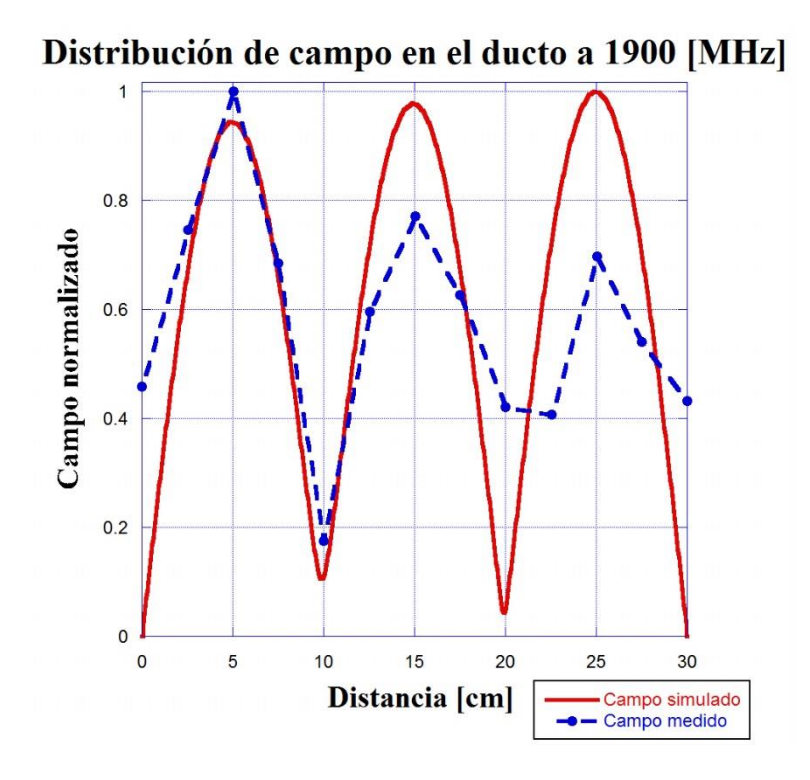

**Figura A3. 13. Distribución de campo en la apertura del ducto a 1900 [MHz].**

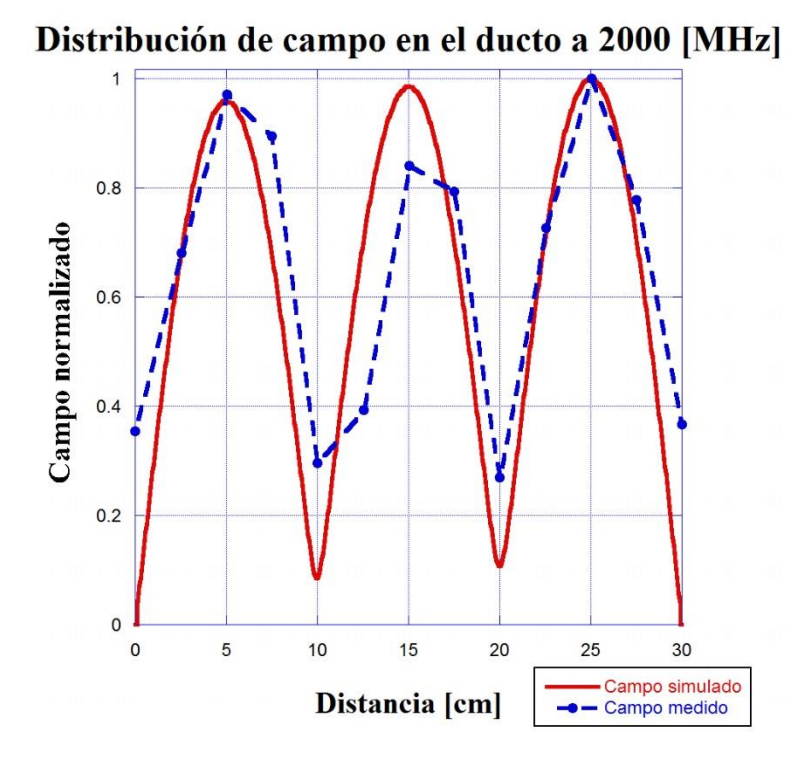

**Figura A3. 14. Distribución de campo en la apertura del ducto a 2000 [MHz].**

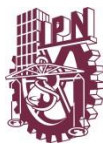

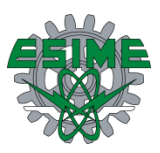

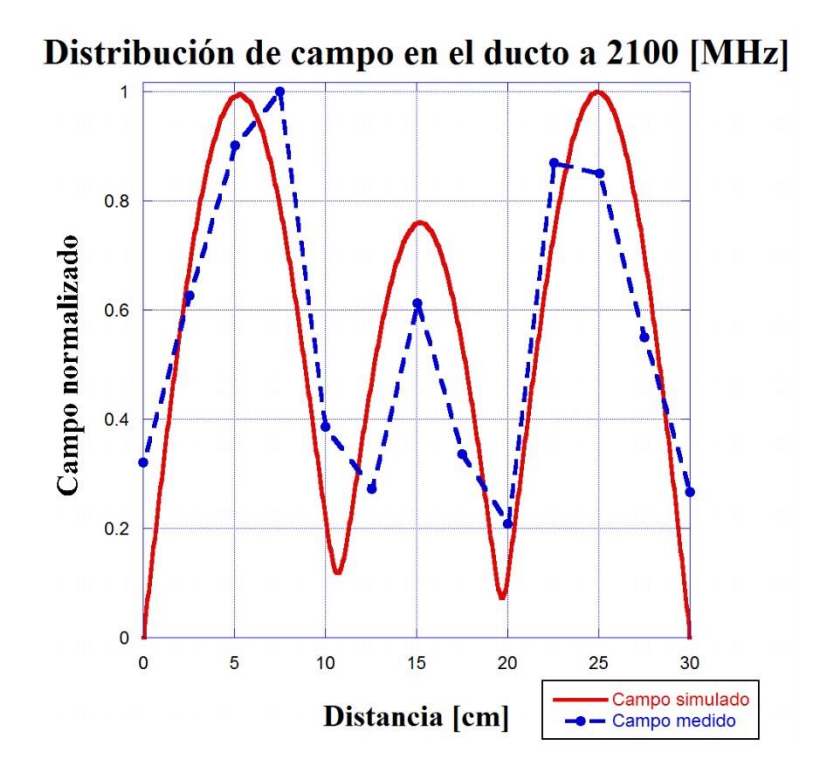

**Figura A3. 15. Distribución de campo en la apertura del ducto a 2100 [MHz].**

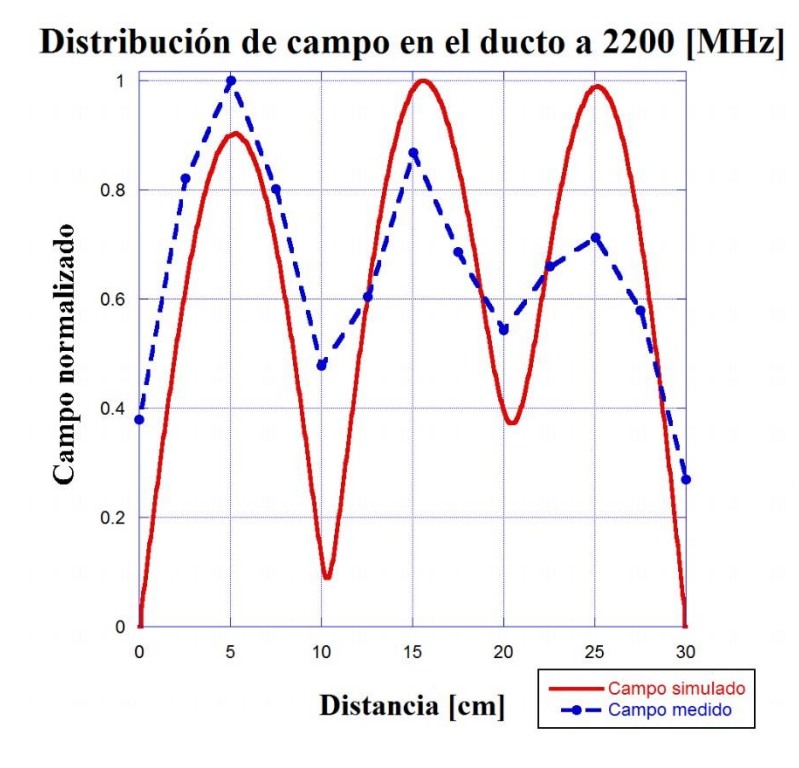

**Figura A3. 16. Distribución de campo en la apertura del ducto a 2200 [MHz].**

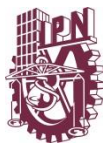

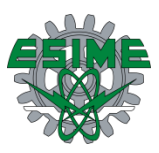

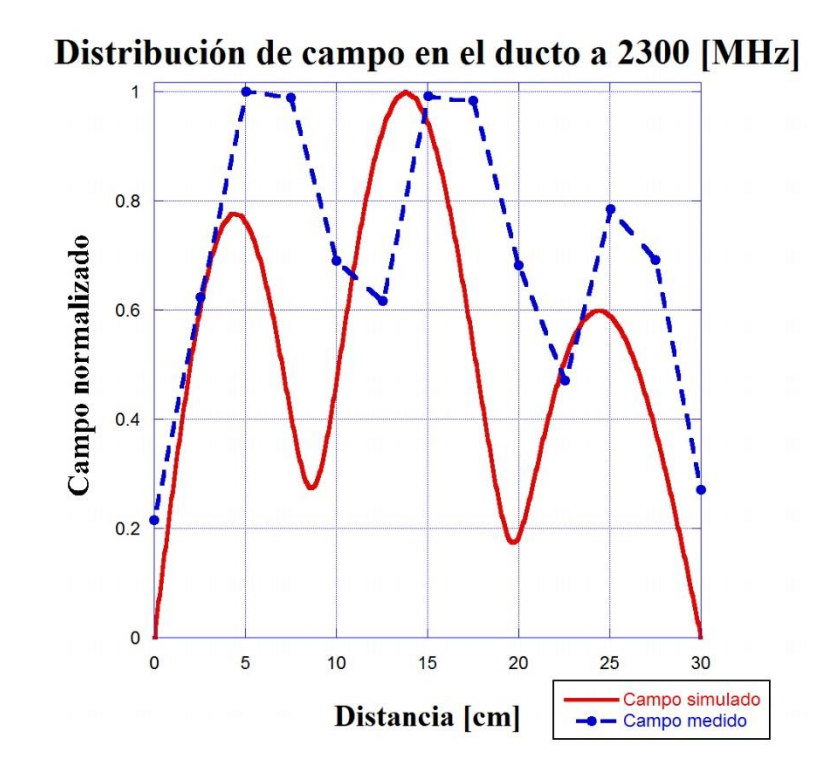

**Figura A3. 17. Distribución de campo en la apertura del ducto a 2300 [MHz].**

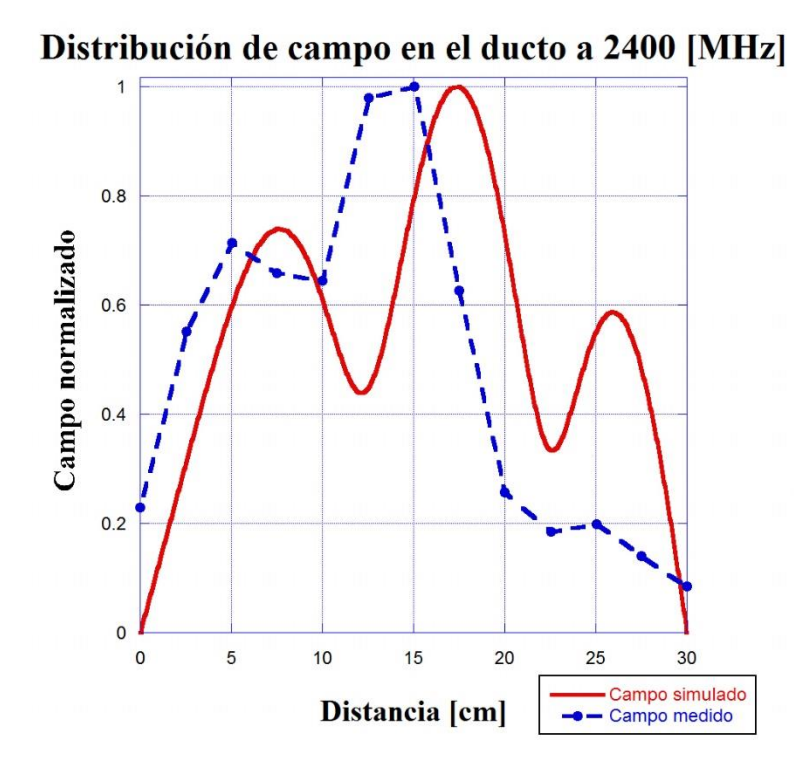

**Figura A3. 18. Distribución de campo en la apertura del ducto a 2400 [MHz].**

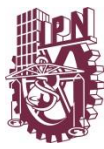

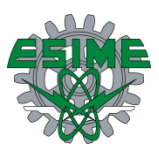

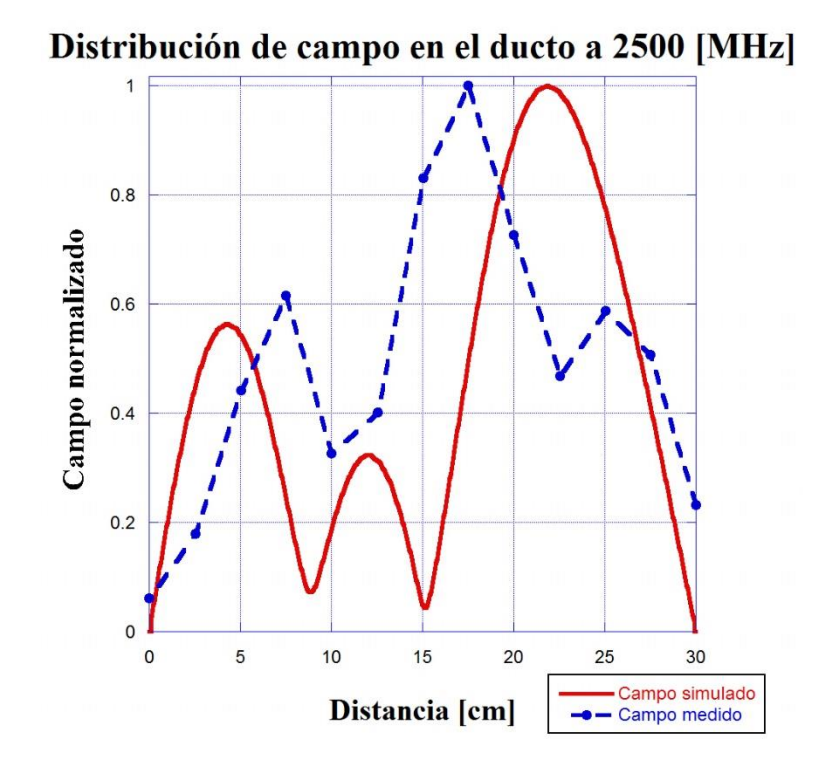

**Figura A3. 19. Distribución de campo en la apertura del ducto a 2500 [MHz].**

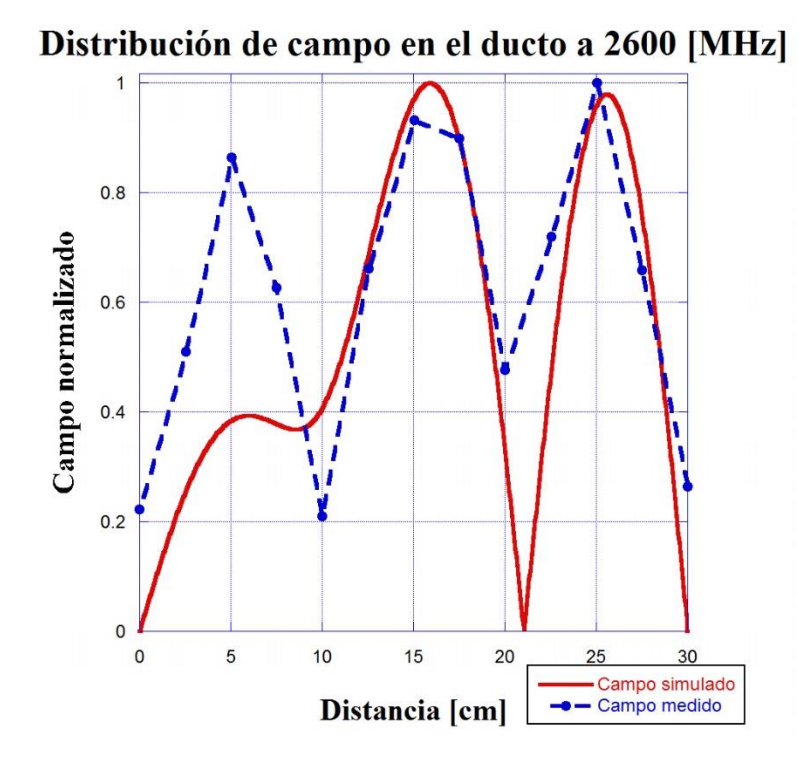

**Figura A3. 20. Distribución de campo en la apertura del ducto a 2600 [MHz].**

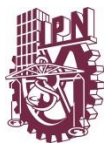

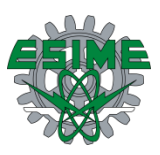

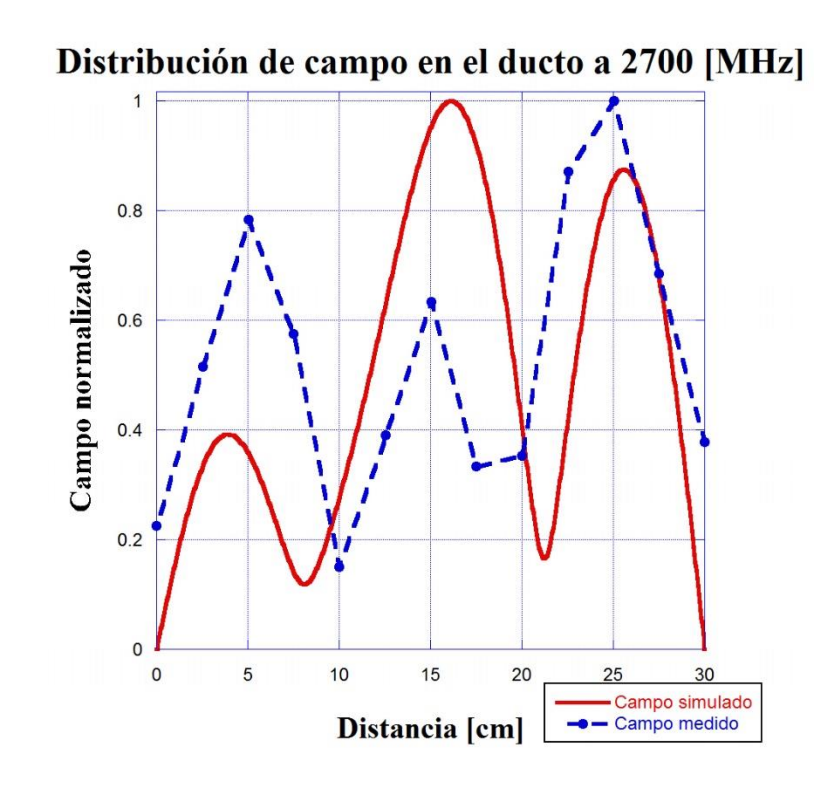

**Figura A3. 21. Distribución de campo en la apertura del ducto a 2700 [MHz].**

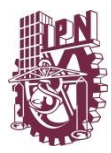

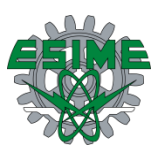

## **Comparación de distribución de campo en la apertura del ducto sellado contra distribución de campo en ducto con rejilla**

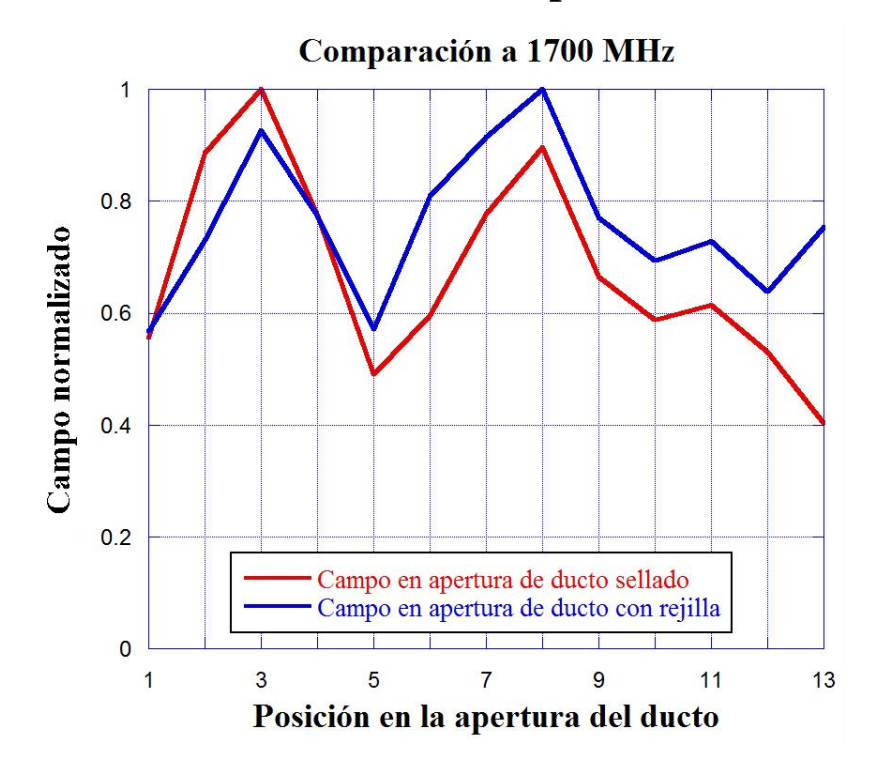

**Figura A3. 22. Distribución de campo en la apertura del ducto con rejilla a 1700 [MHz].**

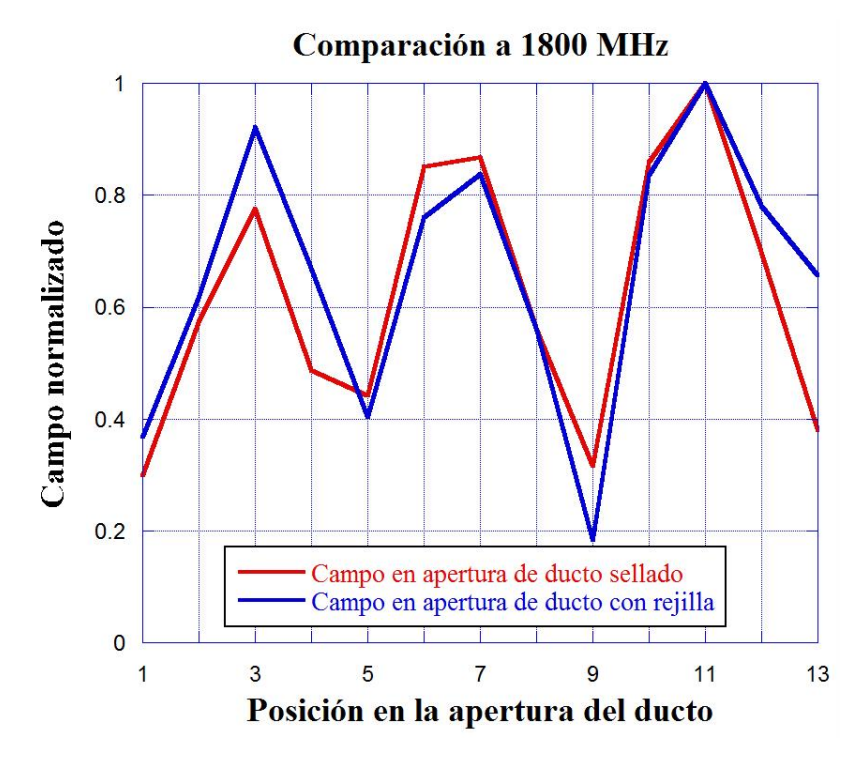

**Figura A3. 23. Distribución de campo en la apertura del ducto con rejilla a 1800 [MHz].**

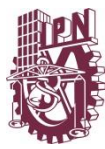

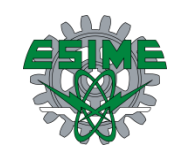

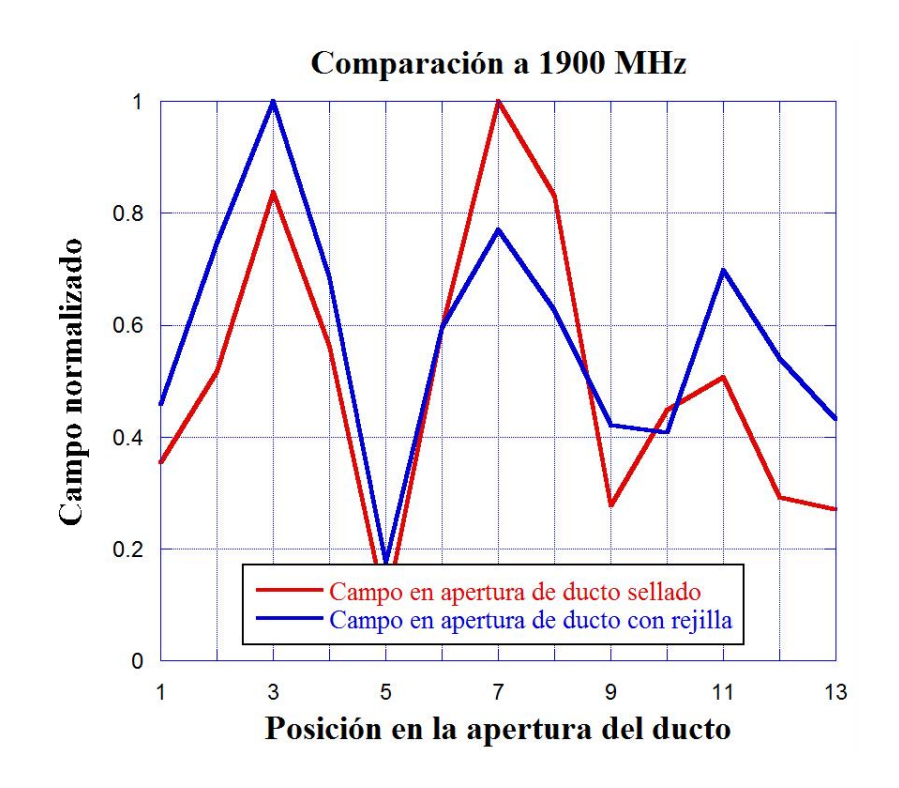

**Figura A3. 24. Distribución de campo en la apertura del ducto con rejilla a 1900 [MHz].**

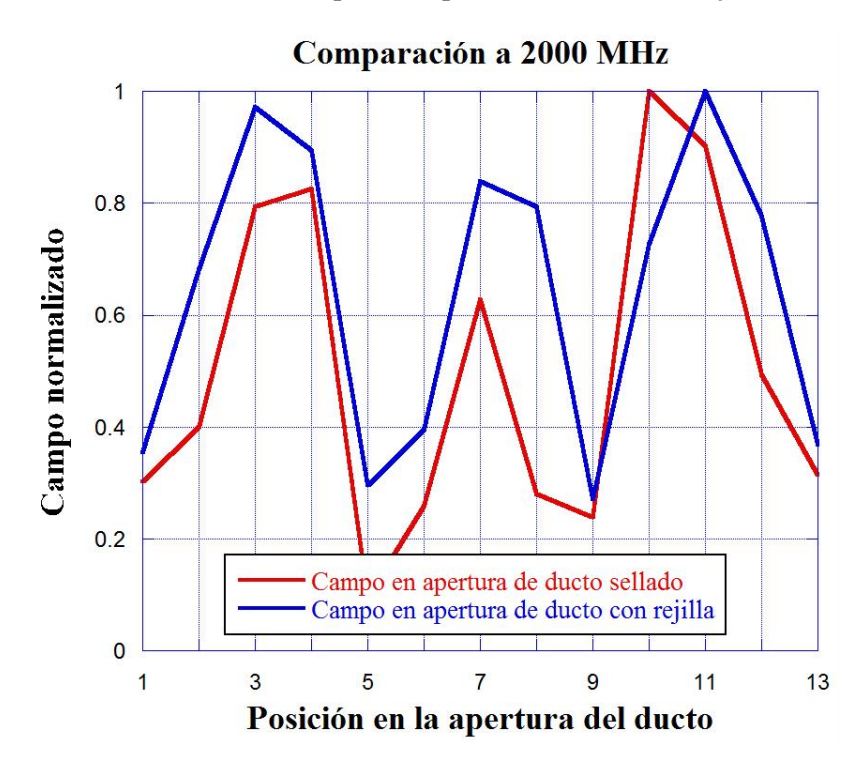

**Figura A3. 25. Distribución de campo en la apertura del ducto con rejilla a 2000 [MHz].**

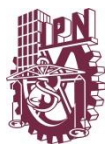

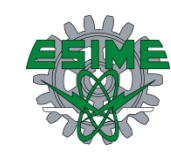

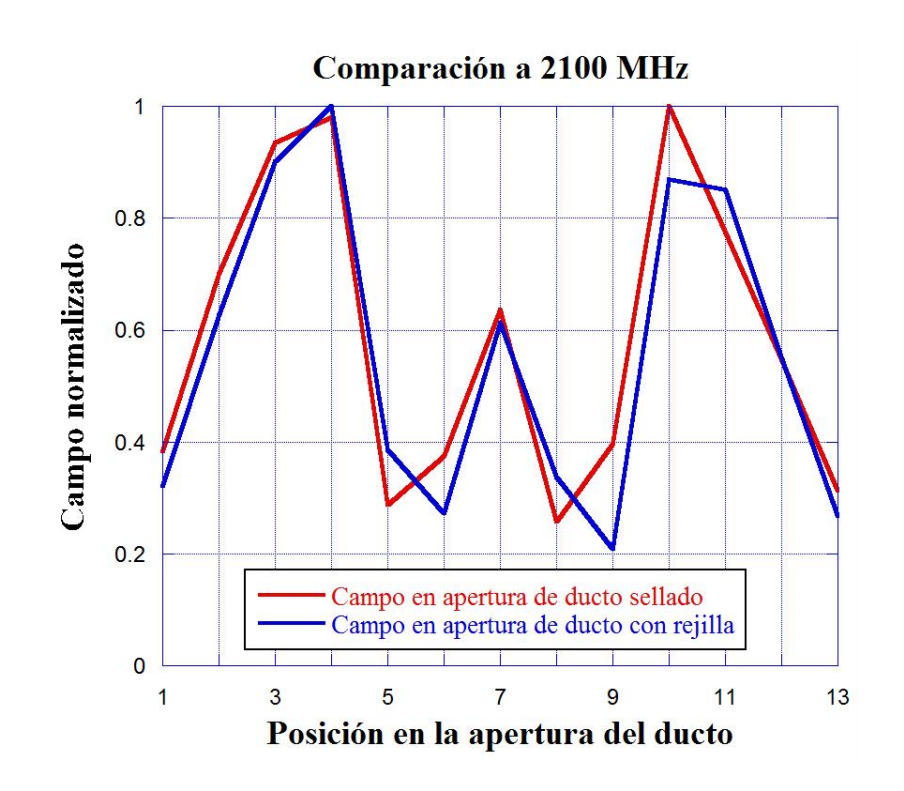

**Figura A3. 26. Distribución de campo en la apertura del ducto con rejilla a 2100 [MHz].**

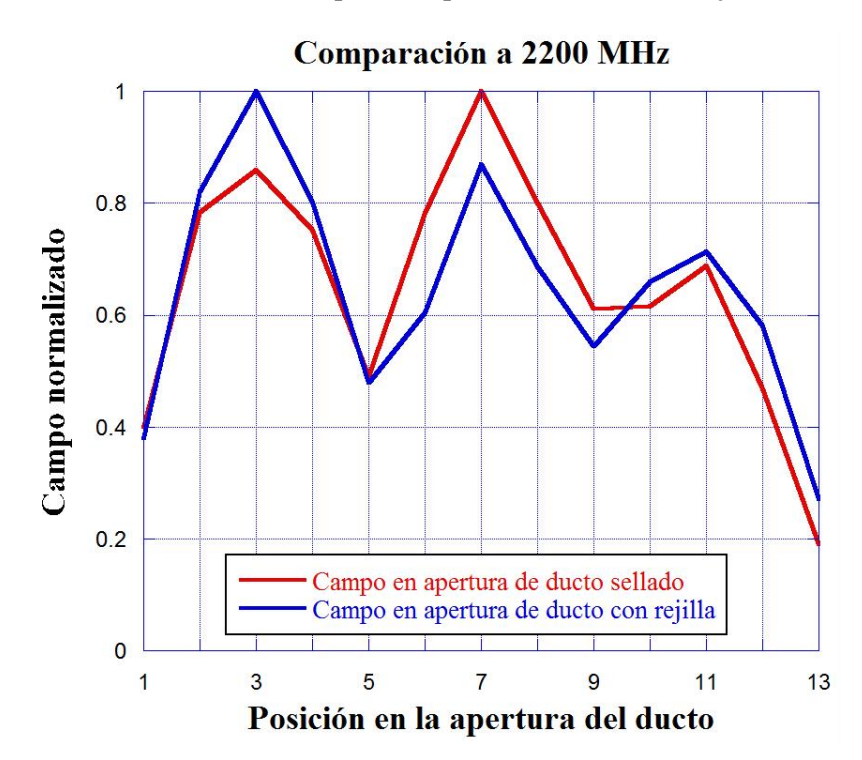

**Figura A3. 27. Distribución de campo en la apertura del ducto con rejilla a 2200 [MHz].**

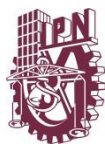

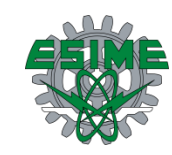

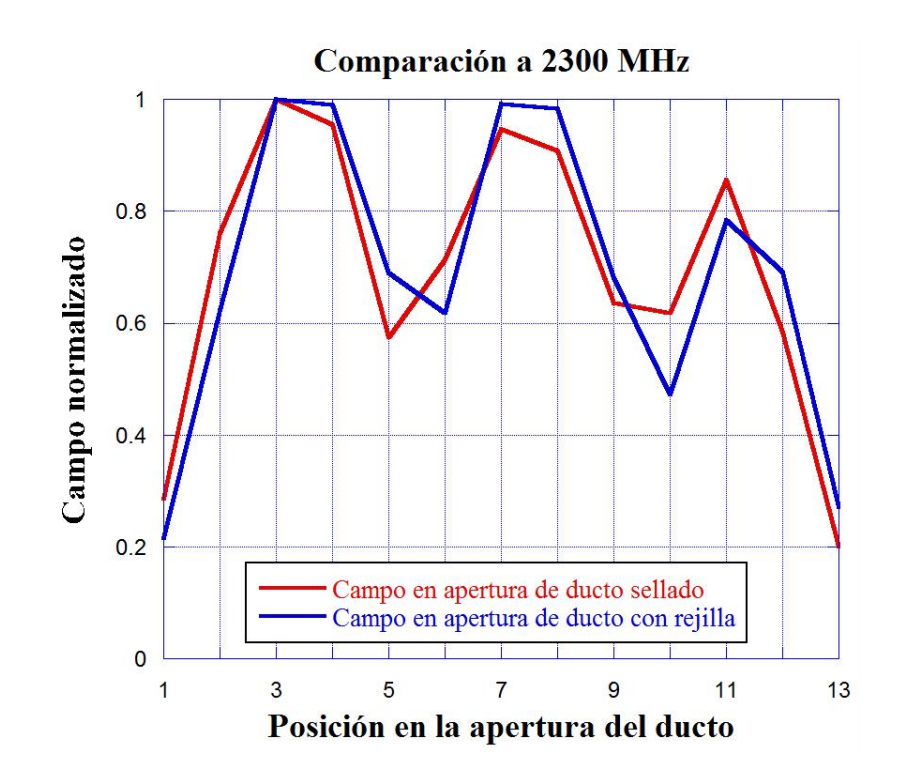

**Figura A3. 28. Distribución de campo en la apertura del ducto con rejilla a 2300 [MHz].**

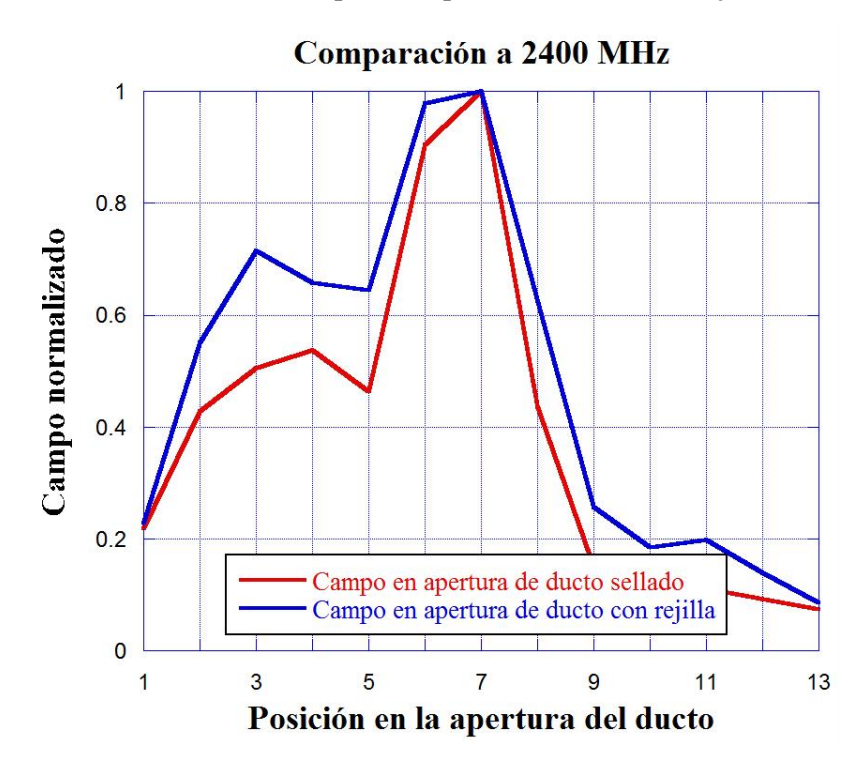

**Figura A3. 29. Distribución de campo en la apertura del ducto con rejilla a 2400 [MHz].**

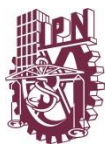

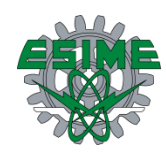

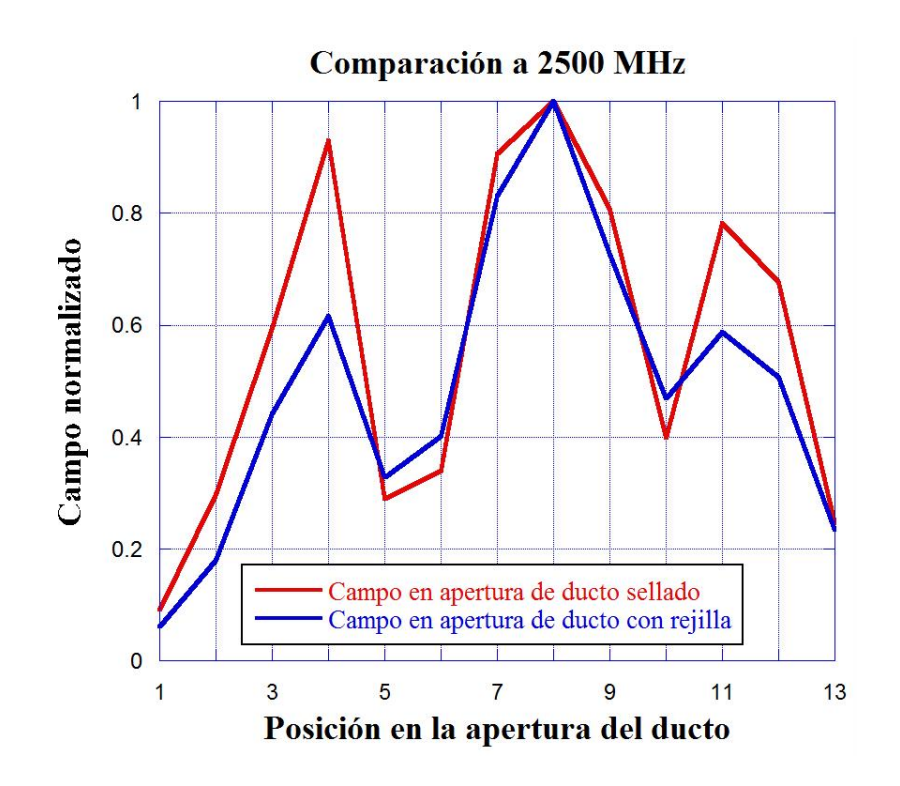

**Figura A3. 30. Distribución de campo en la apertura del ducto con rejilla a 2500 [MHz].**

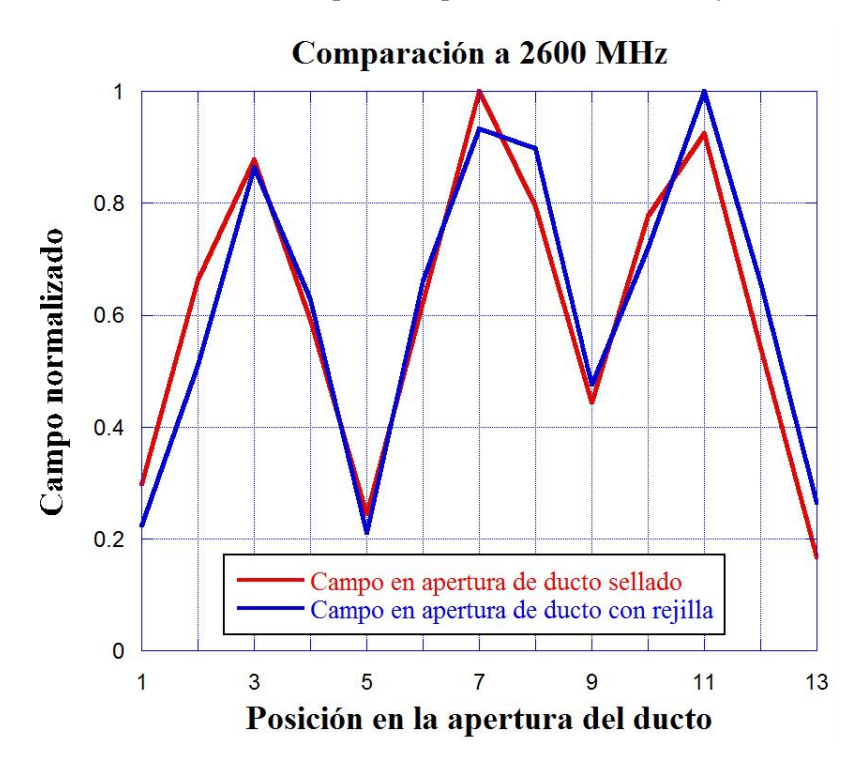

**Figura A3. 31. Distribución de campo en la apertura del ducto con rejilla a 2600 [MHz].**

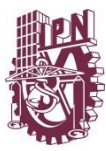

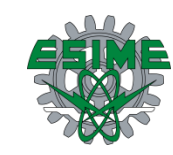

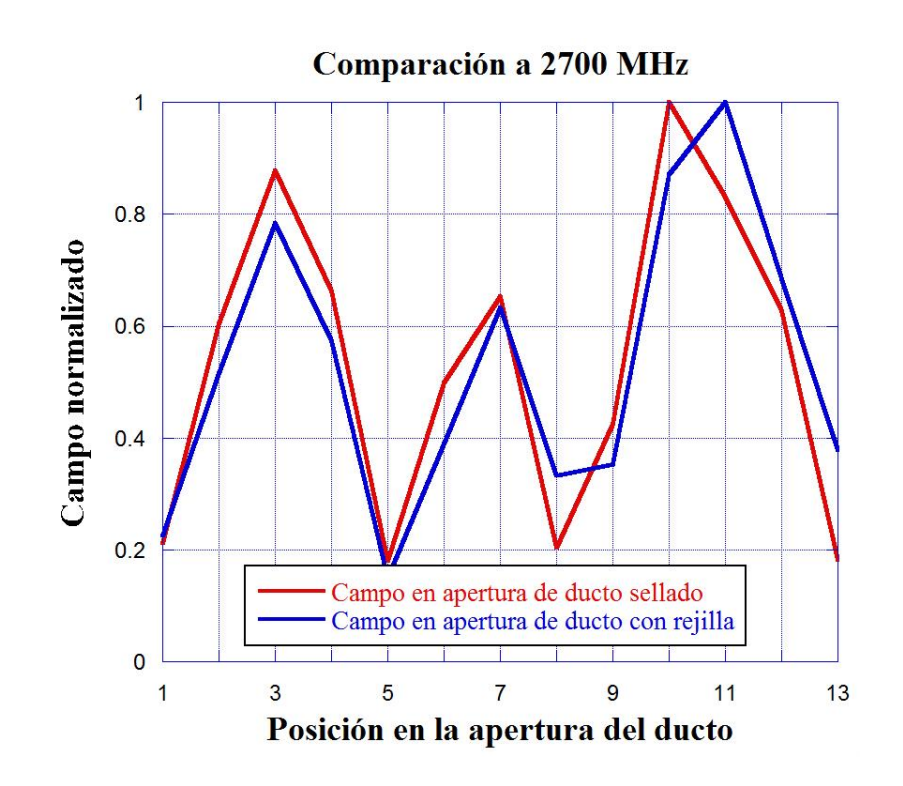

**Figura A3. 32. Distribución de campo en la apertura del ducto con rejilla a 2700 [MHz].**